# A COMPUTATIONAL PLATFORM FOR ANALYZING THE C. ELEGANS NERVOUS SYSTEM

A University Thesis Presented to the Faculty

of

California State University, East Bay, and Stanford University

Thesis Work was Performed Entirely at Stanford University

In Partial Fulfillment

of the Requirements for the Degree

Master of Science in Computational Biology

By

Eric W. Wasiolek

September, 2007

# A COMPUTATIONAL PLATFORM FOR ANALYZING THE C. ELEGANS NERVOUS SYSTEM

By

Eric W. Wasiolek

Eric W. Wasiolek c 2008

#### **ABSTRACT**

A computer program was developed to combine developmental, neural, and genetic information to predict the neural and synaptic development of *C. elegans*. The program divides development into development stages based upon the number of cell divisions required to generate each neuron. A representation of the synaptic network for each development stage is generated and this represents completely novel information, although the veracity of this representation awaits experimental verification. Further novel computational tools were developed to analyze the synaptic network of the developing animal. These tools find pathways between an input set of sensory neurons and output set of motor neurons to indicate circuit formation and the genetic makeup of circuit formation. Other tools analyze the number of inputs and outputs through neurons or neuron subpaths indicating high throughput neurons and ganglia worthy of further biological analysis. Finally, a relationship between development and synapse formation was sought by correlating lineage distance and synaptic distance.

# A COMPUTATIONAL PLATFORM FOR ANALYZING

# THE C. ELEGANS NERVOUS SYSTEM

By

Eric W. Wasiolek

Approved:

Ein Ofvegs

Dr. Eric Suess - Chair - Statistics

1.17  $\mathcal{I}$ 

Dr. Michael Hedrick - Neuroscience

Stanford Dr. Jef

Dr. Maria Gallegos - Developmental Biology

Dr. Jim Daley - Computer Science

Claudi Clile Star

Dr. Claudia Stone - Molecular Biology

Date:

0B

 $6/5/08$ 

 $6/71$  $\sigma$  $6 \,$  $\overline{O\,b}$ 

 $619108$ 

 $2008$  June //

# **ACKNOWLEDGEMENTS**

Dr. Jeff Shrager, professor of Symbolic Systems at Stanford University was key to this project. Dr. Shrager provided feedback and direction on both the computational and biological aspects of the project, as well as provided the computer facilities at Stanford to develop and test the programs. Hannah Teichmann, a Phd student in neuroscience at Stanford provided valuable feedback on the biology of *C. elegans*. The graph data structure and some graph algorithms were provided by William Ford and William Topp of the University of the Pacific Computer Science Department for some of the applications here developed. Other thanks go to the advisorial professors at Cal State East Bay, including Dr. Hedrick (Neuroscience), Dr. Suess (Statistics), Dr. Daley (Computer Science), Dr. Holz (Computer Science), Dr. Stone (Molecular Biology), and Dr. Gallegos (Developmental Biology) who provided feedback and review of the materials.

# **TABLE OF CONTENTS**

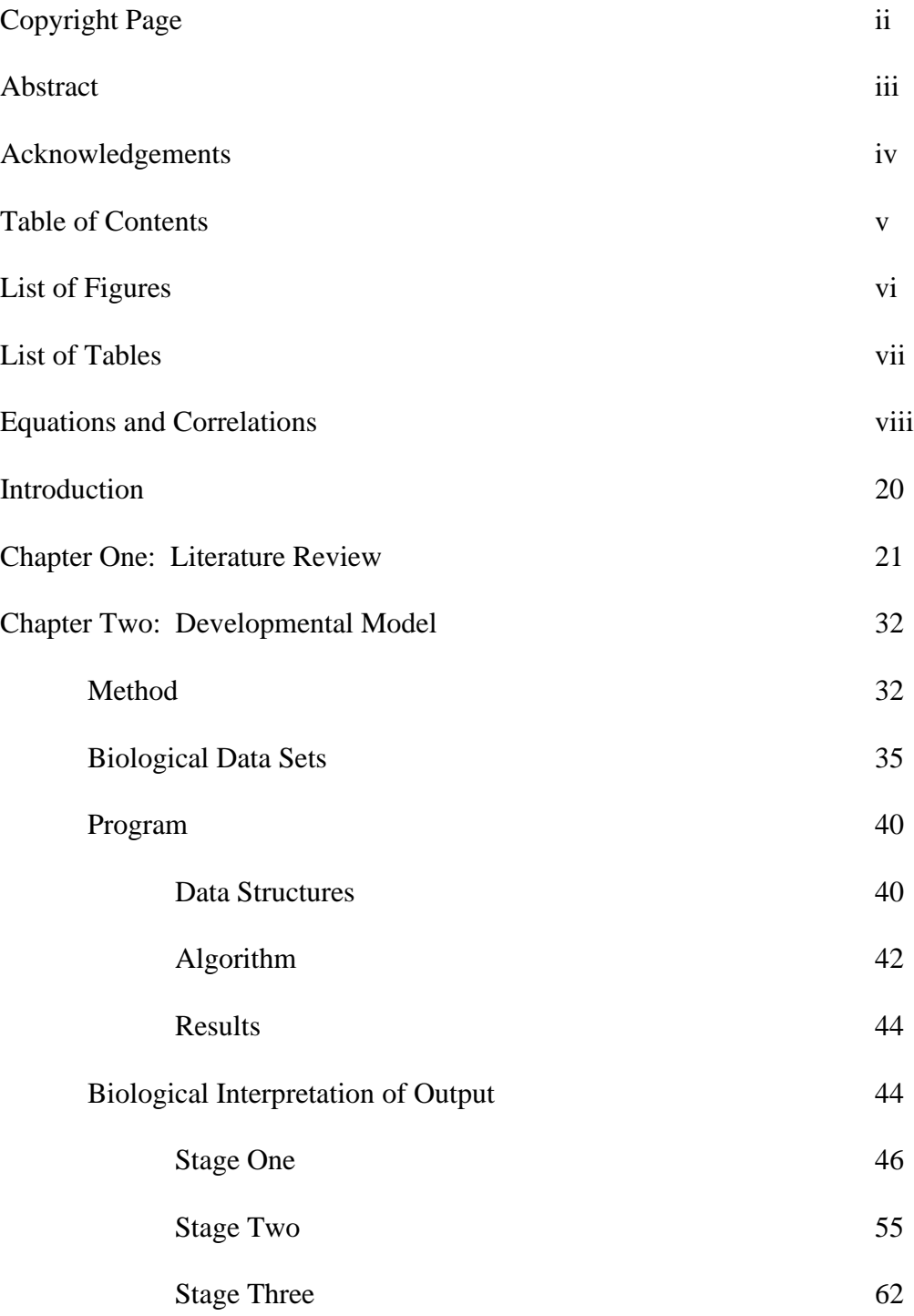

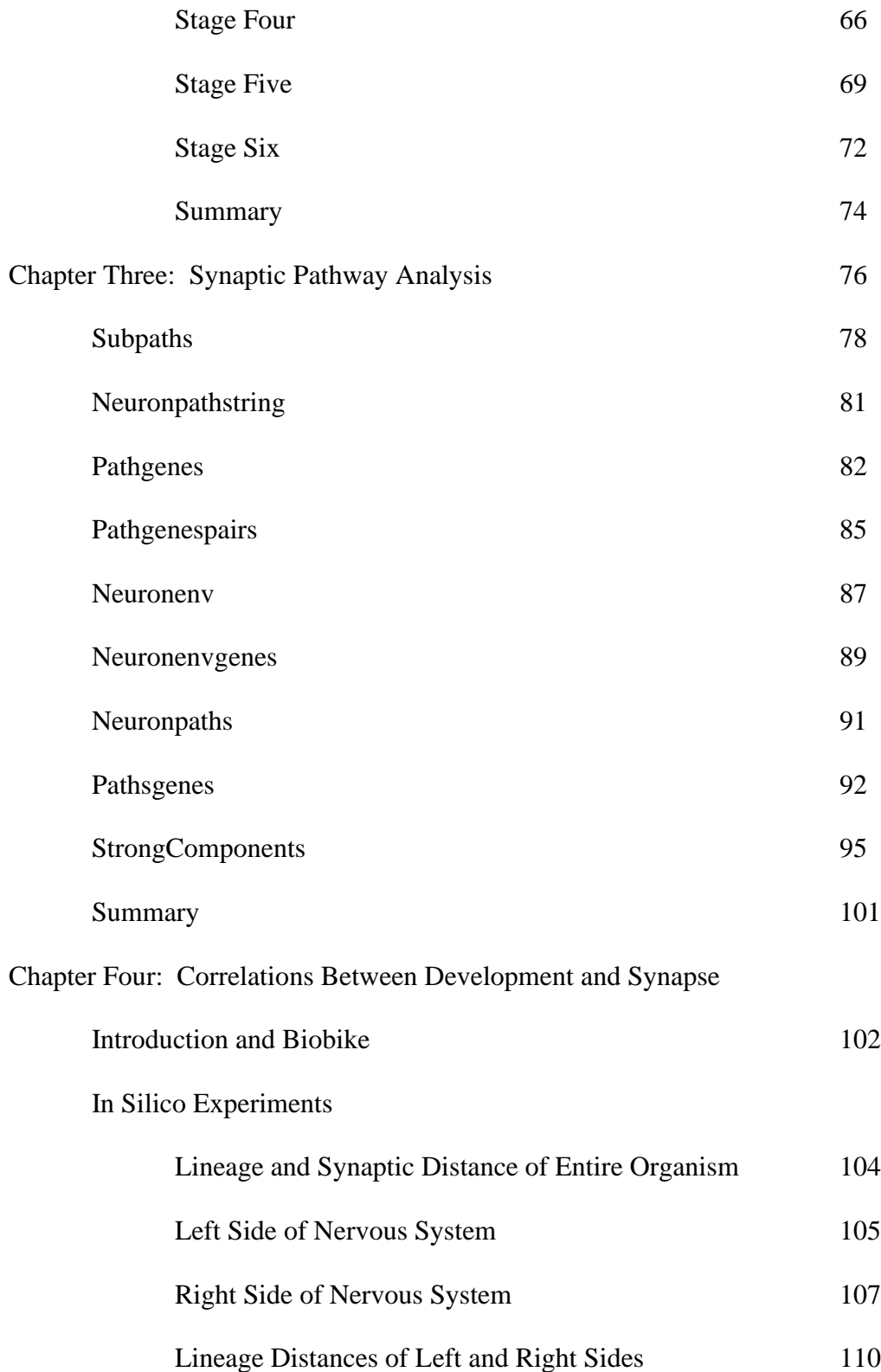

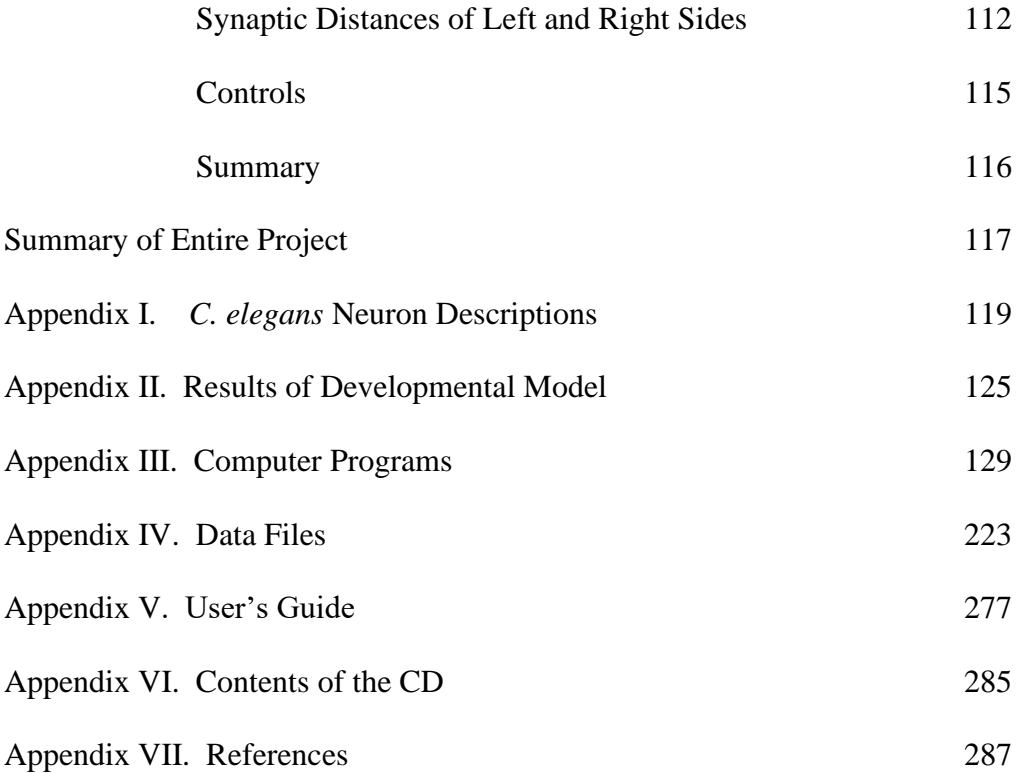

# **LIST OF FIGURES**

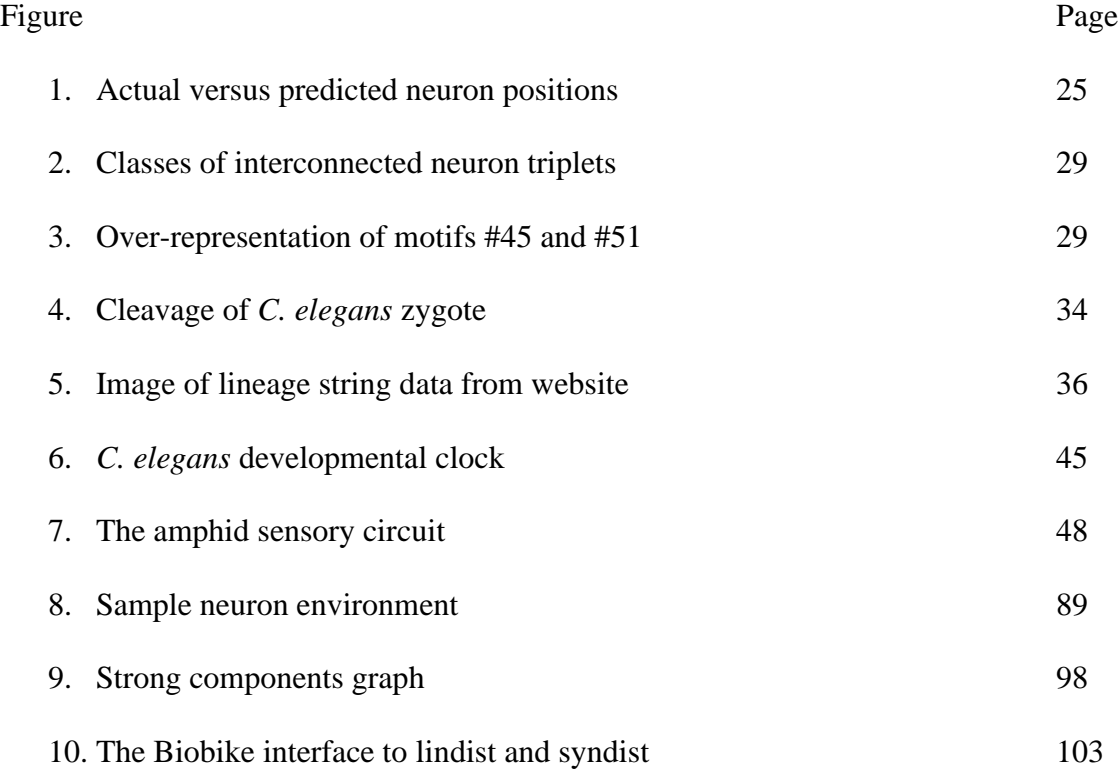

vi.

# **LIST OF TABLES**

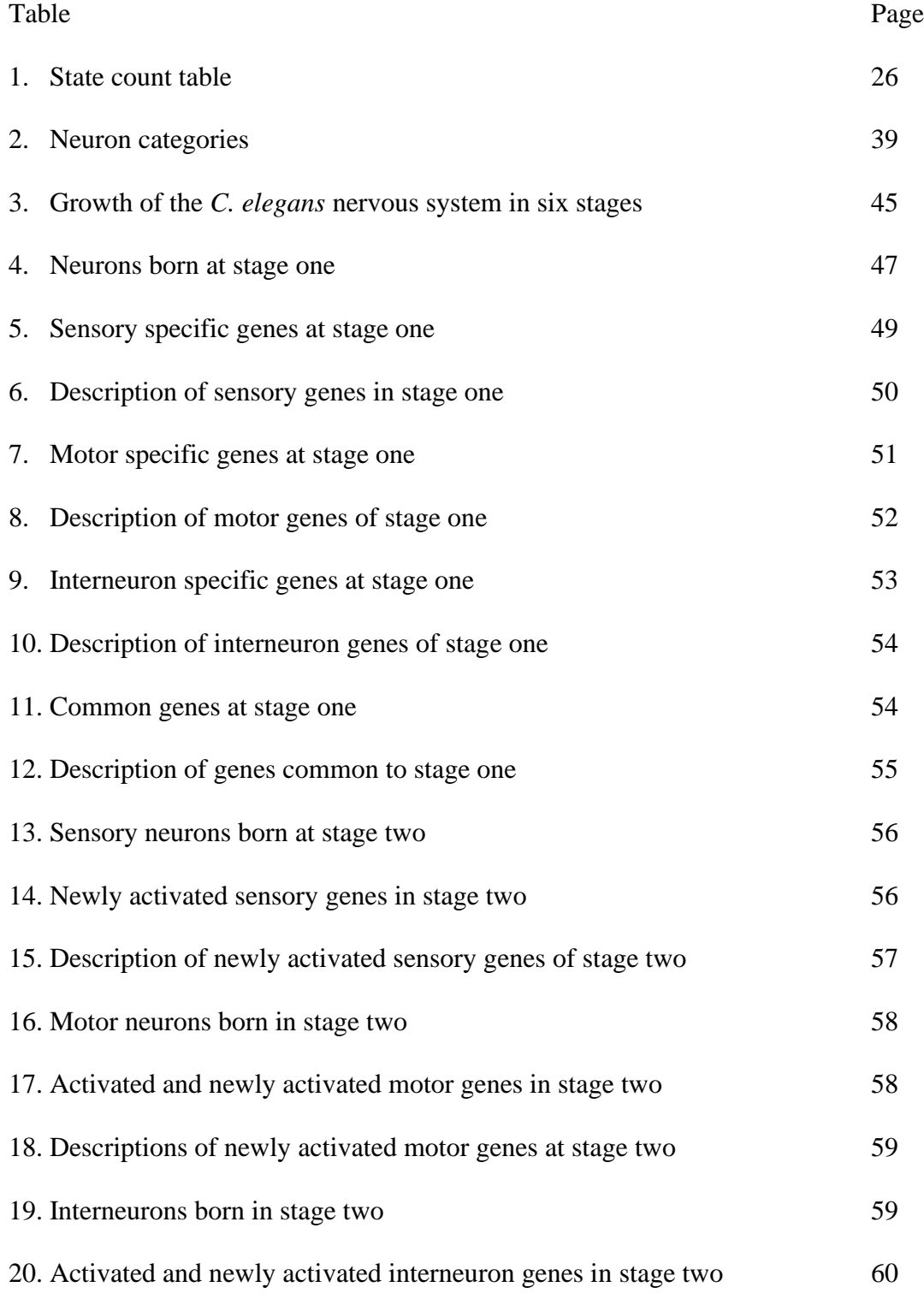

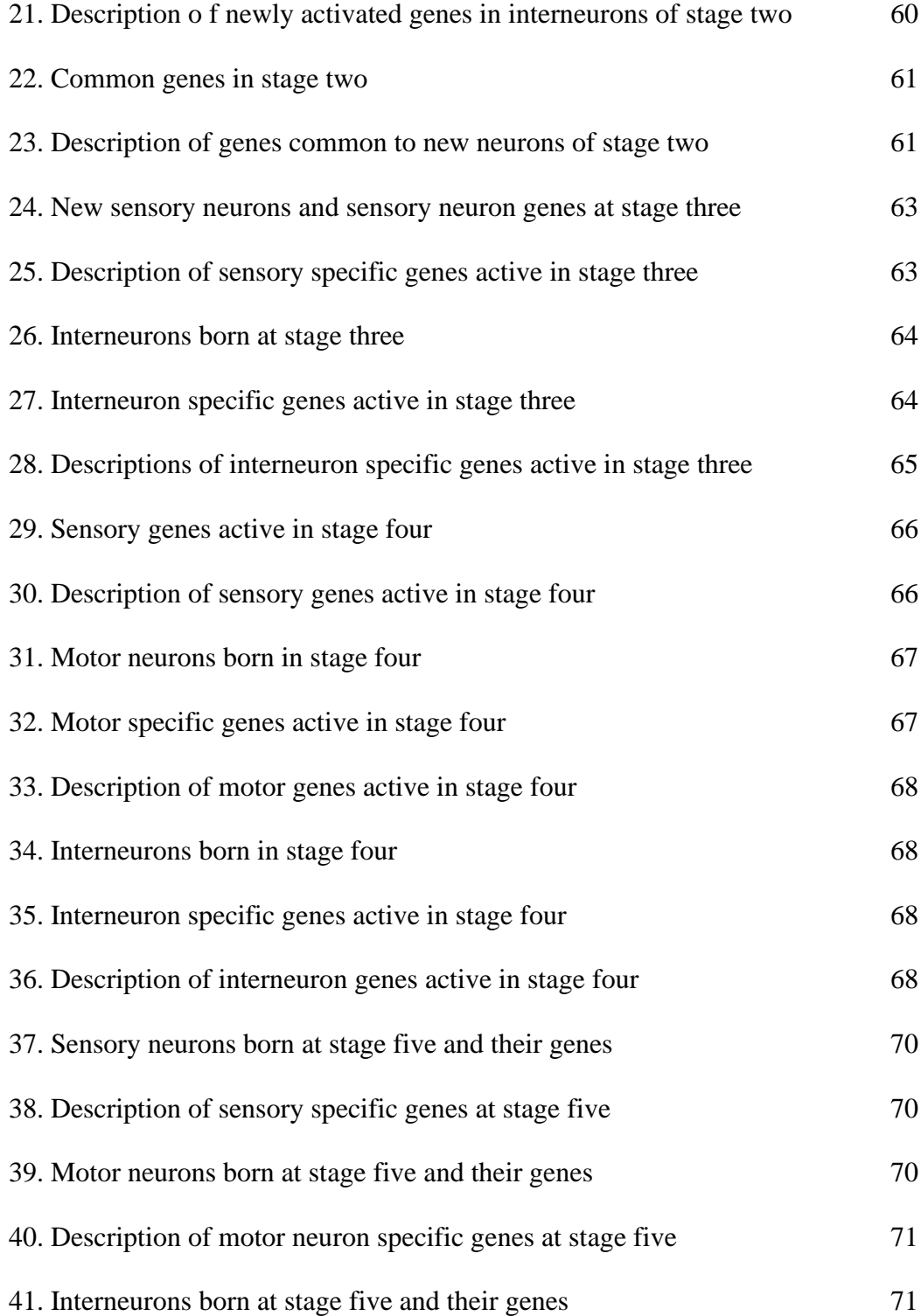

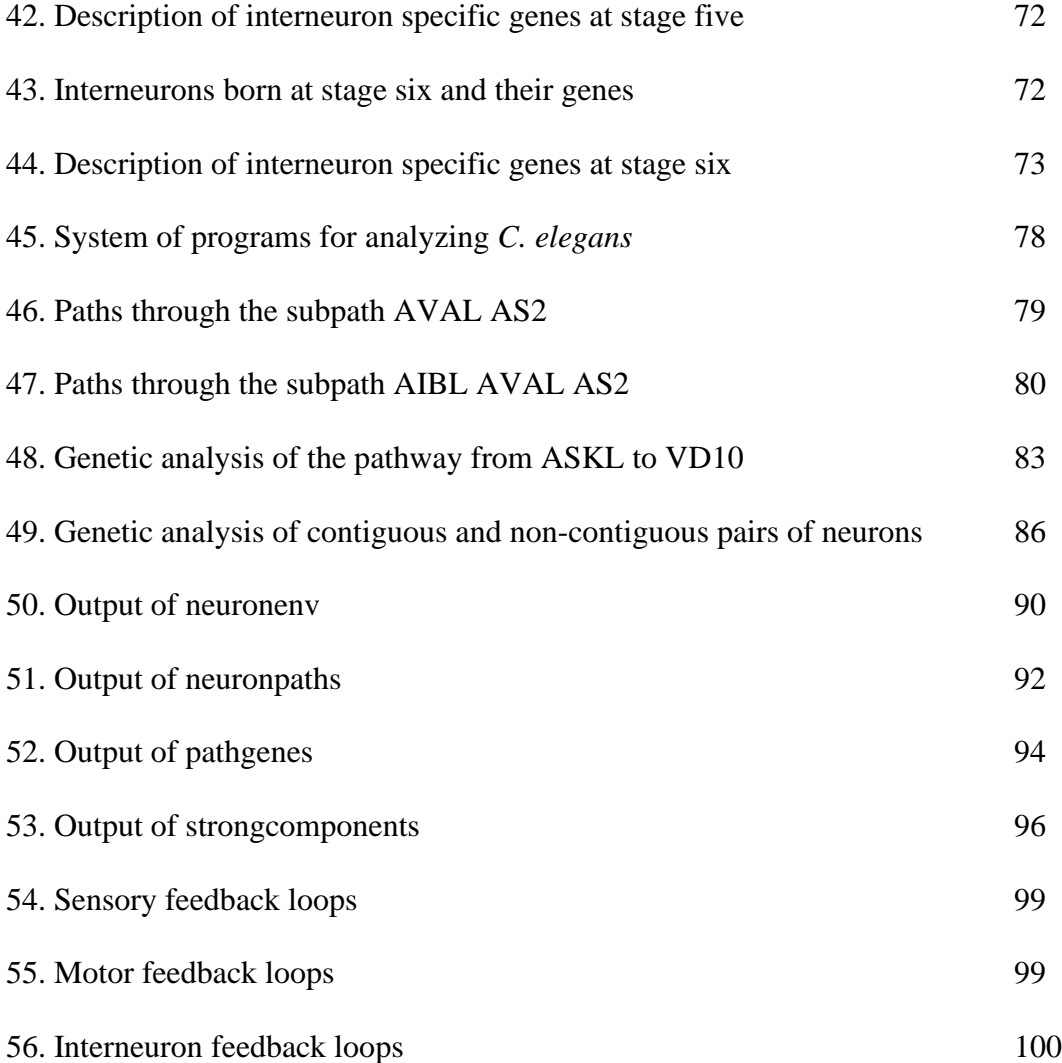

vii.

# **EQUATIONS AND CORRELATIONS**

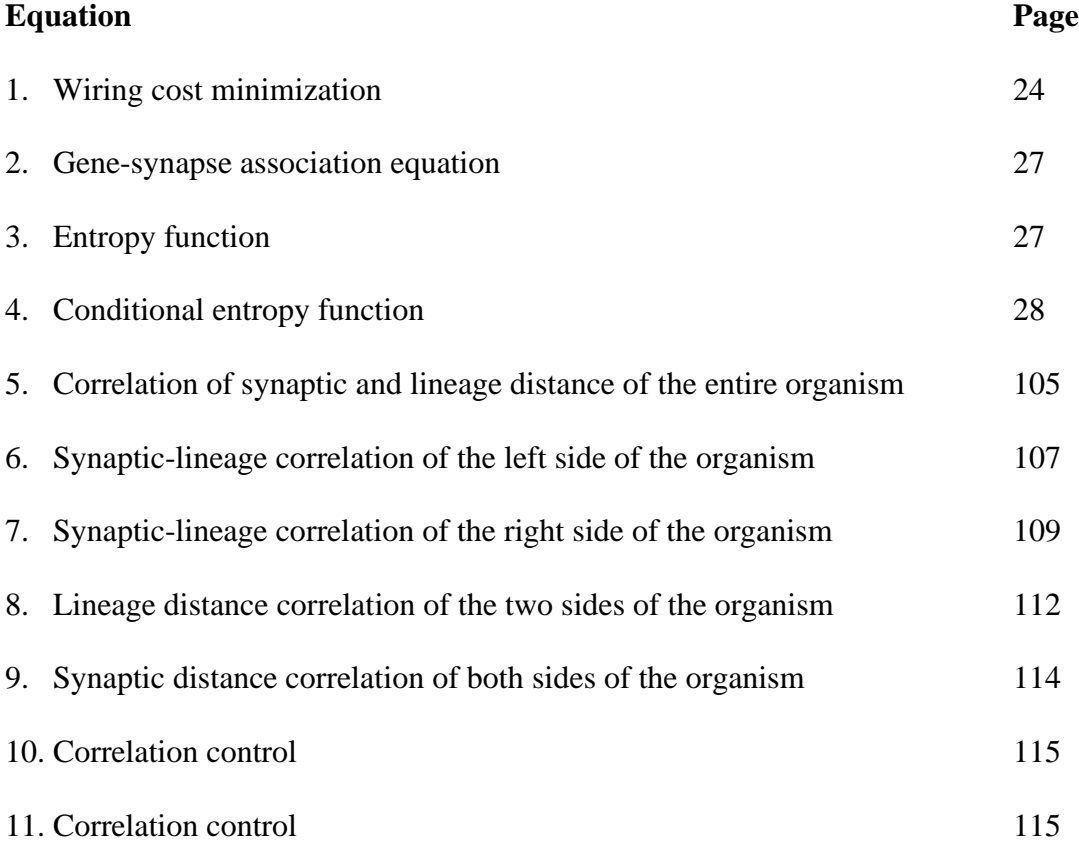

viii.

#### **INTRODUCTION**

This project involved building a system of programs which jointly allow analysis of the *C. elegans* nervous system (and potentially other nervous systems), by combining biological information from diverse sources to generate novel biological information which is not available in any existing data sources (WormBase, WormBook, or WormAtlas). Specifically, three types of analysis were performed. First, a developmental representation of the *C. elegans* nervous system was formed by combining developmental, genetic, and synaptic network information. Notably, a representation of the developing synaptic network was generated, which represents completely novel information. Secondly, various synaptic pathway analyses were performed by programs which analyze a representation of the synaptic network of *C. elegans*. Finally, programs were used to predict synaptic formation from developmental information. *C. elegans* was chosen as the model organism because of the completeness of information on the *C. elegans* nervous system, where all nerve cells and synapses have been identified. These nerve cells and synapses are represented in database accessible files (the nerve cell by a string indicating the nerve cell designator, and the synapse by a line in a file which contains the two nerve cell designators participating in the synapse). In addition, the complete lineage of nerve cells from the zygote is known for *C. elegans*.

Two aspects of this project are discussed in this text: the biology of the *C. elegans* nervous system, including the genetics of neurogenesis, and the computer scientific approach to representing the *C. elegans* nervous system and its development.

Chapter 1

## **LITERATURE REVIEW**

This study is built upon papers previously published by White et al. (1986), and Chklovskii et al. (2006) on the structure of the *C. elegans* nervous system. In this key work, White et al. (1986) delineated all of the 302 neurons and all of the synapses that comprise the *C. elegans* nervous system, and established neuron naming conventions. The work is to date the basic reference for the *C. elegans* nervous system. The publication refers to spreadsheet files which describe the complete wiring diagram of *C. elegans*. Subsequent work identified neurons and synapses in the posterior portion of the worm. Inconsistencies in the wiring diagram were corrected in further works (Hobart and Hall, 1999; Achacosco and Yamamoto, 1992).

While the neurons and synapses were identified by White (1986), Sulston and Horovitz (1977) published an important paper identifying neuronal cell lineages in the developing *C. elegans* upon which this work is also based. Sultson published an updated version of the article with White (1983) in which several additions and modifications to the cell lineage diagram were added. WormBase derives its lineage diagrams from these works done by Sulston et al., which formed the basis of our developmental model. Chklovskii et al., (2006) later calculated lineage distances, as we did, where the number of cell divisions after which two cells development paths diverge is noted and stored as the lineage distance (data is available at:

## [http://www.wormatlas.org/handbook/nshandbook.htm/nswiring.htm\)](http://www.wormatlas.org/handbook/nshandbook.htm/nswiring.htm).

The studies above and this project use the mathematical techniques of graph theory. The term 'graph' means a toplogy in which nodes (points) are connected by edges (lines). The

simplest example of a graph is a map where cities represent nodes (points on the map) and lines connecting cities represent flights. Flights don't exist from every city to every other city (i.e, the graph isn't fully interconnected), and so the graph has a certain topology by virtue of which points are connected by which lines. If there is no line from point A to point D, for example, there is the consideration of the shortest path, i.e., which flights will get someone from point A to point D in the most efficacious manner. Graphs in this study are simply representing neurons (the nodes or points) interconnected by synapses (the edges or lines). In this way a graph may represent a synaptic network of neurons.

Graph theory was eventually adopted by and applied to computer science in the 1960's and 70's resulting graph data structures, called 'networks,' (Even et al. 1975; Ford et al., 1972; Itai et al., 1974; Korfhage et al., 1974; Monroe et al., 1971). At this time, various publications in the computer science community applied graph theory to discrete data structures, resulting in two representation of graphs: adjacency matrices and edge sets. An 'adjacency matrix' is a matrix wherein a bit is set for each vertex that is connected to another vertex, and an 'edge set' is a set of vertices with a set of edges to which the vertex connects for each vertex. The research in this paper uses both graph representations.

#### **Wiring Minimization Influences Synaptic Network Formation**

While the neurons, wiring diagram (synapses), and neuronal lineage for *C. elegans* is known and well established, few computational studies have been done to date. Chklovski et al. (2006) however, did a recent computational study of *C. elegans* producing two noteworthy data sets accompany this paper: a connectivity matrix which lists all synapses, including electrical

junctions and neuromuscular junctions, by listing each neuron, along with each neuron it forms a synapse with, and the number of synapses between the neuron pair and a synaptic connectivity matrix. Synaptic connectivity occurs in such a way to minimize wiring costs given neuronal placement. The authors develop a cost minimization function to predict optimal wiring layouts. It is assumed that the cost of wiring the ith and jth neurons is proportional to some power gamma of the distance between them, expressed in this function:

$$
C^{\text{int}} = \frac{1}{2\alpha} \sum_{i} \sum_{j} A_{ij} |x_i - x_j|^{\xi},
$$
\n(1)

where xi and xj are the neuron positions, and Aij is an element in the adjacency matrix representing the total number of synapses between i and j. Here, Chklovskii et al. are using an idea similar to our own: synaptic distance to measure the distance between neurons and representing these in a synaptic distance matrix. Initially Chkovskii is setting gamma to 2, assuming that the cost of synaptic distance varies as a square of the distance between the neurons. Positions of neurons predicted by the wiring cost minimization function are compared to the actual positions of neurons in *C. elegans*. The result is given in the figure below:

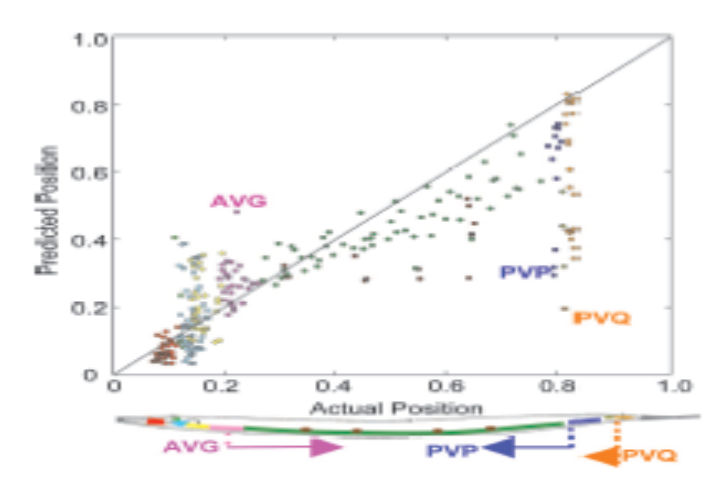

Neuron positions predicted by the quadratic dedicated-wire model Fig. 2. vs. actual neuron positions. (Upper) Positions are normalized by the worm body length (0 - head; 1 - tail). Perfect predictions fall on the diagonal. Circles of the same color represent cell bodies belonging to the same ganglion. Three classes of pioneer neurons are labeled. (Lower) Schematics depicting the progression of pioneer neurons during worm development. Arrows indicate direction of neurite growth.

As can be seen, there is a reasonably high correspondence between actual positions and predicted positions, along the diagonal line. Still, outliers need to be explained. The authors suggest that biological factors relating to axon guidance, neuronal migration, and command neuron function contribute to non-optimal placements.

#### **Gene Sets Influencing Synapse Formation**

A second computational study on the nervous system of *C. elegans* was done by Varadan et al. (2006). Using a systems biology type approach, a technique is used called 'entropy minimization and boolean parsimony' to identify sets of synergistically interacting genes whose joint expression predicts neural connectivity (synapse formation). The authors created an adjacency matrix to describe the connectivity of the mature worm, based upon the published

wiring diagram. The authors worked with the same 280 neurons of the adult hermaphrodite as did our own study. The adjacency matrix is therefore a 280 x 280 binary matrix, where the bit is set if a connection exists between two neurons and clear if it does not. The authors created a second matrix, the expression matrix, where one axis is a set of 292 genes known to be active in *C. elegans* neurons, and the other axis is the 280 neurons. The expression matrix is binary, and a set bit indicates that the gene is active in the neuron, and clear bit indicates the gene is not active in the neuron. The gene expression list is derived from the WormBase browser and represents the same, approximately 300 genes used in this study.

| $mig-1$ (pre) | $unc-8$ (post) | $glr-I$ (post) | $N_{0}$ | $N_1$ | $Q/Q_{\text{null}}$ |
|---------------|----------------|----------------|---------|-------|---------------------|
| $\bf{0}$      | 0              | 0              | 30472   | 923   | 1.05                |
| $\bf{0}$      | 0              |                | 4412    | 268   | 2.05                |
| $\bf{0}$      |                | 0              | 15334   | 266   | 0.61                |
| $\bf{0}$      |                |                | 2491    | 434   | 5.30                |
|               | 0              | 0              | 13641   | 44    | 0.11                |
|               | 0              |                | 2031    | 9     | 0.16                |
|               |                | 0              | 6571    | 229   | 1.20                |
|               |                |                | 1254    | 21    | 0.59                |

Table 1. Example of a state-count table.

The authors create a state-count table where (this is here a small excerpt) for each neuron pair (of which there are 78,400, or 280 x 280) it is calculated whether a particular permutation of the 292 genes contributes to a synapse or not: if it contributes to a synapse, N1 is incremented, if it does not No is incremented. Note, then, that the sum of No and N1 is 78,400, which is also equal to K^2 below, covering all combinations of the 280 neurons.

$$
P(S) = \frac{N_0(S) + N_1(S)}{K^2}
$$
  
 
$$
Q(S) = \frac{N_1(S)}{N_0(S) + N_1(S)}
$$
 if  $P(S) > 0$ 

(2) Gene-synapse association equations

For each gene expression state S, the authors count the number of times that gene is associated with a synapse (associated with a pair of neurons that synapse), N1(S) versus the number of times that gene is not associated with a synapse  $(No(S))$ . The two quantities are summed and divided by the number of neurons squared (280^2) to yield P(S), where the probability is equal to a relative frequency, so that the presence of a synapse and the gene expression states are random variables. The latter formula is the probability of a synapse given state S. In the table above, this value is divided by Qnull to determine the likelihood of this combination of genes yielding a synapse. Qnull is determined by dividing the number of chemical synapses, 2195, which incidentally is almost exactly the number in this research project (2199), by  $K^2$  (the number of neuron pairs, 78,400). Therefore Qnull is 0.028. If Q(S) is greater than 0.028, Q(S)/Qnull is greater than one, and this combination of genes probably results in a synapse. If Q(S)/Qnull is less than one, this combination of genes probably does not result in a synapse.

If we know the expression state  $X$  of a particular ordered pair of neurons, then the uncertainty of whether a synapse exists is measured by the entropy function  $H(Q(S))$ , where H is defined by:

 $H(q) = -q \log_2(q) - (1-q) \log_2(1-q).$ (3) Entropy Function

The overall uncertainty of whether a synapse is formed is given by the conditional entropy:

(4) Conditional Entropy Function 
$$
\sum P(S)H(Q(S))
$$

where summation is over all S states.

Varadan et al. (2006) used a second technique known as Boolean parsimony to predict synapse formation. By labeling states where the relative frequency is higher than Qnull as one (a set bit) and states with relative frequency lower than Qnull as zero (clear bit), a Karnaugh map may be used to identify a simple Boolean function under which the phenotype (here synapse formation) is present. By rules of Boolean algebra, the simplest Boolean expression describing the combination of expressed genes that result in a synapse may be formed.

In this way the authors were able to identify sets of genes which synergistically imply synapse formation, these sets being available for further experimental investigation. This study distinguishes itself from most experimental work on synapse formation where a single gene is studied that is implicated in some aspect of synaptogenesis (see below).

#### **The Search for Computational Modules in the** *C. elegans* **Nervous System**

Chklovskii et al. (2004) have attempted to identify computational modules within the *C. elegans* nervous system, that is, small sets of neurons interconnected in specific ways that are over-represented in the nervous system and hence have a supposed stereotypic function, much as circuit elements like amplifiers, memory registers, and shifters, are repeated units composed of

specific arrangements of AND, OR, and NOT logic elements, or of specific sets of transistors, resistors, and capacitors.

Chklovski et al. (2004) first noticed that reciprocally connected doublets of neurons were over represented in the *C. elegans* nervous system as opposed to the number that were found in randomly generated networks. This was found to be the case among chemical synapses. Among doublets, only three possible connections exist: A synapses on B, B synapses on A, or A synapses on B and B synapses on A. It was this latter case that was over represented. Secondly, Chklovski et al. investigated neuron triplets, looking for over represented motifs. Triplets were categorized into 13 classes, as indicated in 4 to 15 below:

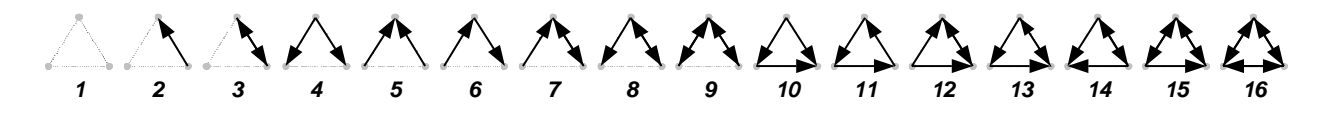

**Figure 2. Classes of interconnected neuron triplets.**

Among triplets, particularly over-represented compared to random networks was 10, 12, 14, 15, and also 16. One of the most consistently over-represented motifs was #10, the feedforward loop. Here A synapses on C, and A also synapses on B which synapses on C. In this way A sends information to C via two paths, one direct and one indirect.

Quadruplets were analyzed and categorized into 218 distinct classes. Particularly overrepresented were class #45 and class #51.

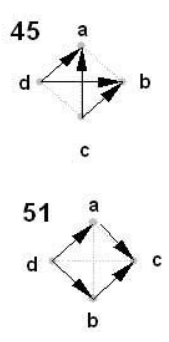

**Figure 3. Over-representation of Motifs #45 and #51.**

Quintuplets were analyzed but no over-representation of a quintuplet configuration was observed. Some of the results such as the over-representation of the feedforward loop and feedforward quadruplet have been reported previously by White (1986) Hall (1991), and Milo et al. (2002). These over-represented motifs are candidates for computational modules that may perform stereotypical functions and are worthy of further investigation.

#### **Other** *C. elegans* **Computational Studies**

Other computational studies of *C. elegans* have been performed, but not of the nervous system. This is somewhat surprising as *C. elegans* is the only model organism for which we have the entire wiring diagram of the nervous system, making it quite susceptible to computational analysis. These other computational studies involve modeling of vulval development, Sun and Hong (2007) and also Fisher et al. (2005), simulation of cleavage, Kajita et al. (2003), visualization of *C. elegans* MRNA translation and expression, Trutschl et al. (2005), and more traditional bioinformatics applications such as the identification of exons,

LeParc et al. (2007), and computer modeling of regulatory elements and regulatory networks, Thakurta et al., (2002). As will be discussed below, much of the work involving the *C. elegans* synaptic network consists of genetic studies where the effect of a specific gene on synapse formation is considered.

#### **Genetic and Developmental Genetic Studies in Neurogenesis and Synaptogenesis.**

These works indicate genes that are involved in various aspects of neurogenesis, axon guidance, and neurotransmission. There is no attempt, in any of these articles, to generate a representation of the synaptic network at various stages of development. Prominent researchers working in the area of *C. elegans* neurogenesis and synaptogenesis include Yishi Jin, Kang Shen of Stanford, Nonet, Bargmann, and Mei Zhen. Yishi Jin has published developmental genetic articles on genes affecting synaptic transmission (2007), genes encoding receptors that function in axon guidance and synapse formation(2006), genes encoding proteins that regulate synaptic vescicle localization (2005), genes regulating motor axon guidance (2003), GABA-ergic neuronal differentiation (2004), and motor neuron fate specification (2000). Kang Shen of Stanford has written extensively on synaptic formation in *C. elegans*, including work on the effective of UNC-6 netrin signaling in synaptogenesis (2007), and selective synapse elimination by E3 ubiquitin ligase (2007). Mike Nonet has conducted several genetic studies on synaptic vesicles formation and function and effect on neurotransmission including the regulation of synaptic transmission by RA3 and RA27m synaptogyrin localization (2003), genes that affect the protein composition of synaptic vescicles, and synaptobrevin mutants and their effect on synaptic transmission (2005). Cornelia Bargmann has published extensively on genes involved in axon

guidance (1999), neuron subtype identity (2002), and chemosensation and mechanosensation (1997). Mei Zhen has investigated genes involved in synaptogenesis and synaptic transmission (2005), and neuronal polarity (2007).

#### Chapter 2

# DEVELOPMENTAL MODEL

# *Introduction*

This study introduces a novel computational model to describe neural development in the genetically tractable model organism *C. elegans*. Developmental stages are defined by the number of cell divisions, and address which neurons are born, which genes are active in those neurons and which synaptic connections are formed by neurons born at each development stage. Furthermore, these data are embedded into an understanding of sensory-motor circuit formation.

A comprehensive description of neuronal connectivity has been provided by electron micrographs reconstructions by White (1986). While this makes *C. elegans* the only organism for which there is a complete wiring diagram in the adult, and recently a number of genes associated with synaptic development have been described, an understanding of how this synaptic development arises over time is lacking. An attempt to approximate the course of synaptic and circuit development in the nervous system is performed by analyzing the cell divisions which give rise to groups of neurons and their gene expression.

# *Methods*

Developmental stages are based upon the number of cell divisions, with neurons born at the same number of divisions belonging to the same stage. Genes associated with each stage is the gene expression list for neurons belonging to the same developmental stage (gene expression data from wormbase, see below). The list of genes associated with each stage is a union of the lists of genes expressed for each neuron that is a part of that stage. The following restrictions

have been used in generating the synaptic network per stage: only synapses where both neurons in the synapse are part of the list of neurons existing by that developmental stage are listed as synapses at that development stage. The analysis of the data set generated has the caveat that synapse formation is not simultaneous with neurogenesis and that synapse formation may take place with different time lags depending on the time occupied by neural migration and axon pathfinding.

A developmental representation of the *C. elegans* nervous system was computed by programmatically relating three information sources: neurogenesis as described by cell lineage, Sulston (1983), gene expression data for each neuron (Wormbase), and a representation of the entire synaptic network of *C. elegans*, White (1986), Chen (2006). The cell lineage indicates the path of development of a specific neuron, given a unique 3-5 character label. For example, the neuron ADAL has the lineage string "AB.plapaaaapp". The lineage string indicates the path of development of a specific neuron. Hence "AB" indicates that ADAL is a descendent of the AB cell, which forms after the FIRST cell division of the zygote. The AB cell then divides into a posterior cell ('p' for 'posterior') and an anterior cell ('a' for 'anterior'). ADAL is a descendent of the posterior cell, as indicated by the 'p' which follows 'AB' in the lineage string. This posterior AB cell then divides into left and right progenitors. ADAL is a descendent of the left cell as indicated by the 'l' which follows "AB.p." In this way the entire lineage string indicates the developmental cell division decisions which give rise to ADAL after 11 divisions. Some strings are short, such as the sensory neuron ADFL with the lineage string "AB.alpppppaa" indicating fewer cell divisions (never fewer than 11) were required to generate the mature neuron, and some are long, such as PVDR's "ABprapapaaTRpaapa" which indicates more cell

divisions were required to generate PVDR. No neurons are born with fewer than 11 cell divisions. Cells with same length lineage strings are hence generated from the same number of divisions, and cells generated with the same number of cell divisions belong to the same development stage. The program 'develstages()' groups neurons into 6 stages, as lineage string lengths increase with the number of cell divisions which range from 11 to 16.

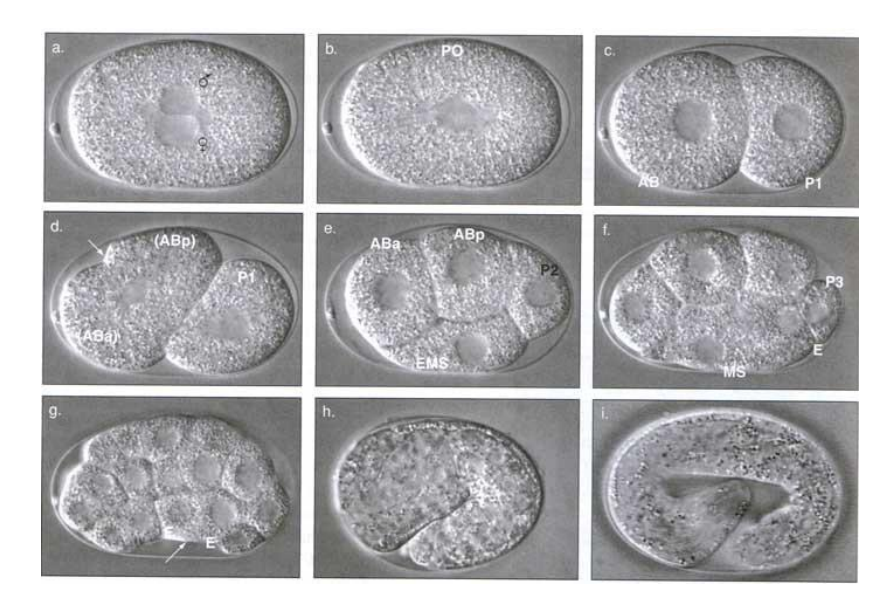

**Figure 4. Cleavage of** *C. elegans* **zygote. The progenitor cell P0 divides into an AB cell and P1 cell. AB then divides into ABa and Abp.**

Once the neurons belonging to a specific development stage are known, the synapses to and from those neurons are calculated. A synapse is described by a 'from-neuron' (pre-synapse) and a 'to-neuron' (post-synapse), for example, an ADAL to DB1 synapse is denoted by "ADAL DB1 1" where ADAL and DB1 are neurons and 1 indicates the 'weight' of the synapse (1 for each synapse in this analysis). All synapses corresponding to a stage are found by the program parsing the list of all synapses and picking out those for which both neurons belong to that development stage. A principle used is that synapses cannot form with neurons that are not yet

born. This simple algorithm allows generating the synaptic network which will result from neurons at each stage. Moreover, once development graphs (representations of the synaptic network) for each development stage are generated, they may be fed back into any of the synaptic analysis programs (see Part 2: Synaptic Pathway Analysis) developed in this study.

## **II. Biological Data Sets**

Sources of biological information used in this study will now be discussed.

#### Neuron List

A list of neurons in the adult hermaphrodite for which synaptic connectivity data exists was used, Chen (2006). Male-specific neurons were excluded to provide a neutral worm model. The list was standardized so that in all cases where this list was referred to and used by one of the programs in this study, it consisted of the same 280 neurons, in the same order. This consistency was required by programs such as the correlation of lineage and synaptic distance (see chapter 4).

#### Lineage String List

Next, lineage strings corresponding to each neuron were found in WormBase at the address: http://www.wormatlas.org/neuroimageinterface.htm . This is part of the WormAtlas site (see Figure 7).

| NEURON      | LINEAGE       | DESCRIPTION                     |  |  |
|-------------|---------------|---------------------------------|--|--|
| ADAL        | AB.plapaaaapp | Ring interneurons               |  |  |
| ADAR        | AB.prapaaaapp | Ring interneuron                |  |  |
| ADEL        | AB.plapaaaapa | Anterior deirid, sensory neuron |  |  |
| ADER        | AB.prapaaaapa | Anterior deirid, sensory neuron |  |  |
| <b>ADFL</b> | AB.alpppppaa  | Amphid neuron                   |  |  |
| ADFR        | AB.praaappaa  | Amphid neuron                   |  |  |
| ADLL        | AB.alppppaad  | Amphid neuron                   |  |  |
| ADLR        | AB.praaapaad  | Amphid neuron                   |  |  |
| AFDL        | AB.alpppapav  | Amphid finger cell              |  |  |
| AFDR        | AB.praaaapav  | Amphid finger cell              |  |  |
| AIAL        | AB.plppaappa  | Amphid interneuron              |  |  |
| AIAR        | AB.prppaappa  | Amphid interneuron              |  |  |
| AIBL        | AB.plaapappa  | Amphid interneuron              |  |  |
| AIBR        | AB.praapappa  | Amphid interneuron              |  |  |
| AIML        | AB.plpaapppa  | Ring interneuron                |  |  |
|             |               |                                 |  |  |

**Figure 5. Lineage Strings**. The source of the neuronal lineage string information for *C. elegans* is from the Worm Atlas at: http://www.wormatlas.org/neuroimageinterface.htm . This information is also available in the Pedigree browser of WormBase.

Since the model in this study is based upon 280 cells of the hermaphrodite (the male-specific neurons are excluded), the lineage list, which is the lineage input file, consists of 280 lines. The lineage input file indicates the number of neurons, followed by the name of the neuron and its lineage string on each line. The file was carefully crafted so that the number of characters in the lineage string consistently reflected the number of cell divisions, as this was critical for the development stage algorithm (please refer to Figure 7).

## *List of Synapses*

The information comprising the synaptic network of the mature worm was taken from the website: [http://www.ee.columbia.edu/~anastas/ismb2006/,](http://www.ee.columbia.edu/~anastas/ismb2006/) Chen (2006). Three files were used from this site: Post\_Synaptic\_Neuronal\_Partners.xls, Pre\_Synaptic\_Neuronal\_Partners.xls, and Gap\_Junction\_Partners.xls. This data set describes all presynaptic neurons and their targets, all postsynaptic neurons and their inputs and all gap junctions. This website was referred to by the

paper from Chen et al. (2006). Gap junctions were not included in this analysis for simplicity and maintenance of directional information, since gap junctions are bidirectional. The information in these three files was put into one file in a new format that could be processed by the graph computer programs used in this study. Synapses were provided in a file which first lists the 280 neurons in this analysis, followed by the number of synapses, followed one synapse per line.

# *Genetic Information*

Genetic information corresponding to each of the neurons was taken from WormBase. In the cell browser, one may obtain an expression list for each neuron

[\(http://www.wormbase.org/db/cell/cell.cgi?name=ADAL;class=Cell\)](http://www.wormbase.org/db/cell/cell.cgi?name=ADAL;class=Cell). This expression list does not correspond to all genes expressed in a neuron, but to published gene expression data which is in general derived from transcriptional or translational reporter constructs, or immunohistochemistry. These gene expression data are generally not reported in a time-specific manner, hence the analysis of gene expression data in this model must be done with the caveat that expression data is associated with a neuron born at a developmental stage at which the gene may not yet be expressed in vivo.

#### *Combined File*

The development stage program, as well as several of the pathway analysis programs here developed, uses a file which combines information about neurons, neuron categories, lineage strings, genes, and synapses. The format of this file is as follows: the number of neurons is indicated, followed by a line which describes each neuron, its neuronal category, its lineage string, and its genes. The entire neuron list is then followed by the number of synapses and a list of the chemical synapses of the adult hermaphrodite.

# *Neuron Categories*

The development stage program makes use of neuron categories. Each neuron is categorized into a main category of sensory, motor, or interneuron, and then may have up to two sub-categories. The categories were derived from the description field of the lineage file. Example sub-categories include 'chemo-sensory neurons,' 'amphid neurons,' 'ventral motor chord neurons.' If a neuron has only one sub-categorization, the second sub-categorization is marked by an 'x.' In the example above, ADAL is categorized as an interneuron, with the subcategory R, indicating it is a 'ring interneuron.'

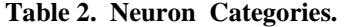

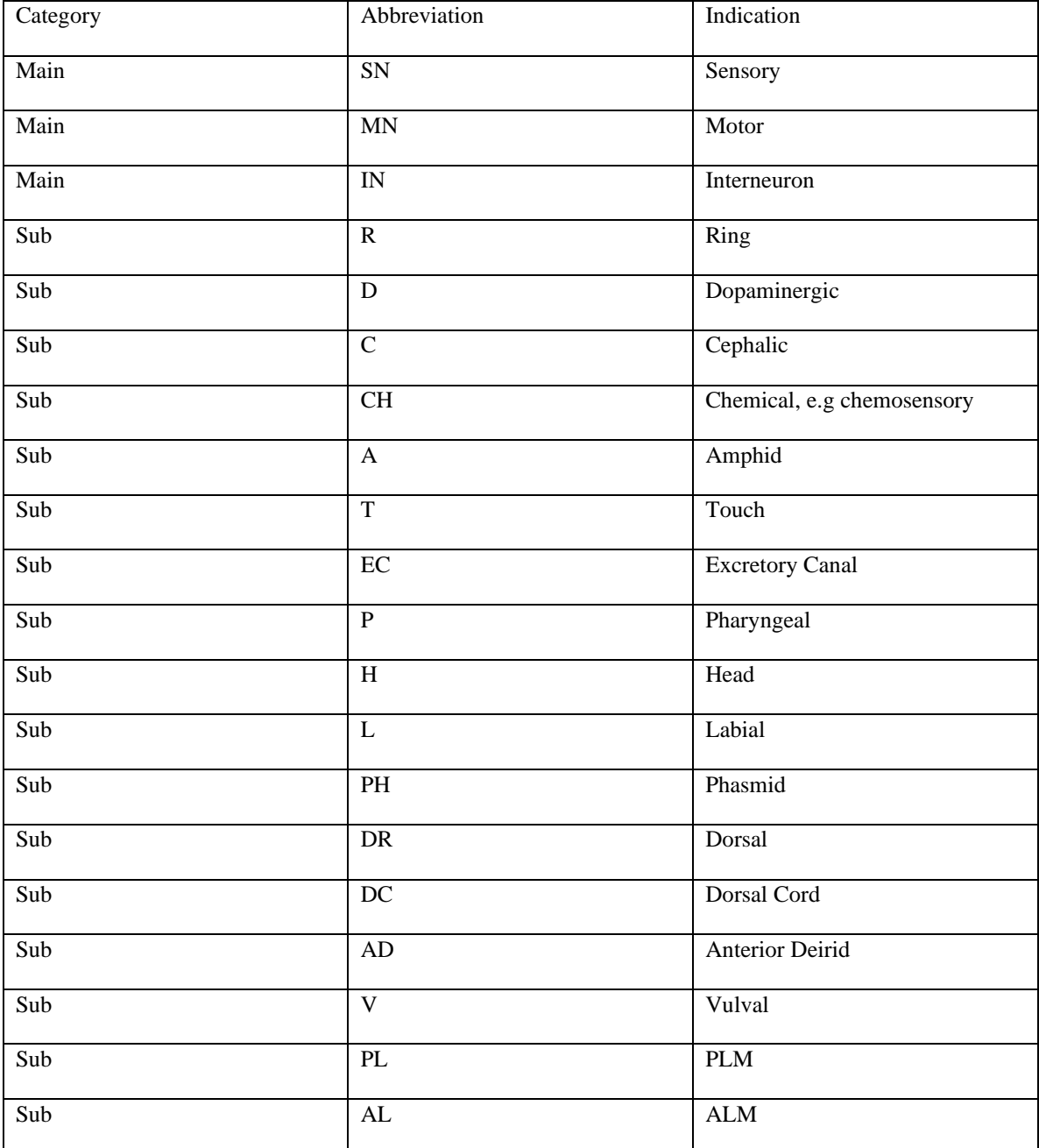

## **III. Program**

The developmental stages program was written in  $C_{++}$  using the GNU compiler (g++ version 4.1.1) and C++ Standard Template Library under Red Hat Linux 4.1.1-51. The execution platform was a 64 bit computer running GNU Linux 2.6.9 (System V) with dynamically linked shared libraries.

# *A. Data Structures*

Since the development stages program reads the combined file, it must read information about neurons, neuron categories, lineage strings, and genes into a single data structure. The data structure used for this purpose is the neuron object. Since there are 280 neurons, the program uses an array of neuron objects, in this analysis this array is 280 cells long, but this number will automatically vary with the analysis being performed, and the length of the array is stored as a variable. The neuron object includes a data member, name, which contains the name of the neuron, which is the main field upon which the array of neurons is indexed. The object then contains data members for main category and two subcategories. The neuron object includes a field for lineage string. And then, since a set of genes are associated with each neuron, as its expression list, the final data member is a set of genes where each gene is its name represented as a string.

## *Vector of synapse objects*

The combined file includes a list of synapses. This list is typically several thousand items

long, and will vary with the type of analysis being performed. Hence the data structure used to house the synapses is a vector of synapse objects. A vector is a resizeable array. Each synapse object has only three data members: neuron1, which is the 'from-neuron' or the presynaptic neuron, neuron2 which is the 'to-neuron' or the post-synaptic neuron, and an integer weight variable, which allows a weight or strength to be associated with a synapse. In this analyses this weight is always set to 1, as one of the programs that used repeatedly, shortestpath, requires the weight of the synapse to be set to 1.

### *Vector of neurons*

As the program proceeds, a vector or resizeable array of neuron names (a neuron name is simply represented as a string) is constructed for each pass, i.e., each stage of development. Since the number of neurons varies, or more specifically grows, at each development stage, and because there are a varying number of neurons born with each new cell division, the neuron names are kept in a resizeable array, or a vector of neurons.

#### *Vector of new neurons*

Also kept for each development stage pass is a vector of the new neurons that are born at that development stage, or that number of cell divisions. This vector is a proper subset of the vector of neurons discussed above, and includes neurons with lineage strings equal to the lineage string length of the current development stage.

#### *Categorical vectors*
Vectors which categorize neurons per stage and new neurons per stage as either sensory, motor, or interneurons are also kept, for a more specific analysis. At this point in the project, only main category vectors are kept, but there is nothing preventing a future implemention of this public source code from creating more specific categorical vectors based also upon subcategories, such as a chemosensory vector or mechanosensory vector.

## **B. Algorithm**

The main pass or outer loop of the program involves going through the neuron object array and locating, for the first pass, all of the neurons with a lineage string of minimum length and constructing a neuron vector containing the names of those neurons. This vector contains the names of all neurons that are born at 11 cell divisions, that is, all neurons of the first development stage. For subsequent passes, two vectors are created. One is the vector of all neurons with lineage strings less than or equal to the current lineage string length (the minimum lineage string length is incremented by one during each pass), which represents all neurons born at this stage or already born, and one is the new neuron list of neurons born at specifically at this development stage.

During each pass, several categorical vectors are created as well. These are the sensory, motor, and interneuron vectors for all neurons already born or newly born on the one hand, and the sensory, motor, and interneuron vectors for only newly born neurons on the other hand.

At the end of each pass, the current pass vectors are destroyed, and recreated with a different number and set of neurons in the next phase. Again, vectors are used because they can be easily created and destroyed, sized and resized dynamically.

36

During each pass, a union set of all of the gene sets of all neurons per stage is created, as is a union set of all gene sets of only newly born neurons per stage. The former corresponds to all active genes, and the latter corresponds to only newly activated genes at this development stage. Further union sets are constructed for total sensory, motor, and interneurons per stage, and new sensory, motor, and interneurons per stage. These sets are made sensory, motor, or interneuron specific by taking the difference set from their counterparts. In addition, an intersection set of the sensory, motor, and interneurons is generated per development stage. This additional information allows identification of genes that are expressed in sensory neuron development or in motor neuron development.

Significantly, a totally novel piece of information is generated by this algorithm: a description of the development stage specific synaptic network. The development stage specific synaptic network is generated by picking out of the the total synapse list (of the adult animal) just those synapses where both the pre-synaptic and post-synaptic neuron belongs to the total neuron list for the current development stage. In this way the synaptic network grows as new neurons are born. Notably, the synapse list is constructed in a way where it can be read into the synaptic pathway analysis programs for development stage specific analysis, that is, it is a proper graph input file.

In addition to generating the entire synaptic network for each development stage, newly formed synapses are categorized by the algorithm into pre-synaptic (synapses where the new neuron synapses on a pre-existing, formerly born, neuron, that is, the new neuron is the presynaptic partner), into post-synaptic (synapses where a pre-existing, formerly born neuron synapses on a newly born neuron, that is, the new neuron is the post-synaptic partner), or into

37

'new connections' (where a newly born neuron synapses onto a newly born neuron). The logical complement, old neurons (where a previously existing neuron synapses on a previously existing neuron) is not computed as it may be obtained by simply looking at the total synapses of the previous development stage.

## **C. Results**

It is the output of the development stage program which biologists are interested in analyzing. For each development stage, a list of newly born neurons is given, with that list being subcategorized into sensory, motor, or interneurons. A list of all neurons born up to that point of development is given as well, and this is also categorized into sensory, motor, or interneurons. For both the newly born neurons and all neurons born up to that point, the non-redundant set of genes corresponding to those neurons is given for developmental genetic analysis. Finally, a representation of the putative synaptic network at each stage of development is given, and for newly formed synapses, these synapses are subcategorized into pre-synaptic, post-synaptic, and new connections, indicating the role of the new neuron.

## **III. Biological Interpretation of Developmental Stage Output**

The program generates data about which neurons are born at each new cell division, starting with cell division 11, and proceeding through the  $16<sup>th</sup>$  cell division. In each development stage, defined by the number of cell divisions, data is generated on which genes are active. Neurons per stage are unique and are in part what defines the stage. The same gene, however, may appear at multiple stages as one gene may be expressed in several neurons, each of which

may appear at a different stage. It is important to remember that a program has been built which generates data about each development stage; the value or accuracy of that data is in part dependent on how good the input file is. The analysis has been performed with a reasonable input file which describes the neurons, development lineage, neuron categories, genes per neuron, and synapses of the *C. elegans* nervous system. In the future, a run with an expanded gene list, for example, may yield additional insights. The development stages occur as described in the table below.

| <b>Stage</b> | <b>Number of Cell</b><br><b>Divisions</b> | <b>Number of Neurons</b> | <b>Number of Chemical Synapses</b> |
|--------------|-------------------------------------------|--------------------------|------------------------------------|
|              |                                           | 144                      | 788                                |
|              |                                           | 202 (58 new)             | 1537 (749 new)                     |
|              |                                           | $212(10)$ new)           | 1598 (61 new)                      |
|              | 14                                        | 249 (37 new)             | 1924 (326 new)                     |
|              |                                           | 276 (27 new)             | 2130 (206 new)                     |
|              | l6                                        | 280 (4 new)              | $2199(69)$ new)                    |

**Table 3. Six stage developmental model.**

The explosion of neuron births at 11 cell divisions appears to occur around 300 minutes (5 hours) into development in the embryonic stage. Most of the neural development appears to occur between 300 minutes (5 hours) and 800 minutes (13 hours and 33 minutes) still in the embryonic stage.

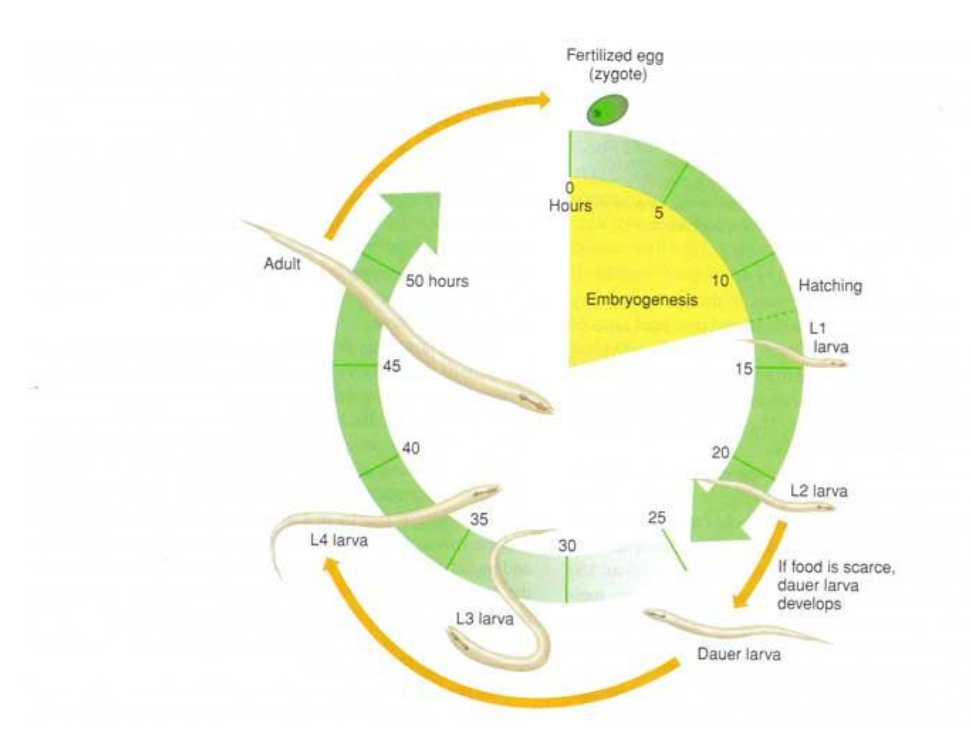

**Figure N.** *C. elegans* **developmental clock. Neural development occurs during embryogenesis.**

## **A. Initial Development Stage 1**

This analysis indicates something notable about neuronal development. No neurons are born with fewer than 11 cell divisions. This indicates that neuronal development occurs in later stages of embryogenesis in *C. elegans*, that is, the zygote divides many times before the first neuron is born and many non-neuronal cells are born before neurons are born. Many neurons are born simultaneously at 11 cell divisions (some structural, muscle, and hypodermal cells are born before neurons). Specifically, in the first stage of neuronal development, 144 neurons, or 51% of the neurons of the adult, are born. If cell division were entirely symmetric at 11 cell divisions, 2048 cells could be born, so it isn't surprising that at 11 cell divisions a large number of neurons simultaneously appear. At stage one 788 synapses are formed. The program predicts synapses

by picking out of the adult hermaphrodite all synapses that only include neurons born at stage one. This represents about 35% of the synapses of the adult hermaphrodite, excluding electrical junctions. All neurons in this model organisms are descendents of the AB lineage; although, some neurons not in this model are descendents of the MS and C lineages.

The sudden burst in the number of neurons born at 11 cell divisions has been biologically verified by the embryonic lineage diagram at:

[http://www.wormatlas.org/userguidepics/general%20guides/lineage1.jpg.](http://www.wormatlas.org/userguidepics/general%20guides/lineage1.jpg) Here it can be seen

that 144 neurons are born at 11 cell divisions, as descendents of the AB lineage. This includes

20 sensory neurons, 39 motor neurons, and 85 interneurons.

#### **Table 4. Stage One Neurons**

All Sensory neurons at this stage:

ADFL ADFR ADLL ADLR AFDL AFDR ALML ALMR ASGL ASGR ASHL ASHR AWAL AWAR AWBL AWBR AWCL AWCR PHAL PHAR

All Motor neurons at this stage:

DA1 DA2 DA3 DA4 DA5 DA6 DA7 DA8 DA9 DB1 DB2 DB3 DB4 DB5 DB6 DB7 DD1 DD2 DD3 DD4 DD5 DD6 PDA RIML RIMR RMDDL RMDDR RMDL RMDR RMDVL RMDVR RMED RMEL RMER RMEV URADL URADR URAVL URAVR

All Inter-neurons at this stage:

AIAL AIAR AIBL AIBR AIML AIMR AINL AINR AIYL AIYR ALA AVAL AVAR AVBL AVBR AVDL AVDR AVEL AVER AVG AVHL AVHR AVJL AVJR AVKL AVKR AVL BAGL BAGR BDUL BDUR DVA DVB IL2DL IL2DR IL2L IL2R IL2VL IL2VR PVPL PVPR PVQL PVQR PVT RIAL RIAR RIBL RIBR RID RIGL RIGR RIH RIPL RIPR RIR RIS RIVL RIVR RMGL RMGR SAADL SAADR SAAVL SAAVR SABD SIADL SIADR SIAVL SIAVR SIBDL SIBDR SIBVL SIBVR SMBVL SMBVR SMDDL SMDDR SMDVL SMDVR URBL URBR URYDL URYDR URYVL URYVR

At this stage the amphid chemosensory system is developing. ASGL/R, ASHL/R, AWAL/R, AWBL/R, and AWCL/R are amphid chemosensory neurons and AFDL/R is an amphid finger cell. These amphid chemosensory neurons are forming a circuit with the ventral cord and ring motor neurons. The DA series, DB series, and DD series motor neurons are all ventral cord motor neurons (the DD series is a ventral cord inhibitor), and the RM series and UR series are ring motor neurons. In keeping with this analysis, the interneurons born at this stage are ventral cord interneurons or ring interneurons. The AI, AV series are ventral cord interneurons. The PV series is a set of interneurons that extend from the ventral cord to the ring, and the SA, SI, SM, and UR series are ring interneurons. Hence, most of what is output at stage one from this program predicts the development of a circuit from amphid chemosensory neurons to ventral cord and ring motor neurons. The amphids are a prominent pair of chemosensory organs located on either side of the head. This seems to be the circuit that develops the earliest in the animal. In addition, there are two touch receptors that develop at this time: ALML and ALMR. And there are two phasmid chemosensory neurons that also develop: PHAL and PHAR. Also, some labial interneurons develop at this time: the IL series.

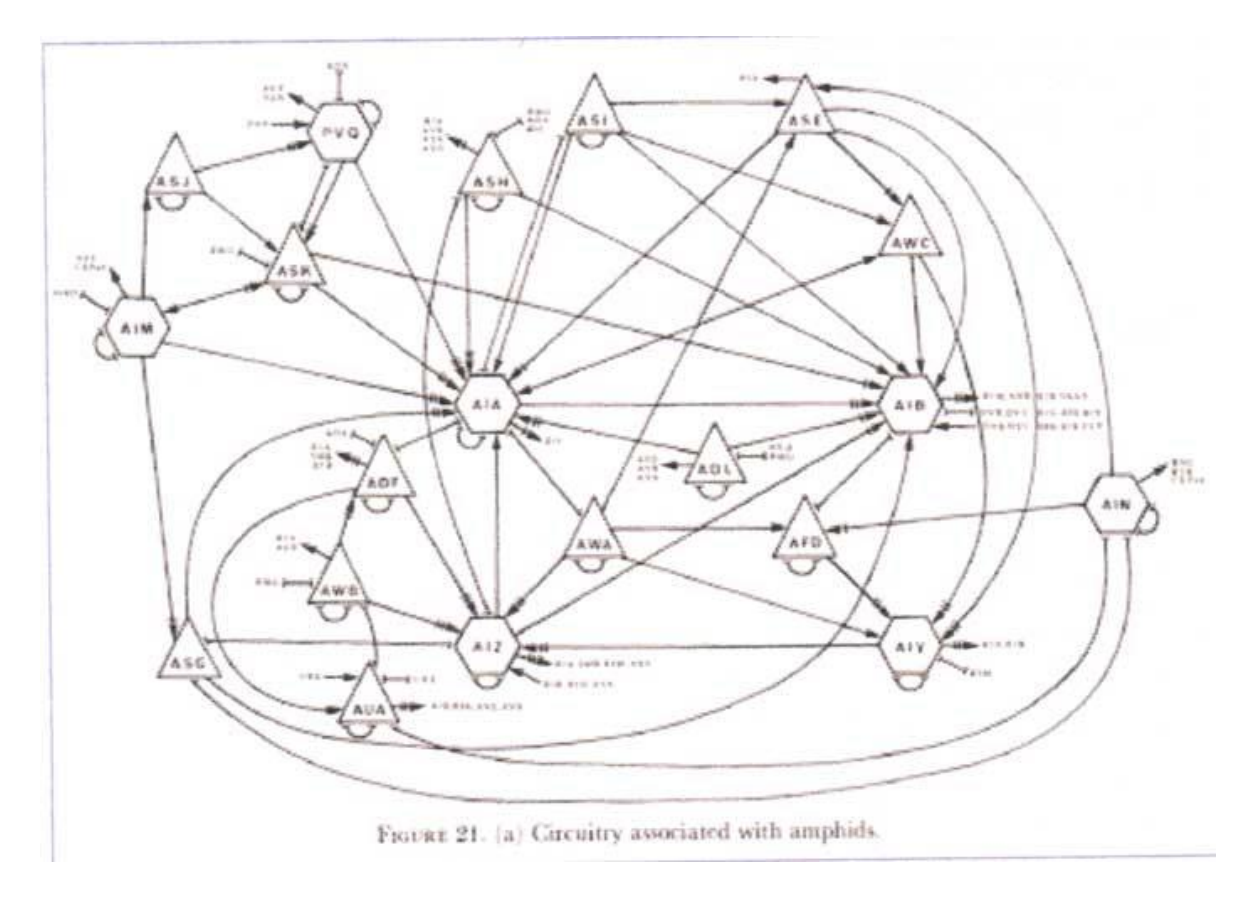

**Figure 7. The amphid sensory circuit in the mature worm.**

### *Sensory Development in Stage One*

The developmental genetics of stage one: first the sensory specific genes, generated by the develstage program by taking the difference set of sensory genes from motor or interneuron genes at this stage.

The salient features of genes activated in sensory neurons at stage one are as follows. Some of these genes are involved in development of the olfactory sense, others in mechanosensation, others in the sensation of osmotic pressure, and some are involved in axon outgrowth and transport of these sensory cells. Genes involved in olfactory sense include: nsy-

1, the odr genes, the gpa genes, ceh-1 and ceh-37, srg-220, str1 and 2, and tbx-2. The odr genes encode guanylyl cyclases that localize to the flattened ciliated

## **Table 5. Sensory-specific genes of stage one:**

bra-1 ceh-32 ceh-36 ceh-37 che-1 che-2 che-3 daf-11 daf-5 dyn-1 egl-43 egl-46 gcy-12 gpa-1 gpa-10 gpa-11 gpa-13 gpa-15 gpa-5 gpa-6 gpc-1 grk-2 lst-1 mec-10 mec-2 mec-3 mec-4 mec-6 mec-8 mig-2 mps-1 mtd-1 nhr-79 nid-1 nlp-10 nlp-14 nlp-7 nlp-8 nlp-9 nsy-1 ocr-1 ocr-2 odr-1 odr-10 odr-3 odr-7 osm-10 osm-9 pat-4 ptl-1 sgk-1 sra-13 srb-6 srd-1 sre-1 srg-13 srh-220 sro-1 srp-2 str-1 str-2 tag-97 tba-1 tbx-2 unc-32 unc-73 unc-97 ver-2

endings of the AWC neurons. The gpa genes encode the alpha subunit of a heterotrimeric GTP-ase involved in chemotaxis to water soluble odorants. The development of the amphid olfactory sense in stage one is activated by the genes: tbx-2, str-1, str-2, srg-220, odr-10, odr-7, and nsy-1. This sense is required for foraging and sexual activity. The sense of gustation is affected by gpc-1. Sensation of osmotic pressure is

enabled by osm-9 and osm-10. Mechanosensation is enabled by several genes: egl-46, mec-10 and mec-4, mtd-1, mec-3, mps-1, unc-97. Genes affecting chemotaxis include gcy-12, ceh-36, srd-1, and bra-1. All of the genes identified by this program as being expressed in sensory neurons born at stage one, affect sensory processes. Clearly *C. elegans* is developing olfaction, gustation, some mechanosensation, sensitivity to osmotic pressure, and chemosensation at this stage.

| Gene              | Description                                                                                                    |
|-------------------|----------------------------------------------------------------------------------------------------|
| $NSy-1$           | Nsy-1 encodes a MAP kinase kinase that leads to assymetric olfactory neuron fates<br>affecting chemotaxis                                                  |
| Odr-10, Odr-7     | Odr-10 and 7 encode a seven transmembrane odorant receptor used in AWAL/R,<br>particularly for detecting a diacetyl odorant                                |
| Gpa-10            | Gpa-10 is expressed in ADFL/R                                                                                                    |
| $Gpa-11$          | Gpa-11 is expressed in the ADLL/R and ASHL/R amphid sensory neurons.                                                                                       |
| Gpa-13, Gpa-15    | Gpa-13 and gpa-15 are expressed in ADLL/R and ASHL/R but also in AWCL/R<br>and PHAL/R.                                                                     |
| Gpa-5, gpa-6      | Gpa-5 and gpa-6 are expressed in AWAL/R.                                                                                                    |
| Srg-220           | Srg-220 encodes an olfactory G-protein coupled receptor.                                                                                                   |
| $str-1$ , $str-2$ | str1 and str2 encode a seven transmembrane olfactory receptor                                                                                              |
| $t$ bx-2          | Tbx-2 encodes a T-box transcription factor required for adaptation to attractive<br>odorants sensed by the AWCL/R amphid neurons.                          |
| $gpc-1$           | gpc-1 encodes a heterotrimeric guanine nucleotide binding protein gamma subunit<br>expressed in sensory neurons involved in taste adaptation.              |
| Osm-9, $osm-10$   | osm-9 and osm-10 are active in ASHL/R and PHAL/R, by osmotic signaling from<br>the calcium ion channel which these genes encode.                           |
| egl-46            | egl-46 encodes a zinc-finger protein that affects process formation in touch cells,<br>particularly ALML/R which appear at this stage                      |
| Mec-10, mec-4     | Mec-10 and mec-4 encode a amiloride-sensitive sodium channel protein (degenerin)<br>required to sense gentle mechanical stimuli, present in ALML/R         |
| $Mtd-1$           | Mtd-1 affects the touch sensitivity of mec-6, and mec-6 physically interacts with<br>mec-4 for punctate expression along the touch receptor neural process |
| Mec-3             | Mec-3 encodes a LIM homeodomain transcription factor required for the maturation<br>of mechanosensory neurons.                                             |
| $Mps-1$           | Mps-1 is required for body touch sensation; it is a MinK-related peptide that forms<br>ion channels in ADFL/R.                                             |
| Unc-97            | Unc-97 is important for the function of mechanosensory neurons                                                                                             |
| $gcy-12$          | gcy-12 encodes a guanylate cyclase that affects chemotaxis in PHAL/R phasmid<br>neurons                                                                    |
| ceh-36            | ceh-36 affects chemosensation in AWCL/R neurons                                                                                                    |
| $Srd-1$           | srd-1 is a seven transmembrane chemosensory receptor                                                                                                    |
| Bra-1             | bra-1 regulates daf genes such as daf-5 and daf-11 which suppress dauer formation<br>and regulate chemosensation in AWCL/R neurons                         |

**Table 6. Description of sensory genes active in stage one.**

It was noted that the main motor development at stage one was of ventral cord and ring motor neurons. Both the difference set and all neuron-specific genes found in motor neurons at this stage were used for this analysis. Genes underlying this development, that were identified by the program as activated at this stage, include genes that affect specific motor neurons, genes that affect forward and backward locomotion, motor neuron genesis

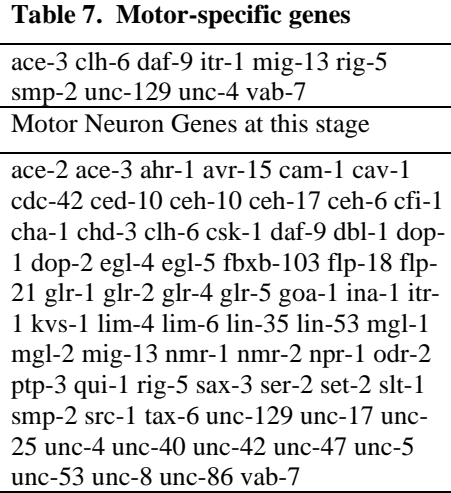

and axonogenesis. First genes that affect specific motor neurons include Chl-6, Flp-21, Kus-1, Flp-18 , Vab-7, Unc-4, Unc-47 (see table below for explanation). Secondly, locomotion is being developed at this stage and hence the program finds a number of genes activated which affect motor neuron locomotion. Genes affecting normal forward locomotion include unc-5, a netrin receptor and

goa-1, and kus-1. Change in locomotor direction in response to a sensory cue is affected by glr-1 and 2, osmotic avoidance by kus-1, and foraging behavior by nmr-1. Unc-8 is responsible for the sinusoidal locomotion characteristic of *C. elegans*. Whereas, unc-53 and ace-3 affect backward locomotion. Finally, some genes active at this stage affect motor neurogenesis and axonogenesis. These include unc-40 and unc-5 which guide dorsal ventral cell and axon migrations, and unc-129 which encodes a TGF molecule required for proper axon guidance of commissural motor neurons. Mig-13 is expressed in ventral cord motor neurons and encodes a single pass transmembrane protein that affects the positioning of neuroblasts and their descendents. Genes identified as active at this development stage by the develstage program

participate in the development of the ventral motor neuron network which responds to

chemosensory neuron input.

| Gene               | Description                                                                                                    |
|--------------------|----------------------------------------------------------------------------------------------------|
| $Chl-6$            | Chl-6 which affects GABA packaging in RMEL/R.                                                                                                    |
| $Flp-21$           | Flp-21 is an amide-related neuropeptide that affects URAL/R motor neurons and<br>regulates social as opposed to solitary feeding behavior.                                                                              |
| $Kus-1$            | Kus-1 is an A-type potassium channel found in PDA motor neurons, which affects<br>normal locomotion and osmotic avoidance (remember that genes for the sense of<br>osmotic pressure have been activated at this stage). |
| $Flp-18$           | Flp-18 encodes an FMRM amide-related neuropeptide active in RIML/R motor<br>neurons and also in the AVAL/R, AIYL/R, and RIGL/R interneurons developed at<br>this stage.                                                 |
| Vab-7              | Vab-7 encodes a homeodomain protein required for DB motor neuron identity and<br>posterior DB axonal polarity.                                                                                                    |
| $Unc-4$            | Unc-4 also encodes a homeodomain protein required for the identity of DA and VA<br>motorneurons.                                                                                                    |
| $Unc-47$           | Unc-47 encodes a transmembrane GABA transporter expressed in D type motor<br>neurons (transciptionally regulated by the unc-30 homeodomain protein)                                                                     |
| $unc-5$            | unc-5, a netrin receptor                                                                                                    |
| $nmr-1$            | nmr-1, an NMDA-type ionotropic glutamate receptor                                                                                                    |
| Unc-8              | Unc-8 is an amiloride sensitive cation selective channel responsible for the sinusoidal<br>locomotion                                                                                                    |
| unc-53, ace-3      | unc-53 and ace-3, which encodes an acetylcholinesterase, affecting backward<br>locomotion                                                                                                    |
| $unc-40$ , $unc-5$ | unc-40 and unc-5 encode a netrin receptor required to guide dorsal ventral cell and<br>axon migrations                                                                                                    |
| unc-129            | unc-129 encodes a TGF-beta secreted growth factor signaling molecule required for<br>proper axon guidance of commissural motor neurons                                                                                  |
| $Mig-13$           | Mig-13 is expressed in ventral cord motor neurons and encodes a single pass<br>transmembrane protein that affects the positioning of neuroblasts and their<br>descendents                                               |

**Table 8. Description of motor neuron genes in stage one.**

## *Interneuron Development in Stage One*

The purpose of interneurons developed at this stage is to connect the amphid and other mostly chemosensory neurons of this stage to the ventral motor neurons of this stage. The genes associated with these interneurons serve diverse purposes. Fax-1 affects fasciculation of axons of the interneurons AVBL/R, AVAL/R, AVEL/R, and AVKL/R. Flp-1 affects sinusoidal movements in the interneurons AVKL/R, AVAL/R, AVEL/R, RIGL/R, RMGL/R, AIYL/R, and AIAL/R. Some of these genes encode ion

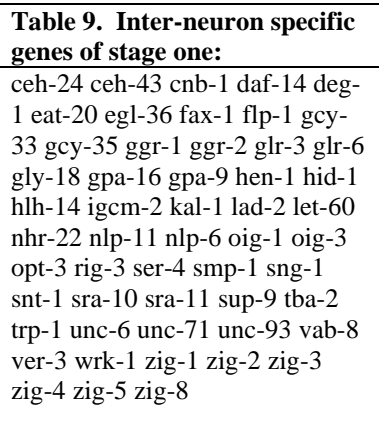

channels: ggr-1, ggr-2, glr-3 and 6 encode an ion channel that affects the RIAL/R interneurons. Gpa-16 affects spindle position and orientation in the embryo, in developing interneurons BDUL/R and PVC in the next stage. Hlh-14 encodes a transcription factor required for the development of the PVC interneuron, whereas kal-1 affects the development of AIYL/R

and RIDL/R interneurons. Lad-2 regulates axon guidance and morphogenesis in the SMDL/R and SAAL/R interneurons. Ser-4 encodes a receptor expressed in RIBL/R, RISL/R, PVT, and DVA interneurons. Snt-1 encodes a synaptic vescicle protein involved in the DVB interneuron. And sra-11 encodes a receptor implicated in olfactory imprinting in the AIAL/R, AIYL/R and AVBL/R interneurons.

**Table 10. Description of interneuron genes of stage one.**

| Genes          | Description                                                                            |
|----------------|----------------------------------------------------------------------------------------|
| $Fax-1$        | Fax-1 affects fasciculation of axons of the interneurons AVBL/R, AVAL/R, AVEL/R,       |
|                | and AVKL/R                                                                             |
| $Flp-1$        | Flp-1 encodes small neuromodulatory peptides that affect sinusoidal movements in       |
|                | the interneurons AVKL/R, AVAL/R, AVEL/R, RIGL/R, RMGL/R, AIYL/R, and                   |
|                | AIAL/R.                                                                                |
| Ggr-1, $ggr-2$ | ggr-1 and ggr-2 encode a GABA/Glycine ligand gated chloride channel expressed in       |
|                | the ventral cord interneurons AIBL/R, PVR, PVQL/R, AVHL/R, and SMDVL/R                 |
| Glr-3, $glr-6$ | glr-3 and 6 encode an AMPA ionotropic glutamate ligand gated ion channel that          |
|                | affects the RIAL/R interneurons                                                        |
| Gpa-16         | Gpa-16 encodes a heterotrimeric GTPase that affects spindle position and orientation   |
|                | in developing interneurons BDUL/R and PVL in the next stage                            |
| $Hlh-14$       | Hlh-14 encodes a helix-loop-helix transcription factor required for the development of |
|                | the PVC interneuron                                                                    |
| Kal-1          | Kal-1 encodes a cell surface protein that affects the development of AIYL/R and        |
|                | RIDL/R interneurons                                                                    |
| $Lad-2$        | Lad-2 encodes an immunoglobulin adhesion molecule that regulates axon guidance         |
|                | and morphogenesis in the SMDL/R and SAAL/R interneurons                                |
| $Ser-4$        | Ser-4 encodes a metabotropic serotonin receptor expressed in RIBL/R, RISL/R, PVT,      |
|                | and DVA interneurons and the retrovesicular ganglion                                   |
| $Snt-1$        | Snt-1 encodes synaptagmin a synaptic vescicle protein involved in neurotransmitter     |
|                | release and reuptake in the DVB intern                                                 |
| $Sra-11$       | Sra-11 encodes a transmembrane receptor implicated in olfactory imprinting in the      |
|                | AIAL/R, AIYL/R and AVBL/R interneurons                                                 |

Genes common to sensory neurons, motor neurons, and interneurons at this stage was generated by taking the intersection set of sensory, motor, and interneuron genes at this development stage. These genes are expected to have more general, for example,

**Table 11. Genes common to sensory neurons, motor neurons, and interneurons at stage one:**  ace-2 cam-1 cav-1 cdc-42 ced-10 chd-3 csk-1 dop-1 egl-4 fbxb-103 goa-1 ina-1 lim-4 lim-6 lin-35 lin-53 npr-1 odr-2 ptp-3 set-2 src-1 tax-6 unc-40 unc-42 unc-8 unc-86

regulatory function than the sensory, motor, or interneuron specific genes. These genes are involved in neuronal migrations, axonogenesis, differentiation and cell fate determination, and encoding neurotransmitters. Neuronal migrations are enable by genes such as ina-1, , cam-1, and unc-40, required to guide dorsal-ventral neurogenesis. Several genes affect neuron fate: lim-4 is required for the differentiation of AWBL/R chemosensory neurons, RMDL/R and RMEV motor neurons, and SAA and SIA

interneurons; unc-42 specifies the fate of ASH sensory neurons, AVA, AVD, and AVE

interneurons, and some motor neurons; and unc-86 is responsible for the determination of diverse

cell lineages. Some common genes affect axonogenesis: unc-40 affects axon migrations, odr-2

enriches the axons of sensory, motor, and interneurons. Other genes specify neurotransmitters

such as dop-1 and ace-2.

**Table 12. Description of genes common to stage one.**

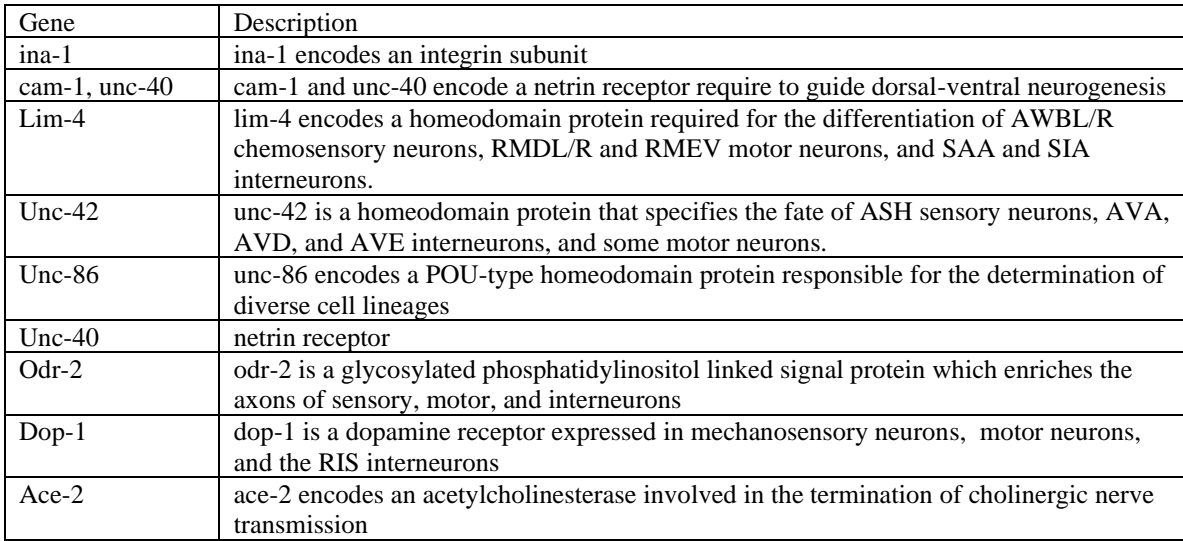

### *Synapse Development in Stage One*

There are 788 unique chemical synapses that form out of the 144 neurons that are born at

11 cell divisions in stage one. For the specific and complete list of synapses see the data file

"develstage1.txt" on the CD.

## **B. Development Stage 2**

## *Sensory Development in Stage Two*

The anterior deirid sensory neurons ADEL and ADER are developed. Continued

**Table 13. Sensory neurons at stage two.** ADEL ADER ASEL ASER ASIL ASIR ASJL ASJR ASKL ASKR PHBL PHBR

development of the amphid chemosensory neurons now projecting into the ring from the ventral ganglion with ASEL and ASER and ASIL, ASIR, ASJL, ASJR, and ASKL and ASKR. PHBL and PHBR are

chemosensory phasmid neurons, furthering the development of PHAL and PHAR.

By comparing the newly activated gene list with the sensory specific gene list, the newly activated sensory genes at stage two can be determined.

The daf genes, daf-28 inhibits dauer formation, expressed in ASJ and ASI neurons, born at this stage. Ida-1 is required for daf-28 to function. Daf-7 affects dauer formation in

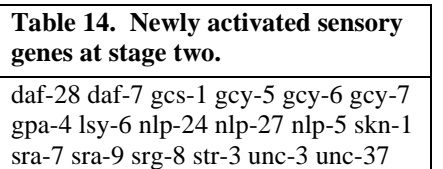

ASI sensory neurons, but also affects egg-laying. Srg-8 is also a chemosensory receptor in ASK neurons that affect the sensory regulation of egg-laying, as well as chemotaxis to

lysine. Several genes are activated at this stage which are involved in oxidative stress response: gcs-1 is involved with stress to heat or herbicide; skn-1 functions in ASI neurons in the oxidative stress response pathway. The gcy genes function in chemosensory signal transduction. Lsy-6 controls the assymetrical expression of the gcy receptors in ASEL/R. Gpa-4 is involved in chemotaxis to water soluble odorants, it interacts with gpb-1 and 2, which are also predicted as activated at this stage, and affect egg-laying. The nlp series which encode a neuropeptide expressed in PHBL/R, which may have a non-neural function. Unc-3 and 37 encode transcription factors.

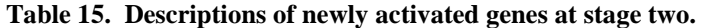

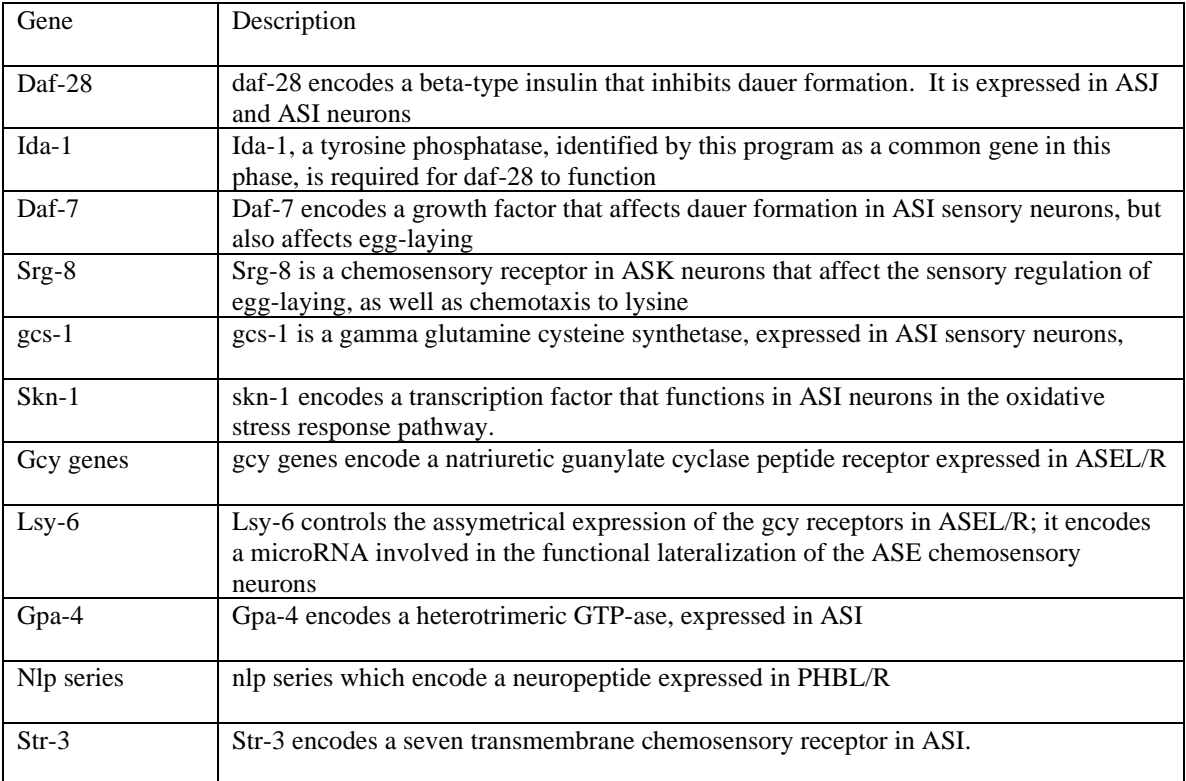

### *Motor Development in Stage Two*

Notable in development stage two is the appearance of HSNL/R which has been studied extensively by Kong Shen. HSN motor neurons innervate vulval muscles and

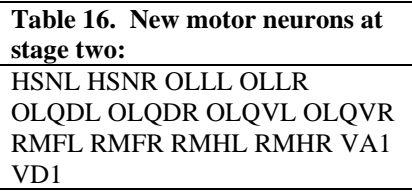

stimulate egg-laying, but first migrate along the ventral cord neurons that were developed in stage one. It should be noted that at stage two OLLL/R, OLQDL/R and OLQVL/R outer

labial motor neurons develop at this stage for egg-laying behavior. This information in concert with the fact that the inner labial neurons IL2DL/R, IL2L/R, and IL2VL/R were developed in stage one, sets the stage for the vulval egg-laying circuit in stage two, with the understanding that the complete formation and innervation of the vulva doesn't occur until adulthood.

In addition, there is some further development of the ventral cord with VA1 and VD1, which adds fine motor control with a reciprocal inhibitor, and the addition of four ring motor neurons: RMFL/R and RMHL/R.

Consider the newly activated motor gene list. Several genes are involved with the migration of HSNL/R, critical in vulval development: mig-1 encodes a receptor required

**Table 17. Newly activated motor genes at stage two:**

bbs-5 cdh-3 che-13 clh-3 eat-16 flt-1 gar-2 gpb-2 grd-6 gsa-1 ham-2 hbl-1 ins-11 ins-2 ins-22 ins-23 ins-3 ins-4 ins-5 ins-6 ins-7 ins-8 inx-4 mab-23 mig-1 nhx-5 ocr-4 osm-5 rgs-2 sem-4 syg-1 unc-14 unc-51 unc-76

for the proper migration of HSNL/R, as does ham-2,

while syg-1 is required for HSNL/R to specify synaptic specificity with vulval muscles and the VC motor

neurons. Ham-2 interacts with egl-5 and unc-86, genes both formerly expressed in stage one, according to this program. Gar-2 is expressed in HSN and ventral cord neurons. Other genes are involved with vulval development and egg-laying behavior. The is expressed in the labial sensory neurons, as well as the amphid sensory neurons and nerve ring. Inx-4 and nhx-5 are

expressed in neurons of the developing vulva. Genes implicated in egg-laying behavior include hbl-1, ngs-2, a gene that regulates egg-laying behavior of re-fed animals after starvation, eat-16 and gpb-2 , which are proteins responsible for pharyngeal pumping as well as egg-laying; gsa-1 is involved in movement and egg-laying, and sem-4 which affects sex myoblast migration and egg-laying behavior. Other genes here listed are involved in neurotransmission and axonogenesis.

| Gene                   | Description                                                                                                 |
|------------------------|----------------------------------------------------------------------------------------------------|
| $Ham-2$                | ham-2 is a zinc-finger protein                                                                              |
| $Gar-2$                | Gar-2 encodes a seven transmembrane acetylcholine receptor expressed in HSN and<br>ventral cord neurons     |
| Ins series             | ins series encodes an insulin-like peptide expressed in the labial sensory neurons                          |
| $Inx-4$                | Inx-4 encodes an innexin channel expressed in neurons of the developing vulva                               |
| $Nhx-5$                | nhx-5 encodes a sodium/proton exchanger expressed in vulval neurons                                         |
| $Hbl-1$                | hbl-1 encodes a zinc-finger protein                                                                         |
| $Ngs-2$                | ngs-2, a GTPase activating protein that regulates egg-laying behavior of re-fed<br>animals after starvation |
| $\operatorname{Gsa-1}$ | gsa-1 is a heterotrimeric G protein subunit involved in movement and egg-laying                             |

**Table 18. Descriptions of newly activated motor genes at stage two.**

## *Interneuron Development in Stage Two*

The interneurons in this stage need to support the major development of egg-laying

circuitry. IL1DL/R, IL1L/R, and IL1VL/R are all inner labial interneurons. Head circuitry

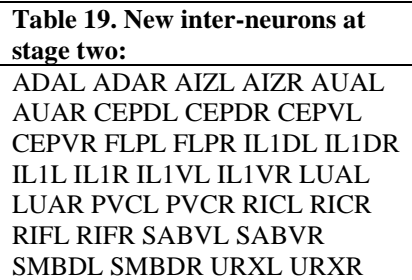

in the ring continues to develop with ADAL/R, RMFL/R, RMHL/R, RICL/R, RIFL/R, SABVL/R, SMBDL/R, and URXL/R. Amphid and cephalic development continues with AIZL/R and AUAL/R, and the dopaminergic CEPDL/R and

CEPVL/R. PVCL/R develops in a ventral cord lumbar ganglion innervating the VB and DB motor neurons.

Newly activated interneuron genes at stage two include des-2, which regulates fast action

acetylcholine at neuromuscular junctions. Several genes here affect the URXL/R

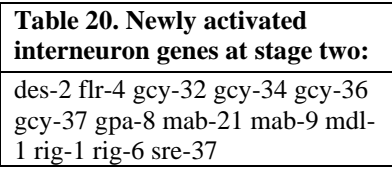

ring interneurons: the gcy series are expressed in URXL/R and

also in PQR, AQR which are born at that next stage, and are

implicated in fluid homeostasis; rig-1 and rig-6 are expressed in

the ring interneurons, and required for reproduction and positive regulation of body size; gpa-8 is

expressed in URX interneurons as well. Flr-4 affects sensitivity to fluoride ions, and is

expressed in AUAL/R.

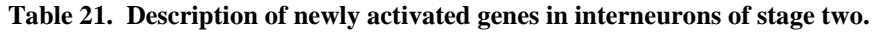

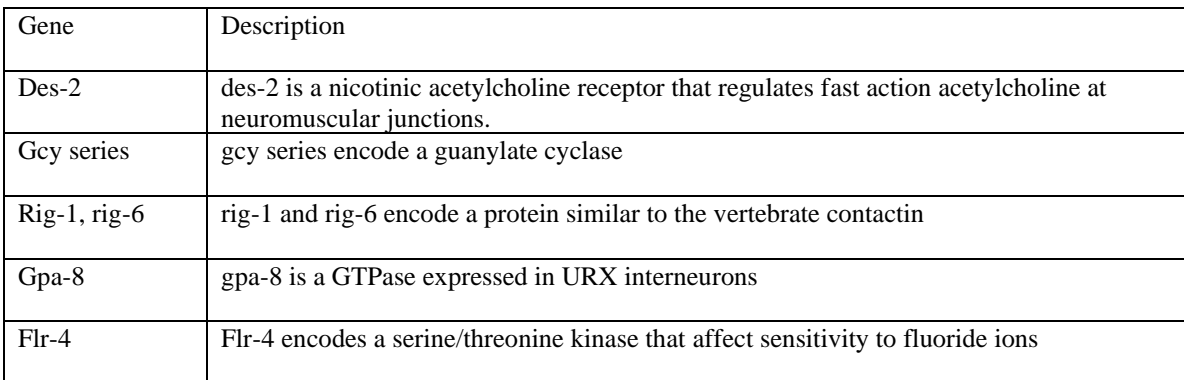

## *Genes Common to Sensory, Motor, and Interneurons at Stage Two*

Genes common to neurons at stage two include genes which affect axonogenesis, development of the vulva and egg-laying, development of the pharynx, and various sensory functions. Cam-1, kal-1, and unc-40 affect axonogenesis: cam-1 affects locomotion, cell migration, and axonogenesis; kal-1 is required for epithelial morphogenesis and axon

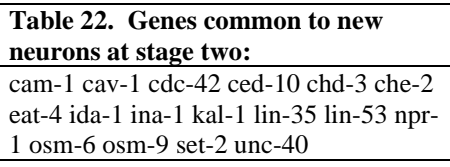

branching in AIY, AIZ, RID, ASI, PVM, DVB, DVC, and PDB; whereas unc-40 affects dorsal ventral neuron and axon migrations and QL and QR neuroblast polarization.

Development of the vulva is affected by chd-3 affects notch dependent vulval development, and lin-35 which affects vulva and pharynx development; ida-1 is required for the neuropeptidergic control of egg-laying in the vulva, nerve ring, and ventral cord, and ina-1 affects axon fasciculation of the head, pharynx and egg-laying apparatus. Some common genes affect sensory functions: npr-1 regulates anxiety, food consumption, and pain sensation, as well as social versus solitary feeding behavior, and osm-9 is a calcium channel which moderates response to osmotic pressure and mechanical stimuli.

| Gene     | Description                                                                                                    |
|----------|----------------------------------------------------------------------------------------------------|
| $Cam-1$  | cam-1 is a tyrosine kinase receptor affecting locomotion, cell migration, and<br>axonogenesis                                                                                 |
| $Kal-1$  | kal-1 is a cell surface protein with a fibronectin domain required for epithelial<br>morphogenesis and axon branching in AIY, AIZ, RID, ASI, PVM, DVB, DVC, and<br><b>PDB</b> |
| $Unc-40$ | unc-40 is a netrin receptor which affects dorsal ventral neuron and axon migrations and<br>QL and QR neuroblast polarization                                                  |
| $Chd-3$  | chd-3 is a Phd finger protein of the SNF2 family that affects notch dependent vulval<br>development                                                                           |
| $Ida-1$  | ida-1 is a tyrosine phosphatase receptor                                                                                                    |

**Table 23. Description of genes common to new neurons in stage two.**

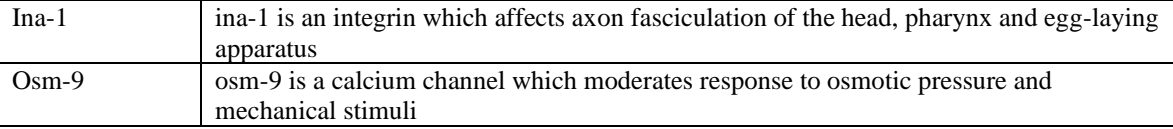

## *Synapse Development in Stage Two*

749 new chemical synapses develop at stage two (the specific synapses are available in the file "develstage2.txt" on the CD). This means there were 1,537 total synapses at stage two. 387 of these new connections are pre-synaptic with respect to the new neurons, i.e., neurons of stage one synapses on the new neurons of stage two; 236 are post-synaptic, i.e., the new neurons of stage two synapse on neurons born at stage one; and 126 represent new connections: new neurons of stage two synapsing on new neurons of stage two. Which specific synapses fall into each of these groups is presented in the output of the development stage program but the data is too voluminous to be presented in this paper. But, this information is available in the CD attached to this paper.

### **C. Development Stage 3**

### *Sensory Development in Stage Three*

Stage 3 represents neurons born at 13 cell divisions. These include the PLML and PLMR posterior lateral microtubule cell touch receptors. Hence, at this stage there is further

development of the mechanosensory system that started with ALML and ALMR in the first stage.

In keeping with the fact that two new mechanosensory neurons are added in stage three, several mec genes are active. Mec-3 regulates the differentiation and maturation of mechanosensory neurons, initiated by unc-86 (from stage one). Mec-2 and mec-4 are

**Table 24. New sensory neurons and sensory neuron genes at stage three.** New sensory neurons at this stage:

PLML PLMR

New sensory-specific genes:

daf-1 deg-3 eat-4 egl-46 egl-5 glr-8 gpa-16 mec-2 mec-3 mec-4 mec-6 mps-1 mtd-1 nid-1 pag-3 pat-4 pkc-1 ptl-1 rhgf-1 sax-7 tba-1 tba-2 unc-73 unc-97

responsible for gentle touch sensation. Mec-6 interacts physically with mec-4 for punctuate expression.

Several genes encode tubulins for structural integrity in

mechanosensory neurons: these include tba-1, tba-2,

and ptl-1. Some genes here expressed repress touch

neuron fates in non-mechanosensory cells, such as egl-46 that inhibits touch cell fate in stage two FLP cells, and pag-3 which represses the expression of mec-3 and mec-7 in the stage one BDUL/R. A couple of genes are involved in thermosensation: pkc-1 affects thermotaxis and sensation of volatile and soluble compounds, and eat-4 which affects thermosensation.

| Gene    | Description                                                                                                    |
|---------|----------------------------------------------------------------------------------------------------|
| $Mec-3$ | Mec-3 is a LIM family homeodomain transcription factor which regulates the<br>differentiation and maturation of mechanosensory neurons, initiated by unc-86 |
| $Mec-2$ | Mec-2 is a stomatin responsible for gentle touch sensation                                                                                                  |
| $Mec-4$ | mec-4 is an amiloride sensitive sodium channel responsible for gentle touch sensation                                                                       |
| $Pt1-1$ | ptl-1 is a microtubule binding protein which promotes microtubule assembly and<br>stability                                                                 |
| Egl-46  | egl-46 is a zinc finger protein that inhibits touch cell fate in stage two FLP cells                                                                        |
| Pag-3   | pag-3 is a zinc-finger protein which represses the expression of mec-3 and mec-7 in the<br>stage one BDUL/R                                                 |
| $Pkc-1$ | pkc-1 is a serine-threonine kinase which affects thermotaxis and sensation of volatile<br>and soluble compounds                                             |

**Table 25. Description of sensory specific genes active in stage three (as well as stage one).**

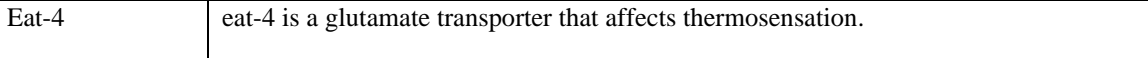

There are notably no new motor neurons at this stage. Hence, these new touch receptors connect up with the existing network of ventral cord and ring inter-neurons.

### *Interneuron Development in Stage Three*

A few new interneurons are developed at stage 3. These include ALNL and ALNR,

interneurons that run along side the touch receptors ALML and ALMR.

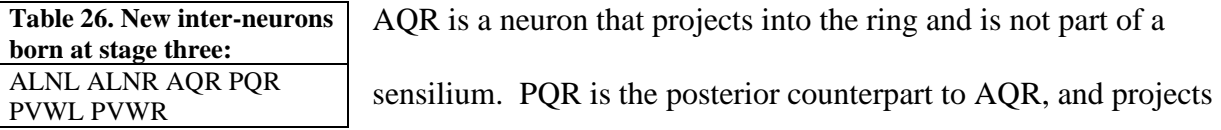

into the pre-anal ganglion. There is further posterior ventral cord development with the

interneurons PVWL and PVWR.

Interneuron specific genes in stage three implement miscellaneous functions including

axonogenesis, locomotion, feeding behavior, and various sensory functions.

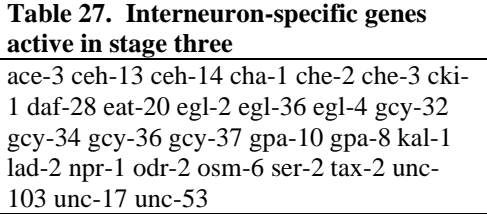

Axonogenesis is accomplished by kal-1, lad-2, and odr-2.

Locomotion is affected by unc-53 and ace-3 which

enable backward locomotion, and cha-1, that affects

normal growth and locomotion. The pharynx and feeding behavior is affected by eat-20,

expressed in the pharynx, egl-4 which affects feeding behavior and egg-laying, and the gcy

series, expressed in neurons connected to the pseudocoelom, which plays a role in fluid

homeostasis and feeding behavior. Genes involved in sensation include che-2 and che-3,

responsible for the structural integrity of sensory cilia, ceh-14, required for the specification of the AFD thermosensory neurons, and npr-1, involved in pain sensation.

| Gene     | Description                                                                                            |
|----------|----------------------------------------------------------------------------------------------------|
| $Kal-1$  | kal-1 is a cell surface protein that affects axon branching                                            |
| $Lad-2$  | lad-2 is an adhesion molecule that affects axon guidance in ALN, PLN                                   |
| $Odr-2$  | odr-2 is a glycosylated phosphatidylinositol signal protein that is enriched in axons                  |
| $Ace-3$  | ace-3 (an acetylcholinesterase) which enables backward locomotion                                      |
| $Cha-1$  | cha-1 is a choline acetyltransferase that affects normal growth and locomotion                         |
| $Che-2$  | che-2 and che-3 are dynein heavy chains responsible for the structural integrity of sensory<br>cilia   |
| $Ceh-14$ | ceh-14 is a LIM homeodomain protein required for the specification of the AFD<br>thermosensory neurons |

**Table 28. Description of interneuron specific genes active in stage three.**

## *Synaptic Network in Stage 3*

At stage 3, 61 new chemical synapses are formed, yielding a total of 1,598 synapses at this stage. 43 of these new synapses are presynaptic, i.e., involve neurons new to stage 3 connecting to neurons of previous stages; 17 are postsynaptic, i.e., neurons of previous stages synapse on neurons new to this stage, and there is only one new connection, a connection between a novel neuron and another novel neuron, at this stage. With 1,598 total synapses, the chemical synaptic network is 72.6% developed at this point. Most of this synaptic development, 69.8% of it, occurred in the first two development stages, indicating that when many neurons are born at 11 and 12 cell divisions, much of the chemical synaptic development occurs at this time as well. The entire stage 3 synaptic network is stored in the file "develstage-3.txt" on the CD.

## **D. Development Stage 4**

## *Sensory Development in Stage Four*

Sensory development in stage 4, or at 14 cell divisions continues with the development of more mechanoreceptors: AVM the anterior ventral microtubule cell touch receptor, and PVM the posterior ventral microtubule cell touch receptor.

Most notable in the developmental genetic analysis are the mec genes here expressed which are active in mechanosensory receptors. Mec-10 and mec-4 are required for gentle touch sensation; as is mec-2. The mec-6 product physically interacts with mec-4

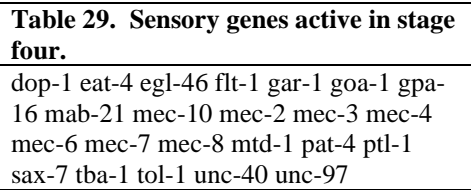

degenerin for touch, and mtd-1 encodes a transmembrane protein that enhances the touch sensitivity of mec-6. Several genes identified by the develstage program here

encode tubulins which are required for mechanosensation at the cell wall: mec-7, tba-1, and ptl-1. Two proteins are specifically expressed in AVM and PVM: gar-1 encodes a receptor in PVM, and gpa-16 encodes a GTPase found in AVM. The story here is that the genes the develstage program identified as sensory specific genes do in fact encode various aspects of mechanosensation, in keeping with the discovery that AVM and PVM mechanoreceptors are born at this stage.

| Gene          | Description                                                                       |  |
|---------------|-----------------------------------------------------------------------------------|--|
| Mec-10, Mec-4 | Mec-10 and mec-4 encode an amiloride-sensitive sodium channel required for gentle |  |
|               | touch sensation                                                                   |  |
| $Mec-2$       | mec-2 which encodes a stomatin homolog for gentle touch.                          |  |
| Mec-7         | mec-7 encodes a beta-tubulin                                                      |  |
| Tba-1         | tba-1 encodes a tubulin                                                           |  |
| $Ptl-1$       | ptl-1 encodes a microtubule binding protein                                       |  |

**Table 30. Description of sensory genes active in stage four.**

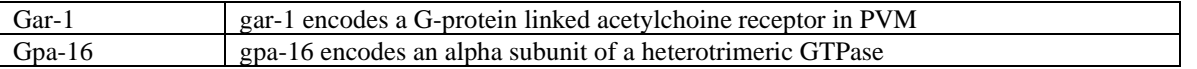

## *Motor Development in Stage Four*

There is significant motor development in stage 4. The AS motor neuron series appears,

ventral cord motor neurons that innervate dorsal muscles. The VC series appears completing

the circuit initiated in Stage 2, providing ventral cord motor neurons

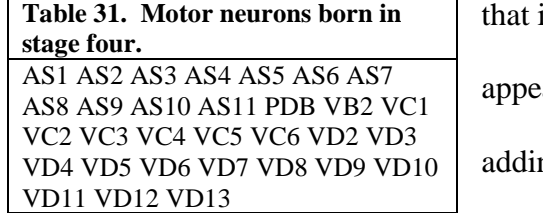

innervate the vulval muscles. And the VD series also

ars, reciprocal inhibitors of ventral cord motor neurons,

ng fine ventral body control. In addition two more

motor neurons appear: PDB, a motor neuron in the dorsal cord and preanal ganglion, and VB2,

another ventral cord motor neuron. Hence at this stage dorsal motor control develops, with

continuation of the circuitry for egg-laying.

The motor-specific genes identified by this program have several functions. Ida-1, lin-

29, and unc-42 affect the VC vulval motor neurons and egg-laying behavior. Unc-42

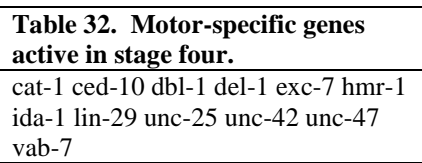

encodes a protein that regulates egg-laying as well as backward locomotion and mechanosensation. Other genes

here encode neurotransmitters, such as unc-47, cat-1 which

encodes a transporter of dopamine and serotonin which affects pharyngeal pumping of food and egg-laying, and unc-25.

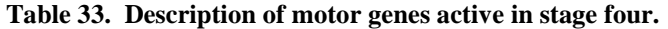

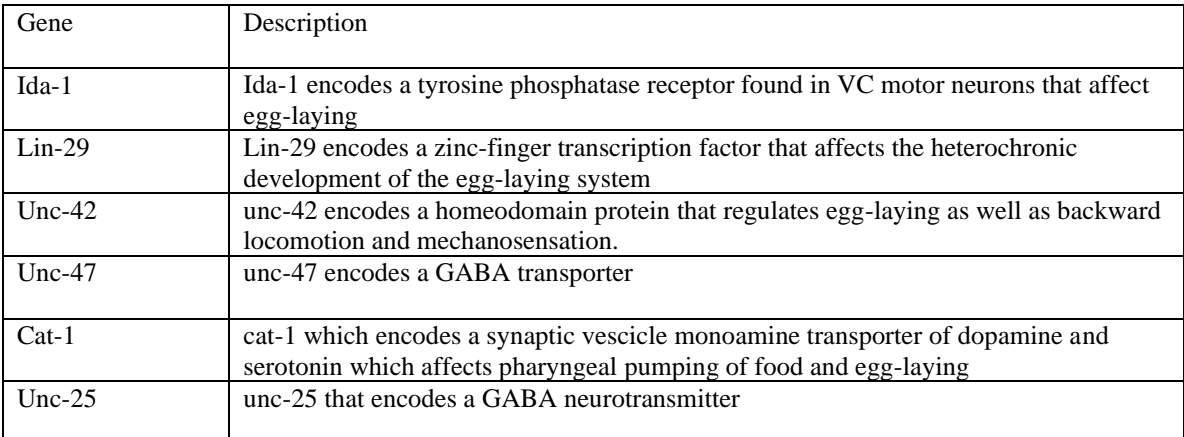

## *Interneuron Development in Stage Four*

A few novel interneurons appear at stage 4. AVFL/R are interneurons connecting

**Table 34. Inter-neurons born in stage four.** AVFL AVFR PVNL PVNR SDQL SDQR

the ventral cord and ring. The posterior ventral cord

interneurons PVNL and PVNR appear. More ring

projecting interneurons are SDQL and SDQR.

The interneuron genes encode neurotransmitters and are involved with

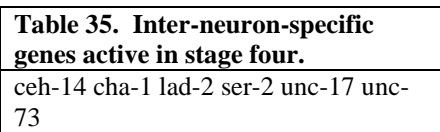

axonogenesis. Cha-1 is required for locomotion, unc-17 is

required in ventral cord cholinergic neurons. Lad-2 regulates

axon guidance. Unc-73 affects D type motor neurons and amphid axon outgrowth.

#### **Table 36. Description of interneuron genes active in stage four.**

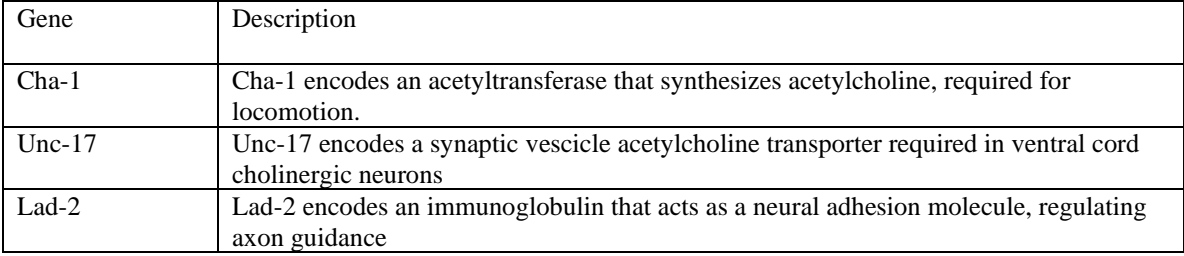

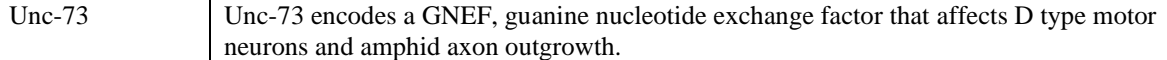

### *Genes Common to Sensory, Motor, and Interneurons at Stage Four*

Pag-3 is picked out by this program as the only gene occurring in both interneurons, mechanosensory neurons, and ventral cord motor neurons at this stage as it has multiple functions. Pag-3 encodes a zinc finger protein which prevents the repression of touch sensitivity in mechanoreceptors, while at the same time is responsible for normal locomotion in the ventral nerve cord.

## *The Synaptic Network in Stage 4*

At development stage 4, there are 1,924 synapses in all, with 326 new synapses. 136 of these new synapses are presynaptic, i.e., these new neurons synapse on earlier stage neurons, 136 of these are postsynaptic, i.e., earlier stage neurons synapse on these new neurons, and 58 represent new connections, new neurons of this stage connecting to themselves. The entire stage 4 synaptic network is stored in the file "develstage4.txt" on the CD.

#### **E. Development Stage 5**

### *Sensory Development in Stage Five*

In stage 5 dopaminergic neurons of the postderid sensillium are developed: PDEL and PDER. Striated rootlet neurons develop: PHCL and PHCR. As would be expected dop-2 is expressed at this stage: a dopamine receptor. cat-2 affects dopamine levels that in

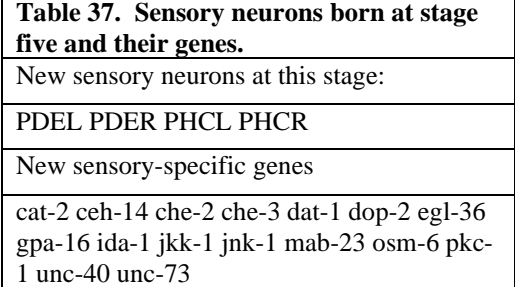

turn affect locomotory slowing in response to food.

Dat-1 also encodes a plasma membrane dopamine

transporter, expressed in PDEL/R. There seems to be

some development of thermotactic behavior at this

stage, with the expression of ceh-14, and pkc-1. Other genes affecting neurotransmissions

include ida-1 that regulates pre-synaptic transmission, jkk-1 that affects synaptic vescicle

localization, which is an activator of jnk-1, co-expressed at this stage. Mab-23 is a transcription

factor that is required for the morphogenesis and patterning of posterior sensory neurons.

| Gene              | Description                                                                                                    |
|-------------------|----------------------------------------------------------------------------------------------------|
|                   |                                                                                                    |
| $Cat-2$           | cat-2 encodes a putative tyrosine hydroxylase that affects dopamine levels that in turn<br>affect locomotory slowing in response to food |
| $_{\text{Det-1}}$ | Dat-1 also encodes a plasma membrane dopamine transporter, expressed in PDEL/R                                                           |
| $Pkc-1$           | pkc-1 is a serine/threonine kinase affecting thermotaxis                                                                                 |
| $Ida-1$           | ida-1 encodes a tyrosine phosphatase receptor that regulates pre-synaptic transmission                                                   |
| $Jkk-1$           | jkk-1 is a MAP kinase kinase that affects synaptic vescicle localization                                                                 |

**Table 38. Description of sensory specific genes at stage five**.

# *Motor Development in Stage Five*

Probably the major development seen in stage 5 is the birth of VA and VB motor

neurons, i.e. further development of the ventral cord motor neurons. These are both sets of

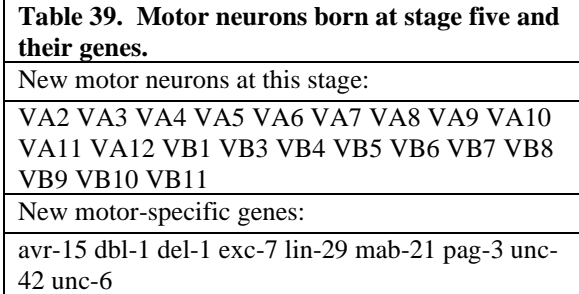

motor neurons that innervate the ventral body muscles. Avr-15 mediates fast inhibitory glutamatergic neuromuscular transmission. Del-1 is involved with movement control. Mab-21 has multiple functions one of which is backward

locomotion in the ventral cord. Pag-3 is expressed in ventral cord neurons required for neuroblast lineages in the ventral cord and for normal locomotion. And Unc-6 and unc-42 are required for axonal migration and axonal outgrowth in backward motor neurons, respectively. Ventral cord motor control is being extended and fine-tuned at stage 5.

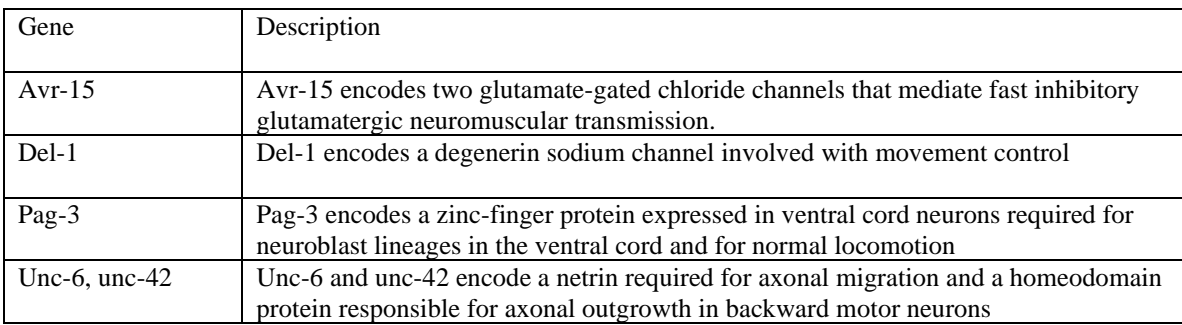

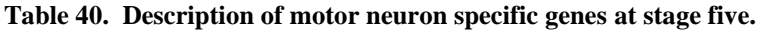

## *Interneuron Development in Stage Five*

PLNL and PLNR are interneurons that support the mechanosensory neurons developed in

stage 3: PLML/R. The model in this study predicts that these interneurons

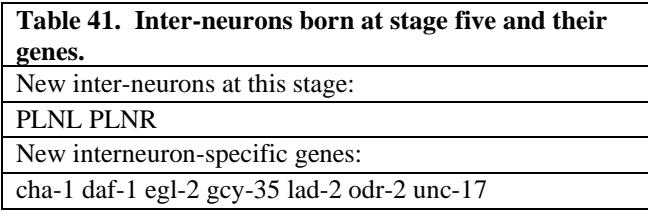

develop after the sensory neurons they connect to. Cha-1 encodes a protein that synthesizes acetylcholine, critical to

locomotion. Egl-2 is used in mechanosensation. Lad-2 regulates axon guidance in PLNL/R interneurons. Odr-2, responsible for odorant sense in AWC neurons is also expressed in other sensory neurons in which it plays a role in axon outgrowth.

| Gene     | Description                                                                                                   |
|----------|----------------------------------------------------------------------------------------------------|
| $Cha-1$  | Cha-1 encodes a choline acetyltransferase that synthesizes acetylcholine, critical to<br>locomotion           |
| $Egl-2$  | Egl-2 encodes a voltage-gated potassium channel which is used in mechanosensation                             |
| Lad- $2$ | Lad-2 encodes an immunoglobulin cell adhesion molecule that regulates axon guidance<br>in PLNL/R interneurons |

**Table 42. Description of interneuron specific genes at stage five.**

## *Synapse Development in Stage Five*

In stage 5, 206 new synapses appear, bringing the total synaptic network at this point to 2,130 synapses. 93 of these new synapses are pre-synaptic, 89 are post-synaptic, and 24 represent connections made between new neurons at this stage. The stage 5 synaptic network may be viewed in its entirety in the file "develstage5.txt" on the CD.

# **F. Development Stage 6**

## *Interneuron Development in Stage Six*

There is no further development of the sensory or motor systems in the final stage of

development. At this stage, four new interneurons appear. DVC is a late ring interneuron in the dorsalrectal ganglion. PVR is a ventral to ring interneuron. And PVDL/R are neuron lateral processes adjacent to the excretory canal. One development at

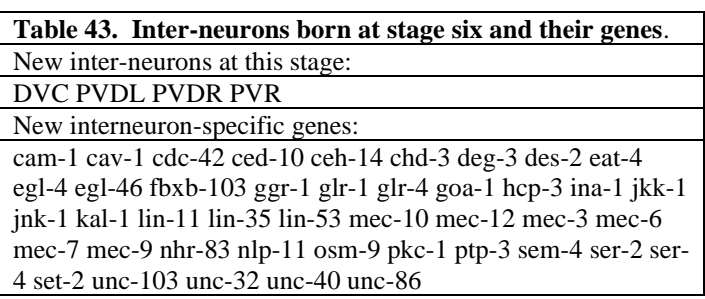

this late stage seems to be innervation of the excretory canal. Several genes in the last phase precipitate this development: exc-7, for example, encodes a protein

required for the formation of the excretory canal. Other functions include further development of innervation required for locomotion, feeding and egg-laying behavior, and neurogenesis and axonogenesis. Locomotion is affected by deg-3 and des-2 which are co-expressed; locomotion is also affected by goa-1 and jkk-1 (which activates jnk-1). Pkc-1 affects acetylcholine release at neuromuscular junctions, and the unc genes which encode netrins and ATPases, also affect normal locomotion. Vulval development and egg-laying behavior is affected by chd-3, egl-4, ina-1, and ser-2 and ser-4. Axonogenesis is enabled by ina-1, kal-1. and ptp-3. The mec genes here expressed as well affect interneurons implicated in touch sensation.

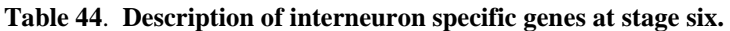

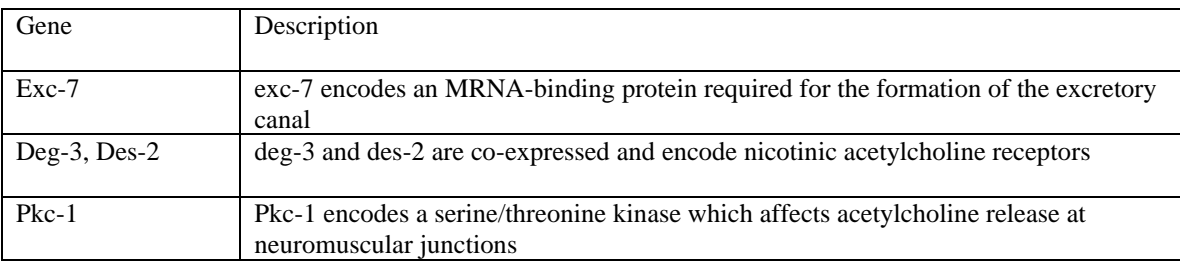

*Synapse Development in Stage Six*

At stage six growth of the larvae is complete and all synapses are in place. At this point 2199 chemical synapses are in place. This number represents the non-redundant number of chemical synapses. Electrical synapses in this analysis have been omitted. 69 new synapses are formed at stage 6, with 48 of these being presynaptic, 20 are postsynaptic, and one is a new connection. The stage six, or final synaptic network may be viewed in the file "develstage6.txt" on the CD.

### *Summary of Biological Interpretation of Development Stage Data*

In summary, this model predicts the following neural development. Stage one sees explosive growth in the neural system at 11 cell divisions. At this stage the amphid chemosensory neurons are born, and the ventral cord and ring motor neurons develop. This implies an early circuit between chemosensory neurons in the head and ventral body control. Stage two sees the birth of deirid sensory neurons and chemosensory neurons projecting into the ring. Notably in stage two there is the birth and migration of HSN, and the development of the vulval egg-laying apparatus. In stage three further mechanosensory neurons are born, and there is further development of interneurons innervating the ventral cord and ring. At stage four, more mechanosensory neurons are born, and motor neurons come into existence which innervate the dorsal and vulval muscles (VC series). Interneurons appear which implement reciprocal inhibition within the ventral cord, offering fine motor control. At stage five, dopaminergic neurons of the post-deirid sensillim are born, affecting feeding behavior. The VA and VB series of motor neurons are born, which innervate ventral muscles. There seems to be some development of thermotaxis at this stage. Finally, in stage 6, when the larval development of the

nervous system is nearly complete and there is the birth of a few interneurons that offer further locomotory control. There is some indication that innervation of the excretory canal is occurring at this late stage.

# *Summary of Developmental Model*

In summary, a program has been developed that combines developmental, genetic, and neural information to indicate the complete neural development of *C. elegans*. A 280-neuron hermaphrodite was used as the model; the program divided the neurons and associated genes into six development stages. The program further generates a synaptic network for each development stage, providing completely novel information about the synaptic network development of *C. elegans*. A biological analysis was done on the output of the development stage program indicating the significant neurological and genetic events of each development stage.
#### **Chapter 3**

## **SYNAPTIC PATHWAY ANALYSIS**

### *Introduction*

Synaptic pathway analysis is possible due to a simple concept: that the nervous system of *C. elegans* may be represented as a graph. Here 'graph' is meant in the computer science sense of a data structure that has nodes and edges. The nodes represent neurons and the edges represent synapses. By representing the nervous system as a graph, graph programs may be used to navigate the nervous system. Many of the synaptic pathway programs use a routine called 'shortestpath,' which calculates the shortest path between two nodes in a graph, or, if the graph represents a nervous system, between two neurons in a synaptic network.

### *General Method*

The nervous system is here represented, at any development stage, as a graph. The development stage program generates a graph file for each development stage which represents the synaptic network at that development stage. This development stage specific graph file is then fed into any one of the nine programs that have been developed to analyze the synaptic network. Each program performs a specific type of analysis on the synaptic network, which will be described in each of the in-silico experiments below.

It is a common question to ask, given a starting neuron, say a sensory neuron, and an ending neuron, say a motor neuron, what path or paths exist from one to the other? The program 'neuronpathstring' gives this information. This information is biologically useful as one may want to look at the nervous system from the standpoint of how inputs, such as sensory inputs,

are turned into motor outputs, and what circuitry is necessary to accomplish this. The same question may be asked of a set of input sensory neurons to a set of output motor neurons, i.e., where the set belongs to a sensory-motor subsystem, such as the chemosensory or mechanosensory subsystems. The program 'neuronpaths' accomplishes this. Also, one may want to analyze the nervous system to determine which inter-neurons form ganglia or which inter-neurons are high throughput inter-neurons with a large number of connections. The program 'subpaths' gives this information. One may want to know which neurons connect to neurons in a given neuronal path, this is accomplished by the program 'neuronenv.' Also, genetic information may be of interest. Genes associated with a specific neuronal path is given by 'pathgenes.' Genes associated with a set of neuronal pathways is given by 'pathsgenes.' Genes of neurons that impinge upon (have inputs to or outputs from) a given neuronal pathway are given by 'neuronenvgenes.' Genes associated with pairs of neurons along a pathway are given by the program 'pathgenespairs.' Partitioning of the synaptic network into 'strong components' is performed by 'strongcomponents.' A summary of the programs that have been developed for synaptic pathway analysis is given below.

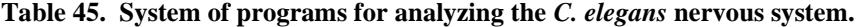

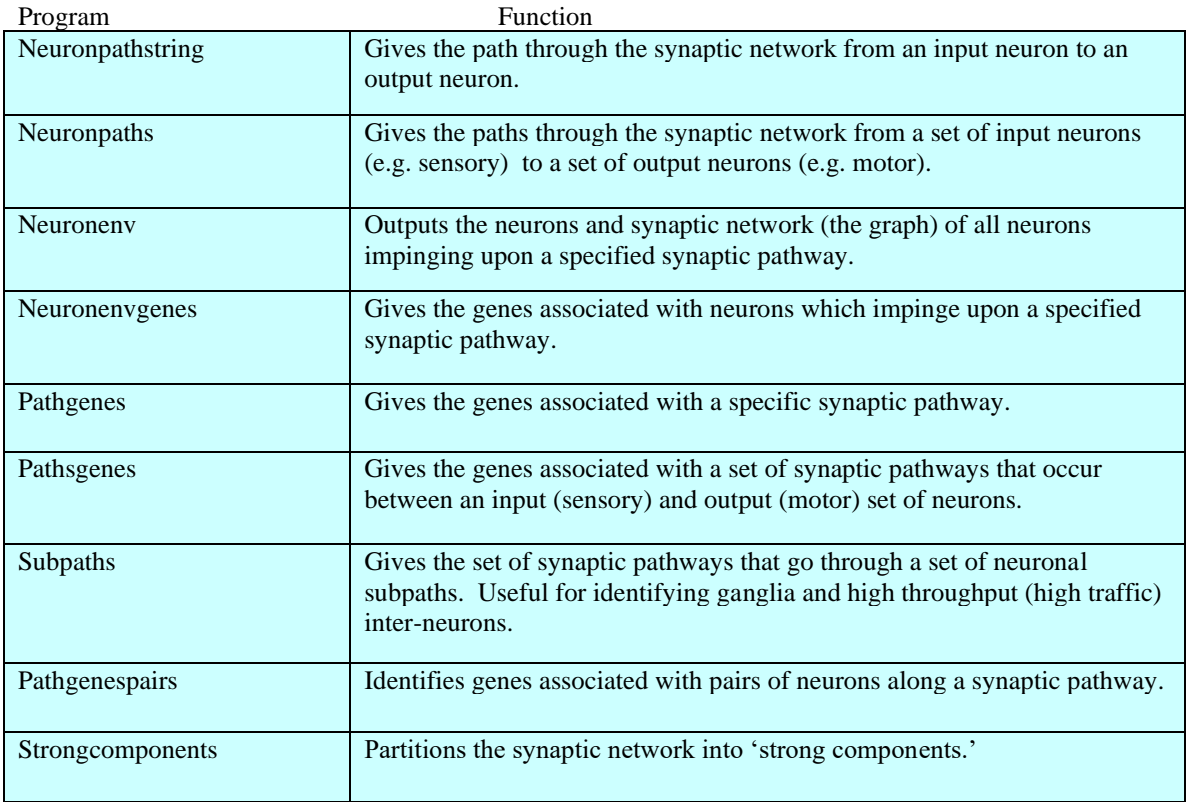

## *Subpaths*

The first and most exciting pathway analysis utility that has been developed is "subpaths." "Subpaths" identifies pathways that go through a specific neuron or small set of neurons, thereby identifying ganglia or other high throughput neurons. This utility is giving information about the structure of the *C. elegans* nervous system, not only identifying what synaptic pathways exist between an input set of neurons (e.g. sensory neurons) and an output set of neurons (e.g. motor neurons), but further analyzing these pathways to see where high traffic exists in the network, also thereby identifying critical high throughput neurons and subpaths.

*Method:* An example of how to invoke "Subpaths" under UNIX is as "./subpaths develstage6 sensory.txt motor.txt > outpufilename." Here "develstage6" is a graph file describing the total synaptic network of *C. elegans*, "sensory.txt" is a file describing a set of input sensory neurons, "motor.txt" is a file describing a set of output motor neurons, and "outputfilename" is the output file with the name of choice that contains the subpathway analysis. A sample of the output of this run is as follows:

## *Results:*

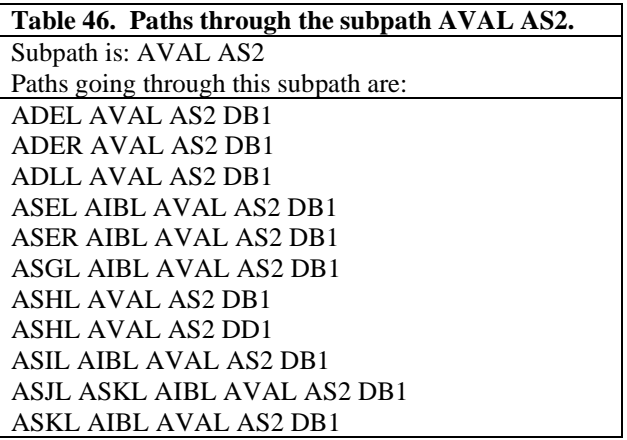

The system identifies that 11 synaptic pathways pass through the subpath AVAL AS2. AVAL itself is a high-traffic neuron as is its contralateral counterpart AVAR. AVAL itself has 549 synaptic pathways that pass through it under this analysis. It is no surprise then that a number of pathways pass through the subpath AVAL AS2. AVAL is a ventral chord interneuron that synapses onto VA, DA, and, as here, AS motor neurons. AS2 is a ventral chord motor neuron that innervates dorsal muscles. DB1, the last neuron in many of these pathways acts as a negative inhibitor of motor neurons that innervate dorsal muscles. It is no surprise, then, that several pathways from sensory to motor neurons pass through the subpath AVAL AS2, as a the

stimulation of a number of sensory neurons, such as ASKL, ASJL, results in the innervation of dorsal muscles effected by AS2. If one were to ask which of these paths go through AIBL AVAL AS2, the answer would be:

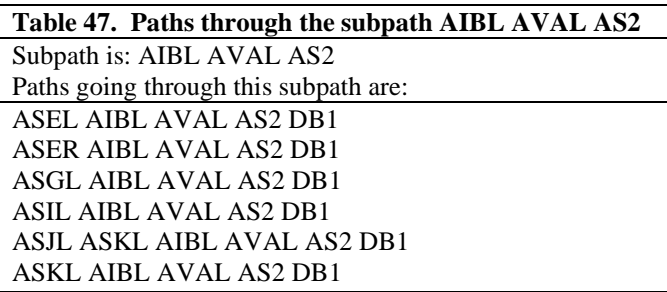

AIBL is an amphid interneuron on the left side of the body. It is interesting to note the contralaterality here, as sensory neurons on the right side of the body, such as ASER pass through AIBL AVAL AS2, i.e., interneurons on the left side of the body. Six sensory neurons ultimately innervate dorsal motor neurons using the subpath AIBL AVAL AS2.

*Discussion*: Parsing through the information provided by the subpath analysis, the following high throughput neurons or subpaths were identified. AVAL had 549 connections, AIBL had 319 connections, AVAR, 294 connections, PVCL 187 connections, AIBR had 178 connections, HSNR had 120 connections, AIAL had 108 connections, etc… All of these neurons are identified by the program as high throughput neurons supporting a large number of incoming and outgoing connections, i.e., paths through them. Other interesting discoveries included neuron subpaths that act as relays between the left and right side of the nervous system (which is largely symmetrical). These include the subpaths ADAL AVAR, which had 63 connections, BDUR AVAL with 29 connections, RIFR PVCL with 27 connections, and ADLR PVCL also with 27 connections, and several others. Also discovered were some long subpaths

that had several connections running through them, such as AIBL AVAL PVCL VB8 with 6 paths running through it, AIAR ADLR PVCR VB8 with 6 paths running through it, AIAR ADLR PVCL with 27 paths running through it, AIBL AVAL PVCL with 24 paths running through it, and AIBL AVAL with 265 paths running through it as well as AIBR AVAR with 99 paths running through it. All of these high traffic neurons and subpaths are candidates for further study, as they have shown themselves to be critical for the operation of the nervous system.

## *Neuronpathstring*

"Neuronpathstring" was run, and the output was analyzed for biological correctness.

*Method:* "Neuronpathstring" in UNIX is invoked as: "./neuronpathstring develstage6 ASKL VD10 > outputfile," where "neuronpathstring" is the name of the program, "develstage6" is the graph input file of the entire nervous system, and 'ASKL' is the starting neuron, here a single ciliated amphid chemosensory neuron, and "VD10" is a ventral chord motor neuron which innervates ventral body muscles. The inputs ask the program to provide the most direct path from ASKL to VD10 through the synaptic network of *C. elegans*.

*Results:* The "outputfile"indicates the following neuronal sequence: "ASKL AIBL AVAL PVCL VB8 VD10." This synaptic pathway of length 5 (5 synapses) includes the intermediary neurons "AIBL, AVAL, PVCL, and VB8."

*Discussion:* The chemosensory neuron ASKL synapses on AIBL which is an amphid inter-neuron, AIBL in turn synapses on AVAL which is a ventral chord inter-neuron which marks the transition of the pathway into the ventral region where it innervates muscles. AVAL synapses on PVCL which also is a ventral chord inter-neuron which is in the lumbar ganglion,

which in turn synapses on the VB8 motor interneuron which innervates ventral body muscles, but which also synapses on VD10 which is a reciprocal inhibitor of ventral chord motor neurons. Note that the beginning of the pathway, ASKL, AIBL, AVAL, and PVCL all end in 'L' indicating that they are on the left side of the worm. The program has found the pathway from the ASKL chemosensory neuron to the VD10 ventral motor neuron, which would be expected in the intact developing animal.

The synaptic pathway from any starting neuron to any ending neuron may be found. Typically one would look for a pathway between a sensory neuron and a motor neuron, but subpathways involving only inter-neurons may also be analyzed with the program. Here, also it should be noted this question is being asked in the context of the total mature nervous system (what "develstage6" describes), but pathway questions may be asked of the nervous system in development, by substituting in the graph file for any development phase of the nervous system.

## *Pathgenes*

If the same question were asked, what is the pathway from ASKL to VD10, but what genes were associated with this pathway was of interest, the program "pathgenes" would be used. This program will give the genes associated with each neuron in the pathway, the union set of all genes involved in the pathway, and the intersection set of genes common to every neuron in the pathway.

*Method:* The program is invoked under UNIX as "./pathgenes NeuronGenesStage6 ASKL VD10 > outputfile." When 'outputfile' is opened, the program will indicate which genes are involved in this pathway. The file "NeuronGenesStage6" is a graph file like "develstage6"

describing the total synaptic network of *C. elegans*, but this file also maintains information on

which genes are active in each neuron. The file is described in Appendix N, "Biological Data

Sets." This is a standard file used in many of these analyses.

*Results:* The program yields the following output:

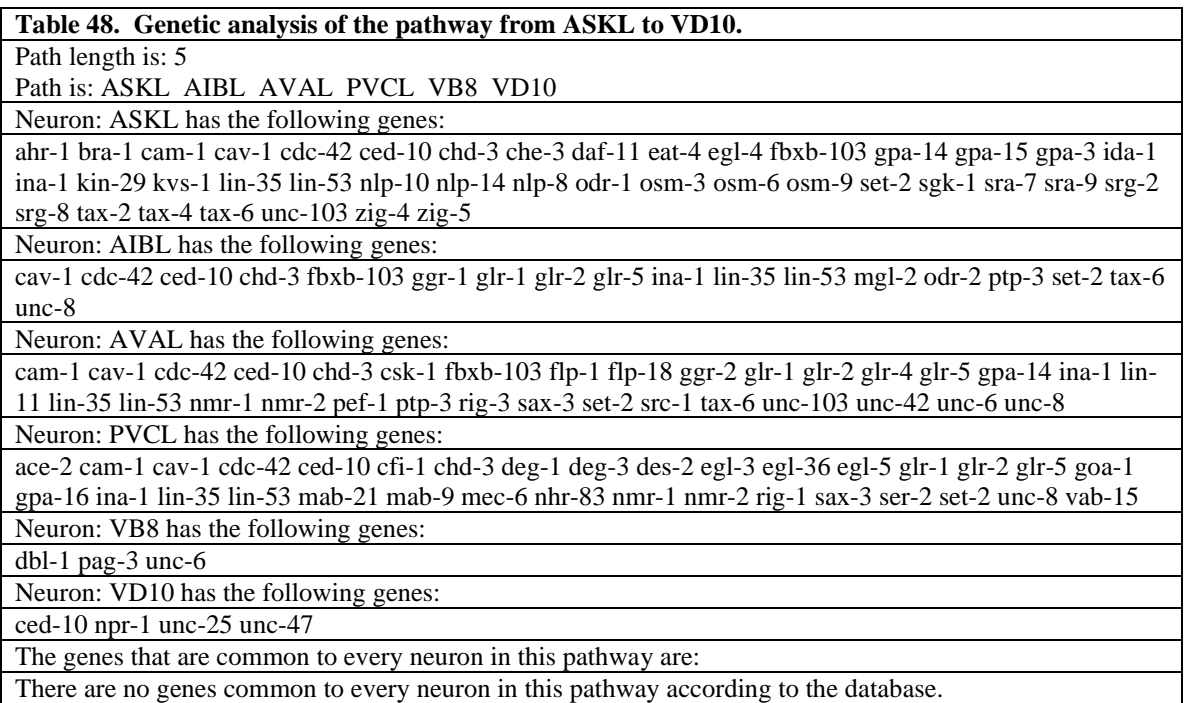

*Discussion:* Now all of the genes recorded as active in this pathway are known. It is interesting to note that there a no genes which are common to every neuron in this path. It should be noted that several genes are repeated in the lists for different neurons. This is because the same gene may be expressed in many different neurons. The pathway is a pathway on the left side of the nervous system, where ASKL is an amphid chemosensory neuron which relays its information to AIBL, an amphid interneuron, which synapses on AVAL, a central switch that has 549 connections, which synapses on PVCL, a ventral cord interneuron found in the lumbar

ganglia which synapses on VB8, a ventral cord motor neuron, which is reciprocally inhibited by VD10. This circuit makes sense. It is a circuit from a chemosensory neuron, along the left side of the body, to a ventral motor neuron. The union set of genes found by the program is sensible as well.

Several genes here indicated affect the chemosensation of ASKL. Sng-2 encodes a seven transmembrane G-coupled chemosensory receptor expressed exclusively in the cilia of ASK neurons involved in the chemotaxis to lysine. Gpa-14 and 15 encode a G-protein alpha subunit of a heterotrimeric GTPase which is expressed in the ASK and also ASI, ASJ, and ASH chemosensory neurons. Gpa-3 enocdes the same and is involved in water soluble chemoattraction and aversion, and volatile chemoattraction. Eat-4 is a vesicular glutamate transporter which affects chemotaxis, thermotaxis, feeding and foraging behavior. Egl-4 is a cyclic GMP-dependent protein kinase which relays sensory cues that modulate chemosensory behavior involved in egg-laying and foraging. Kin-29 is a serine/threonine kinase involved in regulating the expression of chemosensory receptors. Kvs-1 is a voltage gated potassium channel involved in chemotaxis. Tax-6 encodes an ortholog of calcineurin, required for the inhibition and adaptation of several sensory neurons. And osm-6 and 9 encode a capsaicin receptor which mediates the response to some chemical stimuli and to ASH neuron mediated osmotic stimuli.

Genes here indicated which affect the motor component of this circuit are as follows. Affecting normal locomotion are pag-3, a zinc-finger protein expressed in ventral cord motor neurons, deg-3, a nicotinic acetylcholine receptor, and goa-1, a heterotrimeric G protein alpha subunit. Backward movement is affected by mab-21 and mab-9, a T-box transcriptional

80

regulator, and unc-42, a homeodomain protein required for axonal outgrowth in the backward command interneurons like AVAL. The sinusoidal movement characteristic of *C. elegans* is enabled by unc-8, an amiloride-sensitive cation-selective channel, and flp-1 and flp-18, an RMRF-amide related neuromodulatory peptide. The duration of forward movement is affected by nmr-1, an NMDA ionotropic glutamate receptor, and normal head movement is affected by mgl-2, a metabotropic glutamate receptor. Differentiation of PVCL is enabled by the DNAbinding protein cfi-1, and sax-3 is critical in confining migration of neuroblasts to specific ventral muscle quadrants.

## *Pathgenespairs*

*Introduction:* However, a biologist asked if there are more genes common to neurons which synapse on eachother in a pathway than those that do not. This question can be answered using "pathgenespairs," or by simply running 'pathgenes' on contiguous and non-contiguous pairs of neurons in the pathway. Of biological interest here are genes which participate in synapse formation. Pathgenespairs works as follows. Once the pathway between two input neurons is found, genes common to contiguous and non-contiguous pairs are found. Suppose that the input neurons are A and E. And suppose pathgenespairs find the following pathway: ABCDE. Then pathgenespairs will also find the genes common to the contiguous pairs AB, BC, CD, and DE. Likewise, for comparison purposes, pathgenespairs will find the genes common to the non-contiguous pairs AC, AD, AE, BD, BE, and CE. These two sets may then be compared to verify whether contiguous neurons in a pathway have more genes in common than do noncontiguous genes. Of especial interest here are genes that participate in synapse formation.

*Method:* Pathgenespairs is invoked under UNIX as follows: "./pathgenespairs

nrneurongenes ASKL VD10 > outputfile," where 'pathgenespairs' is the name of the program, 'nrneurongenes' is the name of the graph file with gene information included, here of the entire nervous system, and 'ASKL' is the input neuron, here a sensory neuron, and 'VD10' is the output neuron, here a motor neuron, and 'outputfile' is the name of the output file where you wish to place the results.

*Results:* The results are given below for the input neuron ASKL and output neuron VD10 calculated using the mature, develstage6 nervous system with genes per neuron

represented.

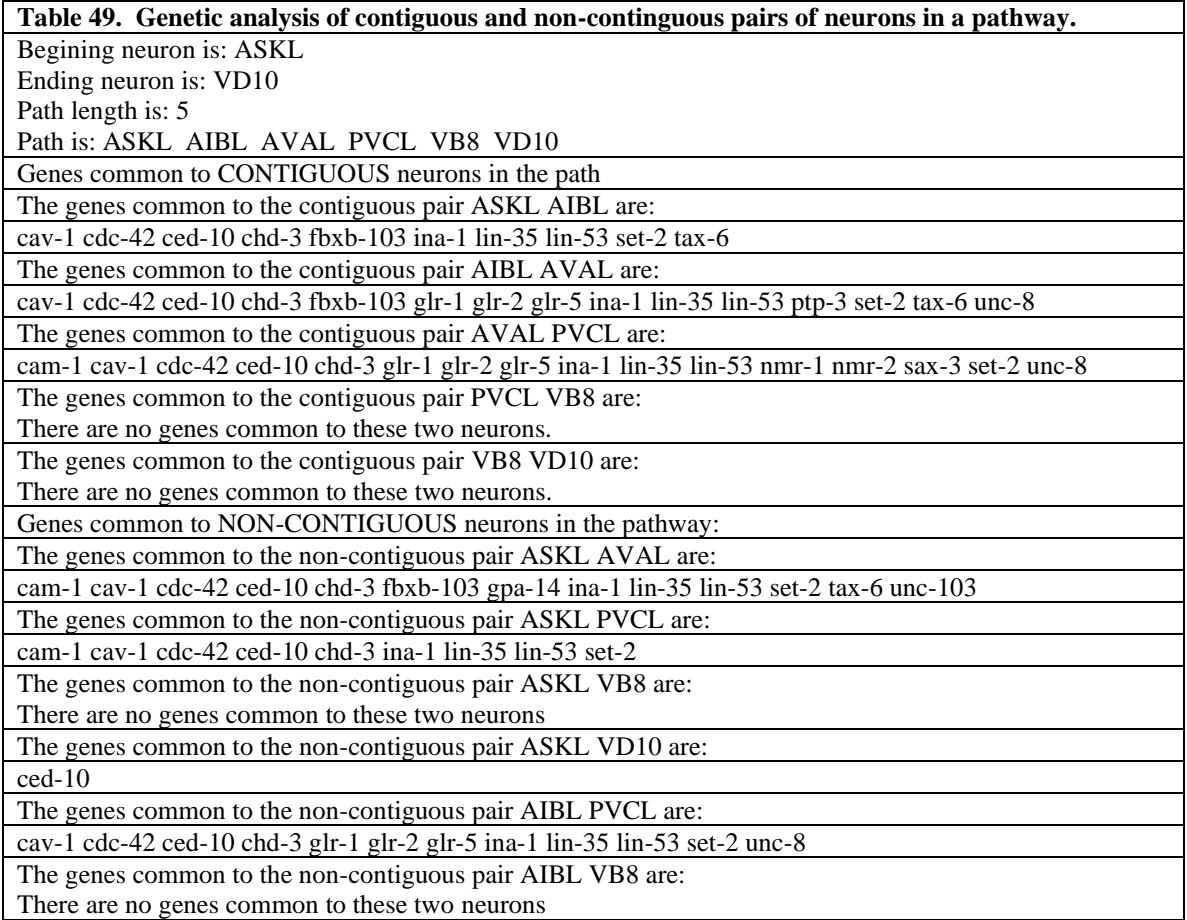

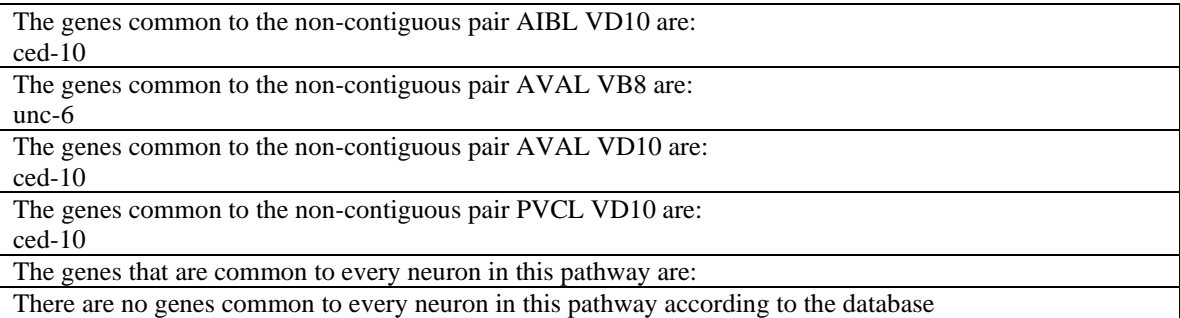

*Discussion:* Genes common to the contiguous pair "ASKL AIBL" were "

cav-1 cdc-42 ced-10 chd-3 fbxb-103 ina-1 lin-35 lin-53 set-2 tax-6." Genes common to the contiguous pair "AIBL AVAL" were "cav-1 cdc-42 ced-10 chd-3 fbxb-103 glr-1 glr-2 glr-5 ina-1 lin-35 lin-53 ptp-3 set-2 tax-6 unc-8." And the genes common to the contiguous pair "AVAL PVCL" were "cam-1 cav-1 cdc-42 ced-10 chd-3 glr-1 glr-2 glr-5 ina-1 lin-35 lin-53 nmr-1 nmr-2 sax-3 set-2 unc-8." But there were no genes common to the contiguous pair "PVCL VB8," or "VB8 VD10." Still this may be significant, as all neurons ending in 'L' on the left side of the nervous system, marking the transition from chemosensory to interneurons shared genes. The ventral motor neurons did not. Further analysis would be needed, and this analysis is subject to the gene information that exists per neuron as given by WormBase. Genes such as "glr" are glutamate receptor family genes, "nmr" NMDA glutamate ion channel receptor gene, and "sax-3," sensory axon guidance gene, as well as "unc-8," which expresses a mechanical ion channel primarily in the nerve ring, are important in nerve and neuronal synapse formation, as are the "cam" (cell adhesion molecule) genes. Further information on these genes and their associated proteins may be gained by using traditional bioinformatics approaches. Fewer genes were found to be common between non-contiguous pairs. The pairs ASKL, VB8 and AIBL, VB8 have no

genes in common. The pairs ASKL-VD10, AIBL-VD10, AVAL-VB8, AVAL-VD10, and PVCL-VD10 have only one gene in common, which in all cases is ced-10, an apoptosis gene, except for AVAL-VB8 where it is unc-6. In only three cases are several genes shared: ASKL-AVAL, ASKL-PVCL, and AIBL-PVCL.

## *Neuronenv*

One may also be interested in the neurons and synapses that surround a particular pathway, or with the genes that are active in such surrounding neurons and synapses. This information may be attained by running the 'neuronenv' and 'neuronenvgenes' programs, respectively. 'Neuronenv' stands for 'neuron environment,' i.e., the environment of neurons and synapses that surround a particular pathway. 'Neuronenv' lists the neurons and synapses that impinge upon the neurons in a particular pathway. By 'impinge' is meant neurons that either have connections to or connections from neurons in the pathway.

*Method:* 'Neuroneny' may be invoked under UNIX by typing "neuroneny develstage6 ASKL VD10 outputfilename." This will find the same path as before: "ASKL AIBL AVAL PVCL VB8 VD10," but will also find all neurons and synapses that connect to this path. The output is a well-formed graph file, which includes all of the neurons and synapses that impinge upon the specified path. This graph file, in turn, can be input into any of the utilities that utilize a graph file as input, such as neuronpath, or strongcomponents.

*Result:* In this case the graph file generated includes 136 neurons and 208 synapses. The file is not here listed because of its size. The large number of neurons is due primarily to the fact that AVAL is in the pathway; AVAL is a high traffic neuron which has a high number of

incoming and outgoing connections, as the subpaths analysis has shown. A graph file is simply a text file that lists first the 136 neurons in the neuron environment, and then each of the 208 synapses in the format: neuron1 neuron1 weight, and example being "ADAL AIBL 1."

*Discussion:* The graph file produced by 'neuronenv' may be fed some of the other synaptic pathway analysis programs for further analysis. These programs include 'neuronpathstring,' 'neuronpaths,' 'subpaths,' and 'strongcomponents.' An example is feeding the output of neuronenv into neuronpathstring: "neuronpathstring neuronenvoutputfile ADEL AS2,' where 'neuronenvoutputfile' replaces the development stage graph, and 'ADEL,' and 'AS2' are input and output neurons in the 'neuronenvoutputfile' graph. 'Neuronenv' is thereby an effective tool to divide the nervous system into nervous system subparts centered around a synaptic pathway for further study, or an effective tool to generate subgraphs from graphs.

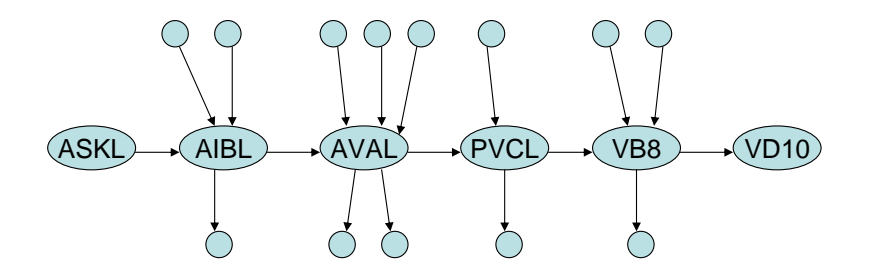

**Figure 8. Sample neuron environment.** A sample neuron environment consists of all neurons that have connections to or connections from a specified neuron path.

#### *Neuronenvgenes*

*Introduction:* The next utility specifies all genes associated with a neuron environment. This utility is called "neuronenvgenes." 'Neuronenvgenes' doesn't produce a graph file as does 'neuronenv,' but rather produces a list of each neuron in the neuron environment followed by the genes associated with that neuron, a union list of all of the genes of the neuron environment, and the intersection of all of the genes in the neuron environment, if this is not the empty set.

*Method:* Neuronenvgenes is invoked under UNIX as "./neuronenvgenes nrneurongenes

ASKL VD10 outputfile," as an example, where 'neuronenvgenes' is the name of the program,

'nrneurongenes' is a specially crafted graph file that includes genetic information per neuron,

ASKL is the input neuron, VD10 is the output neuron, and 'outputfile' is the name of the file

where the results are to be placed.

*Result:* The output includes genetic information on each neuron in the neuron

environment, the union of such genes, and the intersection of such genes. Neuron environments

may be small or large depending upon the number of connections to neurons in the path. Neuron

environments are one way to carve up the nervous system to analyze it, for further pathway or

genetic analysis.

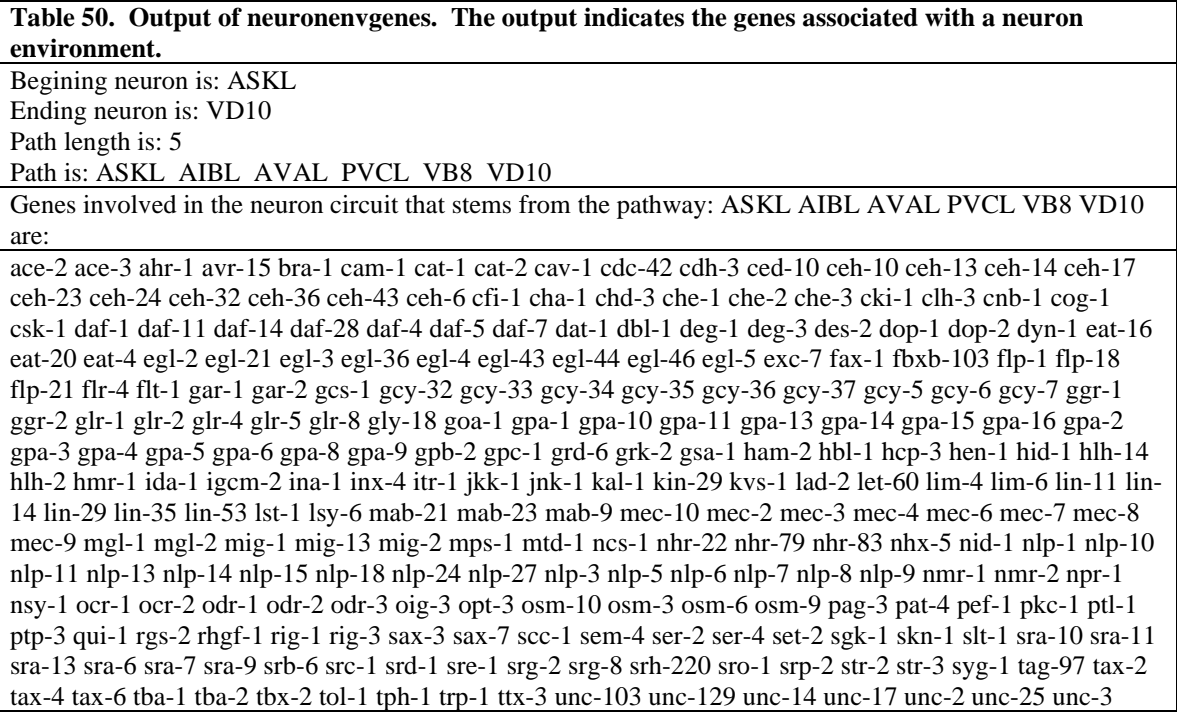

unc-30 unc-32 unc-37 unc-4 unc-40 unc-42 unc-47 unc-5 unc-51 unc-53 unc-6 unc-71 unc-73 unc-76 unc-8 unc-86 unc-97 vab-15 vab-7 ver-2 ver-3 wrk-1 zig-1 zig-2 zig-3 zig-4 zig-5 zig-8

First each neuron in the neuron environment and the genes associated with each neuron are given. Then the union and intersection of all genes in the neuron environment are given. The output has been here abbreviated, as there are 136 neuron total in this neuron environment. 'Neuronenvgenes' also does not generate the synapses for the neuron environment; for this use 'neuronenv.'

*Discussion:* The use of 'neuronenvgenes' is to determine the genetic makeup of a neuron environment. In this way, the genes active in this slice of the nervous system may be investigated. The neuron environment in this case is large due to the fact that AVAL is in the pathway, and AVAL has a large number of incoming and outgoing connections. AVAL is a major switching point in the *C. elegans* nervous system. In this case 'neuronenvgenes' was run on the mature nervous system, but the same utility will work on slices of the developing nervous system as well, if an earlier stage graph is substituted for 'nrneurongenes' in the invocation.

## *Neuronpaths*

*Introduction:* The next two utilities work on multiple pathways, i.e., all pathways that exist between a set of input neurons (e.g. sensory neurons) and a set of output neurons (e.g. motor neurons). The first utility is "neuronpaths." "Neuronpaths" simply gives all paths from a set of input neurons to a set of output neurons. This allows analysis of specific subsystems such as the chemosensory subsystem or mechanosensory subsystem. Here one would merely input a file with the names of the sensory neurons participating in the chemosensory subsystem and an

87

input file with the names of the motor neurons associated with a specific motor subsystem, such as the ventral chord motor neurons, and 'neuronpaths' would indicate the pathways between all of the chemosensory neurons and the ventral chord motor neurons.

*Method:* The utility is invoked as "./neuronpaths develstage6 sensory.txt motor.txt outputfilename" under UNIX, where 'develstage6' is a graph file representing the total *C. elegans* synaptic network, 'sensory.txt' is the file that contains the names of chemosensory neurons, 'motor.txt' is a file that contains the names of ventral chord motor neurons, and 'outputfilename' is the name of the file to which one wants the output sent.

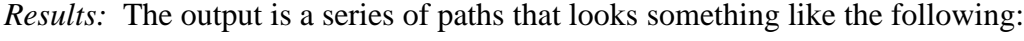

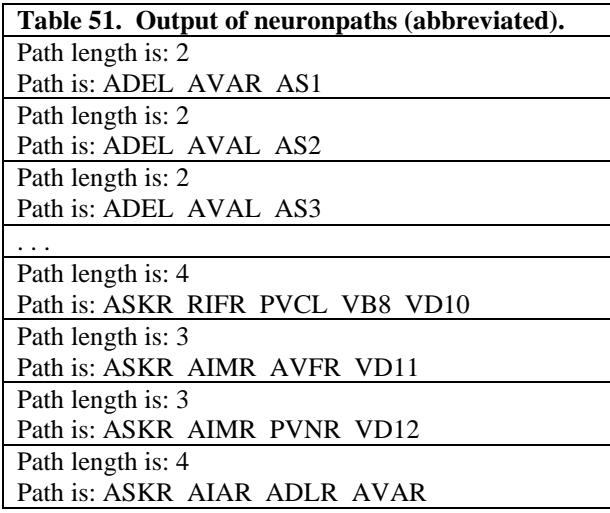

*Discussion:* Note that path length is the number of synapses involved. Here the listing has been abbreviated as it is otherwise too long. The program generates a path from every input neuron in the input set to every output neuron in the output set. If each input set has 10 members, for example, 100 pathways will be generated. In this way the path from any input (e.g. sensory) neuron to any output (e.g. motor) neuron may be examined for further study. Each path

indicates the synaptic pathway that is involved in converting the sensory input into the motor output. Collectively the set of synaptic pathways from the input (sensory) neurons to the output (motor) neurons defines the circuit or subgraph for that part of the nervous system. By carefully selecting the input neurons as, say, from the set of amphic chemosensory neurons, and the motor neurons as, say, the ventral cord motor neurons, a particular circuit may be studies in terms of its synaptic network.

## *Pathsgenes*

*Introduction:* The second utility is "pathsgenes" that's 'paths' with an 's.' This utility does the same thing as 'pathgenes' except it works on multiple pathways, again, all of the pathways that exist between an input set of neurons, such as sensory neurons and an output set of neurons, such as motor neurons. For every path generated there is given the union set of genes involved in the pathway and the intersection set (genes common to every neuron in the pathway), and the union set and intersection set of all genes in all pathways calculated is given as well.

*Method:* 'Pathsgenes' is invoked under UNIX as: "./pathsgenes nrneurongenes sensory.txt motor.txt > outputfilename," where 'pathsgenes' is the name of the program, 'nrneurongenes' is a standard file containing information about all *C. elegans* neurons, and their genes (as well as lineage information), as well as the synaptic connections of the mature worm, and 'sensory.txt' is the set of sensory input neurons of interest in the study, and 'motor.txt' is the set of motor output neurons of interest, and 'outputfilename' is the filename of choice where the results are stored.

89

*Results:* For each synaptic pathway identified the output below is generated. The number of synaptic pathways listed is the number of input (sensory) neurons times the number of output (motor) neurons. The output generated by this program is abbreviated for space reasons (the entire output is on the CD in the file entitled 'pathsgenes-output.txt).

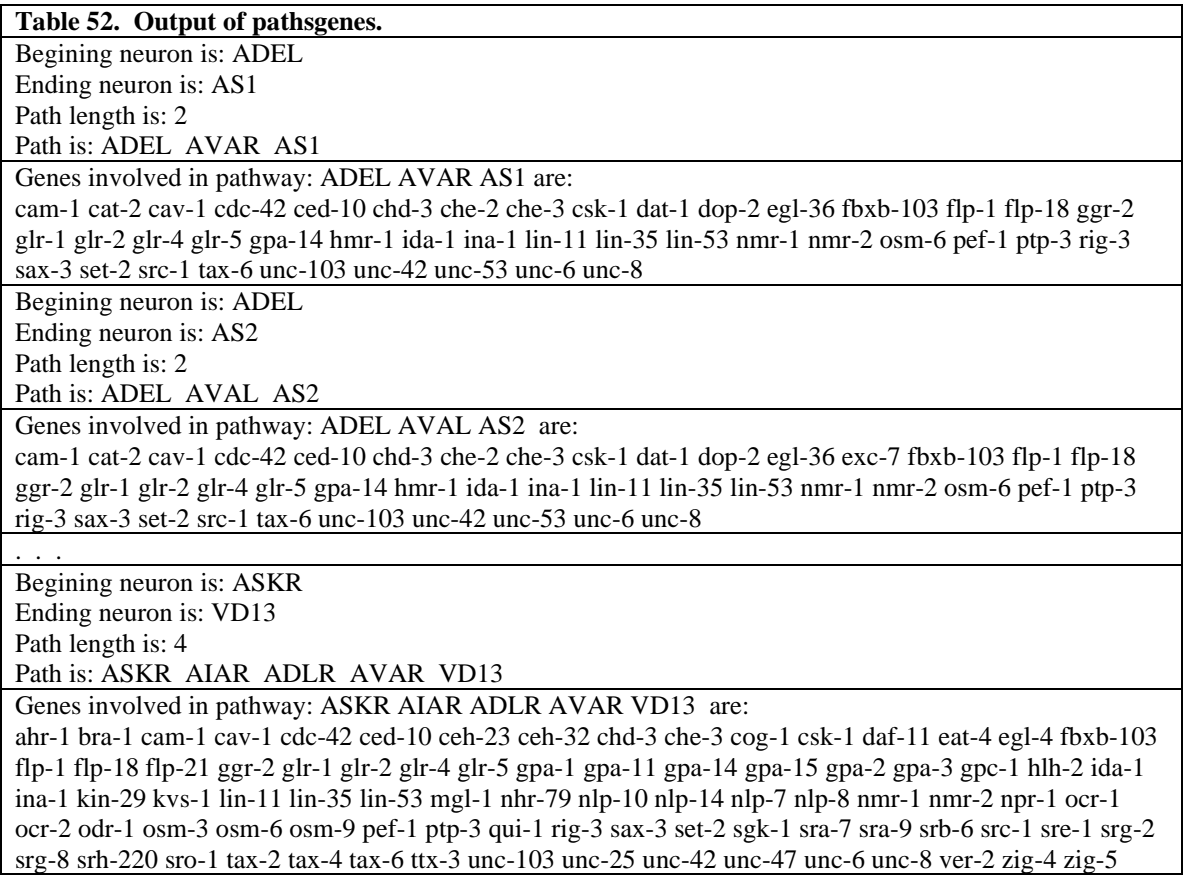

*Discussion:* 'Pathsgenes' generates information about the pathways from a set of input,

sensory neurons to a set of output, motor neurons, and the genes associated with each of those

pathways. Here, for example, the pathway from ADEL to AS1 involves 3 neurons and 2

synaptic connections, and the pathway from ASKR to VD13 involves 5 neurons and 4 synaptic

connections, and the genes associate with each of these pathways is given. Of interest here is the

genetics of the circuit, i.e., the genetics of all of the pathways found between the sensory input

set and motor output set of neurons. This information is generated by the program, but too

voluminous to be presented here.

## *StrongComponents*

Next, 'strongcomponents' was run. The graph of the synapses of the entire *C. elegans* nervous system was partitioned into 'strong components.'

*Description:* A 'strong component' is a portion of the graph or of the synaptic network that is particularly strongly connected. More precisely, every node within the strong component subnetwork is reachable from every other node and conversely. So if A and P are nodes within the strong component subnetwork, there exists a path from A to P and a path from P to A. There exists an algorithm which partitions graphs into their strong components. This algorithm was run on the entire synaptic network of *C. elegans* to see which groups of neurons formed strong components.

*Method:* A new application, called 'strongcomponent' was run under UNIX with the following parameters: "strongcomponent nrsynapses.txt StrongComp," where 'strongcomponent' is the UNIX name of the application, 'nrsynapses.txt' contains the list of all neurons and synapses (edges) of the entire *C. elegans* nervous system, and 'StrongComp' is the output file which contains the list of strong components for the entire nervous system.

*Results:* The results are contained in the output file 'StrongComp,' which is visible in Appendix B, Biological Data Sets, here listed as well.

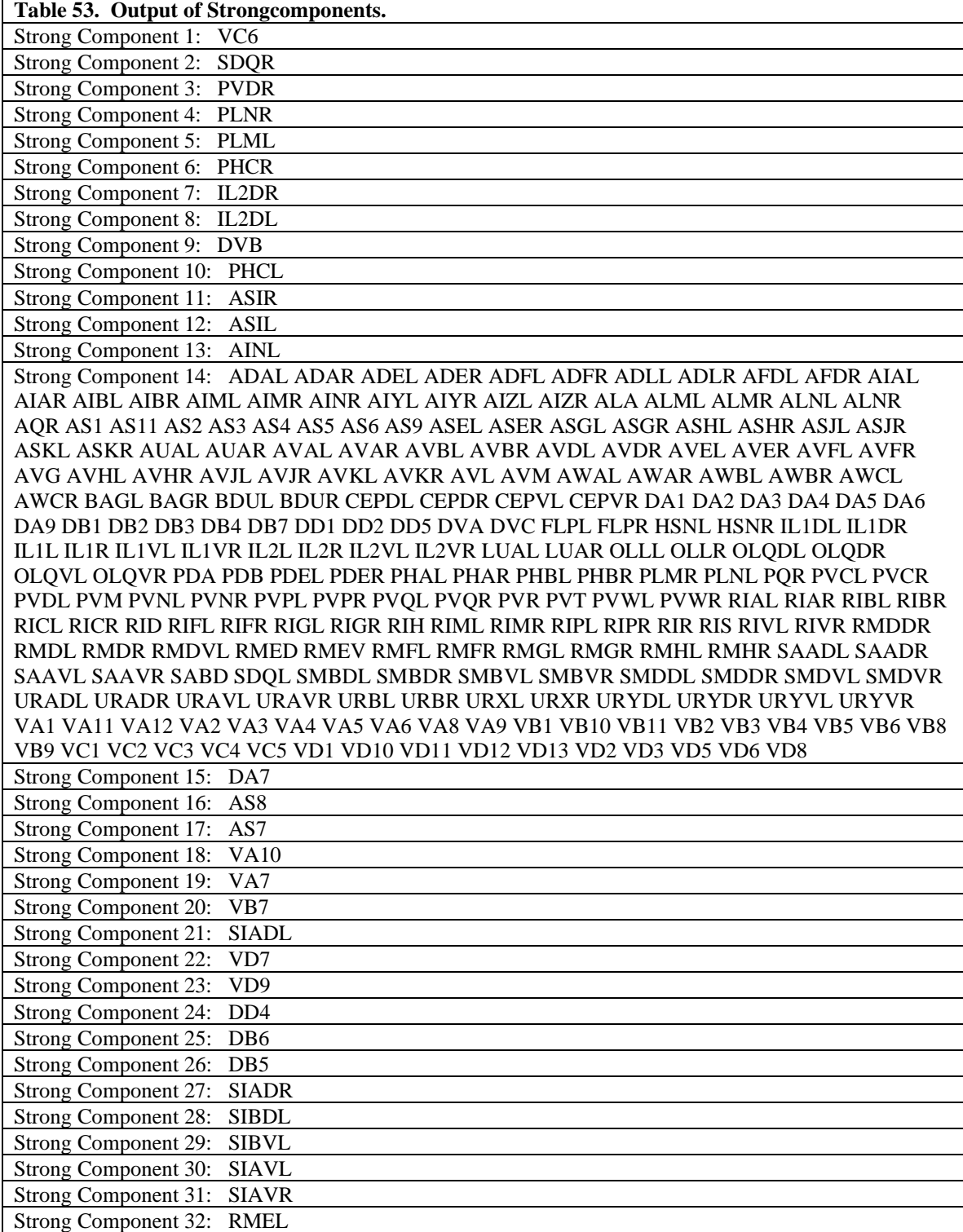

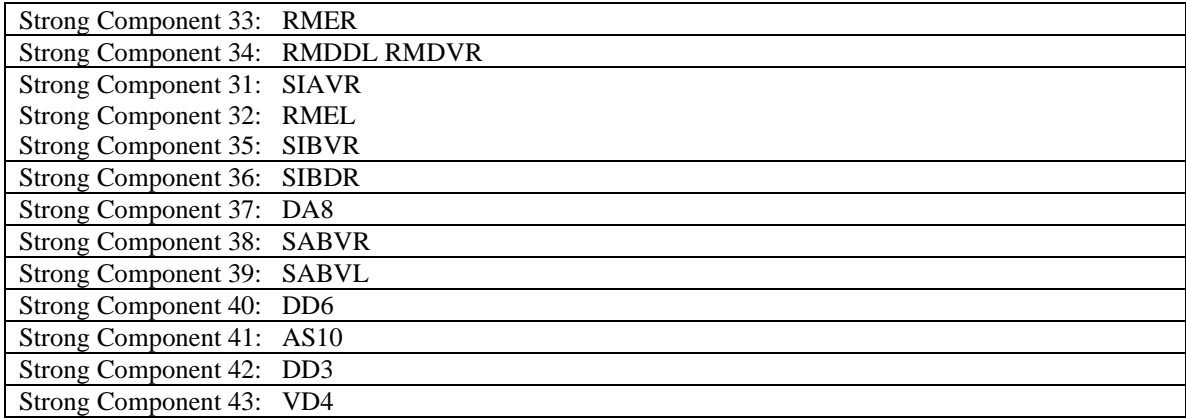

*Discussion:* The strong component analysis showed one large strong component, i.e., one large set of neurons which have mutually accessible paths to eachother. 248 out of 280 neurons, or 88.57% of the nervous system is part of this one large strong component. What this indicates biologically is that most neurons in the *C. elegans* nervous system have a synaptic path to most other neurons, i.e., it is highly interconnected with a high degree of feedback in this respect. Consider the following diagram to understand the nature of strong components and how a single vertex may be a strong component.

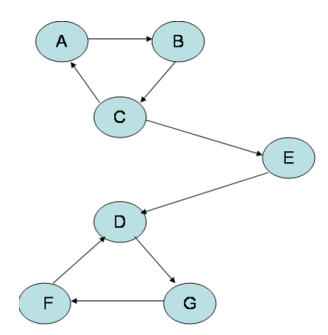

**Figure 9. Strong Components Graph.**

In the graph above, there are three strong components:  $\{A, B, C\}$ ,  $\{D, F, G\}$  and  $\{E\}$ . {A,B,C} is a strong component as every member in this group has a pathway to every other member. A has a pathway to C through B and C has a pathway to B through A. Therefore A and C are mutually accessible and belong to the same strong component. B has a pathway to B has a pathway to A through C, and A has a direct pathway to B, so A and B are mutually accessible. Likewise, C and B are mutually accessible. The same is true of the group {D,F,G}. But E is a single vertex which is a strong component. This is because E stands on its own. E is

not mutually accessible with any other vertex. This is so as E has no pathway back to any vertex that points to E and no vertex has a pathway back to E that E points to. It could be said that E is a feedforward vertex but that the other vertices in the other strong components participate in feedback loops. Now, running 'strongcomponents' on the *C. elegans* nervous system identified one large strong component where every neuron in the strong component is mutually accessible with every other neuron through some pathway, and it also identified 43 neurons which are single vertex strong components, i.e., exist in the network in a feedforward manner with no mutual accessibility to all of the other neurons in the one large strong component. These neurons should be of especial neuroscientific interest, as they are feedforward points in the information processing of the *C. elegans* nervous system.

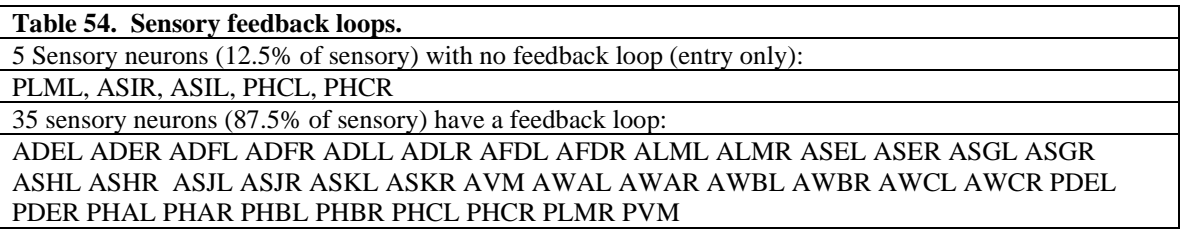

If further analysis is done, it is interesting to discover that only 5 out of 35 sensory neurons are entry-only neurons, i.e., have no feedback to them. The other 35 neurons, or 87.5% of sensory neurons, have other neurons which form feedback loops with them. This was not entirely expected. Note that in some cases which neurons have feedback or not is asymmetric, as PLML has no feedback loop, yet PLMR does.

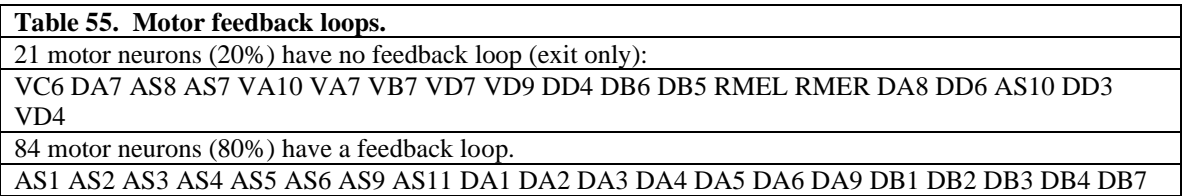

DD1 DD2 DD5 HSNL HSNR OLLL OLLR OLQDL OLQDR OLQVL OLQVR PDA PDB RIML RIMR RMDDL RMDDR RMDL RMDR RMDVL RMDVR RMED RMEV RMFL RMFR RMHL RMHR URADL URADR URAVL URAVR VA1 VA2 VA3 VA4 VA5 VA6 VA8 VA9 VA11 VA12 VB1 VB2 VB3 VB4 VB5 VB6 VB8 VB9 VB10 VB11 VC1 VC2 VC3 VC4 VC5 VD1 VD2 VD3 VD5 VD6 VD8 VD10 VD11 VD12 VD13

21 motor neurons are exit-only, i.e, do not synapse on other neurons as a feedback loop,

where as most, 80% of motor neurons do have some sort of feedback loop to the rest of the

synaptic network. This implies that in most cases the motor output is modified by feedback

loops. Note that which motor neurons have feedback loops is not symmetric, i.e., all members of

a series, e.g. all VC, DA, VA, VB, DD, AS, or VD neurons do not all have either feedback or no

feedback. The design of the *C. elegans* nervous system is selective in which motor neurons have

feedback loops.

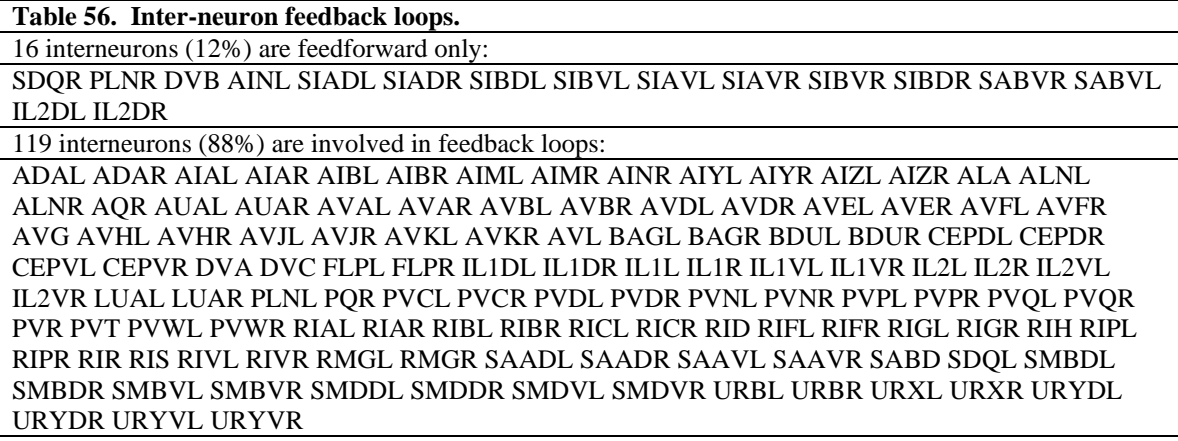

Again, as might be expected, most interneurons are involved in feedback loops and are

part of the one large strong component, however, some, 12%, are feedforward only, i.e., they are

their own strong component, as it was explained that a single vertex may be. It may be that these

feedforward interneurons are at the periphery of the single large strong component synaptic

network.

The strong component analysis elucidates some facts that one might not otherwise expect about the structure of the *C. elegans* nervous system. Most sensory neurons are not entrance only neurons but have feedbacks to them; most motor neurons are not exit only neurons but provide feedback to the rest of the nervous system as well. 88.57% of the nervous system is composed of a highly interconnected synaptic network where each neuron has a path to every other neuron in the synaptic network, i.e., is part of a single large strong component. Feedback mechanisms are used extensively in the design of the *C. elegans* nervous system.

## *Summary*

In summary, nine utilities have been presented which allow further analysis of the *C. elegans* nervous system. These utilities are possible because the *C. elegans* nervous system may be represented as a graph, and hence graph utilities may be run on the representation of the nervous system. Specifically, these utilities allow finding the pathway through the nervous system from a starting (sensory) neuron to a final (motor) neuron, finding the set of pathways between a set of input (sensory) neurons and output (motor) neurons to identify pathways involved in a sensorimotor circuit; the inputs and outputs to a specific synaptic pathway may be found, and their associated genes. The genes involved in a specific pathway or a set of pathways between input and output neurons may be found. Significantly, an analysis that identifies high throughput ganglia and other high throughput neurons in the *C. elegans* nervous system is also described. The intersection of genes of contiguous and non-contiguous neurons in a pathway are compared to determine if more genes are involved in contiguous pairs, and if those genes are, for example, involved in synaptic formation. Finally, the graph describing the *C. elegans* nervous system is

partitioned into sets of neurons which have a unique integrity, that is, every neuron in the group has a pathway to every other neuron in the group. All of these utilities may be run on any development stage of the nervous system, and several utilities produce output which may be analyzed by other utilities. Together these utilities provide a set of tools to analyze the *C.* 

*elegans* nervous system, particularly its synaptic network.

#### **Chapter 4**

## **CORRELATIONS BETWEEN DEVELOPMENT AND SYNAPSE FORMATION**

Next, there was an attempt to find numerical relationships between lineage distance and synaptic distance. By 'lineage distance' is meant the number of cell divisions by which the development of two neurons differ; this was indicated by comparing lineage strings and counting the number of characters after which a difference between the two strings is first detected. By 'synaptic distance' is meant the graph distance between two neurons in the synaptic network; this is equal to the number of synapses between the two neurons in the synaptic network. By comparing lineage distance and synaptic distance, the question is being raised whether a difference in DEVELOPMENT of the neuron has an impact in SYNAPSE FORMATION.

First, two applications were written. One measured the lineage distance between pairs of neurons; this was named 'lindist.' The other measured the synaptic (graph) distance between pairs of neurons; this was named 'syndist.' 'Syndist' used the shortestpath algorithm to measure the shortest graph distance between two neurons. It was important in order to compare these two quantities that the exact same pairs of neurons were measured in exactly the same order. In this study, a set of 280 neurons is used. By comparing the distance of every neuron to every other neuron, a set of 280 x 280, or 78,400 distances were measured in each case. Because of the computational intensity of such an algorithm, the programs were written in  $C$  and  $C_{++}$ respectively, and run on a 64-bit computer. Once the distances were calculated, a correlation between the two 78,400 cell long vectors was performed. The results are presented below.

Before presenting the results below, consider the computing platform in which the analyses were performed. The Biobike computing platform, hosted by Stanford, and found at [http://www.biobike.org](http://www.biobike.org/) , was used to invoke syndist, lindist, and the application which performed the correlation between these distances. A diagram of the platform is given below:

# BioBike Interface to Lindist, Syndist BIOBIKE

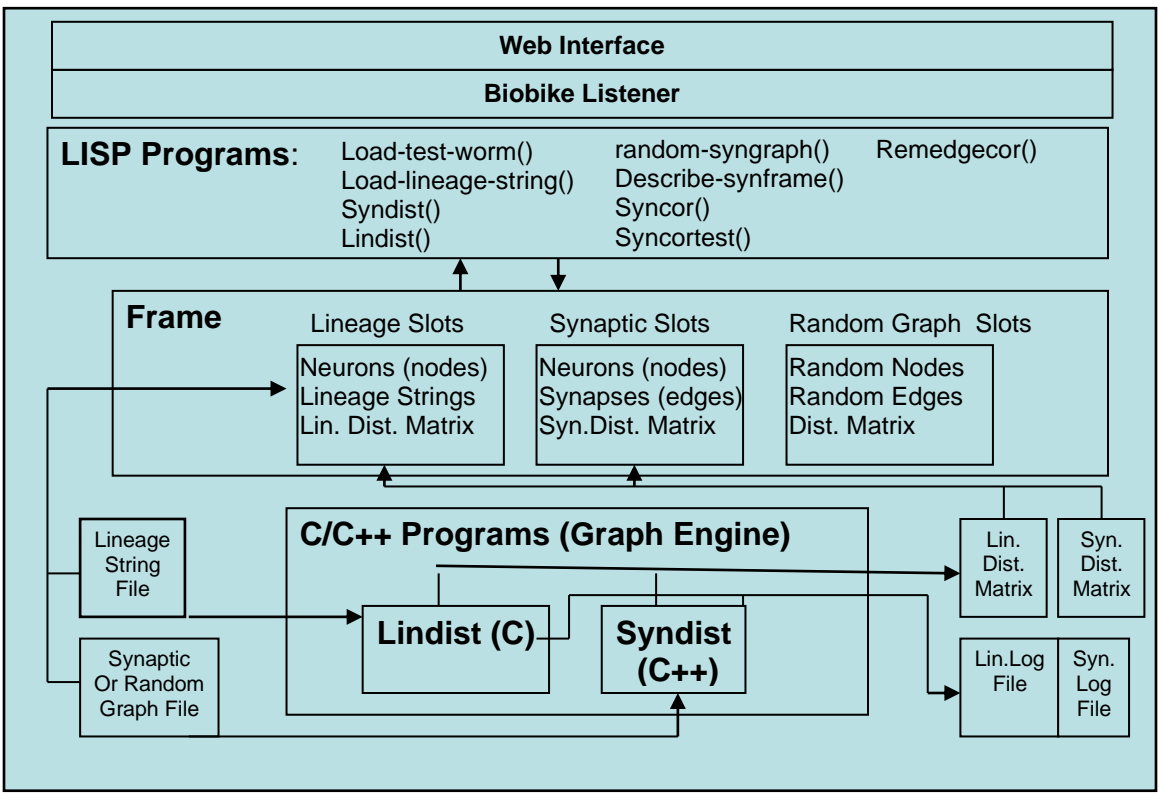

**Figure 10. The Biobike Interface to Lindist and Syndist.**

Through a web interface, the lindist and syndist programs are invoked with file arguments, in the case of lindist the file contains the lineage strings associated with each of the 280 neurons; in the case of syndist, the input file consists of a graph with a list of the 280

neurons and their synapses. The programs are run through the biobike web interface and the numerical distance results are stored in matrices. A biobike LISP application 'fcor' is then run to run a correlation between the lineage distance matrix and the synaptic distance matrix. In the summary of this paper, more will be said about biobike, which represents the future of this computing project.

#### In-Silico Experiment One:

Description: First the lineage distance and synaptic distance for the entire worm nervous system (development stage 6) was computed, and correlated.

## *Method:*

- 1. First the lineage string file for the entire *C. elegans* nervous system (File N. of the Data Appendix) was loaded into a frame of Biobike, with the command: "(load-lineagestring :file "/home/ericw/c/worm/lindist/lineage280.txt")."
- 2. Next the lineage distance matrix was calculated and stored in the same frame with the command: "(lindist frameM)" where 'frameM' refers to the frame created in step 1 above. This created a 280 x 280 matrix of lineage distances in frameM.
- 3. Next the synaptic graph file, nodes and edges, was loaded into a different frame with the command: "(load-test-worm :file "/home/ericw/c/worm/syndist/Syn2.txt")." This created frameN.
- 4. Next the synaptic (or graph) distance was calculated between each node and every other node, resulting in a 280 x 280 matrix of synaptic distances, stored in frameN, with the

command: "(syndist frameN)."

5. Finally, the two matrices, the lineage and the synaptic matrices, were correlated with the 'fcor' command: "(fcor frameM frameN)."

*Results*: The following was the output for the correlation.

<9>> (fcor #\$Temp9 #\$Temp11) > :: (:R 0.011312108 :R2 1.2796378e-4)

**(5) Correlation of synaptic distance and lineage distance of the entire organism.**

*Discussion:* The results are somewhat disappointing, since the correlation, approximately zero, indicates no strong positive or negative correlation between lineage and synaptic distance. But the experiment had to be performed to know that there is no strong positive or negative correlation between lineage and synaptic distance. Explanations for this are myriad. Many neurons migrate during neurogenesis so that the position indicated by the lineage string is not fixed, and hence is variable compared to the fixed nature of the synaptic network in the final animal.

Experiment Two: Lineage and Synaptic distances of the Left Side of the nervous system were compared.

*Description*: It was reasoned that a specific side or subsystem of the nervous system may show more correlation between lineage and final synaptic position.

#### *Method*:

- 1. First, a file containing just the lineage strings corresponding to the left side of the nervous system was generated. A list of the neurons corresponding to the left side (Data file N.), composed of 93 neurons (typically neurons ending in 'L' for left side, such as 'AVEL' and 'SAADL'), was fed into a program into which was also input a list of all neurons and their lineage strings (Data file N. "lineage280.txt"). Running the program "./newlineage LeftNeurons.txt lineage280.txt LeftLineage" under UNIX produced a text file 'LeftLineage' which contained only the 93 lineage strings of the left side of the developing nervous system.
- 2. Next, the left lineage strings were loaded into a frame on Biobike. This was accomplished with the command: "(load-lineage-string :file "/home/ericw/c/worm/lindist/LeftLineage")." This created a frameP slot with 93 left neurons and their corresponding lineage strings.
- 3. Next, the lineage distance matrix was calculated for the left side of the nervous system with the command "(lindist FrameP)," where the resulting 93 x 93 matrix was stored in FrameP.
- 4. Next, the synaptic graph corresponding to the left side of the nervous system had to be generated. Since this was a subset of the graph of the entire nervous system, a program was written to take the list of left neurons, and the list of edges (synapses) of the entire nervous system, and generate from this the list of edges (synapses) that only refer to left neural nodes. This was accomplished with the command: "./newedges LeftNeurons.txt

AllEdges.txt LeftEdges," under UNIX, where 'LeftNeurons.txt' refers to Data File N (of the Appendix), and 'AllEdges.txt' refers to the set of synapses of the entire nervous system (Data File N of the Appendix), and 'LeftEdges' is a text file which contains just the 840 synapses of the left side of the nervous system.

- 5. Next, the 93 neurons (nodes) and 840 synapses (edges) of the left side of the nervous system were loaded into a BioBike frame FrameQ.
- 6. Next, the synaptic distance matrix was calculated for the left side of the nervous system. The command "(syndist :File "/home/ericw/c/worm/syndist/LeftEdges")" was run from Biobike, generating a 93 x 93 matrix of synaptic (graph) distances, comparing each left neuron to every other left neuron.
- 7. Finally, a correlation between the lineage distance and synaptic distance of the left side of the nervous system was performed with the BioBike command "(fcor FrameP FrameO)."

## *Results:*

Left Side Correlation of Left Lineage Distance Matrix with Left Synaptic Distance.

Matrix:

 $>$  <22 $>$  (fcor #\$Temp14 #\$Temp16)  $>$  :: (:R 0.05777238 :R2 0.0033376478)

## **(6) Synaptic-lineage correlation of the left side of the organism.**

*Discussion*: Again, the correlation of lineage distance with synaptic distance for the left side of

the nervous system is approximately zero, indicating no strong positive or negative correlation between these two matrices.

Experiment Three: Lineage and Synaptic distances of the Right Side of the nervous system were compared.

*Description*: Again, a positive correlation between developmental (lineage) distance and synaptic distance for pairs of neurons is sought, except in this case where only the right side of the nervous system is considered.

## *Method:*

- 1. First, a file containing just the lineage strings corresponding to the right side of the nervous system was generated. A list of the neurons corresponding to the right side (Data file N.), composed of 96 neurons (typically neurons ending in 'R' for right side, such as 'AVER' and 'SAADR'), was fed into a program into which was also input a list of all neurons and their lineage strings (Data file N. "lineage280.txt"). Running the program "./newlineage RightNeurons.txt lineage280.txt RightLineage" under UNIX produced a text file 'RightLineage' which contained only the 96 lineage strings of the left side of the developing nervous system.
- 2. Next, the right lineage strings were loaded into a frame on Biobike. This was accomplished with the command: "(load-lineage-string :file "/home/ericw/c/worm/lindist/RightLineage")." This created a frameR slot with 96 right

neurons and their corresponding lineage strings.

- 3. Next, the lineage distance matrix was calculated for the right side of the nervous system with the command "(lindist FrameR)," where the resulting 96 x 96 matrix was stored in FrameR.
- 4. Next, the synaptic graph corresponding to the right side of the nervous system had to be generated. Since this was a subset of the graph of the entire nervous system, a program was written to take the list of right neurons, and the list of edges (synapses) of the entire nervous system, and generate from this the list of edges (synapses) that only refer to right neural nodes. This was accomplished with the command: "./newedges RightNeurons.txt AllEdges.txt RightEdges," under UNIX, where 'RightNeurons.txt' refers to Data File N (of the Appendix), and 'AllEdges.txt' refers to the set of synapses of the entire nervous system (Data File N of the Appendix), and 'RightEdges' is a text file which contains just the 840 synapses of the left side of the nervous system.
- 5. Next, the 96 neurons (nodes) and 931 synapses (edges) of the right side of the nervous system were loaded into a BioBike frame FrameS.
- 6. Next, the synaptic distance matrix was calculated for the left side of the nervous system. The command "(syndist :File "/home/ericw/c/worm/syndist/RightEdges")" was run from Biobike, generating a 96 x 96 matrix of synaptic (graph) distances, comparing each right neuron to every other right neuron.
- 7. Finally, a correlation between the lineage distance and synaptic distance of the right side of the nervous system was performed with the BioBike command "(fcor FrameR FrameS)."
### *Results*:

Right Side Correlation of Right Lineage Distance Matrix with Right Synaptic Distance Matrix:

> <23>> (fcor #\$Temp15 #\$Temp17)  $>$  :: (:R 0.05118071 :R2 0.0026194649)

**(7) Synaptic-lineage correlation of the right side of the organism.**

*Discussion*: Again the correlation between the right lineage distance matrix and right synaptic distance matrix is approximately zero, indicating no strong negative or positive correlation between these quantities.

Experiment Four: Lineage distances of the Right Side of the nervous system was compared to the Left Side of the nervous system.

*Description*: Developmental similarities between the left and right sides of the nervous system are sought. Compared are the lineage distances of for example ADAL to SAADL compared to ADAR to SAADR, i.e. distances between corresponding pairs of neurons on the left and right side of the nervous system.

#### *Method:*

1. First, two corresponding sets of neurons were created, one for the left and one for the right (named 'LeftCorrNeurons.txt' and 'RightCorrNeurons.txt,' respectively). By 'corresponding' is meant that the two lists consisted of the same number of neurons, in the same order, with corresponding neurons at the same position in the list, e.g. ADAL

in the first position in the left list, and ADAR in the first position in the right list, AIYL in the tenth position in the left list and AIYR in the tenth position in the right list, … URYVL in the last position in the left list and URYVR in the last position in the right list. In this way the same neurons with the same function in the left and right portions of the nervous system are being compared.

- 2. Next, the lineage list for the left side of the nervous system was generated with the command: "./newlineage LeftCorrNeurons.txt lineage280.txt LeftCorrLineage." 'LeftCorrNeurons.txt' refers to the left corresponding neuron list described above, 'lineage280.txt' refers to the total lineage file, and 'LeftCorrLineage' refers to the resulting text file of lineage strings with neurons that are part of the left corresponding neuron list only.
- 3. Next, the lineage list for the right side of the nervous system was generated with the command: "./newlineage RightCorrNeurons.txt lineage280.txt RightCorrLineage." 'RightCorrNeurons.txt' refers to the right corresponding neuron list described above, 'Lineage280.txt' refers to the total lineage string file, and 'RightCorrLineage' refers to the resulting text file of lineage strings with neurons that are part of the right corresponding neuron list only.
- 4. Next, the 'LeftCorrLineage' file was loaded into a BioBike frame, with the command: "load-lineage-string :file "/home/ericw/c/worm/lindist/LeftCorrLineage." This command loaded the left corresponding neuron list and corresponding lineage strings into a slot of FrameV.
- 5. Next, the 'RightCorrLineage' file was loaded into a BioBike frame, with the command:

"load-lineage-string :file "/home/ericw/c/worm/lindist/RightCorrLineage." This command loaded the right corresponding neuron list with corresponding lineage strings into a slot of FrameW.

- 6. Next, the lineage distance matrix was calculated for the left portion of the nervous system through the BioBike interface with the command: "(lindist FrameV)." The resulting distance matrix is stored in the matrix slot of FrameV.
- 7. Next, the lineage distance matrix was calculated for the right portion of the nervous system through the BioBike interface with the command: "(lindist FrameW)." The resulting distance matrix is stored in the matrix slot of FrameW.
- 8. Finally, the BioBike application 'fcor' was run to compare or correlate the distance matrices for the left and right synaptic networks. This was done with the command: "(fcor FrameV FrameW)" in BioBike.

### *Results:*

## $\leq 6 \geq$  (fcor  $\frac{\# \$Temp3 \# \$Temp4}{\# \$Temp4}$ )  $:: (R 0.7823205 : R2 0.6120254)$  $:: (R 0.7823205 : R2 0.6120254)$

#### **(8) Lineage distance correlation of the two sides of the organism.**

*Discussion*: There appears to be a significant correspondence (positive correlation equals .78) between the left and right sides of the nervous system in terms of their development. This was to be expected as nervous systems are typically highly symmetrical both in terms of neuron layout and symmetrical development. This particular result indicates the symmetrical nature of the development of the left and right sides of the nervous system.

Experiment Five: Synaptic distances of the Right Side of the nervous system was compared to the synaptic distances to the Left Side of the nervous system.

*Description*: By comparing synaptic distance matrices of the left and right side of the nervous system, a form of graph is produced, and hence a synaptic network comparison. The number that corresponds to the distance between AVEL and SAADL is compared to the distance between AVER and SAADR, for example, i.e., corresponding pairs are compared. As expected these distances are similar even though there are differences in the graphs (e.g. there are 826 synapses on the left and 867 synapses on the right even between corresponding neuron sets). This is an indication that the left and right synaptic networks are roughly comparable, i.e., have roughly similar form.

#### *Method:*

- 1. First, two corresponding sets of neurons were created, one for the left and one for the right (named 'LeftCorrNeurons.txt' and 'RightCorrNeurons.txt,' respectively). By 'corresponding' is meant that the two lists consisted of the same number of neurons, in the same order, with corresponding neurons at the same position in the list, e.g. ADAL in the first position in the left list, and ADAR in the first position in the right list, AIYL in the tenth position in the left list and AIYR in the tenth position in the right list, … URYVL in the last position in the left list and URYVR in the last position in the right list. In this way the same neurons with the same function in the left and right portions of the nervous system are being compared.
- 2. Next, the synaptic network for the left list was generated with the command: "./newedges

LeftCorrNeurons.txt Edges.txt LeftCorrEdges." 'LeftCorrNeurons.txt' refers to the left corresponding neuron list described above, 'Edges.txt' refers to the total synaptic network file, and 'LeftCorrEdges' refers to the resulting text file of synapses with neurons that are part of the left corresponding neuron list only.

- 3. Next, the synaptic network for the right list was generated with the command:
	- "./newedges RightCorrNeurons.txt Edges.txt RightCorrEdges." 'RightCorrNeurons.txt' refers to the left corresponding neuron list described above, 'Edges.txt' refers to the total synaptic network file, and 'RightCorrEdges' refers to the resulting text file of synapses with neurons that are part of the right corresponding neuron list only.
- 4. Next, the 'LeftCorrEdges' file was loaded into a BioBike frame, with the command: "load-test-worm :file "/home/ericw/c/worm/syndist/LeftCorrEdges." This command loaded the left corresponding neuron list into the node slot and the list of synapses (edges) into the edge slot of FrameT.
- 5. Next, the 'RightCorrEdges' file was loaded into a BioBike frame, with the command: "load-test-worm :file "/home/ericw/c/worm/syndist/RightCorrEdges." This command loaded the right corresponding neuron list into the node slot and the list of synapses (edges) into the edge slot of FrameU.
- 6. Next, the distance matrix was calculated for the left portion of the nervous system through the BioBike interface with the command: "(syndist FrameT)." The resulting distance matrix is stored in the matrix slot of FrameT.
- 7. Next, the distance matrix was calculated for the right portion of the nervous system through the BioBike interface with the command: "(syndist FrameU)." The resulting

distance matrix is stored in the matrix slot of FrameU.

8. Finally, the BioBike application 'fcor' was run to compare or correlate the distance matrices for the left and right synaptic networks. This was done with the command: "(fcor FrameT FrameU)" in BioBike.

### *Results:*

# $\langle 11 \rangle$  (fcor [#\\$Temp1](http://nostoc.stanford.edu:8002/frame?PKG=ERICW86495&NAME=Temp1) [#\\$Temp2\)](http://nostoc.stanford.edu:8002/frame?PKG=ERICW86495&NAME=Temp2) [::](http://nostoc.stanford.edu:8002/out-history.html?PKG=ERICW86495&HISTORY=11&VALUE=0) (:R 0.6625694 :R2 0.43899822)

#### **(9) Synaptic distance correlation of both sides of the organism.**

*Discussion*: This time there is a positive correlation of .66 between the synaptic distances of the left side of the nervous system and the right side, or corresponding sets of neurons. Again this result is to be expected as nervous systems are in general highly symmetrical in terms of their synaptic development. The number .66 is not however exceptionally high as it is also true of nervous systems that although the nervous system is generally symmetrical, it is not entirely so. Examples of this are seen in the difference of number of incoming and outgoing connections to the central switch AVAL, which is 549, and AVAR, its right side counterpart, which has only 294 connections. Other examples include AIBL, with 319 connections, and AIBR with only 178 connections; PVCL with 187 connections, and PVCR with only 52 connections; and HSNL with 74 connections, and HSNR, with 120 connections. I.e., the nervous system demonstrates a gross symmetry, but the wiring is more complex than simple symmetry, and involves a fairly large number of exceptions, resulting in a positive correlation of just .66.

### Controls

Two control experiments were run, comparing lineage and synaptic distances on opposite sides of the nervous system. The results were as follows from the left lineage and right synaptic distance matrices:

# $\leq$ 9>> (fcor  $\frac{\# \text{Temp2}}{\# \text{Temp3}}$ )  $:: (R 0.052959997 : R2 0.0028047613)$  $:: (R 0.052959997 : R2 0.0028047613)$

#### **(10) Correlation control.**

*Result*: The result was again a near zero correlation between lineage and synaptic distance. The result from the right lineage and left synaptic distance matrices:

# $\leq$ 10>> (fcor [#\\$Temp1](http://nostoc.stanford.edu:8002/frame?PKG=ERICW58324&NAME=Temp1) [#\\$Temp4\)](http://nostoc.stanford.edu:8002/frame?PKG=ERICW58324&NAME=Temp4)  $::$  (:R 0.058016494 :R2 0.0033659136)

#### **(11) Correlation control.**

*Result*: The result was again a near zero correlation between lineage and synaptic distances of opposite sides of the nervous system.

#### Summary

In summary, no significant correlation between lineage distance and synaptic distance was found, even when these two quantities were correlated for just one side of the nervous system. It is to be remembered that correlation merely looks for linear relationships in the data, and no such linear relationship was found. It is entirely possible that a curvilinear relationship holds between these data sets, however searching for such a curvilinear relationship with a standard plotting tool (PSI-Plot) also yielded no results. Some work was done with selforganizing maps to look for more complex relationships between the lineage and synaptic distance data sets, and preliminary results indicated that some relationship, still to be discerned,

was present. There are biological reasons why the relationship between synaptic distance and lineage distance is not simple if present at all. Experimental data indicate that many neurons migrate through the nervous system before establishing synaptic contacts making lineage nonposition specific. This is true, for example of HSNL, which migrates to the vulval area before sending out projections to innervate motor neurons in this area. Secondly, axonal projections may be lengthy and the neurons upon which a neuron synapses may be distant from the cell's development locus. On the other hand, the correlations in this study did indicate significant developmental and synaptic symmetry in the *C. elegans* nervous system. Lineage distances on the right side of the nervous system showed a positive correlation with lineage distances on the left side of the nervous system. Likewise, synaptic distances on the right side of the nervous system show a more modest positive correlation with synaptic distances on the left side of the nervous system, indicating quasi-symmetrical synaptic development.

#### **SUMMARY**

It is important to understand that in this study a set of computational tools was developed that not only enabled the analyses performed in this study, but which also are capable of other future analyses. The tools may be used to analyze specific neural circuits in *C. elegans*, to analyze different development stages of the organism, and can potentially analyze nervous systems of other types of animals. Specifically analyzed in this study was the development and synaptic network of the entire organism.

In the developmental model, the output of the computer program indicates which neurons are born at which stages, and which genes are activated in these neurons. Also given as output of the program is the synaptic network for each development stage. Although this information is just touched upon in the text, it is important novel information for the developmental study of the *C. elegans* nervous system. The stage specific synaptic networks are predicted synaptic networks, and due to cell migration may differ somewhat form the actual stage-specific synaptic network. The stage specific synaptic networks are given on the CD as the graph file which describes them is to big to be presented in this paper.

The synaptic pathway analysis introduces nine novel programs that may be used to investigate and characterize stage-specific synaptic networks. In this analysis, the mature synaptic network of the adult was always used. These tools indicated which pathways exist between input sensory neurons and output motor neurons. Analyses on specific circuits may be performed. These tools also indicated the genetic makeup of the pathways. A tool was provided that identifies high throughput neurons and subpaths and ganglia. Another tool was provided which identified feedback mechanisms in the nervous system.

116

Finally an attempt was made to look for relationships between development (lineage strings) and synaptic development (synaptic network graphs). No such relationships were clearly discerned, but the correlations only looked for linear relationships.

This project will continue in the form of the Biobike computing platform. The programs here written will be incorporated into the Biobike web interface for other biologists to use in their investigations of the *C. elegans* nervous system.

# **Appendix I.** *C. elegans* **Neuron Descriptions**

The C elegans Parts List From Sulston, JE and White, JG (1988), "Parts list", in The Nematode Caenorhabditis elegans, eds WB Wood et al, Cold Spring Harbor Laboratory Press, Cold Spring Harbor, New York, USA, pp 415 - 431.

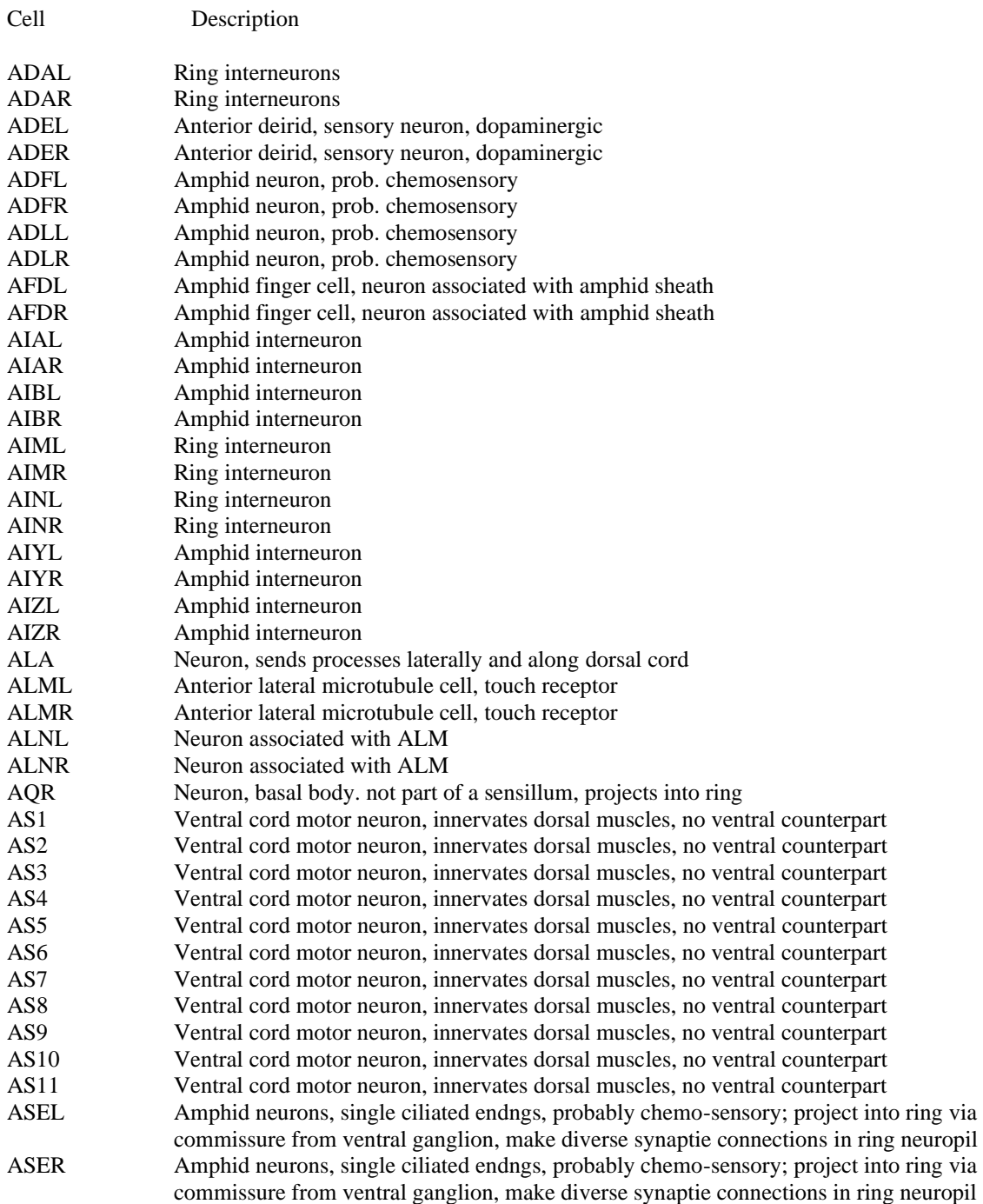

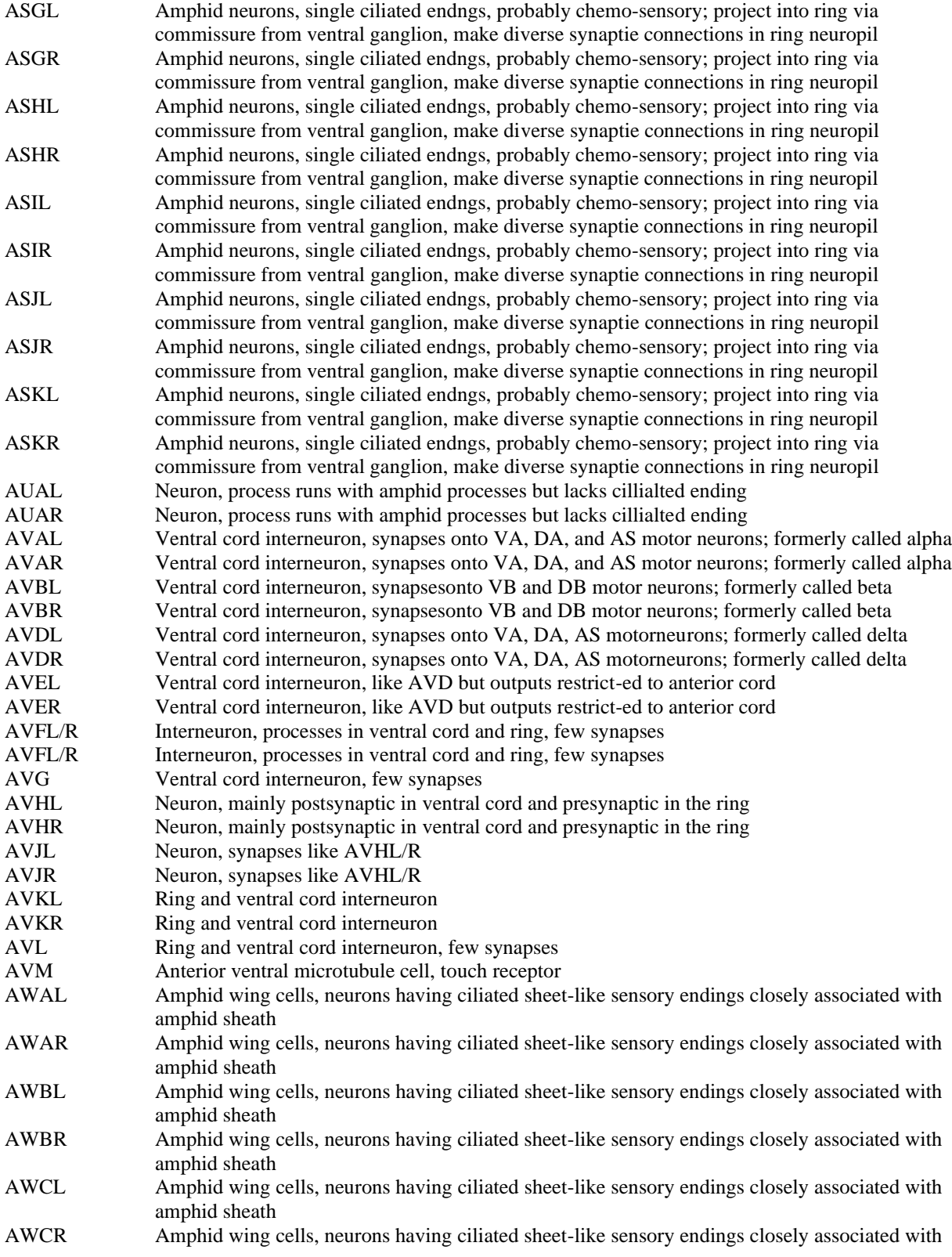

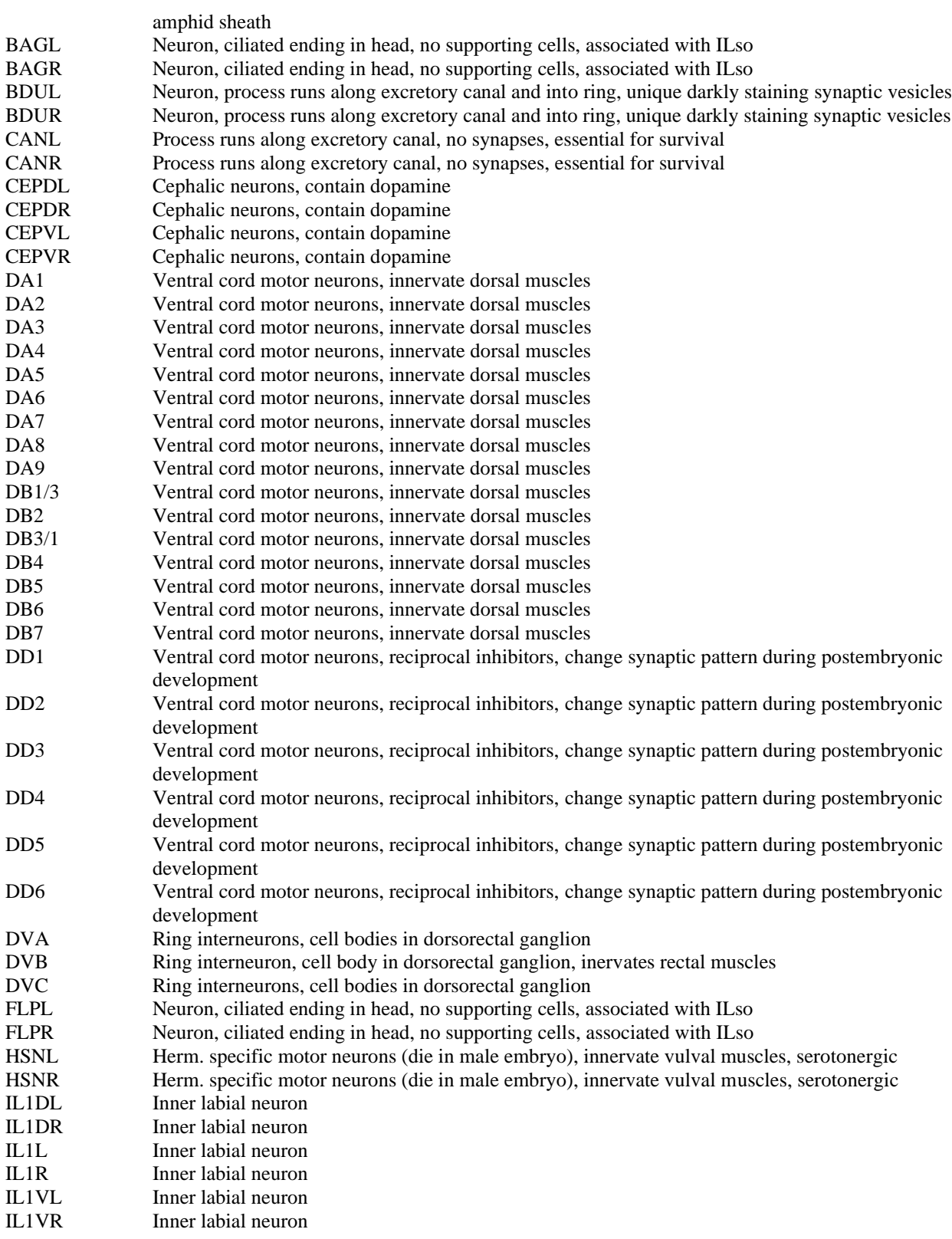

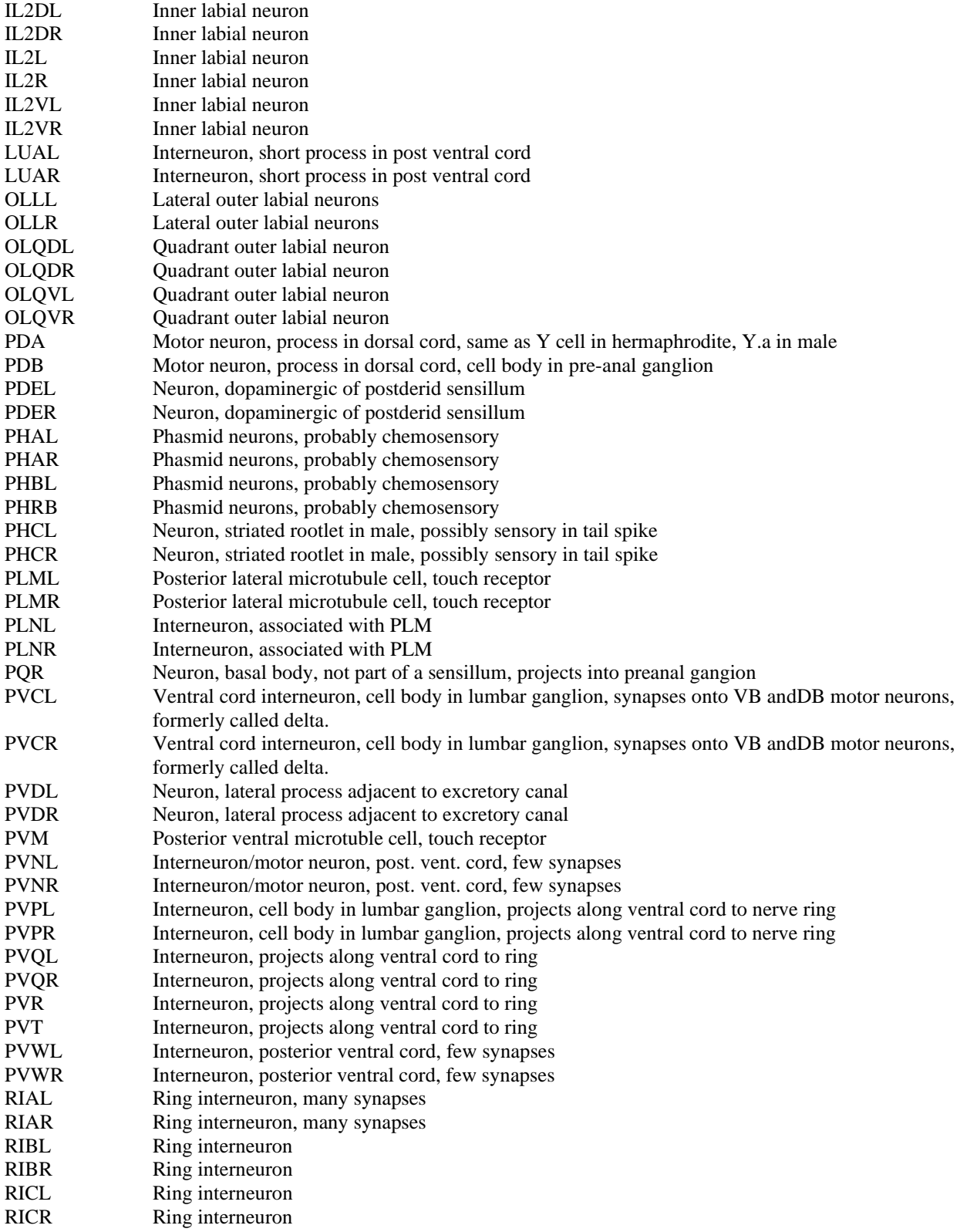

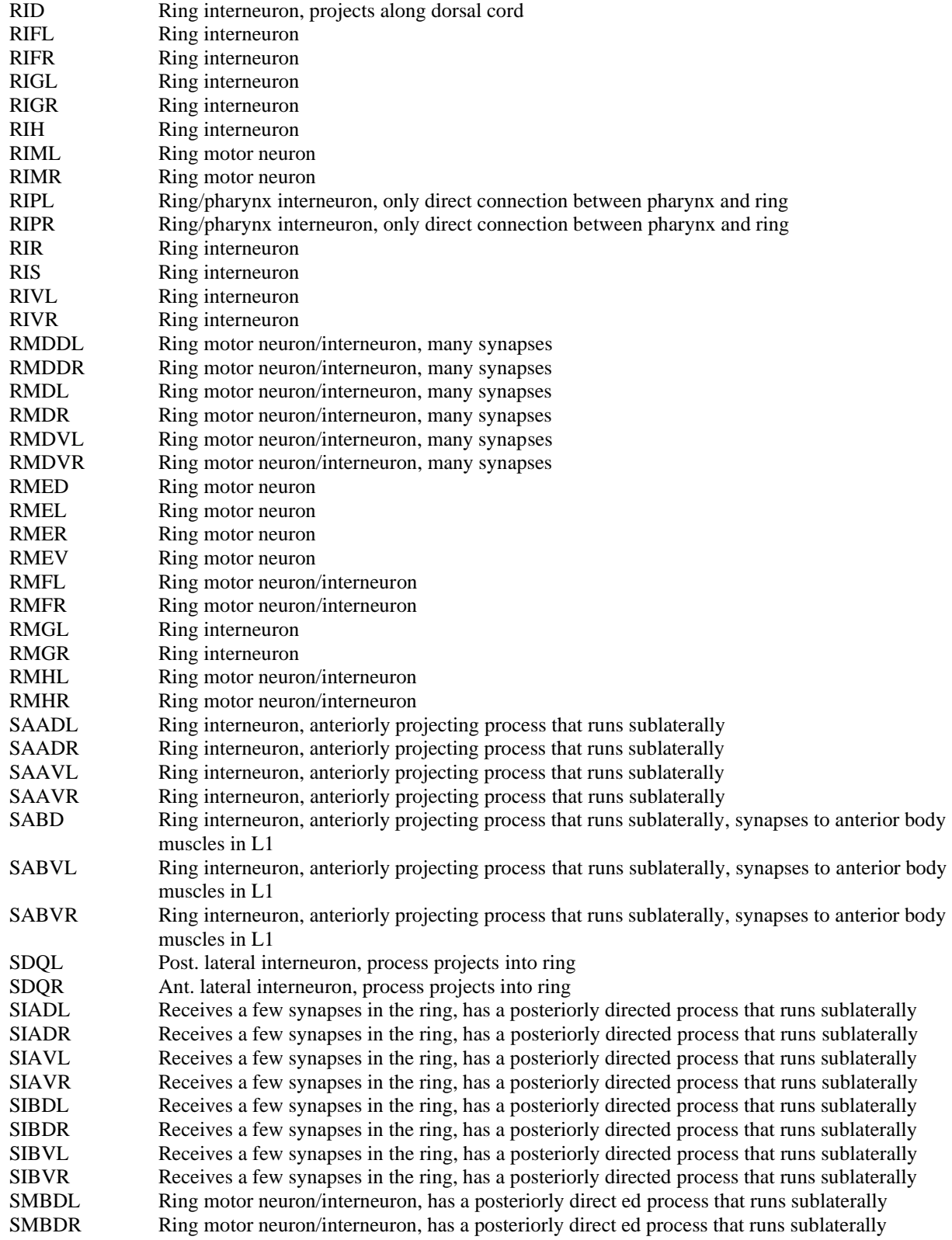

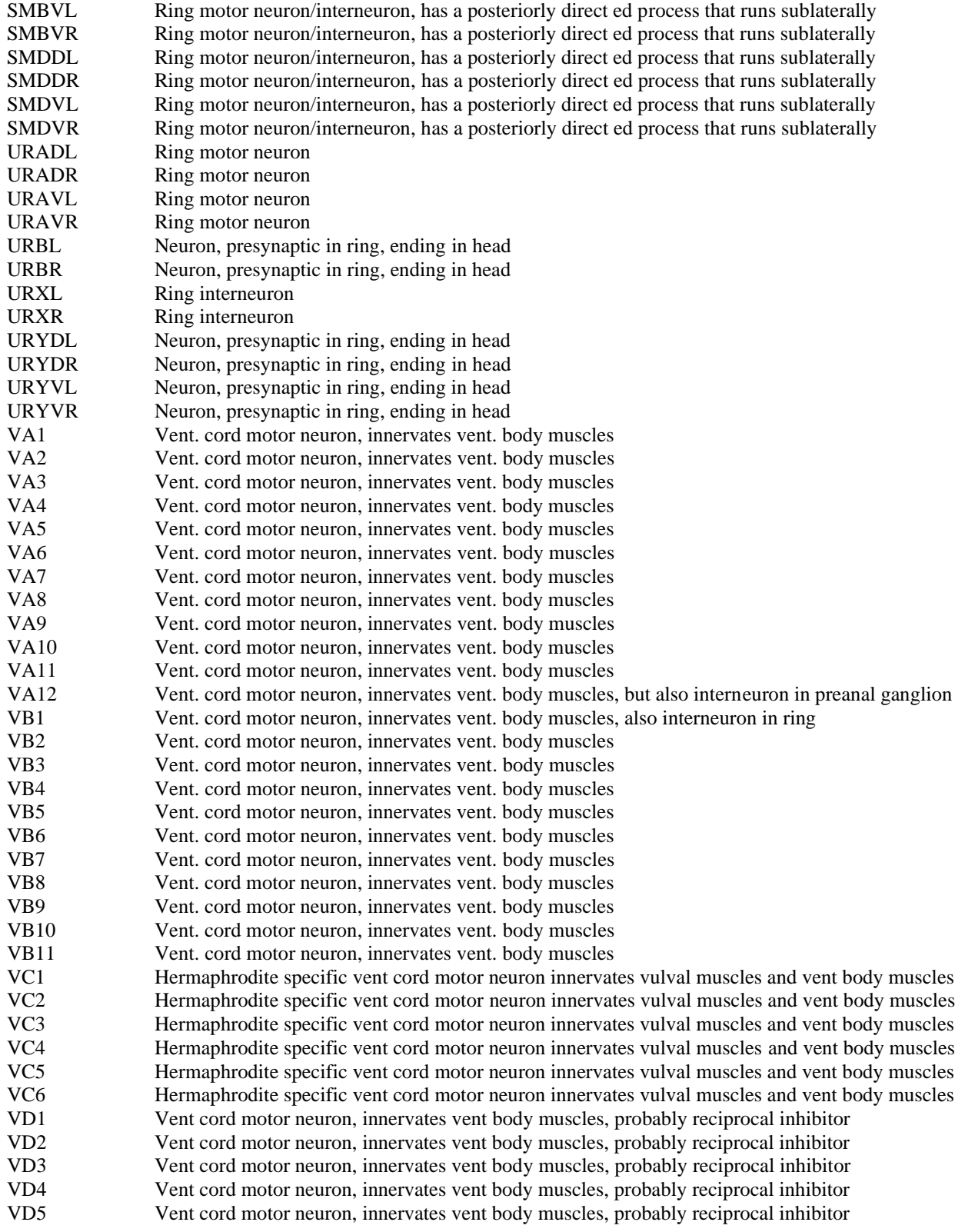

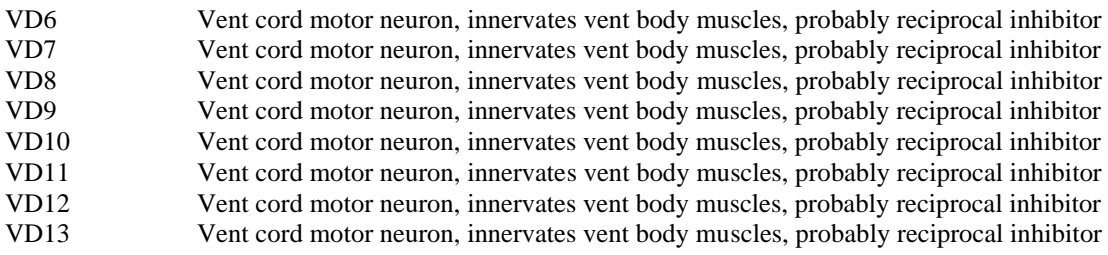

# **Appendix II. Developmental Model Results**

Table 10. Stage One Neurons

All Sensory neurons at this stage:

ADFL ADFR ADLL ADLR AFDL AFDR ALML ALMR ASGL ASGR ASHL ASHR AWAL AWAR AWBL AWBR AWCL AWCR PHAL PHAR

All Motor neurons at this stage:

DA1 DA2 DA3 DA4 DA5 DA6 DA7 DA8 DA9 DB1 DB2 DB3 DB4 DB5 DB6 DB7 DD1 DD2 DD3 DD4 DD5 DD6 PDA RIML RIMR RMDDL RMDDR RMDL RMDR RMDVL RMDVR RMED RMEL RMER RMEV URADL URADR URAVL URAVR

All Inter-neurons at this stage:

AIAL AIAR AIBL AIBR AIML AIMR AINL AINR AIYL AIYR ALA AVAL AVAR AVBL AVBR AVDL AVDR AVEL AVER AVG AVHL AVHR AVJL AVJR AVKL AVKR AVL BAGL BAGR BDUL BDUR DVA DVB IL2DL IL2DR IL2L IL2R IL2VL IL2VR PVPL PVPR PVQL PVQR PVT RIAL RIAR RIBL RIBR RID RIGL RIGR RIH RIPL RIPR RIR RIS RIVL RIVR RMGL RMGR SAADL SAADR SAAVL SAAVR SABD SIADL SIADR SIAVL SIAVR SIBDL SIBDR SIBVL SIBVR SMBVL SMBVR SMDDL SMDDR SMDVL SMDVR URBL URBR URYDL URYDR URYVL URYVR

Table 11. Sensory-specific genes of Stage One.

Sensory-specific genes:

bra-1 ceh-32 ceh-36 ceh-37 che-1 che-2 che-3 daf-11 daf-5 dyn-1 egl-43 egl-46 gcy-12 gpa-1 gpa-10 gpa-11 gpa-13 gpa-15 gpa-5 gpa-6 gpc-1 grk-2 lst-1 mec-10 mec-2 mec-3 mec-4 mec-6 mec-8 mig-2 mps-1 mtd-1 nhr-79 nid-1 nlp-10 nlp-14 nlp-7 nlp-8 nlp-9 nsy-1 ocr-1 ocr-2 odr-1 odr-10 odr-3 odr-7 osm-10 osm-9 pat-4 ptl-1 sgk-1 sra-13 srb-6 srd-1 sre-1 srg-13 srh-220 sro-1 srp-2 str-1 str-2 tag-97 tba-1 tbx-2 unc-32 unc-73 unc-97 ver-2

Table N. Motor genes in stage one.

Motor-specific genes

ace-3 clh-6 daf-9 itr-1 mig-13 rig-5 smp-2 unc-129 unc-4 vab-7

Motor Neuron Genes at this stage

ace-2 ace-3 ahr-1 avr-15 cam-1 cav-1 cdc-42 ced-10 ceh-10 ceh-17 ceh-6 cfi-1 cha-1 chd-3 clh-6 csk-1 daf-9 dbl-1 dop-1 dop-2 egl-4 egl-5 fbxb-103 flp-18 flp-21 glr-1 glr-2 glr-4 glr-5 goa-1 ina-1 itr-1 kvs-1 lim-4 lim-6 lin-35 lin-53 mgl-1 mgl-2 mig-13 nmr-1 nmr-2 npr-1 odr-2 ptp-3 qui-1 rig-5 sax-3 ser-2 set-2 slt-1 smp-2 src-1 tax-6 unc-129 unc-17 unc-25 unc-4 unc-40 unc-42 unc-47 unc-5 unc-53 unc-8 unc-86 vab-7

Table N. Interneuron-specific genes at stage one.

Inter-neuron specific genes:

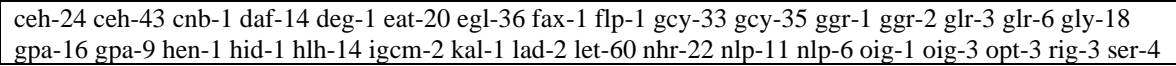

smp-1 sng-1 snt-1 sra-10 sra-11 sup-9 tba-2 trp-1 unc-6 unc-71 unc-93 vab-8 ver-3 wrk-1 zig-1 zig-2 zig-3 zig-4 zig-5 zig-8

#### Table N. Genes Common to Stage One

Genes common to sensory neurons, motor neurons, and interneurons at this stage: ace-2 cam-1 cav-1 cdc-42 ced-10 chd-3 csk-1 dop-1 egl-4 fbxb-103 goa-1 ina-1 lim-4 lim-6 lin-35 lin-53 npr-1 odr-2 ptp-3 set-2 src-1 tax-6 unc-40 unc-42 unc-8 unc-86

Table N. Sensory neurons at stage two.

New sensory neurons at this stage: ADEL ADER ASEL ASER ASIL ASIR ASJL ASJR ASKL ASKR PHBL PHBR

Table N. New sensory specific genes in stage two.

New sensory-specific genes:

bra-1 ceh-14 ceh-23 ceh-36 daf-11 daf-28 daf-4 daf-7 egl-4 flp-21 gcs-1 gcy-5 gcy-6 gcy-7 gpa-1 gpa-13 gpa-14 gpa-15 gpa-2 gpa-4 gpa-5 gpa-6 gpa-9 gpc-1 hen-1 kvs-1 lim-6 lsy-6 mps-1 ncs-1 nlp-1 nlp-10 nlp-14 nlp-18 nlp-24 nlp-27 nlp-5 nlp-6 nlp-7 nlp-8 nlp-9 ocr-2 odr-1 osm-10 osm-3 pkc-1 skn-1 sra-6 sra-7 sra-9 srb-6 srd-1 sre-1 srg-2 srg-8 srp-2 str-2 str-3 tax-2 tbx-2 ttx-3 unc-3 unc-37 wrk-1 zig-3 zig-4 zig-5

Newly activated sensory genes this stage:

daf-28 daf-7 gcs-1 gcy-5 gcy-6 gcy-7 gpa-4 lsy-6 nlp-24 nlp-27 nlp-5 skn-1 sra-7 sra-9 srg-8 str-3 unc-3 unc-37

Table N. Motor neurons born in stage two.

New motor neurons at this stage:

HSNL HSNR OLLL OLLR OLQDL OLQDR OLQVL OLQVR RMFL RMFR RMHL RMHR VA1 VD1

Table N. New motor and newly activated motor genes in stage two.

New motor-specific genes:

bbs-5 cat-1 cdh-3 cha-1 che-13 clh-3 eat-16 eat-20 egl-21 egl-43 flt-1 gar-2 ggr-2 gpb-2 grd-6 gsa-1 ham-2 hbl-1 ins-11 ins-2 ins-22 ins-23 ins-3 ins-4 ins-5 ins-6 ins-7 ins-8 inx-4 jkk-1 jnk-1 mab-23 mig-1 mig-2 nhx-5 nid-1 nlp-15 ocr-4 osm-5 rgs-2 sem-4 syg-1 tph-1 unc-14 unc-17 unc-2 unc-25 unc-4 unc-47 unc-51 unc-53 unc-73 unc-76

Newly activated motor genes this stage:

bbs-5 cdh-3 che-13 clh-3 eat-16 flt-1 gar-2 gpb-2 grd-6 gsa-1 ham-2 hbl-1 ins-11 ins-2 ins-22 ins-23 ins-3 ins-4 ins-5 ins-6 ins-7 ins-8 inx-4 mab-23 mig-1 nhx-5 ocr-4 osm-5 rgs-2 sem-4 syg-1 unc-14 unc-51 unc-76

Table N. Interneurons born in stage two.

New inter-neurons at this stage:

ADAL ADAR AIZL AIZR AUAL AUAR CEPDL CEPDR CEPVL CEPVR FLPL FLPR IL1DL IL1DR IL1L IL1R IL1VL IL1VR LUAL LUAR PVCL PVCR RICL RICR RIFL RIFR SABVL SABVR SMBDL SMBDR URXL URXR

Table N. Active and newly activated interneuron genes in stage two.

New interneuron-specific genes:

ace-2 ceh-10 ceh-6 cfi-1 cnb-1 daf-5 daf-9 deg-1 deg-3 des-2 dop-1 fax-1 flr-4 gcy-32 gcy-34 gcy-35 gcy-36 gcy-37 glr-1 glr-2 glr-4 gpa-16 gpa-8 hlh-2 itr-1 let-60 lin-11 mab-21 mab-9 mdl-1 mec-10 mec-3 mec-7 nhr-83 nlp-13 nmr-1 nmr-2 odr-2 rig-1 rig-6 sng-1 sra-10 sre-37 unc-42 unc-6

Newly activated interneuron genes this stage:

des-2 flr-4 gcy-32 gcy-34 gcy-36 gcy-37 gpa-8 mab-21 mab-9 mdl-1 rig-1 rig-6 sre-37

Table N. Common genes of stage two.

Genes common to new neurons at this stage:

cam-1 cav-1 cdc-42 ced-10 chd-3 che-2 eat-4 ida-1 ina-1 kal-1 lin-35 lin-53 npr-1 osm-6 osm-9 set-2 unc-40

Table N. New sensory neurons and sensory neuron genes at stage three.

New sensory neurons at this stage: PLML PLMR New sensory-specific genes: daf-1 deg-3 eat-4 egl-46 egl-5 glr-8 gpa-16 mec-2 mec-3 mec-4 mec-6 mps-1 mtd-1 nid-1 pag-3 pat-4 pkc-1 ptl-1 rhgf-1 sax-7 tba-1 tba-2 unc-73 unc-97

Table N. Interneurons born at stage three.

New inter-neurons at this stage: ALNL ALNR AQR PQR PVWL PVWR

Table N. Interneuron-specific genes active in stage three.

New interneuron-specific genes:

ace-3 ceh-13 ceh-14 cha-1 che-2 che-3 cki-1 daf-28 eat-20 egl-2 egl-36 egl-4 gcy-32 gcy-34 gcy-36 gcy-37 gpa-10 gpa-8 kal-1 lad-2 npr-1 odr-2 osm-6 ser-2 tax-2 unc-103 unc-17 unc-53

Table N. Sensory neurons born in stage four.

New sensory neurons at this stage: AVM PVM

Table N. Sensory genes active in stage four.

New sensory-specific genes:

dop-1 eat-4 egl-46 flt-1 gar-1 goa-1 gpa-16 mab-21 mec-10 mec-2 mec-3 mec-4 mec-6 mec-7 mec-8 mtd-1 pat-4 ptl-1 sax-7 tba-1 tol-1 unc-40 unc-97

Table N. Motor neurons born in stage four.

New motor neurons at this stage:

AS1 AS2 AS3 AS4 AS5 AS6 AS7 AS8 AS9 AS10 AS11 PDB VB2 VC1 VC2 VC3 VC4 VC5 VC6 VD2 VD3 VD4 VD5 VD6 VD7 VD8 VD9 VD10 VD11 VD12 VD13

Table N. Motor-specific genes active in stage four.

New motor-specific genes:

cat-1 ced-10 dbl-1 del-1 exc-7 hmr-1 ida-1 lin-29 unc-25 unc-42 unc-47 vab-7

Table N. Inter-neurons born in stage four.

New inter-neurons at this stage:

AVFL AVFR PVNL PVNR SDQL SDQR

Table N. Inter-neuron-specific genes active in stage four.

New interneuron-specific genes:

ceh-14 cha-1 lad-2 ser-2 unc-17 unc-73

Table N. Common genes in stage four.

Genes common to new neurons at this stage: pag-3

Table N. Sensory neurons born at stage five and their genes.

New sensory neurons at this stage:

PDEL PDER PHCL PHCR

New sensory-specific genes

cat-2 ceh-14 che-2 che-3 dat-1 dop-2 egl-36 gpa-16 ida-1 jkk-1 jnk-1 mab-23 osm-6 pkc-1 unc-40 unc-73

Table N. Motor neurons born at stage five and their genes.

New motor neurons at this stage:

VA2 VA3 VA4 VA5 VA6 VA7 VA8 VA9 VA10 VA11 VA12 VB1 VB3 VB4 VB5 VB6 VB7 VB8 VB9 VB10 VB11

New motor-specific genes:

avr-15 dbl-1 del-1 exc-7 lin-29 mab-21 pag-3 unc-42 unc-6

Table N. Inter-neurons born at stage five and their genes.

New inter-neurons at this stage:

PLNL PLNR

New interneuron-specific genes:

cha-1 daf-1 egl-2 gcy-35 lad-2 odr-2 unc-17

Table N. Inter-neurons born at stage six and their genes.

New inter-neurons at this stage:

DVC PVDL PVDR PVR

New interneuron-specific genes:

cam-1 cav-1 cdc-42 ced-10 ceh-14 chd-3 deg-3 des-2 eat-4 egl-4 egl-46 fbxb-103 ggr-1 glr-1 glr-4 goa-1 hcp-3 ina-1 jkk-1 jnk-1 kal-1 lin-11 lin-35 lin-53 mec-10 mec-12 mec-3 mec-6 mec-7 mec-9 nhr-83 nlp-11 osm-9 pkc-1 ptp-3 sem-4 ser-2 ser-4 set-2 unc-103 unc-32 unc-40 unc-86

# **Appendix III**

### **Computer Programs**

1. load-test-worm() [LISP] 2. load-lineage-string() [LISP] 3. lindist() [LISP] 4. LinDistCL.c [C] 5. syndist() [LISP] 6. SynDistCL.cpp() [C++] a. operator $>> [C++]$ i. clear()  $[C++]$ ii. insertVertex [C++] iii.insertEdge [C++] b. shortestPath  $[C++]$ i. getvInfoIndex [C++] c. Graph.h  $[C++]$ 7. fcor() [LISP] 8. newlineage()  $[C++]$ 9. newedges $() [C++]$ 10. strongcomponent() [C++] a. strongComponents()  $[C++]$ i. dfs $Visit()$   $[C++]$ 11. neuronpaths $()$   $[C++]$ 12. neuronenv $() [C++]$ 13. neuronenvgenes() [C++] 14. subpaths $()$   $[C++]$ 15. pathgenes()  $[C++]$ 16. pathgenespairs [C++] 17. develstages $() [C_{++}]$ 

129

# **1. LISP program: load-test-worm()**

(defun load-test-worm (&key (file "/home/ericw/c/worm/syndist/Syn2.txt")) "Just for testing purposes, loads up the graph from Eric's input example in the format required by syndist" (with-open-file (i file) (let ((frame (make-temp-frame))) (setf (#^nodes frame) (loop as k below (parse-integer (read-line i nil nil)) for line  $=$  (read-line i nil nil) collect (read-from-string line))) (setf (#^edges frame) (loop as k below (parse-integer (read-line i nil nil)) for line  $=$  (read-line i nil nil) collect (let ((entry (mapcar #'read-from-string (string-split line #\tab)))) (list (first entry) (third entry) (second entry)))))

frame)))

# **2. LISP Program: load-lineage-string()**

```
(defun load-lineage-string
     (&key (file "/home/ericw/c/worm/lindist/NeuronGood.txt"))
     "Just for testing purposes, loads up NeuronGood.txt in the format required by
lindist"
     (with-open-file (i file)
      (let ((frame (make-temp-frame)))
        (setf (#^lineagestring frame)
           (loop as k below (parse-integer (read-line i nil nil))
              for line = (read-line i nil nil) collect
               (remove "" (string-split line #\Space)
                 :test #'string-equal)))
        frame)))
```
### **3. LISP Program: lindist()**

This LISP program calls the C Program lindist() from the Biobike interface.

```
(defun lindist (frame)
     "Take a graph frame, as results, for example, from 
(load-lineage-string), run
  it through lindist, and get the resulting matrix into the slot 
#^matrix of
  the given frame."
     (with-temp-file-in (lindist-input
                  common-lisp-user:*tmp-directory* :type
                   "ldin")
      (with-temp-file-in (lindist-output
                    common-lisp-user:*tmp-directory* :type
                    "ldout")
        (with-temp-file-in (lindist-log
                     common-lisp-user:*tmp-directory* :type
                     "ldlog")
         (with-open-file (o lindist-input :direction :output
                    :if-exists :supersede)
          (format o "~a~%" (length (#^lineagestring frame)))
          (loop for (gene lineage) in (#^lineagestring frame) do
             (format o "~a~c~a~%" gene \#\Tab lineage)))
         (excl:run-shell-command
           (print (format nil
                    "cd /home/ericw/c/worm/lindist;./lindist \sim a \sim a > \sim a"
                     lindist-input lindist-output
                     lindist-log)))
         (with-open-file (i lindist-output)
          (setf (#^matrix frame)
              (loop for string in (#^lineagestring frame)
                  collect
                  (read-from-string
                    (format nil "(~a)"
                         (\text{read-line i nil nil}))))))
```
frame)))

#### **4. C/UNIX Program LinDistCL.c:**

```
#include <stdio.h>
#include <stdlib.h>
#include <string.h>
#define MAXNODES 300 // 25 max ok, 50 max runs into mem model probs 
#define MAXCONNECTIONS MAXNODES 
#define STRINGSIZE 25
#define TRUE 1
#define FALSE 0
#define YES 1
#define NO 0
#define DELETED 0
#define ACTIVE 1
#define LINESIZE 80
#define NUMTOKENS 36
#define INFINITY 999
#define MEMBER 1
#define NONMEMBER 0
#define MAXITERATIONS 10
void printmenu(void);
void deletenode(void);
// Stanford Work. This version is modified to calculate lineage
// distance AND write out the lineage distance file.
      struct node {
            // whatever information, variables each node contains 
            char cellname[STRINGSIZE];
                 int active; // marks node as active 1 or deleted 0 
            char lineagestring[STRINGSIZE];
            float timing;
            char descriptor[STRINGSIZE];
            };
      struct arc {
            // whatever information each connection between
            // nodes contains, e.g. 'relations' information 
               int connect; // specifies if 2 nodes are connected = 1 // or not = 0, very important 
                int distance;
                float timing;
               // for every nodes[i][j] != 0, there is a relation-
             // ship type 
                };
             // This is a C representation of a graph structure
```

```
struct graph {
            struct node nodes[MAXNODES]; // declar # of nodes as array of 
structs 
            struct arc arcs[MAXNODES][MAXCONNECTIONS]; // There are 
CONNECTIONS
                  // connections from each node to all other nodes 
                  };
      struct graph g; // an abbrev graph identifier 
      struct node *nodeptr = &g.nodes[0];
      // Synaptic Connectivity Graph
      struct graph g1;
      struct graph g2;
      // Global variable declarations 
      int i, j, NUMNODES;
      // const int CONNECTIONS=NUMNODES;
      int OLDNUMNODES = 0;
      int NUMRELATIONS = 0;
      int FILEREADLOOP;
      int yes = 0;char string1[STRINGSIZE];
        char string2[STRINGSIZE];
// FUNCTIONS:
int shorter string(char* x, char* y)
{
      int a = 0, b = 0;
      a = strlen(x);b = strlen(y);if(a < b)
            return a;
      else if(b < a)
            return b;
      else
            return a;
}
int longer string(char* x, char* y)
{
      int a = 0, b = 0;
      a = \text{strlen}(x);
      b = strlen(y);
      if(a > b)
            return a;
      else if(b > a)
            return b;
      else
            return a;
}
```

```
134
```

```
int lineage distance( char* x, char* y)
{
      int length = longer string(x, y);
      int i = 0, j = 0, k = 0, start=0;
      for(i = 0; i < length; ++i)
      {
            if(x[i] != y[i]){
                   for(j=i; j<length; ++j)
                         ++k;break;
            }
      }
      return k;
}
FILE *ingraph;
FILE *outgraph;
char ingraphname[STRINGSIZE];
char outgraphname[STRINGSIZE];
int main(int argc,char *argv[])
{
// int argc;
// char *argv[3];
int i = 0;
int j = 0;
 if(\arg c != 3)
 {
       fprintf(stderr, "Usage: lindist inputFileName outputFileName\n");
       return -1;
 }
else
 {
      if ( (ingraph = fopen(argv[1], "r" )) == NULL )
         {
            fprintf(stderr, "Cannot open input \
         file.\n \n \binom{n}{i};
          return -1;
      } // close if unsuccessful open 
      else
      { 
         fprintf(stderr, "File %s was opened successfully\n", argv[1] );
         } // end else, this message prints 
       if ( (outgraph = fopen(\text{argv}[2], "w" )) == NULL )
        {
          fprintf(stderr, "Cannot open output file\n");
```

```
 return -1;
        }
        else
\overline{\mathcal{A}}fprintf(stderr, "File %s was opened successfully\n", argv[2] );
 }
 } // end argc else
// read the input file into the graph
      fscanf( ingraph, "%d\n", &FILEREADLOOP );
        printf("Diagnostic: value of FILEREADLOOP is: %d\n", FILEREADLOOP 
);
      NUMNODES = FILEREADLOOP;
      // int linesread = 0;
      for ( i = 0; i < NUMNODES; +i)
      {
      fscanf( ingraph, "%s%s\n", g.nodes[i].cellname, 
g.nodes[i].lineagestring ); 
       printf("Diagnostic: loop %d is now reading node %s\n", i,
g.nodes[i].cellname);
        printf("Diagnostic: loop %d is now reading node %s\n", i, 
g.nodes[i].lineagestring );
     } // end for read nodes 
OLDNUMNODES = NUMNODES;
// close the graph-file 
fclose(ingraph);
// Calculate Distances
         printf("Calculating Distances\n");
      i = 0;j = 0;printf("\nValue of NUMNODES is: %d", NUMNODES);
      for(i = 0; i < NUMNODES; ++i)
            for(j = 0; j < NUMNODES; ++j)
            {
                  q.\arcs[i][j].distance =lineage distance(g.nodes[i].lineagestring, g.nodes[j].lineagestring);
                  printf("Diag: node1: %s", g.nodes[i].lineagestring);
                  printf(" ");
                  printf("Diag: node1: %s", g.nodes[j].lineagestring);
                  printf(" ");
                  printf("Diag: distance is: %d", g.arcs[i][j].distance);
                  printf(''\n'');
            }
```

```
printf("Writing out distance matrix file\n");
g.nodes[i].lineagestring ); 
     // }
// Output distances to matrix file
     for ( i = 0; i < NUMNODES; +i)
\{for (j = 0; j < NUMNODES; ++j)
 {
           fprintf( outgraph, "%d ", g.arcs[i][j].distance ); 
           printf("Diag: i = \frac{1}{6}d, j = \frac{1}{6}d", i, j);
           } 
           fprintf( outgraph, "\n");
           } 
     printf("Wrote out distance matrix file\n");
// close the graph-file 
fclose(outgraph); 
fclose(ingraph);
```
} // end main

### **5. LISP Program: syndist.lisp()**

```
(defun syndist (frame)
     "Take a graph frame, as results, for example, from (load-test-worm), run it through syndist, and get the resulting 
matrix into the slot #^matrix of the given frame."
     (with-temp-file-in (syndist-input
                  common-lisp-user:*tmp-directory* :type
                  "sdin")
       (with-temp-file-in (syndist-output
                   common-lisp-user:*tmp-directory* :type
                   "sdout")
       (with-temp-file-in (syndist-log
                    common-lisp-user:*tmp-directory* :type
                     "sdlog")
         (with-open-file (o syndist-input :direction :output
                    :if-exists :supersede)
          (format o "~a~%" (length (#^nodes frame)))
          (loop for node in (#^nodes frame) do
              (format o "~a~%" node))
          (format o "~a~%" (length (#^edges frame)))
          (loop for (from n to) in (#^edges frame) do
             (format o "~a~c~a~c~a~%" from #\Tab to #\Tab n)))
         (block exit
          (excl:run-shell-command
            (print (format nil
                      "cd /home/ericw/c/worm/syndist;./syndist ~a ~a > ~a"
                      syndist-input syndist-output
                      syndist-log)))
          (with-open-file (i syndist-output)
            (setf (#^matrix frame)
               (loop for node in (#^nodes frame) collect
                   (read-from-string
                     (format
                      nil
                     "(\sim a)"(\text{read-line i nil nil})))))) frame))))
```
# **6. C++/UNIX Program: SynDistCL().cpp:**

```
#include <iostream>
#include <fstream>
#include <set>
#include <string>
#include <list>
#include "Graph.h" // the graph class
#include "Utilities.h" // function writeContainer()
using namespace std;
int main(int argc,char *argv[])
\{// graph with vertices of type string
graph<string> demoGraph;
demoGraph.clear();
// input stream for graph data
ofstream graphOut;
ifstream graphIn;
if(argc != 3)
{
         cout << "Usage: syndist inputFileName outputFileName" << endl;
         return 0;
}
else
{
         graphIn.open(argv[1]);
         if(!graphIn)
         {
                  cout << "Could not open input file!" << endl;
                  return 0;
         }
         else
                  cout << "Opened input file " << argv[1] << " successfully." << endl;
         graphOut.open(argv[2]);
         if(!graphOut)
         {
                  cout << "Could not open output file!" << endl;
                  return 0;
         }
         else
                  cout << "Opened output file " << argv[2] << " successfully." <<endl;
}
// Input the Graph
```

```
graphIn >> demoGraph;
```

```
cout << "Completed Reading Graph" << endl;
cout << "Num Vertices is: " << demoGraph.numberOfVertices() << endl;
cout << "Num Edges is: " << demoGraph.numberOfEdges() << endl;
```
// Calculate Graph Distances

int  $i = 0$ ,  $j = 0$ ; int value  $= 0$ ; int nVertices = demoGraph.numberOfVertices(); list<string> path;

cout << "Starting to calculate distances" << endl;

```
for(i = 0; i < nVertices; ++i)
{
for(j = 0; j < nVertices; ++j)
\left\{ \right. graphOut << shortestPath(demoGraph, (*(demoGraph.vInfo[i].vtxMapLoc)).first, 
  (*(demoGraph.vInfo[j].vtxMapLoc)).first, path);
  cout << "Vertex 1: " << (*(demoGraph.vInfo[i].vtxMapLoc)).first << " Vertex 2: " << 
  (*(demoGraph.vInfo[j].vtxMapLoc)).first << endl;
 graphOut << ";
  path.clear();
 }
graphOut << endl;
}
```

```
cout << "Done Calculating Distances" << endl;
```
graphOut.close(); graphIn.close();

return 0; }

### **10. The UNIX/C++ Program: strongcomponents()**

```
#include <iostream>
#include <fstream>
#include <set>
#include <string>
#include <list>
#include "Graph.h" // the graph class
#include "Utilities.h" // function writeContainer()
using namespace std;
int main(int argc,char *argv[])
{
// int argc;
// char *argv[3];
// graph with vertices of type char
graph<string> demoGraph;
demoGraph.clear();
// input stream for graph data
// ifstream graphIn;
ofstream graphOut;
ifstream graphIn;
if(argc != 3)
{
         cout << "Usage: syndist inputFileName outputFileName" << endl;
         return 0;
}
else
{
         graphIn.open(argv[1]);
         if(!graphIn)
         {
                  cout << "Could not open input file!" << endl;
                  return 0;
         }
         else
                  cout << "Opened input file " << argv[1] << " successfully." << endl;
         graphOut.open(argv[2]);
         if(!graphOut)
         {
                  cout << "Could not open output file!" << endl;
                  return 0;
         }
         else
                  cout << "Opened output file "<< argv[2]<< " successfully." << endl;
}
```
// Input the Graph

graphIn >> demoGraph;

```
cout << "Completed Reading Graph" << endl;
cout << "Num Vertices is: " << demoGraph.numberOfVertices() << endl;
cout << "Num Edges is: " << demoGraph.numberOfEdges() << endl;
```
// Identify Strong Components

```
vector<set<string> > vectSet;
strongComponents(demoGraph, vectSet);
for(int i = 0; i < vectSet.size(); i++)
{
        cout << "Strong Component " << i+1 << ": ";
```

```
writeContainer(vectSet[i].begin(), vectSet[i].end(), " ");
cout << endl;
```

```
graphOut.close();
graphIn.close();
```
return 0; }

}

```
6a. Syndist Routine operator>>
```
{

}

```
// input a graph
friend istream& operator>> (istream& istr, graph<T>& g)
        // nVertices is number of vertices to read
        int i, nVertices, nEdges;
        // use for input of vertices (v1) and edges ({v1, v2})T v1, v2;
        // edge weight
        int weight;
        if (g.numVertices > 0)// remove an existing graph
                  g.clear();
        // input the number of vertices
        istr >> nVertices;
        // input the vertices and insert each into the graph
        for (i = 0; i < nVertices; i++){
                  istr \gg v1;g.insertVertex(v1);
         }
        // input the number of edges
        istr >> nEdges;
        // input the vertices and weight for each edge, and
        // insert it into the graph
        for (i = 0; i < nEdges; i++){
                  istr \gg v1;
                  istr >> v2;
                  istr >> weight;
                  g.insertEdge(v1,v2,weight);
         }
        // return the stream
        return istr;
```
**6.a.i.** The operator >> routine clear():

```
// erase the graph
template <typename T>
void graph<T>::clear()
{
         // clear the vertex list, vertex map and the
         // availability stack
        vInfo.erase(vInfo.begin(), vInfo.end());
         vtxMap.erase(vtxMap.begin(), vtxMap.end());
         while(!availStack.empty())
                  availStack.pop();
         \prime\prime set the number of vertices and edges to 0numVertices = 0;numEdges = 0;
```

```
}
```
6.a.ii. The operator>> routine: insertVertex():

```
// insert v into the graph
template <typename T>
void graph<T>::insertVertex(const T& v)
{
         int index;
         // attempt to insert v into the map with index 0.
         // if successful, insert an iterator pointing at it
         // into the vertex list at location index. index is obtained
         // from the availability stack or by creating a new entry
         // at the back of the vector. fix the map entry to refer
         // to index and increment numVertices. if the insertion did
         // not take place, the vertex already exists. generate an
         // exception
         pair<vertexMap::iterator, bool> result =vtxMap.insert(vertexMap::value_type(v,0));
         if (result.second)
         {
                  // see if there is an entry in vInfo freed by an earlier
                  // call to eraseVertex()
                  if (!availStack.empty())
                  {
                           // yes. get its index
                           index = available(x, top(x));availStack.pop();
                           // call to constructor builds a empty edge set
                           vInfo/index] = vertexInfo < T > (result.first);}
                  else
                  {
                           // no. we'll have to increase the size of vInfo
                           vInfo.push_back(vertexInfo<T>(result.first));
                           index = numVertices:
                  }
                  (*result-first).second = index;numVertices++;
         }
         else
                  throw graphError("graph insertVertex(): vertex already in the graph");
}
```
145

### 6.a.iii. The operator>> routine: insertEdge():

{

```
// add the edge (v1,v2) with specified weight to the graph
template <typename T>
void graph<T>::insertEdge(const T& v1, const T& v2, int w)
         // obtain the vInfo indices
         int pos1=getvInfoIndex(v1), pos2=getvInfoIndex(v2);
         // check for an error
         if (pos1 == -1 \mid pos2 == -1)\frac{1}{10} if v1 or v2 not in list of vertices, throw an exception
                  throw graphError("graph insertEdge(): vertex not in the graph");
         else if (pos1 == pos2)// we do not allow self-loops
                  throw graphError("graph insertEdge(): self-loops are not allowed");
         // attempt to insert edge (pos2,w) into the edge set of vertex pos1
         pair<set<neighbor>::iterator, bool> result =
                           vInfo[pos1].edges.insert(neighbor(pos2,w));
         // make sure edge was not already in the set
         if (result.second)
         {
                  // increment the number of edges
                  numEdges++;
                  // the in-degree of v2 is one more
                  vInfo[pos2].inDegree++;
         }
```
6.b. The SynDistCL.cpp routine shortestPath():

```
// use the breadth-first traversal algorithm to determine the
// minimum number of edges in any path from sVertex to eVertex
// or -1 if no path exists. if a path exists, the list path
// is the sequence of vertices
friend int shortestPath(graph<T>& g, const T& sVertex,
                                      const T& eVertex, list<T>& path)
```
{

 // queue stores vertices as vInfo indices queue<int> visitQueue;

 // eIter scans the vertices in an adjacency set set<neighbor>::iterator eIter;

> // flag set true when scan identifies eVertex as a neighbor bool foundShortestPath = false;

// index in vInfo for the source and destination vertices // and the index for current vertex and a neighbor int pos\_sVertex, pos\_eVertex, currPos, neighborPos;

int returnValue;

{

```
// initialize all vertices to undiscoved (WHITE)
for (int i = 0;i < g.vInfo.size(); i++)
         if (g.vInfo[i].occupied)
                  g.vInfo[i].color = vertexInfo < T >::WHITE;
```

```
// obtain the starting and ending indices
pos_sVertex = g.getvInfoIndex(sVertex);
pos eVertex = g.getvInfoIndex(eVertex);
```

```
if (pos_sVertex == -1 || pos_eVertex == -1)
         throw graphError("graph shortestPath(): vertex not in "
                                          "the graph");
```

```
g.vInfo[pos_sVertex].parent = pos_sVertex;
g.vInfo[pos_sVertex].dataValue = 0;
```
// insert starting vertex into the queue visitQueue.push(pos\_sVertex);

while (!visitQueue.empty() && !foundShortestPath) // delete a queue entry, and color it BLACK  $currPos = visitQueue.front();$ visitQueue.pop(); g.vInfo[currPos].color = vertexInfo<T>::BLACK;

> // if we are at eVertex, we have found the shortest // path from sVertex to eVertex

```
if (currPos == pos_eVertex)
                         foundShortestPath = true;
                else
                {
                         // create an alias for the adjacency set of currPos
                         set<neighbor>& edgeSet = g.vInfo[currPos].edges;
                         // for all undiscovered neighbors, update the dataValue,
                         // color, and parent fields in the vertexInfo object.
                         for (eIter = edgeSet.begin(); eIter != edgeSet.end(); eIter++)
                         {
                                  neighbourPos = (*eIter).dest;
                                  if (g.vInfo[neighborPos].color == vertexInfo<T>::WHITE)
                                  {
                                  g.vInfo[neighborPos].dataValue = g.vInfo[currPos].dataValue + 1;
                                           g.vInfo[neighborPos].parent = currPos;
                                           g.vInfo[neighborPos].color = vertexInfo<T>::GRAY;
                                           // add neighbor vertex to the queue
                                           visitQueue.push(neighborPos);
                                  }
                         }
                }
       }
       // clear path and find the sequence of vertices
       // from sVertex to eVertex
 path.erase(path.begin(), path.end());
 if (foundShortestPath)
       {
                currPos = pos_eVertex;
                while (currPos != pos_sVertex)
                {
                         path.push_front((*(g.vInfo[currPos].vtxMapLoc)).first);
                         currPos = g.vInfo[currPos].parent;
                }
                path.push_front(sVertex);
                returnValue = g.vInfo[pos_eVertex].dataValue;
 }
 else
 returnValue = -1;
       return returnValue;
```
# 6.b.i. ShortestPath() routine: getvInfoIndex():

```
// uses vtxMap to obtain the index of v in vInfo
template <typename T>
int graph<T>::getvInfoIndex(const T& v) const
{
        // iter used in map lookup
        vertexMap::const_iterator iter;
        // index that is returned
        int pos;
        // find the map entry with key v
        iter = vtxMap.find(v);// make sure v is in the map
        if (iter == vtxMap.end())
                 pos = -1;
        else
                  // the index into vInfo is the value of the map entry
                  pos = (*iter).second;
        return pos;
```

```
}
```
6.c SynDistCL.cpp() header file Graph.h:

This header file defines the graph data structure used in SynDistCL.cpp.

#ifndef GRAPH\_CLASS #define GRAPH\_CLASS #include <iostream> #include <fstream>

{

#include <set> // set class #include <map> // ist classmap class #include <vector> // vector class #include <list> // list class #include <stack> // stack class #include <queue> // queue class #include <functional> // less<T> #include "d\_except.h" // exception classes #include "d\_pqueue.h" // miniPQ class // largest positive integer on the machine const int INFINITY = (int)((unsigned int)~ $0 \gg 1$ ); using namespace std; class neighbor public: // index of the destination vertex in the vector vInfo of vertex // properties int dest; // weight of this edge int weight; // constructor neighbor(int  $d=0$ , int  $c=0$ ):  $dest(d)$ , weight $(c)$ {} // operators for the neighbor class that compare the // destination vertices friend bool operator< (const neighbor& lhs, const neighbor& rhs) { return lhs.dest < rhs.dest; } friend bool operator== (const neighbor& lhs, const neighbor& rhs) { return lhs.dest == rhs.dest; }

// maintains vertex properties, including its set of // neighbors template <typename T> class vertexInfo {

public:

// used by graph algorithms enum vertexColor { WHITE, GRAY, BLACK };

 $\ell$  iterator pointing at a pair  $\langle T \rangle$ , int  $>$  object in the vertex map map<T,int>::iterator vtxMapLoc;

// set of adjacent (neighbor) objects for the current vertex set<neighbor> edges;

/// maintains the in-degree of the vertex int inDegree;

// indicates whether the object currently represents a vertex bool occupied;

// indicate if a vertex is marked in an algorithm that traverses // the vertices of a graph vertexColor color;

// available to algorithms for storing relevant data values int dataValue;

// available to graph algorithms; holds parent which is // a vertex that has an edge terminating in the current vertex int parent;

// default constructor vertexInfo(): inDegree(0), occupied(true) {}

// constructor with iterator pointing to the vertex in the map vertexInfo(map<T,int>::iterator iter):

vtxMapLoc(iter), inDegree(0), occupied(true)

```
};
```
// priority queue data used by minimumPath() and minSpanningTree() algorithms class minInfo

{

public: int endV;

{}

int pathWeight;

friend bool operator< (minInfo lhs, minInfo rhs)

};

```
{ return lhs.pathWeight < rhs.pathWeight; }
};
template <typename T>
class graph
{
  public:
    class const_iterator: public map< T, int >::const_iterator
    {
      public:
        const_iterator()
        {}
                                    // converts a map iterator to a graph iterator
        const_iterator(map<T,int>::const_iterator i)
         {
                                              *((map < T, int >::const\_iterator *) this) = i;}
                                    // return the vertex pointed to by the iterator
        const T& operator* () const
        {
         map < T, int >::const\_iterator p = *this; return (*p).first;
        }
    };
                  typedef const_iterator iterator;
                  graph();
                           // constructor. initialize numVertices and numEdges to 0
                  graph(const graph<T>& g);
                           // copy constructor
                  graph<T>& operator= (const graph<T>& rhs);
                           // overloaded assignment operator
                  int numberOfVertices() const;
                           // return the number of vertices in the graph
                  int numberOfEdges() const;
                           // return the number of edges in the graph
    bool empty() const;
                           // is the graph empty?
                  int getWeight(const T& v1, const T& v2) const;
                           // return the weight of the edge (v1, v2). if the edge.
                           // does not exist, return -1
                           // Precondition: v1 and v2 are vertices in the graph. if not
```
// the function throws the graphError exception

void setWeight(const T& v1, const T& v2, int w);

// update the weight of edge  $(v1, v2)$ .

// Precondition: v1 and v2 are vertices in the graph. if not,

// the function throws the graphError exception

// Postcondition: the weight of vertex  $(v1,v2)$  is w

int inDegree(const T& v) const;

// return the number of edges entering v.

// Precondition: v is a vertex in the graph. if not,

// the function throws the graphError exception

int outDegree(const T& v) const;

// return the number of edges leaving v.

// Precondition: v is a vertex in the graph. if not,

// the function throws the graphError exception

set<T> getNeighbors(const T& v) const;

// return a set containing the neighbors of v.

// Precondition: v is a vertex in the graph. if not,

// the function throws the graphError exception

void insertEdge(const T& v1, const T& v2, int w);

// add the edge  $(v1,v2)$  with specified weight to the graph.

// Precondition: v1 and v2 are vertices in the graph. if not,

// the function throws the graphError exception

// Postcondition: The number of edges increases by 1

void insertVertex(const T& v);

// insert v into the graph.

// Precondition: v is a vertex in the graph. if not,

// the function throws the graphError exception.

// Postcondition: the number of vertices increases by 1

void eraseEdge(const T& v1, const T& v2);

// erase edge  $(v1,v2)$  from the graph

// Precondition: v1 and v2 are vertices in the graph. if not,

// the function throws the graphError exception.

// Postcondition: The number of edges decreases by 1

void eraseVertex(const T& v);

// erase v from the graph

// Precondition: v is a vertex in the graph. if not,

// the function throws the graphError exception.

// Postconditions: The number of vertices decreases by 1,

// and the operation removes all edges to or from v

void clear();

// remove all the vertices and edges from the graph

iterator begin();

iterator end(); const\_iterator begin() const; const iterator end() const; // iterator functions returns corresponding map iterator

// "d\_galgs.h" implements the graph algorithms using inline code. // this is necessary for the Borland  $C_{++}$  5.5 compiler #include "d\_galgs.h"

/\*

## LISTING OF THE PROTOTYPES FOR THE GRAPH ALGORITHMS

friend istream& operator>> (istream& istr, graph<T>& g); // input a graph friend ostream& operator<< (ostream& ostr, const graph<T>& g); // output a graph friend set<T> bfs(graph<T>& g, const T& sVertex); // perform the breadth-first traversal from sVertex and // return the set of visited vertices friend int shortestPath(graph<T>& g, const T& sVertex, const T& eVertex, list<T>& path); // use the breadth-first traversal algorithm to determine the // minimum number of edges in any path from sVertex to eVertex // or -1 if no path exists. if a path exists, the list path // is the sequence of vertices friend int minimumPath(graph<T>& g, const T& sVertex, const T& eVertex, list<T>& path); // find the path with minimum total weight from sVertex to eVertex // and return the minimum weight friend int minSpanTree(graph<T>& g, graph<T>& MST); // find the minimum spanning tree for the strongly connected digraph g friend bool acyclic(graph $\langle T \rangle \&$  g); // determine if the graph is acyclic friend void dfsVisit(graph<T>& g, const T& sVertex, list<T>& dfsList, bool checkForCycle); // depth-first visit assuming a WHITE starting vertex. dfsList // contains the visited vertices in reverse order of finishing time. // when checkForCycle is true, the function throws an exception if // it detects a cycle friend void dfs(graph<T>& g, list<T>& dfsList); // depth-first search. dfsList contains all the graph vertices in the // reverse order of their finishing times friend void topologicalSort(graph<T>& g, list<T>& tlist); // find a topological sort of an acyclic graph

```
friend graph<T> transpose(graph<T>& g);
        // return the transpose of the graph
```
friend void strongComponents(graph<T>& g, vector<set<T> >& component); // find the strong components of the graph

\*/

private: typedef map<T,int> vertexMap;

vertexMap vtxMap;

// store vertex in a map with its name as the key and the index // of the corresponding vertexInfo object in the vInfo // vector as the value

vector<vertexInfo<T> > vInfo; // list of vertexInfo objects corresponding to the vertices

int numVertices; int numEdges; // current size (vertices and edges) of the graph

stack<int> availStack; // availability stack for storing unused indices in vInfo

int getvInfoIndex(const T& v) const; // uses vtxMap to obtain the index of v in vInfo

## };

// uses vtxMap to obtain the index of v in vInfo template <typename T> int graph<T>::getvInfoIndex(const T& v) const {

> // iter used in map lookup vertexMap::const\_iterator iter; // index that is returned int pos;

// find the map entry with key v  $iter = vtxMap.find(v);$ 

```
// make sure v is in the map
if (iter == vtxMap.end())
         pos = -1;else
         // the index into vInfo is the value of the map entry
         pos = (*iter).second;
```
return pos;

```
// constructor. initialize numVertices and numEdges to 0
template <typename T>
graph<T>::graph(): numVertices(0), numEdges(0)
{}
// copy constructor
template <typename T>
graph<T>::graph(const graph<T>& g)
{
        *this = g; \angle // copy g to current object
}
// overloaded assignment operator
template <typename T>
graph<T>& graph<T>::operator= (const graph<T>& rhs)
{
        vertexMap::iterator mi;
        // can't copy a graph to itself
        if (this == &rhs)
                return *this;
        // copy rhs to current object
        vtxMap =rhs.vtxMap;
        vInfo = rhs.vInfo;numVertices = rhs.numVertices;
        numEdges = rhs.numEdges;availStack = rhs.availStack;
        // update each vtxMapLoc value of objects in vInfo so it points
        // to a key-value pair in the copy of rhs.vtxMap and not rhs.vtxMap
        for (mi=vtxMap.begin();mi != vtxMap.end();mi++)
                         vInfo[(*mi).second].vtxMapLoc = mi;
        return *this;
}
// ATTRIBUTE TESTING FUNCTIONS
template <typename T>
int graph<T>::numberOfVertices() const
{
        return numVertices;
}
template <typename T>
int graph<T>::numberOfEdges() const
{
        return numEdges;
}
template <typename T>
```

```
bool graph<T>::empty() const
{
         return numVertices == 0;
}
// ACCESS MEMBER FUNCTIONS
// return the weight of the edge (v1, v2). if the edge
// does not exist, return -1
template <typename T>
int graph<T>::getWeight(const T& v1, const T& v2) const
{
         // find the vInfo indices for the two vertices
         int pos1=getvInfoIndex(v1), pos2=getvInfoIndex(v2);
         // check for an error
         if (pos1 == -1 \text{ } | pos2 == -1)\frac{1}{1} if v1 or v2 not in list of vertices, throw an exception
                  throw graphError("graph getWeight(): vertex not in the graph");
         \frac{1}{2} construct an alias for the edge list in vInfo[pos1]
         const set <neighbor>\& edgeSet = vInfo[pos1].edges;
         set<neighbor>::const_iterator setIter;
         // search for pos2 in the edge list and return its weight
         // if found; otherwise, return -1 to indicate that the
         // edge does not exist
         if ((\text{setIter} = \text{edgeSet.find}(\text{neighbor}(pos2))) := \text{edgeSet.end}()return (*setIter).weight;
         else
                  return -1;
}
template <typename T>
void graph<T>::setWeight(const T& v1, const T& v2, int w)
{
         // find the vInfo indices for the two vertices
         int pos1=getvInfoIndex(v1), pos2=getvInfoIndex(v2);
         // check for an error
         if (pos1 == -1 \mid pos2 == -1)// if v1 or v2 not in list of vertices, throw an exception
                  throw graphError("graph setWeight(): vertex not in the graph");
         // construct an alias for the edge list in vInfo[pos1]
         set<neighbor>& edgeSet = vInfo[pos1].edges;
         set<neighbor>::iterator setIter;
         // search for pos2 in the edge list and update its weight.
         // if the edge does not exist, throw an exception
         if ((setIter = edgeSet.find(neighbor(pos2))) != edgeSet.end())
                  (*setIter).weight = w;
```

```
else
                  throw graphError("graph setWeight(): edge not in the graph");
}
// return the number of edges entering v
template <typename T>
int graph<T>::inDegree(const T& v) const
{
         // find the vInfo index for v
         int pos=getvInfoIndex(v);
         if (pos != -1)
                  // in-degree is stored in vInfo[pos]
                  return vInfo[pos].inDegree;
         else
                  // throw an exception
                  throw graphError("graph inDegree(): vertex not in the graph");
}
// return the number of edges leaving v
template <typename T>
int graph<T>::outDegree(const T& v) const
{
         // find the vInfo index for v
         int pos=getvInfoIndex(v);
         if (pos != -1)
                  // out-degree is number of elements in the edge set
                  return vInfo[pos].edges.size();
         else
                  // throw an exception
                  throw graphError("graph outDegree(): vertex not in the graph");
}
// return the list of all adjacent vertices
template <typename T>
set<T> graph<T>::getNeighbors(const T& v) const
{
         // set returned
         set<T> adjVertices;
         // obtain the position of v from the map
         int pos = getvInfoIndex(v);// if v not in list of vertices, throw an exception
         if (pos == -1)throw
                           graphError("graph getNeighbors(): vertex not in the graph");
         // construct an alias for the set of edges in vertex pos
         const set<neighbor>& edgeSet = vInfo[pos].edges;
         // use setIter to traverse the edge set
```
set<neighbor>::const\_iterator setIter;

// index of vertexInfo object corresponding to an adjacent vertex int aPos;

```
for (setIter=edgeSet.begin(); setIter != edgeSet.end(); setIter++)
{ // "(*setIter).dest" is index into vInfo
         aPos = (*setIter).dest;// insert vertex data into a set. vInfo[aPos].vtxMapLoc"
         // is a map iterator. dereference it to access the vertex
         adjVertices.insert ((*vInfo[aPos].vtxMapLoc).first);
}
```
return adjVertices;

}

{

}

#### // GRAPH MODIFICATION MEMBER FUNCTIONS

// add the edge  $(v1,v2)$  with specified weight to the graph template <typename T> void graph<T>::insertEdge(const T& v1,

```
// obtain the vInfo indices
int pos1=getvInfoIndex(v1), pos2=getvInfoIndex(v2);
// check for an error
if (pos1 == -1 \mid pos2 == -1)\frac{1}{10} if v1 or v2 not in list of vertices, throw an exception
         throw graphError("graph insertEdge(): vertex not in the graph");
else if (pos1 == pos2)// we do not allow self-loops
         throw graphError("graph insertEdge(): self-loops are not allowed");
// attempt to insert edge (pos2,w) into the edge set of vertex pos1
pair<set<neighbor>::iterator, bool> result =
                  vInfo[pos1].edges.insert(neighbor(pos2,w));
// make sure edge was not already in the set
if (result.second)
{
         // increment the number of edges
         numEdges++;
         \frac{1}{\pi} the in-degree of v2 is one more
         vInfo[pos2].inDegree++;
}
```
const T&  $v2$ , int w)

// insert v into the graph template <typename T> void graph<T>::insertVertex(const T& v) int index;

```
// attempt to insert v into the map with index 0.
         // if successful, insert an iterator pointing at it
         // into the vertex list at location index. index is obtained
         // from the availability stack or by creating a new entry
         // at the back of the vector. fix the map entry to refer
         // to index and increment numVertices. if the insertion did
         // not take place, the vertex already exists. generate an
         // exception
         pair<vertexMap::iterator, bool> result =
                  vtxMap.insert(vertexMap::value_type(v,0));
         if (result.second)
         {
                  // see if there is an entry in vInfo freed by an earlier
                  // call to eraseVertex()
                  if (!availStack.empty())
                  {
                           // yes. get its index
                           index = availablek.top();availStack.pop();
                           // call to constructor builds a empty edge set
                            vInfo/index] = vertexInfo < T > (result.first);}
                  else
                  {
                           // no. we'll have to increase the size of vInfo
                           vInfo.push_back(vertexInfo<T>(result.first));
                           index = numVertices:
                  }
                  (*result.first).second = index;numVertices++;
         }
         else
                  throw graphError("graph insertVertex(): vertex already in the graph");
// erase edge (v1,v2) from the graph
template <typename T>
void graph<T>::eraseEdge(const T& v1, const T& v2)
         // obtain the indices of v1 and v2 in vInfo
         int pos1=getvInfoIndex(v1), pos2=getvInfoIndex(v2);
         // check for an error
         if (pos1 == -1 \mid pos2 == -1)\frac{1}{10} if v1 or v2 not in list of vertices, throw an exception
                  throw graphError("graph eraseEdge(): vertex not in the graph");
         // construct an alias to the edge set of vInfo[pos1]
```
{

}

```
set<neighbor>& edgeSet = vInfo[pos1].edges;
         set<neighbor>::iterator setIter;
        // search for pos2 in the edge set
        setIter = edgeSet.find(neighbor(pos2));
        // if pos2 is in the set, erase it; otherwise, output an
        // error message
        if (setIter != edgeSet.end())
         {
                  edgeSet.erase(setIter);
                  // the in-degree of v2 is one less
                  vInfo[pos2].inDegree--;
                  numEdges--;
         }
        else
                  throw graphError("graph eraseEdge(): edge not in the graph");
template <typename T>
void graph<T>::eraseVertex(const T& v)
        // use to search for and remove v from the map
         vertexMap::iterator mIter;
        // pos is index of v in the vertex list
        int pos, j;
        // used in removal of edges to v
         set<neighbor>::iterator sIter;
        // search the map for the key v
        mlter = vtxMap.find(v);// if vertex is not present, terminate the erase
        if (mIter == vtxMap.end())
                  // if v not in list of vertices, throw an exception
                  throw graphError("graph eraseVertex(): vertex not in the graph");
        // obtain the index of v in vInfo
        pos = (*mIter).second;
        // erase vertex from the map and decrement number of vertices
         vtxMap.erase(mIter);
         numVertices--;
        // mark the vertex entry in vInfo as not occupied. the index pos is now
        // available. push it on the availability stack for use later if we
        // insert a vertex
         vInfo[pos].occupied = false;
         availStack.push(pos);
        // cycle through vInfo and remove all edges going to v
         for (j=0; j < vInfo.size(j; j++)// skip all unoccupied entries, including pos
                  if (vInfo[j].occupied)
```
}

// construct an alias for the set vInfo[j].edges set<neighbor>& edgeSet = vInfo[j].edges;

{

```
sIter = edgeSet.begin();
                           // cycle through the edge set
                           while (sIter != edgeSet.end())
                                    if ((\text{*}sIter).dest == pos)
                                    {
                                             // found pos. remove it from the set and
                                             // decrement the edge count
                                             edgeSet.erase(sIter);
                                             numEdges--;
                                             break;
                                    }
                                    else
                                             // took no action. just move forward
                                             sIter++;
                  }
        // decrement numEdges by the number of edges for vertex v
        numEdges -= vInfo[pos].edges.size();
        // the in-degree for all of v's neighbors must be decreased by 1
         set<neighbor>& edgesFromv = vInfo[pos].edges;
         for (sIter=edgesFromv.begin(); sIter != edgesFromv.end(); sIter++)
         {
                  j = (*sIter).dest;
                  vInfo[j].inDegree--;
         }
        // clear the edge set. construct an alias for vInfo[pos].edges
        // and use erase to clear the set
        set <neighbor\&edgeSet = vInfo[pos].edges;edgeSet.erase(edgeSet.begin(), edgeSet.end());
// erase the graph
template <typename T>
void graph<T>::clear()
        // clear the vertex list, vertex map and the
        // availability stack
        vInfo.erase(vInfo.begin(), vInfo.end());
         vtxMap.erase(vtxMap.begin(), vtxMap.end());
         while(!availStack.empty())
                  availStack.pop();
        \frac{1}{2} set the number of vertices and edges to 0
        numVertices = 0;numEdges = 0;
```

```
}
```
}

### // ITERATOR FUNCTIONS

```
// each graph iterator function returns
// the corresponding map iterator
template <typename T>
graph<T>::iterator graph<T>::begin()
{
  return graph<T>::iterator(vtxMap.begin());
}
template <typename T>
graph<T>::iterator graph<T>::end()
{
        return graph<T>::iterator(vtxMap.end());
}
template <typename T>
graph<T>::const_iterator graph<T>::begin() const
{
        return graph<T>::iterator(vtxMap.begin());
}
template <typename T>
graph<T>::const_iterator graph<T>::end() const
{
  return graph<T>::iterator(vtxMap.end());
}
```

```
#endif // GRAPH_CLASS
```
# 7. Biobike LISP program: fcor.lisp():

(defun fcor (frame-x frame-y) "Runs syndist on two frames, then appends together the resulting matrix and runs a correlation on them." (flet ((append-matrix (frame) (loop for row in  $(\text{\#} \text{matrix frame})$  append row))) (correlate (append-matrix frame-x) (append-matrix frame-y))))

8. C++/UNIX Program newlineage.cpp():

```
#include "Hash.h"
#include "HashFunctions.h"
#include "Vector.h"
#include <iostream>
#include <fstream>
#include <string>
#include <vector>
bool find(string x, vector \langlestring \rangle v)
{
        int i = 0;
        for(i = 0; i < v.size(); ++i)if(v[i] == x){ 
                           cout << "found "<< x<< endl;
                           return true;
                  }
                  else if(i == v.size() - 1){
                           cout << "didn't find " << x << endl;
                           return false;
                  }
}
int main(int argc, char *argv[])
{
        // Open three files
        ifstream newnodes;
        ifstream alllineage;
        ofstream newlineage;
        if(argc != 4)
         {
                  cout << "Usage: newlineage newnodelist masterlineagefile newlineagefile" << endl;
                  return 0;
         }
        else
         {
                  newnodes.open(argv[1]);
                  if(!newnodes)
                  {
                           cout << "Could not open newnodelist file!" << endl;
                           return 0;
                  }
                  else
                           cout << "Opened input file " << argv[1] << " successfully." << endl;
                  if(!alllineage)
                  {
```

```
cout << "Could not open masterlineagefile file!" << endl;
         return 0;
}
else
         cout << "Opened input file " << argv[2] << " successfully." << endl;
if(!newlineage)
{
         cout << "Could not open newlineagefile file!" << endl;
         return 0;
}
else
         cout << "Opened input file " << argv[3] << " successfully." << endl;
```
}

// Read new nodes into vector

```
int numnodes = 0, i = 0;
string temp;
newnodes >> numnodes;
vector<string> v(numnodes);
for(i = 0; i < numnodes; ++i)
{
        newnodes >> temp;
        cout << "Value of temp is: " << temp << endl;
        v.push_back(temp);
        cout << "Value of element in vector is: " << v.back() << endl;
}
// algorithm to write new edges to output file
int numedges = 0, weight;
```

```
string node1; string lineage;
alllineage >> numedges;
for(i = 0; i < numedges; ++i)
{
         alllineage >> node1 >> lineage; 
        if(find(node1, v))
         {
                  newlineage << node1 << " " << lineage << endl;
                  cout << "New lineage string written." << endl;
         }
         else
                  continue;
```

```
}
```
newnodes.close(); alllineage.close(); newlineage.close();

return 0;

# 9. UNIX/C++ Program newedges.cpp():

```
#include "Hash.h"
#include "HashFunctions.h"
#include "Vector.h"
#include <iostream>
#include <fstream>
#include <string>
#include <vector>
bool find(string x, vector<string> v)
{
        int i = 0;
        for(i = 0; i < v.size(); ++i)if(v[i] == x){ 
                          cout << "found "<< x<< endl;
                          return true;
                 }
                 else if(i == v.size() - 1)
                 {
                          cout << "didn't find " << x << endl;
                          return false;
                 }
}
int main(int argc, char *argv[])
{
        // Open three files
        ifstream newnodes;
        ifstream alledges;
        ofstream newedges;
        // newnodes.open("LeftNeurons.txt");
        // alledges.open("MiniEdges.txt");
        // newedges.open("LeftEdges.txt");
        if(argc != 4)
         {
                 cout << "Usage: NewEdges newnodelist masteredgefile newedgefile" << endl;
                 return 0;
         }
        else
         {
                 newnodes.open(argv[1]);
                 if(!newnodes)
```

```
{
         cout << "Could not open newnodelist file!" << endl;
         return 0;
}
else
         cout << "Opened input file " << argv[1] << " successfully." << endl;
if(!alledges)
{
         cout << "Could not open masteredgefile file!" << endl;
         return 0;
}
else
         cout << "Opened input file "<< argv[2] << " successfully." << endl;
if(!newedges)
{
         cout << "Could not open newedgefile file!" << endl;
         return 0;
}
else
         cout << "Opened input file " << argv[3] << " successfully." << endl;
```
}

// Read new nodes into vector

```
int numnodes = 0, i = 0;
string temp;
newnodes >> numnodes;
vector<string> v(numnodes);
for(i = 0; i < numnodes; ++i)
{
        newnodes >> temp;
        cout << "Value of temp is: " << temp << endl;
        v.push_back(temp);
        cout << "Value of element in vector is: " << v.back() << endl;
}
```
// algorithm to write new edges to output file

```
int numedges = 0, weight;
string node1; string node2;
alledges >> numedges;
for(i = 0; i < numedges; ++i)
{
        alledges >> node1 >> node2 >> weight;
```

```
if(find(node1, v) & & find(node2, v))
```

```
{
                 newedges << node1 << " " << node2 << " " << weight << endl;
                 cout << "New edge written." << endl;
        }
        else
                 continue;
}
```
newnodes.close(); alledges.close(); newedges.close();

return 0;

## 10. The UNIX/C++ Program that calls strongComponent: strongcomponent.cpp():

```
#include <iostream>
#include <fstream>
#include <set>
#include <string>
#include <list>
#include "Graph.h" // the graph class
#include "Utilities.h" // function writeContainer()
using namespace std;
int main(int argc,char *argv[])
{
// graph with vertices of type string
graph<string> demoGraph;
demoGraph.clear();
// input stream for graph data
// ifstream graphIn;
ofstream graphOut;
ifstream graphIn;
if(argc != 3)
{
         cout << "Usage: strongcomponents inputFileName outputFileName" << endl;
         return 0;
}
else
{
         graphIn.open(argv[1]);
         if(!graphIn)
         {
                  cout << "Could not open input file!" << endl;
                  return 0;
         }
         else
                  cout << "Opened input file " << argv[1] << " successfully." << endl;
         graphOut.open(argv[2]);
         if(!graphOut)
         {
                  cout << "Could not open output file!" << endl;
                  return 0;
         }
         else
                  cout << "Opened output file " << argv[2] << " successfully." << endl;
}
```

```
// Input the Graph
```
graphIn >> demoGraph;

```
cout << "Completed Reading Graph" << endl;
cout << "Num Vertices is: " << demoGraph.numberOfVertices() << endl;
cout << "Num Edges is: " << demoGraph.numberOfEdges() << endl;
```
// Identify Strong Components

```
vector<set<string> > vectSet;
strongComponents(demoGraph, vectSet);
for(int i = 0; i < vectSet.size(); i++)
{
        cout << "Strong Component " << i+1 << ": ";
        writeContainer(vectSet[i].begin(), vectSet[i].end(), " ");
        cout << endl;
}
graphOut.close();
```
graphIn.close();

return 0; }

### 10. a. The Routine 'strongComponent()':

```
friend void strongComponents(graph<T>& g, vector<set<T>><\& component)
         // list of vertices visited by dfs() for graph g
         list<T> dfsGList;
         // list of vertices visited by dfsVisit() for g transpose
         list<T> dfsGTList;
         // used to scan dfsGList and dfsGTList objects
         list<T>::iterator gIter, gtIter;
         // transpose of the graph
         graph<T> gt;
         // set for an individual strong component
         set<T> scSet;
         int i;
         // clear the return vector
         component.resize(0);
         // execute depth-first tranversal of g
         dfs(g, dfsGList);
         // compute gt
         gt = transpose(g);// initialize all vertices in gt to WHITE (unvisited)
         for (i=0;i < gt.vInfo.size(i; i++)if (gt.vInfo[i].occupied)
                           gt.vInfo[i].color = vertexInfo < T >::WHITE;// call dfsVisit() for gt from vertices in dfsGList
         gIter = dfsGList.begin();
         while(gIter != dfsGList.end())
         {
                  // call dfsVisit() only if vertex has not been visited
                  if (gt.vInfo[gt.getvInfoIndex(*gIter)].color ==vertexInfo<T>::WHITE)
                  {
                           // clear dfsGTList and scSet
                           dfsGTList.erase(dfsGTList.begin(), dfsGTList.end());
                           scSet.erase(scSet.begin(), scSet.end());
                           // do dfs Visit() in gt for starting vertex *gIter
                           dfsVisit(gt, *gIter, dfsGTList, false);
                           // copy vertices from the list to set scSet
                           for (gtIter = dfsGTList.begin(); gtIter != dfsGTList.end(); gtIter++)
                                    scSet.insert(*gtIter);
```
// add strong component set to the vector component.push\_back(scSet); } gIter++; } }

### 10. a. i. StrongComponent() routine dfsVisit():

// depth-first visit assuming a WHITE starting vertex. dfsList // contains the visited vertices in reverse order of finishing time. // when checkForCycle is true, the function throws an exception if // it detects a cycle friend void dfsVisit(graph<T>& g, const T& sVertex, list<T>& dfsList, bool checkForCycle)

> // indices for vertex positions in vInfo int pos\_sVertex, pos\_neighbor;

{

// iterator to scan the adjacency set of a vertex set<neighbor>::iterator adj;

// alias to simplify access to the vector vInfo vector<vertexInfo< $T$ > $>$  $\&$  vlist = g.vInfo;

// fetch the index for sVertex in vInfo; throw an exception  $\frac{1}{1}$  if the starting vertex is not in the graph  $pos_sVertex = g.getvInfoIndex(sVertex);$ 

```
if (pos_sVertex == -1)throw graphError("graph dfsVisit(): vertex not in the graph");
```
// color vertex GRAY to note its discovery vlist[pos\_sVertex].color = vertexInfo $::GRAY;$ 

// create an alias for the adjacency set of sVertex  $set$  <neighbor  $\&$  edgeSet = vlist[pos\_sVertex].edges;

// sequence through the adjacency set and look for vertices // that are not yet discovered (colored WHITE). recursively call // dfsVisit() for each such vertex. if a vertex in the adjacency // set is GRAY, the vertex was discovered during a previous // call and there is a cycle that begins and ends at the // vertex; if checkForCycle is true, throw an exception for  $(adj = edgeSet.begin)$ ;  $adj := edgeSet.end$ );  $adj++$ {

> pos\_neighbor  $=$  (\*adj).dest; if (vlist[pos\_neighbor].color == vertexInfo $\langle T \rangle$ ::WHITE) dfsVisit(g,(\*(g.vInfo[pos\_neighbor].vtxMapLoc)).first, dfsList, checkForCycle); else if (vlist[pos\_neighbor].color == vertexInfo<T>::GRAY && checkForCycle) throw graphError("graph dfsVisit(): graph has a cycle");

}

// finished with vertex sVertex. make it BLACK and add it to // the front of dfsList vlist[pos\_sVertex].color = vertexInfo $\langle T \rangle$ ::BLACK; dfsList.push\_front((\*(g.vInfo[pos\_sVertex].vtxMapLoc)).first);

```
11. neuronpaths() [C++/UNIX program]
```

```
#include "Graph.h"
#include "Vector.h"
#include "Utilities.h" // writeContainer()
#include <iostream>
#include <fstream>
#include <string>
#include <vector>
#include <list>
template<typename T>
int find(graph\langle T \rangle &g, string x)
{
        int r = 0;
        for(r=0; r < g.numVertices; ++r)
                  if((*(g.vInfo[r].vtxMapLoc)).first == x)
                  {
                           return r;
                  }
                 else if(r == g.numVertices - 1)
                  {
                           cout << "Couldn't find vertex." << endl;
                           return -1;
                  }
}
int main(int argc, char *argv[])
{
        // Open four files
        ifstream graphname;
        ifstream inputneurons;
        ifstream outputneurons;
        ofstream neuronpaths;
        if(argc != 5)
         {
                 cout << "Usage: neuronpaths graphname inputneurons outputneurons neuronpathlist " 
                   << endl;
                  return 0;
         }
        else
         {
                  graphname.open(argv[1]);
                  if(!graphname)
                  {
                           cout << "Could not open graph file!" << endl;
                           return 0;
```

```
}
else
         cout << "Opened graph file " << argv[1] << " successfully." << endl;
inputneurons.open(argv[2]);
if(!inputneurons)
{
         cout << "Could not open input neuron file!" << endl;
         return 0;
}
else
        cout << "Opened input file " << argv[2] << " successfully." << endl;
outputneurons.open(argv[3]);
if(!outputneurons)
{
         cout << "Could not open output neuron file!" << endl;
         return 0;
}
else
         cout << "Opened input file " << argv[3] << " successfully." << endl;
neuronpaths.open(argv[4]);
if(!neuronpaths)
{
         cout << "Could not open neuron path output file!" << endl;
         return 0;
}
else
         cout << "Opened output file " << argv[4] << " successfully." << endl;
```

```
}
```
// Load the input neuron vector

int numinputnodes = 0, numoutputnodes =  $0$ ,  $i = 0$ ;

string temp;

inputneurons >> numinputnodes;

string vinputneurons[numinputnodes];

```
for(i = 0; i < numinputnodes; ++i)
{
        inputneurons >> temp;
        vinputneurons[i] = temp;}
```
// load the output neuron vector

```
outputneurons >> numoutputnodes;
         string voutputneurons[numoutputnodes];
        for(i = 0; i < numoutputnodes; ++i)
         {
                 outputneurons >> temp;
                 voutputneurons[i] = temp;
         }
        // Open graph
        graph<string> g;
        g.clear();
        graphname >> g;
        // calculate and write out paths from input neurons to output neurons
        list<string> path;
        int p=0;
        int q=0;
        for(p = 0; p < numinputnodes; ++p)
                 for(q = 0; q < numoutputnodes; ++q)
                 {
                          cout << "Begining neuron is: " << vinputneurons[p] << endl;
                          cout << "Ending neuron is: " << voutputneurons[q] << endl;
                           cout << "Path length is: " << shortestPath(g, (*(g.vInfo[find(g, 
vinputneurons[p])].vtxMapLoc)).first, (*(g.vInfo[find(g, voutputneurons[q])].vtxMapLoc)).first, path) << endl;
                          cout << "Path is: ";
                          writeList(path, " ");
                          cout << endl;
                 }
        graphname.close();
        inputneurons.close();
        outputneurons.close();
        neuronpaths.close();
```
return 0;
## 12. neuronenv()

```
#include "Vector.h"
#include "Utilities.h" // writeContainer()
#include "Graph.h"
#include <iostream>
#include <fstream>
#include <string>
#include <vector>
#include <list>
template<typename T>
bool find(list \langle T \rangle l, string x)
{
         list<T>::iterator liter;
         liter = 1.begin();int counter = 0;
         while(liter != l.end())
         {
                  ++counter;
                  if(*)liter == x)
                           return true;
                  else if(counter == l.size())
                           return false;
                  ++liter;
         }
}
template<typename T>
int find(graph<T> &g, string x)
{
         int r = 0;
         for(r=0; r < g.numVertices; ++r)
                  if((*(g.vInfo[r].vtxMapLoc)).first == x){
                           return r;
                  }
                  else if(r == g.numVertices - 1)
                  {
                           cout << "Couldn't find vertex." << endl;
                           return -1;
                  }
}
int main(int argc, char *argv[])
```

```
{
```

```
// Open four files
ifstream graphname;
ofstream neuroncircuit;
string inputneuron;
string outputneuron;
if(argc != 5)
{
         cout << "Usage: neuronenv graphname inputneuron outputneuron neuroncircuit " << endl;
         return 0;
}
else
{
         graphname.open(argv[1]);
         if(!graphname)
         {
                  cout << "Could not open graph file!" << endl;
                  return 0;
         }
         else
                  cout << "Opened graph file " << argv[1] << " successfully." << endl;
         neuroncircuit.open(argv[4]);
         if(!neuroncircuit)
         {
                  cout << "Could not open output file!" << endl;
                 return 0;
         }
         else
                  cout << "Opened output file " << argv[4] << "successfully." << endl;
         inputneuron = argv[2];
         if(isdigit(inputneuron[0]))
         {
                  cout << "Second parameter must be a string: neuron name!" << endl;
                  return 0;
         }
         else
                 cout << "Second parameter is correct." << endl;
        outputneuron = \arg v[3];
        if(isdigit(outputneuron[0]))
         {
                  cout << "Third parameter must be a string: a neuron name" << endl;
                  return 0;
         }
         else
                 cout << "Third parameter is correct." << endl;
}
// Open graph
graph<string> g;
g.clear();
graphname \gg g;
```
// calculate and write out paths from input neurons to output neurons

list<string> path;

```
cout << "Begining neuron is: " << inputneuron << endl;
                          cout << "Ending neuron is: " << outputneuron << endl;
                          cout << "Path length is: " << shortestPath(g, (*(g.vInfo[find(g, 
inputneuron)].vtxMapLoc)).first, (*(g.vInfo[find(g, outputneuron)].vtxMapLoc)).first, path) << endl;
                          cout << "Path is: ";
                          writeList(path, " ");
                          cout << endl;
        int numvertices = 0;
        int numedges = 0;
        int i = 0, weight = 0;
        string temp, neuron1, neuron2;
        graphname.clear();
        graphname.seekg(0);
        graphname >> numvertices;
        for(i=0; i < numvertices; ++i)graphname >> temp;
        graphname >> numedges;
    for(i=0; i < numedges; ++i)
        {
                 graphname >> neuron1;
                 graphname >> neuron2;
                 graphname >> weight;
                 if(find(path, neuron1) || find(path, neuron2))
                          neuroncircuit << neuron1 << " " << neuron2 << " " << weight << endl;
        }
        graphname.close();
        neuroncircuit.close();
        return 0;
```
### 13. neuronenvgenes()

#include <set> #include <list> #include <vector> #include <fstream> #include <iostream> #include "d\_graph.h" #include "d\_util.h" #include <string> #include <algorithm>

// neuronenvgenes is a program which returns the union and intersection of // genes that are part of a neuron circuit. A neuron circuit is here defined // as the set of neurons which impinge upon (have inputs to or outputs from) // a set of neurons that are part of a path.

#### class neuron{

private:

string name; string lineage; string maintype; string subtype1; string subtype2; set<string> genes;

### public:

```
neuron()
{}
void setName(string x)
{
        name = x;}
void setLineage(string x)
{
        lineage = x;
}
void setMainType(string x)
{
        maintype = x;
}
void setSubType1(string x)
{
        subtype1 = x;
}
void setSubType2(string x)
{
        subtype2 = x;}
```

```
void addGene(string gene)
{
         genes.insert(gene);
}
string getName()
{
         return name;
}
string getLineage()
{
         return lineage;
}
string getMainType()
\{return maintype;
}
string getSubType1()
{
         return subtype1;
}
string getSubType2()
{
         return subtype2;
}
set<string> getGenes()
{
         return genes;
}
```
## // SET FUNCTION IMPLEMENTATIONS

};

```
template <typename T>
bool operator== (const set<T>& lhs, const set<T>& rhs)
         typename set T::const_iterator myself = lhs.begin(), other = rhs.begin();
        // return false if the sets do not have the same size
        if (lhs.size() == rhs.size()){
                  // compare until encounter end of the sets or
                  // find two elements that are not equal
                  while (myself != lhs.end() &\& *myself++ == *other++);
                  // if we left the loop before reaching the end
                  // of the sets, they are not equal
                  if (myself != lhs.end())
                           return false;
                  else
                           return true;
         }
```

```
else
                  return false;
template <typename T>
set<T> operator+ (const set<T>& lhs, const set<T>& rhs)
         // constuct union
         set<T> setUnion;
         // iterators that traverse the sets
         typename set<T>::const_iterator lhsIter = lhs.begin(), rhsIter = rhs.begin();
         // move forward as long as we have not reached the end of
         // either set
         while (lhsIter != lhs.end() && rhsIter != rhs.end())
                  if (*lhsIter < *rhsIter)
                           // *lhsIter belongs to the union. insert and
                           // move iterator forward
                           setUnion.insert(*lhsIter++);
                  else if (*rhsIter < *lhsIter)
                           // *rhsIter belongs to the union. insert and
                           // move iterator forward
                           setUnion.insert(*rhsIter++);
                  else
                  \{// the two values are equal. insert just one and
                           // move both itertors forward
                           setUnion.insert(*lhsIter++);
                           rhsIter++;
                  }
                  // flush any remaining items
                  if (lhsIter != lhs.end())while (lhsIter != lhs.end())setUnion.insert(*lhsIter++);
                  else if (rhsIter != rhs.end()while (rhsIter != rhs.end())
                                    setUnion.insert(*rhsIter++);
         return setUnion;
```
template <typename T> set<T> operator\* (const set<T>& lhs, const set<T>& rhs)

# {

}

}

{

// constuct intersection set<T> setIntersection; // iterators that traverse the sets typename set  $T$ ::const\_iterator lhsIter = lhs.begin(), rhsIter = rhs.begin(); // move forward as long as we have not reached the end of

// either set

```
while (lhsIter != lhs.end() && rhsIter != rhs.end())
                  if (*lhsIter < *rhsIter)
                            // *lhsIter is in lhs and not in rhs. move iterator
                            // forward
                           lhsIter++;
                  else if (*rhsIter < *lhsIter)
                            // *rhsIter is in rhs and not in lhs. move iterator
                            // forward
                            rhsIter++;
                  else
                   {
                            // the same value is in both sets. insert one value
                            // and move the iterators forward
                            setIntersection.insert(*lhsIter);
                            lhsIter++;
                            rhsIter++;
                  }
                  return setIntersection;
template <typename T>
set<T> operator- (const set<T>& lhs, const set<T>& rhs)
         // construct difference
         set<T> setDifference;
         // iterators that traverse the sets
         typename set T::const iterator lhsIter = lhs.begin(), rhsIter = rhs.begin();
         // move forward as long as we have not reached the end of
         // either set
         while (lhsIter != lhs.end() & & rhsIter != rhs.end())
                  if (*lhsIter < *rhsIter)
                            // *lhsIter belongs to lhs but not to rhs. put it in
                            // the difference
                            setDifference.insert(*lhsIter++);
                  else if (*rhsIter < *lhsIter)
                            // *rhsIter is in the rhs but not in the lhs. pass
                            // over it
                            rhsIter++;
                  else
                  {
                            // the same value is in both sets. move the
                            // iterators forward
                            lhsIter++;
                            rhsIter++;
                  }
                  // flush any remaining items from lhs
                  if (lhsIter != lhs.end())
                            while (lhsIter != lhs.end())
                                     setDifference.insert(*lhsIter++);
```

```
return setDifference;
}
template <typename T>
list<T> vector2list(vector<T> v)
{
        list < T> 1;for(int i=0; i < v.size); i++)
                  l.push_back(v[i]);
        return l;
}
template <typename T>
vector<T> list2vector(list<T> l)
{
         vector<T> v;
        typename list<T>::iterator liter = l.begin();
         while(liter != l.end())
                  v.push_back(*liter++);
        return v;
}
template <typename T>
int find(graph<T> &g, string x)
{
        int r = 0;
        for(r=0; r < g.numVertices; +r)
                  if((*(g.vInfo[r].vtxMapLoc)).first == x){
                           return r;
                  }
                  else if(r == g.numVertices - 1)
                  {
                           cout << "Couldn't find vertex." << endl;
                           return -1;
                  }
}
template <typename T>
bool find(list<T> l, string x)
{
        typename list<T>::iterator liter;
        liter = l.begin();int counter = 0;
        while(liter != l.end())
         \mathcal{L}++counter;
                  if(*liter == x)return true;
                  else if(counter == l.size())
                           return false;
```

```
++liter;
         }
}
set<string> findGeneSet(string neuronname, neuron neuron[], int numneurons)
{
        for(int i=0; i < numneurons; ++i)
                 if(neuronname == neuron[i].getName())
                          return neuron[i].getGenes();
}
int main(int argc, char *argv[])
{
        // cout << "Entered main" << endl;
        ifstream neurons;
        string inputneuron, outputneuron;
        if(argc != 4)
         {
                 cout << "Usage: neuroncircuitgenes graphname inputneuron outputneuron " << endl;
                 return 0;
         }
        else
         {
                 neurons.open(argv[1]);
                 if(!neurons)
                 {
                          cout << "Could not open graph file!" << endl;
                          return 0;
                 }
                 else
                          cout << "Opened graph file " << argv[1] << " successfully." << endl;
                 inputneuron = argv[2];
                 if(isdigit(inputneuron[0]))
                 {
                          cout << "Second parameter must be a string: neuron name!" << endl;
                          return 0;
                 }
                 else
                          cout << "Second parameter is correct." << endl;
                 outputneuron = argv[3];if(isdigit(outputneuron[0]))
                 {
                          cout << "Third parameter must be a string: a neuron name" << endl;
                          return 0;
                 }
                 else
                          cout << "Third parameter is correct." << endl;
         }
```

```
int numneurons = 0;
    string gene;
    vector<neuron> vneurons(numneurons);
    neurons >> numneurons;
    string temp;
    neuron n[numneurons];
    for(int i = 0; i < numneurons; ++i)
    {
            neurons >> temp;
            n[i].setName(temp);
            neurons >> temp;
            n[i].setLineage(temp);
            neurons >> temp;
            n[i].setMainType(temp);
            neurons >> temp;
            n[i].setSubType1(temp);
            neurons >> temp;
            n[i].setSubType2(temp);
            while(1){
                     neurons >> gene;
                              if(gene == "end")break;
                     n[i].addGene(gene);
             }
    }
     // insert vertices
    graph<string> g;
    int vneuronsize = vneurons.size();
    for(int i=0; i < numneurons; ++i)
            g.insertVertex(n[i].getName());
    // cout << "print out vertices" << endl;
    // cout << "Number of vertices is: " << g.numVertices << endl;
    //for(int i=0; i < g.numVertices; ++i)
    // cout << "Vertex is: " << (*(g.vInfo[i].vtxMapLoc)).first << endl;
    int numedges = 0;
    string neuron1, neuron2;
    int weight = 0;
    neurons >> numedges;
//\text{out} \ll "numedges is: " \ll numedges \ll endl;
    struct synapse {
```

```
string n1;
```

```
string n2;
         int w;
} synapses[numedges];
for(int i = 0; i < numedges; ++i)
{
         neurons >> neuron1;
         synapses[i].n1 = neuron1;\frac{1}{\cos \theta} //cout << "neuron1 is: " << neuron1 << endl;
         neurons >> neuron2;
         synapses[i].n2 = neuron2;
         \frac{1}{\csc} //cout << "neuron2 is: " << neuron2 << endl;
         neurons >> weight;
         synapses[i].w = weight;//cout << "weight is: " << weight << endl;
         g.insertEdge(neuron1, neuron2, weight);
         //cut \ll "Inserted edge " << i << endl;
}
//cout << "Done inserting edges" << endl;
```
list<string> path;

```
cout << "Begining neuron is: " << inputneuron << endl;
        cout << "Ending neuron is: " << outputneuron << endl;
         cout << "Path length is: " << shortestPath(g, (*(g.vInfo[find(g, inputneuron)].vtxMapLoc)).first, 
(*(g.vInfo[find(g, outputneuron)].vtxMapLoc)).first, path) << endl;
        cout << "Path is: ";
         writeList(path, " ");
        cout << endl;
        cout << "Creating neuronlist" << endl;
         vector<string> neuronlist;
        cout << "Done Creating neuronlist" << endl;
         vector<set<string> > vs;
        list<string>::iterator liter;
        liter = path.begin();set<string>::iterator fsiter;
        set<string>::iterator esiter;
        cout << "Creating neuronlist." << endl;
         while(liter != path.end())
                  neuronlist.push_back(*liter++);
        // Now find all neurons that impinge upon neurons in the path.
```

```
cout << "Putting impinging neurons on list" << endl;
for(int i=0; i < numedges; ++i)
{
         if(find(path, synapses[i].n1) || find(path, synapses[i].n2))
         {
                   neuronlist.push_back(synapses[i].n1);
                   neuronlist.push_back(synapses[i].n2);
         }
}
list<string> neuronlisttemp = vector2list(neuronlist);
// Unique only works if you do sort BEFORE unique.
neuronlisttemp.sort();
neuronlisttemp.unique();
vector<string> neuronlist2 = list2vector(neuronlisttemp);
cout << "Creating vector of gene sets for neurons in circuit" << endl;
for(int i = 0; i < neuronlist2.size(); ++i)
{
         vs.push_back(findGeneSet(neuronlist2[i], n, numneurons));
         cout << endl << "Neuron: " << neuronlist2[i] << " has the following genes: " << endl;
         f\text{siter} = \text{vs}.\text{back}().\text{begin});e<sub>s</sub>iter = vs.back().end();
         writeContainer(fsiter, esiter, " ");
                            ++liter;
}
cout << endl << endl;
cout << "Genes involved in the neuron circuit that stems from the pathway: ";
writeList(path, " ");
cout << "are: " << endl << endl;
set<string> us;
us = vs[0];for(int i=0; i < vs.size(); ++i)
         us = us + vs[i];f\text{siter} = \text{us}.\text{begin});
esiter = us.end();
writeContainer(fsiter, esiter, " ");
if(us.empty())
         cout << "There are no genes involved in this pathway in our database." << endl;
```

```
set<string> is;
         is = vs[0];for(int i = 1; i < vs.size(); ++i)
         {
                  is = is * vs[i];}
         f\text{siter} = \text{is}.\text{begin});esiter = is.end();
          cout << endl << endl << "The genes that are common to every neuron in this pathway are: " << endl;
          writeContainer(fsiter, esiter, " ");
         if(is.empty())
                  cout << "There are no genes common to every neuron in this pathway according to our database." 
<< endl;
```
return 0;

```
14. subpaths()
```

```
#include "Graph.h"
#include "Vector.h"
#include "Utilities.h" 
#include <iostream>
#include <fstream>
#include <string>
#include <vector>
#include <list>
```

```
bool sublist(list<string> lsubpath, list<string> lpath)
{
         int subpathlength = lsubpath.size();
         int pathlength = lpath.size();
         int count = 0;
         vector<string> subpath;
         vector<string> path;
         list<string>::iterator spiter;
         spiter = lsubpath.begin();
         list<string>::iterator piter;
         piter =lpath.begin();
         for(int i=0; i < subpathlength; ++i)
         {
                  subpath.push_back(*spiter++);
         }
         for(int i=0; i < pathlength; ++i)
         {
                  path.push_back(*piter++);
         }
         for(int i = 1; i < pathlength-subpathlength; ++i)
         {
                  for(int j = 0; j < subpathlength; ++j)
                            if(subpath[i] == path[i+j])++count;
                  if(count == subpathlength)
                            return true;
                  count = 0;
         }
         return false;
}
template<typename T>
int find(graph\langle T \rangle &g, string x)
{
         int r = 0;
         for(r=0; r < g.numVertices; +r)
```

```
if((*(g.vInfo[r].vtxMapLoc)).first == x){
```

```
return r;
                   }
                   else if(r == g.numVertices - 1)
                   {
                            cout << "Couldn't find vertex." << endl;
                            return -1;
                   }
}
bool operator== (list<string> l1, list<string> l2)
{
         if(l1.size() != l2.size())
                   return false;
         list<string>::iterator liter1, liter2;
         liter1 = 11 \cdot \text{begin});
         liter2 = 12.begin);
         while(liter1 != 11.end())
         {
                   if(*liter1 != *liter2)
                            return false;
                  else if (liter1 == 11.end())
                            return true;
                   ++liter1;
                   ++liter2;
         }
}
bool find(list<string> l1, vector<list<string> >& subpaths)
{
         if(subpaths.empty())
                  return false;
         for(int i =0; i < subpaths.size(); ++i)
                   if(subpaths[i] == 11))return true;
                   else if(i == subpaths.size()-1)
                            return false;
}
void nrinsert(list<string> x, vector<list<string> >\& subpaths)
{
         if(find(x,subpaths))
                   return;
         else
                   subpaths.push_back(x);
}
void subpaths(list<string> path, vector<list<string> >& vsubpaths)
{
         vector<string> v;
         list<string>::iterator liter;
         liter = path.begin();
```

```
for(int i = 0; i < path.size(); ++i)
                  v.push_back(*liter++);
        list<string> subpath;
        int passes = v.size() - 2;int number = v.size() - 1;
        int length = 1;
        for(int pass = 0; pass < passes; ++pass)
         {
                  for(int i=1; i < number; ++i)
                  {
                           for(int j=0; j<length; ++j)
                                    subpath.push_back(v[i+j]);
                           nrinsert(subpath, vsubpaths);
                           subpath.erase(subpath.begin(), subpath.end());
                  }
                  ++length;
                  --number;
         }
int main(int argc, char *argv[])
        // Open four files
        ifstream graphname;
        ifstream inputneurons;
        ifstream outputneurons;
        ofstream neuronpaths;
        if(argc != 5)
         {
                  cout << "Usage: neuronpaths graphname inputneurons outputneurons neuronpathlist " << endl;
                 return 0;
         }
        else
         {
                  graphname.open(argv[1]);
                  if(!graphname)
                  {
                           cout << "Could not open graph file!" << endl;
                           return 0;
                  }
                  else
                           cout << "Opened graph file " << argv[1] << " successfully." << endl;
                  inputneurons.open(argv[2]);
                  if(!inputneurons)
                  {
                           cout << "Could not open input neuron file!" << endl;
                           return 0;
                  }
                  else
```

```
cout << "Opened input file " << argv[2] << " successfully." << endl;
outputneurons.open(argv[3]);
if(!outputneurons)
{
         cout << "Could not open output neuron file!" << endl;
         return 0;
}
else
        cout << "Opened input file " << argv[3] << " successfully." << endl;
neuronpaths.open(argv[4]);
if(!neuronpaths)
{
         cout << "Could not open neuron path output file!" << endl;
         return 0;
}
else
         cout << "Opened output file " << argv[4] << " successfully." << endl;
```

```
}
```

```
// Load the input neuron vector
```

```
int numinputnodes = 0, numoutputnodes = 0, i = 0;
string temp;
inputneurons >> numinputnodes;
 string vinputneurons[numinputnodes];
for(i = 0; i < numinputnodes; ++i)
{
        inputneurons >> temp;
        vinputneurons[i] = temp;}
```

```
// load the output neuron vector
```

```
outputneurons >> numoutputnodes;
 string voutputneurons[numoutputnodes];
for(i = 0; i < numoutputnodes; ++i)
{
        outputneurons >> temp;
        voutputneurons[i] = temp;
```

```
}
// Open graph
graph<string> g;
```
g.clear();

```
graphname \gg g;
```
// calculate and write out paths from input neurons to output neurons

```
list<string> path;
         vector<list<string> > vpaths;
        int p=0;
        int q=0;
         for(p = 0; p < numinput nodes; ++p)
                  for(q = 0; q < numoutputnodes; ++q)
                  {
                           cout << "Begining neuron is: " << vinputneurons[p] << endl;
                           cout << "Ending neuron is: " << voutputneurons[q] << endl;
                            cout << "Path length is: " << shortestPath(g, (*(g.vInfo[find(g, 
vinputneurons[p])].vtxMapLoc)).first, (*(g.vInfo[find(g, voutputneurons[q])].vtxMapLoc)).first, path) << endl;
                           cout << "Path is: ";
                           writeList(path, " ");
                           cout << endl;
                           vpaths.push_back(path);
                  }
         vector<list<string> > vsubpaths;
        // Generate all of the subpaths
        int vpathsize = vpaths.size();
         for(int i=0; i < vpathsize; ++i)
                  subpaths(vpaths[i], vsubpaths);
         cout << "Contents of vsubpaths: " << endl;
        // foreach subpath, find all paths that go through that subpath
        int vsubpathsize = vsubpaths.size();
         for(int i = 0; i < vsubpathsize; ++i)
                  writeList(vsubpaths[i], " ");
         for(int i = 0; i < vsubpathsize; ++i)
         \left\{ \right.cout << "Subpath is: ";
                  writeList(vsubpaths[i], " ");
                  cout << endl;
                  cout << "Paths going through this subpath are: " << endl;
                  for(int j=0; j < vpathsize; ++j)
                           if(sublist(vsubpaths[i], vpaths[j]))
                                    writeList(vpaths[j], " ");
                  cout << endl << endl;
         }
         graphname.close();
         inputneurons.close();
         outputneurons.close();
         neuronpaths.close();
```
return 0;

# 15. pathgenes()

```
#include <set>
#include <list>
#include <vector>
#include <fstream>
#include <iostream>
#include "Graph.h"
#include "Utilities.h"
#include <string>
class neuron{
        private:
                 string name;
                 string lineage;
                 string maintype;
                 string subtype1;
                 string subtype2;
                 set<string> genes;
        public:
                 neuron()
                 {}
                 void setName(string x)
                 {
                          name = x;}
                 void setLineage(string x)
                 {
                          lineage = x;
                 }
                 void setMainType(string x)
                 {
                          maintype = x;
                 }
                 void setSubType1(string x)
                 {
                          subtype1 = x;
                 }
                 void setSubType2(string x)
                 {
                          subtype2 = x;
                 }
                 void addGene(string gene)
                 {
                          genes.insert(gene);
                 }
                 string getName()
                 {
                          return name;
```

```
}
string getLineage()
{
         return lineage;
}
string getMainType()
{
         return maintype;
}
string getSubType1()
{
         return subtype1;
}
string getSubType2()
{
         return subtype2;
}
set<string> getGenes()
{
         return genes;
}
```
### // SET FUNCTION IMPLEMENTATIONS

};

```
template <typename T>
bool operator== (const set<T>& lhs, const set<T>& rhs)
{
         set<T>::const_iterator myself = lhs.begin(), other = rhs.begin();
        // return false if the sets do not have the same size
        if (lhs.size() == \text{rhs.size}(){
                  // compare until encounter end of the sets or
                  // find two elements that are not equal
                  while (myself != lhs.end() &\& *myself++ == *other++);
                  // if we left the loop before reaching the end
                  // of the sets, they are not equal
                  if (myself != lhs.end())return false;
                  else
                           return true;
         }
        else
                  return false;
}
template <typename T>
set<T> operator+ (const set<T>& lhs, const set<T>& rhs)
{
```

```
// constuct union
         set<T> setUnion;
         // iterators that traverse the sets
         set<T>::const_iterator lhsIter = lhs.begin(), rhsIter = rhs.begin();
         // move forward as long as we have not reached the end of
         // either set
         while (lhsIter != lhs.end() && rhsIter != rhs.end())
                  if (*lhsIter < *rhsIter)
                           // *lhsIter belongs to the union. insert and
                           // move iterator forward
                           setUnion.insert(*lhsIter++);
                  else if (*rhsIter < *lhsIter)
                           // *rhsIter belongs to the union. insert and
                           // move iterator forward
                           setUnion.insert(*rhsIter++);
                  else
                  {
                           // the two values are equal. insert just one and
                           // move both itertors forward
                           setUnion.insert(*lhsIter++);
                           rhsIter++;
                  }
                  // flush any remaining items
                  if (lhsIter != lhs.end())
                           while (lhsIter != lhs.end())
                                     setUnion.insert(*lhsIter++);
                  else if (rhsIter != rhs.end())
                           while (rhsIter != rhs.end())
                                     setUnion.insert(*rhsIter++);
         return setUnion;
template <typename T>
set<T> operator* (const set<T>& lhs, const set<T>& rhs)
         // constuct intersection
         set<T> setIntersection:
         // iterators that traverse the sets
         set<T>::const_iterator lhsIter = lhs.begin(), rhsIter = rhs.begin();
         // move forward as long as we have not reached the end of
         // either set
         while (lhsIter != lhs.end() && rhsIter != rhs.end())
                  if (*lhsIter < *rhsIter)
                           // *lhsIter is in lhs and not in rhs. move iterator
                           // forward
                           lhsIter++;
                  else if (*rhsIter < *lhsIter)
                           // *rhsIter is in rhs and not in lhs. move iterator
```

```
// forward
                            rhsIter++;
                  else
                  {
                           // the same value is in both sets. insert one value
                           // and move the iterators forward
                            setIntersection.insert(*lhsIter);
                            lhsIter++;
                            rhsIter++;
                  }
                  return setIntersection;
}
template <typename T>
set<T> operator- (const set<T>& lhs, const set<T>& rhs)
{
         // construct difference
         set<T> setDifference;
         // iterators that traverse the sets
         set<T>::const_iterator lhsIter = lhs.begin(), rhsIter = rhs.begin();
         // move forward as long as we have not reached the end of
         // either set
         while (lhsIter != lhs.end() && rhsIter != rhs.end())
                  if (*lhsIter < *rhsIter)
                           // *lhsIter belongs to lhs but not to rhs. put it in
                           // the difference
                            setDifference.insert(*lhsIter++);
                  else if (*rhsIter < *lhsIter)
                           // *rhsIter is in the rhs but not in the lhs. pass
                           // over it
                            rhsIter++;
                  else
                  {
                           // the same value is in both sets. move the
                           // iterators forward
                            lhsIter++;
                            rhsIter++;
                  }
                  // flush any remaining items from lhs
                  if (lhsIter != lhs.end())while (lhsIter != lhs.end())
                                     setDifference.insert(*lhsIter++);
         return setDifference;
```
template<typename T> int find(graph $\langle T \rangle$  &g, string x)

```
{
        int r = 0;
        for(r=0; r < g.numVertices; ++r)
                 if((*(g.vInfo[r].vtxMapLoc)).first == x){
                          return r;
                 }
                 else if(r == g.numVertices - 1)
                 {
                          cout << "Couldn't find vertex." << endl;
                          return -1;
                 }
}
set<string> findGeneSet(string neuronname, neuron neuron[], int numneurons)
{
        for(int i=0; i < numneurons; ++i)
                 if(neuronname == neuron[i].getName())return neuron[i].getGenes();
}
int main(int argc, char *argv[])
{
        // cout << "Entered main" << endl;
        ifstream neurons;
        string inputneuron, outputneuron;
        if(argc != 4)
         {
                 cout << "Usage: pathgenes graphname inputneuron outputneuron " << endl;
                 return 0;
         }
        else
         {
                 neurons.open(argv[1]);
                 if(!neurons)
                 {
                          cout << "Could not open graph file!" << endl;
                          return 0;
                 }
                 else
                          cout << "Opened graph file " << argv[1] << " successfully." << endl;
                 inputneuron = argv[2];if(isdigit(inputneuron[0]))
                 {
                          cout << "Second parameter must be a string: neuron name!" << endl;
                          return 0;
                 }
                 else
                          cout << "Second parameter is correct." << endl;
                 outputneuron = argv[3];
```

```
if(isdigit(outputneuron[0]))
{
         cout << "Third parameter must be a string: a neuron name" << endl;
        return 0;
}
else
         cout << "Third parameter is correct." << endl;
```

```
int numneurons = 0;
string gene;
vector<neuron> vneurons(numneurons);
neurons >> numneurons;
string temp;
// Create an array of neuron objects
neuron n[numneurons];
for(int i = 0; i < numneurons; ++i)
{
        neurons >> temp;
        n[i].setName(temp);
        neurons >> temp;
        n[i].setLineage(temp);
        neurons >> temp;
        n[i].setMainType(temp);
        neurons >> temp;
        n[i].setSubType1(temp);
        neurons >> temp;
        n[i].setSubType2(temp);
        while(1){
                 neurons >> gene;
                          if(gene == "end")break;
                 n[i].addGene(gene);
        }
}
 // insert vertices
graph<string> g;
int vneuronsize = vneurons.size();
for(int i=0; i < numneurons; ++i)
        g.insertVertex(n[i].getName());
int numedges = 0;
string neuron1, neuron2;
int weight = 0;
```
neurons >> numedges;

```
for(int i = 0; i < numedges; ++i)
\left\{ \right.neurons >> neuron1;
         neurons >> neuron2;
         neurons >> weight;
         g.insertEdge(neuron1, neuron2, weight);
}
```
list<string> path;

```
cout << "Begining neuron is: " << inputneuron << endl;
         cout << "Ending neuron is: " << outputneuron << endl;
         cout << "Path length is: " << shortestPath(g, (*(g.vInfo[find(g, inputneuron)].vtxMapLoc)).first, 
(*(g.vInfo[find(g, outputneuron)].vtxMapLoc)).first, path) << endl;
         cout << "Path is: ";
         writeList(path, " ");
         cout << endl;
         vector<set<string> > vs;
         list<string>::iterator liter;
         liter = path.begin();set<string>::iterator fsiter;
         set<string>::iterator esiter;
         while(liter != path.end())
         {
                   vs.push_back(findGeneSet(*liter, n, numneurons));
                   cout << endl << endl << "Neuron: " << *liter << " has the following genes: " << endl;
                  f\text{siter} = \text{vs}.\text{back}().\text{begin});e<sub>s</sub>iter = vs.back().end();
                   writeContainer(fsiter, esiter, " ");
                                     ++liter;
         }
         cout << endl << endl;
         cout << "Genes involved in pathway: ";
         writeList(path, " ");
         cout << "are: " << endl << endl;
```
set<string> us;

 $us = vs[0];$ 

for(int i=0;  $i <$  vs.size(); ++i)  $us = us + vs[i];$ 

```
f\text{siter} = \text{us}.\text{begin});esiter = us.end();
         writeContainer(fsiter, esiter, " ");
         if(us.empty())
                   cout << "There are no genes involved in this pathway in our database." << endl;
         set <string> is;
         is = vs[0];for(int i = 1; i < vs.size(); ++i)
          {
                   is = is * vs[i];}
         f\text{siter} = \text{is}.\text{begin});esiter = is.end();
         cout << endl << endl << "The genes that are common to every neuron in this pathway are: " << endl;
         writeContainer(fsiter, esiter, " ");
         if(is.empty())
                   cout << "There are no genes common to every neuron in this pathway according to our database." 
<< endl;
```
return 0;

# 16. pathgenespairs

#include <set> #include <list> #include <vector> #include <fstream> #include <iostream> #include "d\_graph.h" #include "d\_util.h" #include <string> class neuron{ private: string name; string lineage; string maintype; string subtype1; string subtype2; set<string> genes; public: neuron() {} void setName(string x) {  $name = x;$ } void setLineage(string x) { lineage  $= x;$ } void setMainType(string x) { maintype  $= x$ ; } void setSubType1(string x) {  $subtype1 = x;$ } void setSubType2(string x) {  $subtype2 = x;$ } void addGene(string gene) { genes.insert(gene); } string getName() {

```
return name;
}
string getLineage()
{
        return lineage;
}
string getMainType()
{
        return maintype;
}
string getSubType1()
{
         return subtype1;
}
string getSubType2()
{
         return subtype2;
}
set<string> getGenes()
{
         return genes;
}
```
### // SET FUNCTION IMPLEMENTATIONS

};

```
template <typename T>
bool operator== (const set<T>& lhs, const set<T>& rhs)
{
        typename set<T>::const_iterator myself = lhs.begin(), other = rhs.begin();
        // return false if the sets do not have the same size
        if (lhs.size() == rhs.size()){
                  // compare until encounter end of the sets or
                  // find two elements that are not equal
                  while (myself != lhs.end() &\& *myself++ == *other++);
                  // if we left the loop before reaching the end
                  // of the sets, they are not equal
                  if (myself != lhs.end())return false;
                  else
                           return true;
         }
        else
                  return false;
}
```

```
template <typename T>
set<T> operator+ (const set<T>& lhs, const set<T>& rhs)
```
{

}

```
// constuct union
         set<T> setUnion;
         // iterators that traverse the sets
         typename set<T>::const_iterator lhsIter = lhs.begin(), rhsIter = rhs.begin();
         // move forward as long as we have not reached the end of
         // either set
         while (lhsIter != lhs.end() && rhsIter != rhs.end())
                  if (*lhsIter < *rhsIter)
                           // *lhsIter belongs to the union. insert and
                           // move iterator forward
                           setUnion.insert(*lhsIter++);
                  else if (*rhsIter < *lhsIter)
                           // *rhsIter belongs to the union. insert and
                           // move iterator forward
                           setUnion.insert(*rhsIter++);
                  else
                  {
                           // the two values are equal. insert just one and
                           // move both itertors forward
                           setUnion.insert(*lhsIter++);
                           rhsIter++;
                  }
                  // flush any remaining items
                  if (lhsIter != lhs.end())
                           while (lhsIter != lhs.end())setUnion.insert(*lhsIter++);
                  else if (rhsIter != rhs.end()while (rhsIter != rhs.end())
                                    setUnion.insert(*rhsIter++);
         return setUnion;
template <typename T>
set<T> operator* (const set<T>& lhs, const set<T>& rhs)
         // constuct intersection
         set<T> setIntersection;
         // iterators that traverse the sets
         typename set<T>::const_iterator lhsIter = lhs.begin(), rhsIter = rhs.begin();
         // move forward as long as we have not reached the end of
         // either set
         while (lhsIter != lhs.end() & & rhsIter != rhs.end())
                  if (*lhsIter < *rhsIter)
                           // *lhsIter is in lhs and not in rhs. move iterator
                           // forward
                           lhsIter++;
                  else if (*rhsIter < *lhsIter)
```

```
// *rhsIter is in rhs and not in lhs. move iterator
                           // forward
                            rhsIter++;
                  else
                  {
                            // the same value is in both sets. insert one value
                           // and move the iterators forward
                            setIntersection.insert(*lhsIter);
                            lhsIter++;
                            rhsIter++;
                  }
                  return setIntersection;
}
template <typename T>
set<T> operator- (const set<T>& lhs, const set<T>& rhs)
{
         // construct difference
         set<T> setDifference;
         // iterators that traverse the sets
         typename set<T>::const_iterator lhsIter = lhs.begin(), rhsIter = rhs.begin();
         // move forward as long as we have not reached the end of
         // either set
         while (lhsIter != lhs.end() & & rhsIter != rhs.end())
                  if (*lhsIter < *rhsIter)
                           // *lhsIter belongs to lhs but not to rhs. put it in
                           // the difference
                            setDifference.insert(*lhsIter++);
                  else if (*rhsIter < *lhsIter)
                           // *rhsIter is in the rhs but not in the lhs. pass
                            // over it
                            rhsIter++;
                  else
                  {
                           // the same value is in both sets. move the
                           // iterators forward
                            lhsIter++;
                            rhsIter++;
                  }
                  // flush any remaining items from lhs
                  if (lhsIter != lhs.end())while (lhsIter != lhs.end())setDifference.insert(*lhsIter++);
         return setDifference;
}
```
template<typename T>

```
int find(graph\langle T \rangle &g, string x)
{
         int r = 0;
         for(r=0; r < g.numVertices; ++r)
                  if((*(g.vInfo[r].vtxMapLoc)).first == x){
                           return r;
                  }
                  else if(r == g.numVertices - 1)
                  {
                           cout << "Couldn't find vertex." << endl;
                           return -1;
                  }
}
set<string> findGeneSet(string neuronname, neuron neuron[], int numneurons)
{
         for(int i=0; i < numneurons; ++i)
                  if(neuronname == neuron[i].getName())
                           return neuron[i].getGenes();
}
vector<string> list2vector(list<string> l)
{
         vector<string> v;
         list<string>::iterator liter;
         liter = l.begin();while(liter != l.end())
         {
                  v.push_back(*liter++);
         }
         return v;
}
int main(int argc, char *argv[])
{
         ifstream neurons;
         string inputneuron, outputneuron;
         if(argc != 4)
         {
                  cout << "Usage: pathgenespairs graphname inputneuron outputneuron " << endl;
                  return 0;
         }
         else
         {
                  neurons.open(argv[1]);
                  if(!neurons)
                  {
                           cout << "Could not open graph file!" << endl;
```

```
return 0;
}
else
        cout << "Opened graph file " << argv[1] << " successfully." << endl;
inputneuron = argv[2];if(isdigit(inputneuron[0]))
{
        cout << "Second parameter must be a string: neuron name!" << endl;
        return 0;
}
else
        cout << "Second parameter is correct." << endl;
outputneuron = argv[3];if(isdigit(outputneuron[0]))
{
        cout << "Third parameter must be a string: a neuron name" << endl;
        return 0;
}
else
        cout << "Third parameter is correct." << endl;
```

```
}
```

```
int numneurons = 0;
string gene;
vector<neuron> vneurons(numneurons);
neurons >> numneurons;
string temp;
neuron n[numneurons];
for(int i = 0; i < numneurons; ++i)
{
        neurons >> temp;
        n[i].setName(temp);
        neurons >> temp;
        n[i].setLineage(temp);
        neurons >> temp;
        n[i].setMainType(temp);
        neurons >> temp;
        n[i].setSubType1(temp);
        neurons >> temp;
        n[i].setSubType2(temp);
        while(1){
                 neurons >> gene;
                         if(gene == "end")break;
                 n[i].addGene(gene);
        }
}
 // insert vertices
graph<string> g;
```

```
int vneuronsize = vneurons.size();
         for(int i=0; i < numneurons; ++i)
                  g.insertVertex(n[i].getName());
         int numedges = 0;
         string neuron1, neuron2;
         int weight = 0;
         neurons >> numedges;
         for(int i = 0; i < numedges; ++i)
         {
                  neurons >> neuron1;
                  neurons >> neuron2;
                  neurons >> weight;
                  g.insertEdge(neuron1, neuron2, weight);
         }
         list<string> path;
         cout << "Begining neuron is: " << inputneuron << endl;
         cout << "Ending neuron is: " << outputneuron << endl;
         cout << "Path length is: " << shortestPath(g, (* (g.vInfo[find(g, inputneuron]).vtxMapLoc)).first,
(*(g.vInfo[find(g, outputneuron)].vtxMapLoc)).first, path) << endl;
         cout << "Path is: ";
         writeList(path, " ");
         cout << endl;
         vector<set<string> > vs;
         list<string>::iterator liter;
         liter = path.begin();set<string>::iterator fsiter;
         set<string>::iterator esiter;
         while(liter != path.end())
         {
                  vs.push_back(findGeneSet(*liter, n, numneurons));
                  cout << endl << endl << "Neuron: " << *liter << " has the following genes: " << endl;
                  f\text{siter} = \text{vs}.\text{back}().\text{begin});esiter = vs.back().end();
                  writeContainer(fsiter, esiter, " ");
                                    ++liter;
         }
```
cout << endl << endl;

```
cout << "Genes involved in pathway: ";
         writeList(path, " ");
         \text{cout} \ll \text{``are:} \text{''} \ll \text{endl} \ll \text{endl};set<string> us;
         us = vs[0];for(int i=0; i < vs.size(); ++i)
                  us = us + vs[i];f\text{siter} = \text{us}.\text{begin});esiter = us.end();
         writeContainer(fsiter, esiter, " ");
         if(us.empty())
                   cout << "There are no genes involved in this pathway in our database." << endl;
         vector<string> vpath;
         vpath = list2vector(path);int index = 0;
         int v = 0;
         cout << endl << endl << "Genes common to CONTIGUOUS neurons in the path: " << endl;
         while(v < vpath.size()-1)
         {
                   cout << endl << "The genes common to pair "<< vpath[v] << " << vpath[v+1] << "
are: " << endl;
         set<string> pair;
         pair = vs[index] * vs[index + 1];if(pair.empty())
                   cout << "There are no genes common to these two neurons." << endl;
         else {
                   f\text{siter} = \text{pair}.\text{begin});
                   e<sub>site</sub> = pair.end();writeContainer(fsiter, esiter, " ");
                   }
         ++index;++v;}
         cout << endl << "Genes common to NON-CONTIGUOUS neurons in the pathway:" << endl << endl;
         for(int i = 0; i < vpath.size() - 2; ++i)
                  for(int j = 2; j+i < vpath.size(); ++j)
                   {
                            cout << endl << "The genes common to the non-contiguous pair " << vpath[i] << " " << 
vpath[i+j] \ll " are: " \ll endl;
```

```
set<string> pair;
pair = vs[i] * vs[i+j];if(pair.empty())
        cout << "There are no genes common to these two neurons" << endl;
```

```
else
                                        {
                                                  f\text{siter} = \text{pair}.\text{begin});esiter = pair.end();
                                                  writeContainer(fsiter, esiter, " ");
                                        }
                    }
         set<string> is;
         is = vs[0];for(int i = 1; i < vs.size(); ++i)
          {
                   is = is * vs[i];}
         f\text{siter} = \text{is}.\text{begin}.
         esiter = is.end();
         cout << endl << endl << "The genes that are common to every neuron in this pathway are: " << endl;
         writeContainer(fsiter, esiter, " ");
         if(is.empty())
                   cout << "There are no genes common to every neuron in this pathway according to our database." 
<< endl;
```
return 0;
## 17. develstages()

#include <set> #include <list> #include <vector> #include <fstream> #include <iostream> #include "d\_util.h" #include <string> class neuron{ private: string name; string lineage; string maintype; string subtype1; string subtype2; set<string> genes; public: neuron() {} void setName(string x) {  $name = x;$ } void setLineage(string x) { lineage  $= x$ ; } void setMainType(string x) { maintype  $= x;$ } void setSubType1(string x) {  $subtype1 = x;$ } void setSubType2(string x) {  $subtype2 = x;$ } void addGene(string gene) { genes.insert(gene); } string getName()

```
{
                          return name;
                  }
                  string getLineage()
                  {
                           return lineage;
                  }
                  string getMainType()
                  {
                           return maintype;
                  }
                  string getSubType1()
                  {
                          return subtype1;
                  }
                  string getSubType2()
                  {
                           return subtype2;
                  }
                 set<string> getGenes()
                  {
                           return genes;
                  }
         };
class syn {
                  public:
                           string n1;
                           string n2;
                           int wt;
                  };
// SET FUNCTION IMPLEMENTATIONS
template <typename T>
bool operator== (const set<T>& lhs, const set<T>& rhs)
{
         typename set<T>::const_iterator myself = lhs.begin(), other = rhs.begin();
        // return false if the sets do not have the same size
        if (lhs.size() == rhs.size()){
                  // compare until encounter end of the sets or
                 // find two elements that are not equal
                  while (myself != lhs.end() &\& *myself++ == *other++);
                 // if we left the loop before reaching the end
                 // of the sets, they are not equal
                  if (myself != lhs.end())
                           return false;
                  else
                           return true;
```

```
}
else
         return false;
```
}

```
template <typename T>
set<T> operator+ (const set<T>& lhs, const set<T>& rhs)
{
        // constuct union
        set<T> setUnion;
        // iterators that traverse the sets
         typename set T::const iterator lhsIter = lhs.begin(), rhsIter = rhs.begin();
        // move forward as long as we have not reached the end of
        // either set
         while (lhsIter != lhs.end() & & rhsIter != rhs.end())
                  if (*lhsIter < *rhsIter)
                           // *lhsIter belongs to the union. insert and
                           // move iterator forward
                           setUnion.insert(*lhsIter++);
                  else if (*rhsIter < *lhsIter)
                           // *rhsIter belongs to the union. insert and
                           // move iterator forward
                           setUnion.insert(*rhsIter++);
                  else
                  {
                           // the two values are equal. insert just one and
                           // move both itertors forward
                           setUnion.insert(*lhsIter++);
                           rhsIter++;
                  }
                  // flush any remaining items
                  if (lhsIter != lhs.end())
                           while (lhsIter != lhs.end())setUnion.insert(*lhsIter++);
                  else if (rhsIter != rhs.end())
                           while (rhsIter != rhs.end())
                                    setUnion.insert(*rhsIter++);
        return setUnion;
}
template <typename T>
set<T> operator* (const set<T>& lhs, const set<T>& rhs)
{
        // constuct intersection
         set<T> setIntersection;
        // iterators that traverse the sets
         typename set<T>::const_iterator lhsIter = lhs.begin(), rhsIter = rhs.begin();
        // move forward as long as we have not reached the end of
```

```
// either set
         while (lhsIter != lhs.end() && rhsIter != rhs.end())
                  if (*lhsIter < *rhsIter)
                           // *lhsIter is in lhs and not in rhs. move iterator
                            // forward
                            lhsIter++;
                  else if (*rhsIter < *lhsIter)
                            // *rhsIter is in rhs and not in lhs. move iterator
                            // forward
                            rhsIter++;
                  else
                   {
                            // the same value is in both sets. insert one value
                            // and move the iterators forward
                            setIntersection.insert(*lhsIter);
                            lhsIter++;
                            rhsIter++;
                  }
                  return setIntersection;
}
template <typename T>
set<T> operator- (const set<T>& lhs, const set<T>& rhs)
{
         // construct difference
         set<T> setDifference;
         // iterators that traverse the sets
         typename set<T>::const_iterator lhsIter = lhs.begin(), rhsIter = rhs.begin();
         // move forward as long as we have not reached the end of
         // either set
         while (lhsIter != lhs.end() && rhsIter != rhs.end())
                  if (*lhsIter < *rhsIter)
                            // *lhsIter belongs to lhs but not to rhs. put it in
                            // the difference
                            setDifference.insert(*lhsIter++);
                  else if (*rhsIter < *lhsIter)
                           // *rhsIter is in the rhs but not in the lhs. pass
                           // over it
                            rhsIter++;
                  else
                  {
                            // the same value is in both sets. move the
                            // iterators forward
                            lhsIter++;
                            rhsIter++;
                  }
                  // flush any remaining items from lhs
                  if (lhsIter != lhs.end())while (lhsIter != lhs.end())
```

```
setDifference.insert(*lhsIter++);
         return setDifference;
}
set<string> findGeneSet(string neuronname, neuron neuron[], int numneurons)
{
         for(int i=0; i < numneurons; ++i)
                  if(neuronname == neuron[i].getName())
                           return neuron[i].getGenes();
}
int min(neuron n[], int numneurons)
{
         int min = 100;
         for(int i = 0; i < numneurons; ++i)
                  if(n[i].getLineage().length() < min)
                           min = n[i].getLineage().length();return min;
}
int max(neuron n[], int numneurons)
{
         int max = 0;
         for(int i = 0; i < numneurons; ++i)
                  if(n[i].getLineage().length() > max)
                           max = n[i].getLineage().length();return max;
}
bool find(vector \langlestring \rangle n, string x)
{
         int vsize = n.size();
         for(int i = 0; i < vsize; ++i)
                  if(n[i] == x)return true;
                  else if(i == vsize-1)
                           return false;
}
```

```
template< typename Iterator>
```
}

void writeContainerFile(Iterator first, Iterator last, const string& seperator, ofstream& output) {

```
Iterator iter = first;
while(iter != last)
{
         output << *iter << seperator;
         iter++;
}
```

```
int main(int argc, char *argv[])
        ifstream neurons;
        string inputneuron, outputneuron;
        ofstream outfile;
        if(argc != 3)
         {
                  cout << "Usage: develstages graphname outputfile " << endl;
                  return 0;
         }
        else
         {
                  neurons.open(argv[1]);
                  if(!neurons)
                  {
                           cout << "Could not open graph file!" << endl;
                           return 0;
                  }
                  else
                           cout << "Opened graph file " << argv[1] << " successfully." << endl;
                  outfile.open(argv[2]);
                  if(!outfile)
                  {
                           cout << "Could not open output file!" << endl;
                           return 0;
                  }
                  else
                           cout << "Opened output file " << argv[2] << " successfully." << endl;
         }
```

```
int numneurons = 0;
string gene;
vector<neuron> vneurons(numneurons);
neurons >> numneurons;
string temp;
neuron n[numneurons];
int counter = 0;
for(int i = 0; i < numneurons; ++i)
{
        neurons >> temp;
        n[i].setName(temp);
        ++counter;
```
{

```
neurons >> temp;
n[i].setLineage(temp);
++counter;
neurons >> temp;
n[i].setMainType(temp);
++counter;
```

```
neurons >> temp;
                 n[i].setSubType1(temp);
                 ++counter;
                 neurons >> temp;
                 n[i].setSubType2(temp);
                 ++counter;
                 while(1){
                          neurons >> gene;
                                  if(gene == "end")break;
                          n[i].addGene(gene);
                          ++counter;
                 }
        }
int maxstring = max(n, numneurons);int minstring = min(n, numneurons);int numfiles = maxstring - minstring +1;
int filenum = 0;
int stage = 1;
set<string> already_genes;
for(int length=minstring; length \leq maxstring; ++length)
{
        vector<string> vneur;
        vector<string> vnewneur;
        vector<string> vs;
        vector<string> vm;
        vector<string> vi;
        vector<string> vcs;
        vector<string> vcm;
        vector<string> vci;
        int stageedges = 0;
        outfile << endl << endl << "Development Stage: " << stage << endl << endl;
        // Find all neurons of lineage string length length or less
        int i = 0;
        for(i = 0; i < numneurons; ++i)
                 if(n[i].getLineage().length() <= length)
                 {
                          vneur.push_back(n[i].getName());
                          if(n[i].getMainType() == "SN")
                                   vs.push_back(n[i].getName());
                          else if(n[i].getMainType() == "MN")
                                   vm.push_back(n[i].getName());
                          else if(n[i].getMainType() == "IN")
```
vi.push\_back(n[i].getName());

```
}
if(stage > 1)
{
for(int i = 0; i < numneurons; ++i)
{
         if(n[i].getLineage().length() == length)vnewneur.push_back(n[i].getName());
         if((n[i].getLineage().length() == length) && (n[i].getMainType() == "SN"))
                  vcs.push_back(n[i].getName());
         else if((n[i].getLineage().length() == length) \&& (n[i].getMainType() == "MN"))
                  vcm.push_back(n[i].getName());
         else if((n[i].getLineage().length() == length) && (n[i].getMainType() == "IN"))
                  vci.push_back(n[i].getName());
}
}
if(!vnewneur.empty())
{
         outfile << endl << "New neurons at this stage: " << endl;
         writeContainerFile(vnewneur.begin(), vnewneur.end(), " ", outfile);
         outfile << endl << "New sensory neurons at this stage: " << endl;
         writeContainerFile(vcs.begin(), vcs.end(), " ", outfile);
         outfile << endl << "New motor neurons at this stage: " << endl;
         writeContainerFile(vcm.begin(), vcm.end(), " ", outfile);
         outfile << endl << "New inter-neurons at this stage: " << endl;
         writeContainerFile(vci.begin(), vci.end(), " ", outfile);
}
         outfile << endl << "All Sensory neurons at this stage: " << endl;
         writeContainerFile(vs.begin(), vs.end(), " ", outfile);
         outfile << endl << "All Motor neurons at this stage: " << endl;
         writeContainerFile(vm.begin(), vm.end(), " ", outfile);
         outfile << endl << "All Inter-neurons at this stage: " << endl;
         writeContainerFile(vi.begin(), vi.end(), " ", outfile);
outfile << endl << "Genes at this development stage: " << endl;
vector<set<string> > vs_stage;
vector<set<string> > vs_sensory;
vector<set<string> > vs_motor;
vector<set<string> > vs_inter;
vector<set<string> > vs_new_sensory;
vector<set<string> > vs_new_motor;
vectors<set><style>string> vs new inter;
set<string> newly_activated_genes;
```

```
int vneursize = vneur.size();
```

```
for(int i = 0; i < vneursize; ++i)
         vs_stage.push_back(findGeneSet(vneur[i], n, numneurons));
int vssize = vs.size();
for(int i = 0; i < vssize; ++i)
         vs_sensory.push_back(findGeneSet(vs[i], n, numneurons));
int vmsize = vm.size();
for(int i = 0; i < vmsize; ++i)
         vs_motor.push_back(findGeneSet(vm[i], n, numneurons));
int visize = vi.size();
for(int i = 0; i < visize; ++i)
         vs_inter.push_back(findGeneSet(vi[i], n, numneurons));
set<string>::iterator fsiter;
set<string>::iterator esiter;
set<string> us_stage;
us_stage = vs_stage[0];
for(int i = 0; i < vs_stage.size(); ++i)
         us\_stage = us\_stage + vs\_stage[i];if (stage == 1)already_genes = us_stage;
fsiter = us_stage.begin();
esiter = us_stage.end();
writeContainerFile(fsiter, esiter, " ", outfile);
if(us_stage.empty())
         cout << "There are no genes at this development stage." << endl;
set<string> us_sensory;
set<string> us_motor;
set<string> us_inter;
if(!vs_sensory.empty())
{
us\_sensory = vs\_sensory[0];for(int i = 0; i < vs_sensory.size(); ++i)
         us_sensory = us_sensory + vs_sensory[i];
outfile << endl << "Sensory Neuron Genes at this stage: " << endl;
f\text{siter} = \text{us\_sensory}.\text{begin});esiter = us_sensory.end();
writeContainerFile(fsiter, esiter, " ", outfile);
}
else
         outfile << "There are no sensory neuron genes at this stage." << endl;
if(!vs_motor.empty())
{
us\_motor = vs\_motor[0];for(int i = 0; i < vs motor.size(); ++i)
         us_motor = us_motor + vs_motor[i];
outfile << endl << "Motor Neuron Genes at this stage: " << endl;
fsiter = us_motor.begin();
esiter = us_motor.end();
writeContainerFile(fsiter, esiter, " ", outfile);
}
```
else

```
outfile << "There are no motor neuron genes at this stage." << endl;
```

```
if(!vs_inter.empty())
{
us\_inter = vs\_inter[0];for(int i = 0; i < vs_inter.size(); ++i)
          us\_inter = us\_inter + vs\_inter[i];f\text{siter} = \text{us} \text{inter}.\text{begin}esiter = us_inter.end();
outfile << endl << "Inter-neuron genes at this stage: " << endl;
writeContainerFile(fsiter, esiter, " ", outfile);
}
else
          outfile << "There are no inter-neuron genes at this stage." << endl;
outfile << endl << "Sensory-specific genes: " << endl;
set<string> ss;
ss = us_sensory - us_motor - us_inter;
if(!ss.empty())
{
f\text{siter} = \text{ss}.\text{begin});
esiter = ss.end();
writeContainerFile(fsiter, esiter, " ", outfile);
}
else
          outfile << endl << "There are no sensory-specific genes." << endl;
outfile << endl << "Motor-specific genes: " << endl;
set<string> ms;
ms = us_motor - us_sensory - us_inter;
if(!ms.empty())
{
f\text{siter} = \text{ms}.\text{begin});
e<sub>site</sub>r = ms.end();writeContainerFile(fsiter, esiter, " ", outfile);
}
else
          outfile << endl << "There are no motor-specific genes." << endl;
outfile << endl << "Inter-neuron specific genes:" << endl;
set<string> is;
is = us_inter - us_sensory - us_motor;
if(!is.empty())
{
f\text{siter} = \text{is}.\text{begin});
esiter = is.end();
writeContainerFile(fsiter, esiter, " ", outfile);
}
else
          outfile << endl << "There are no interneuron specific genes." << endl;
```
outfile << endl << "Genes common to sensory neurons, motor neurons, and interneurons at this stage: " <<

endl;

```
set<string> common;
common = us_inter * us_sensory * us_motor;
if(!common.empty())
{
f\text{siter} = \text{common}.\text{begin});
esiter = common.end();
writeContainerFile(fsiter, esiter, " ", outfile);
}
else
```
outfile << endl << "There are no genes common to sensory neurons, motor neurons, and interneurons at this stage." << endl;

```
if(stage > 1)
    {
   if(!vnewneur.empty())
    {
    outfile << endl << "New genes at this stage: " << endl;
int vnewneursize = vnewneur.size();
    vector<set<string> > vs_new_stage;
    for(int i = 0; i < vnewneursize; ++i)
             vs_new_stage.push_back(findGeneSet(vnewneur[i], n, numneurons));
    set <string> us_new_stage;
   us_new_stage = vs\_new\_stage[0];
    for(int i = 0; i < vs_new_stage.size(); ++i)
             us_new\_stage = us_new\_stage + vs_new\_stage[i];newly_activated_genes = us_new_stage - already_genes;
    f\text{siter} = \text{us\_new\_stage}.\text{begin});esiter = us_new_stage.end();
    writeContainerFile(fsiter, esiter, " ", outfile);
    if(us_new_stage.empty())
             outfile << "There are no new genes at this development stage." << endl;
    if(!newly_activated_genes.empty())
    {
             outfile << endl << "Newly activated genes this stage: " << endl;
             fsiter = newly_activated_genes.begin();
             esiter = newly_activated_genes.end();
             writeContainerFile(fsiter, esiter, " ", outfile);
    }
   else
             outfile << endl << "There are no newly activated genes this stage." << endl;
```

```
set<string> us_new_sensory;
set<string> us_new_motor;
set<string> us_new_inter;
```

```
if(!vcs.empty())
{
int vcssize = vcs.size();
for(int i = 0; i < vcssize; ++i)
         vs_new_sensory.push_back(findGeneSet(vcs[i], n, numneurons));
us new sensory = vs new sensory[0];
for(int i = 0; i < vs\_new\_sensory.size); ++i)us\_new\_sensory = us\_new\_sensory + vs\_new\_sensory[i];f\text{siter} = \text{us new sensory}.\text{begin});esiter = us_new_sensory.end();
outfile << endl << "New sensory neuron genes at this stage: " << endl;
writeContainerFile(fsiter, esiter, " ", outfile);
}
if(!vcm.empty())
{
int vcmsize = vcm.size();
for(int i = 0; i < vcmsize; ++i)
         vs_new_motor.push_back(findGeneSet(vcm[i], n, numneurons));
us new motor = vs new motor[0];
for(int i = 0; i < vs\_new\_motor.size); ++i)us_new_motor = us_new_motor + vs_new_motor[i];
f\text{siter} = \text{us new motor}.\text{begin});esiter = us_new_motor.end();
outfile << endl << "New motor neuron genes at this stage: " << endl;
writeContainerFile(fsiter, esiter, " ", outfile);
}
if(!vci.empty())
{
int vcisize = vci.size();
for(int i = 0; i < vcisize; ++i)
         vs_new_inter.push_back(findGeneSet(vci[i], n, numneurons));
us_new_inter = vs\_new\_inter[0];for(int i = 0; i < vs_new_inter.size(); ++i)
         us_new_inter = us_new_inter + vs_new_inter[i];
f\text{siter} = \text{us\_new\_inter}.\text{begin});esiter = us_new_inter.end();
outfile << endl << "New interneuron genes at this stage: " << endl;
writeContainerFile(fsiter, esiter, " ", outfile);
}
outfile << endl << "New sensory-specific genes: " << endl;
set<string> us_new_spec_sensory;
us new spec sensory = us new sensory - us new motor - us new inter;
if(!us_new_spec_sensory.empty())
{
         fsiter = us_new_spec_sensory.begin();
         esiter = us_new_spec_sensory.end();
         writeContainerFile(fsiter, esiter, " ", outfile);
}
```

```
outfile << endl << "New motor-specific genes: " << endl;
set<string> us_new_spec_motor;
us new spec motor = us new motor - us new sensory - us new inter;
if(!us_new_spec_motor.empty())
{
         f\text{siter} = \text{us\_new\_spec\_motor}.\text{begin});esiter = us_new_spec_motor.end();
         writeContainerFile(fsiter, esiter, " ", outfile);
}
outfile << endl << "New interneuron-specific genes: " << endl;
set<string> us_new_spec_inter;
us_new_spec_inter = us_new_inter - us_new_sensory - us_new_motor;
if(!us_new_spec_inter.empty())
{
         f\text{siter} = \text{us\_new\_spec\_inter}.\text{begin});esiter = us_new_spec_inter.end();
         writeContainerFile(fsiter, esiter, " ", outfile);
}
outfile << endl << "Genes common to new neurons at this stage: " << endl;
set<string> new_common;
new common = us new sensory * us new motor * us new inter;
if(!new_common.empty());
{
         f\text{siter} = new common.begin();esiter = new_common.end();
         writeContainerFile(fsiter, esiter, " ", outfile);
}
already_genes = already_genes + us_new_stage;
}
}
// write out neuron list
vneursize = vneur.size();
outfile << endl << vneursize << endl;
for(int i=0; i < vneursize; ++i)
         outfile << vneur[i] << endl;
vector<syn> postsyn;
vector<syn> presyn;
vector<syn> newconnection;
vector<syn> oldconnection;
syn vsyn;
// rewind file here
neurons.clear();
neurons.seekg(0);
```

```
string temp;
        for(int i = 0; i < counter+numneurons+1; ++i)
                 neurons >> temp;
        int numedges = 0;
        string neuron1, neuron2;
        int weight = 1;
        neurons >> numedges;
        for(int i = 0; i < numedges; ++i)
        {
                 neurons >> neuron1;
                 neurons >> neuron2;
                 neurons >> weight;
                if(find(vneur, neuron1) && find(vneur, neuron2))
                 {
                         outfile << neuron1<< "<< neuron2<< "<< weight << endl;
                         ++stageedges;
                 }
                 if(stage > 1)
                 {
                 if((find(vnewneur, neuron1) == true) && (find(vnewneur, neuron2) == false) && (find(vneur,
neuron2) == true))
                 {
                         vsyn.n1 = neuron1;vsyn.n2 = neuron2;vsyn.wt = weight;presyn.push_back(vsyn);
                 }
                 else if ((find(vnewneur, neuron1) == false) && (find(vneur, neuron1) == true) &&
(find(vnewneur, neuron2) == true))
                 {
                         vsyn.n1 = neuron1;vsyn.n2 = neuron2;vsyn.wt = weight;postsyn.push_back(vsyn);
                 }
                else if ((find(vnewneur, neuron1) == true) && (find(vnewneur, neuron2) == true))
                 {
                         vsyn.n1 = neuron1;vsyn.n2 = neuron2;vsyn.wt = weight;newconnection.push_back(vsyn);
                 }
                else if ((find(vnewneur, neuron1) == false) & \& (find(vnewneur, neuron2) == false))
                 {
                         vsyn.n1 = neuron1;vsyn.n2 = neuron2;vsyn.wt = weight;oldconnection.push_back(vsyn);
                 } 
                 }
```

```
}
        outfile << stageedges;
        if(stage > 1)
         {
        outfile << endl << endl << "Nature of new synapses: " << endl << endl;
        outfile << "Pre-synaptic: " << presyn.size() << endl;
                  for(int i = 0; i < presyn.size(); ++i)
                           outfile << presyn[i].n1 << " " << presyn[i].n2 << " " << presyn[i].wt << ", ";
        outfile << endl << "Post-synaptic: " << postsyn.size() << endl;
                  for(int i = 0; i < postsyn.size(); ++i)
                           outfile \ll postsyn[i].n1 \ll " "\ll postsyn[i].n2 \ll " "\ll postsyn[i].wt \ll ", ";
         outfile << endl << "New connections: "<< new connection.size() << endl;
                  for(int i = 0; i < new connection.size(); ++i)
                           outfile << newconnection[i].n1 << " " << newconnection[i].n2 << " " << 
newconnection[i].wt << ", ";
        outfile << endl << endl;
         }
        ++stage;
outfile.close();
neurons.close();
        return 0;
```
}

}

# **Appendix IV**

#### **Data Files**

- 1. lineage280.txt
- 2. Syn2.txt
- 3. Edges.txt
- 4. LeftNeurons.txt
- 5. RightNeurons.txt
- 6. LeftCorrNeurons.txt
- 7. RightCorrNeurons.txt
- 8. LeftLineage
- 9. RightLineage
- 10. LeftEdges
- 11. RightEdges
- 12. LeftCorrLineage
- 13. RightCorrLineage
- 14. LeftCorrEdges
- 15. RightCorrEdges
- 16. StrongComp
- 17. LeftStrongComp
- 18. RightStrongComp
- 19. Sensory.txt
- 20. Motor.txt
- 21. NeuronPaths

# 1. Lineage280.txt

The lineage string file for the entire organism *C. elegans*.

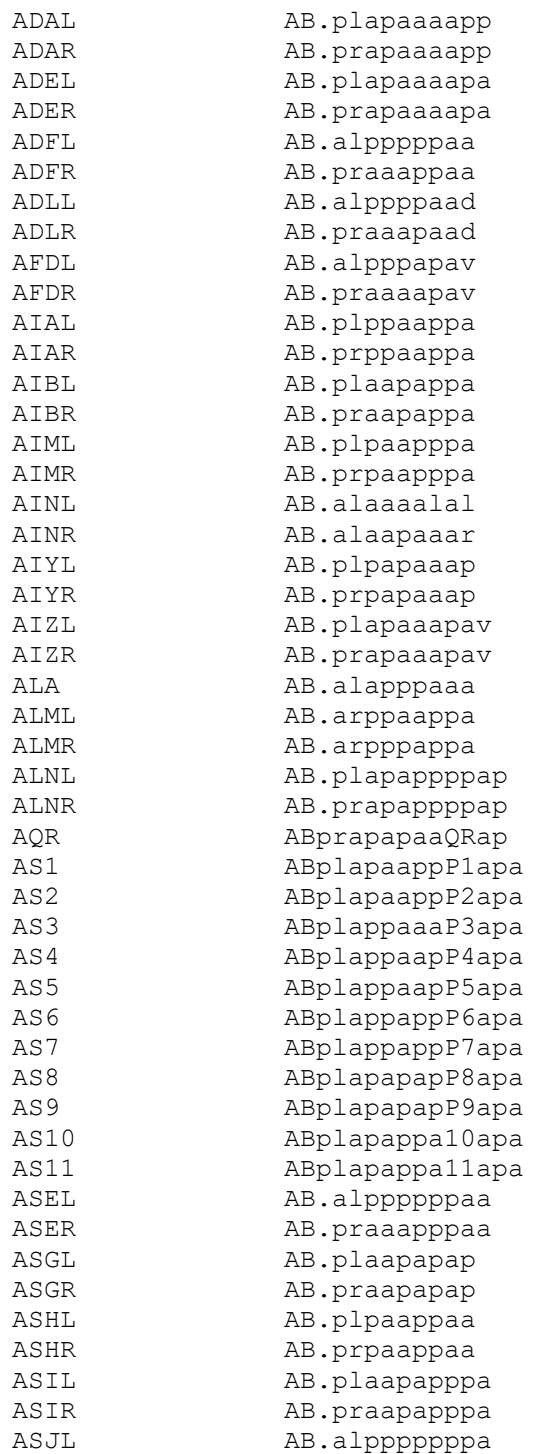

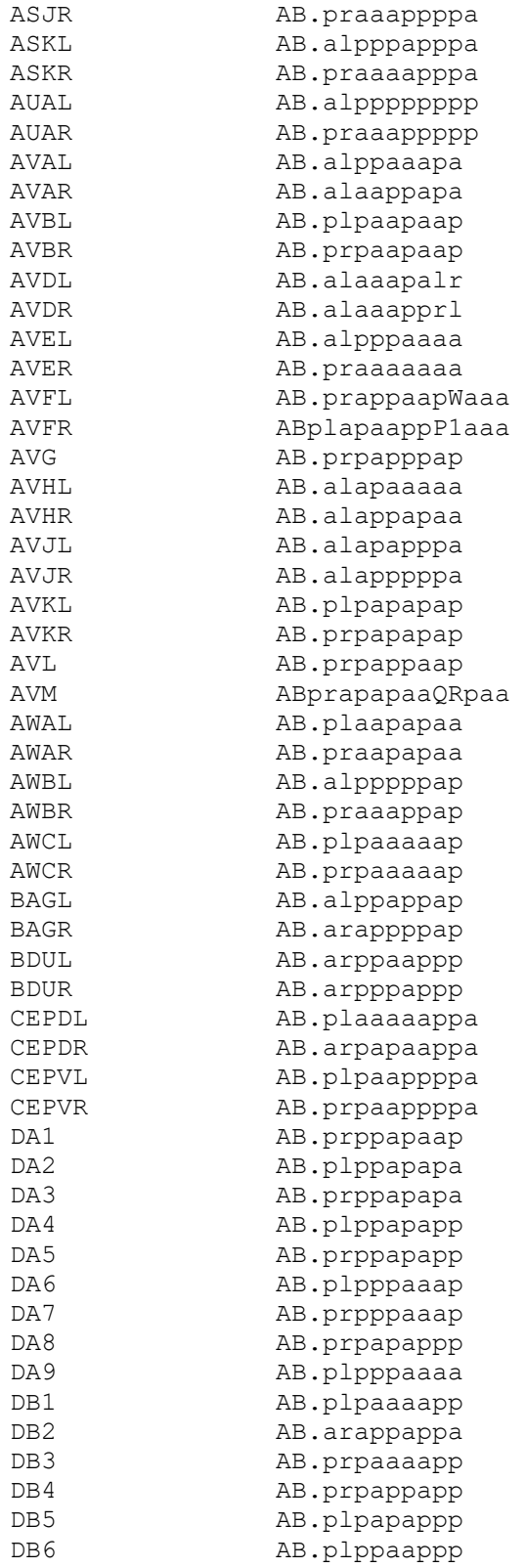

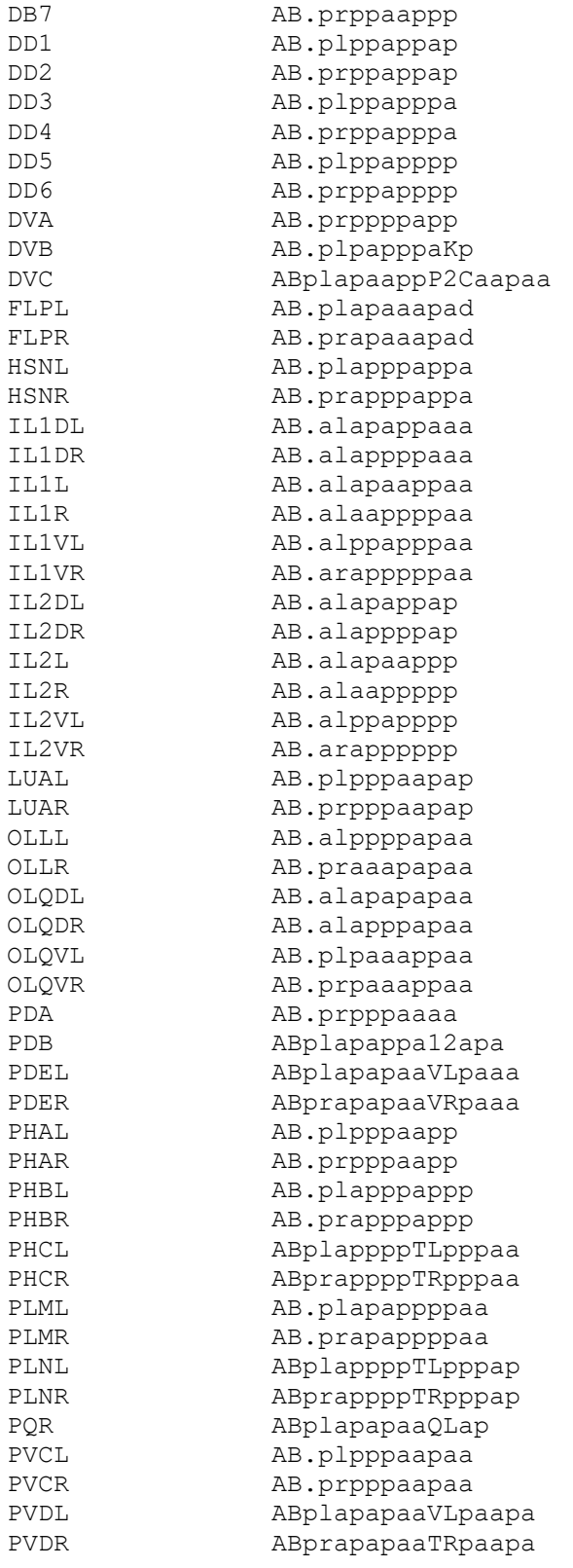

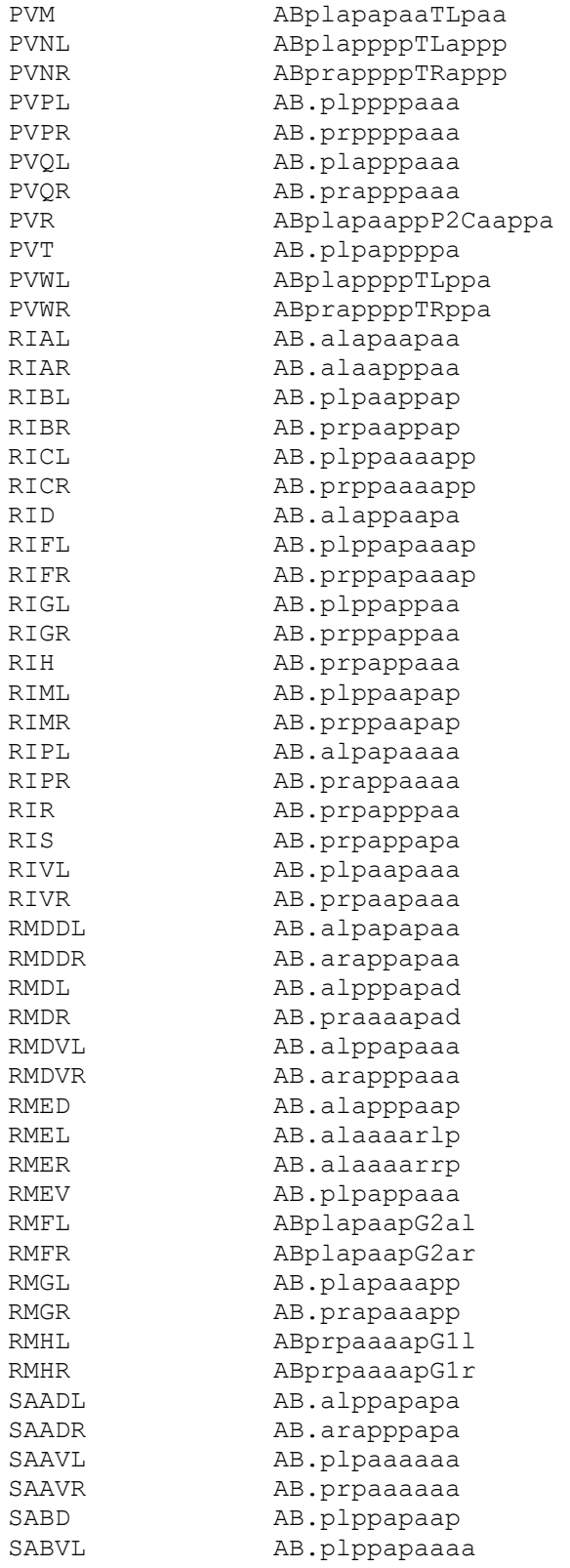

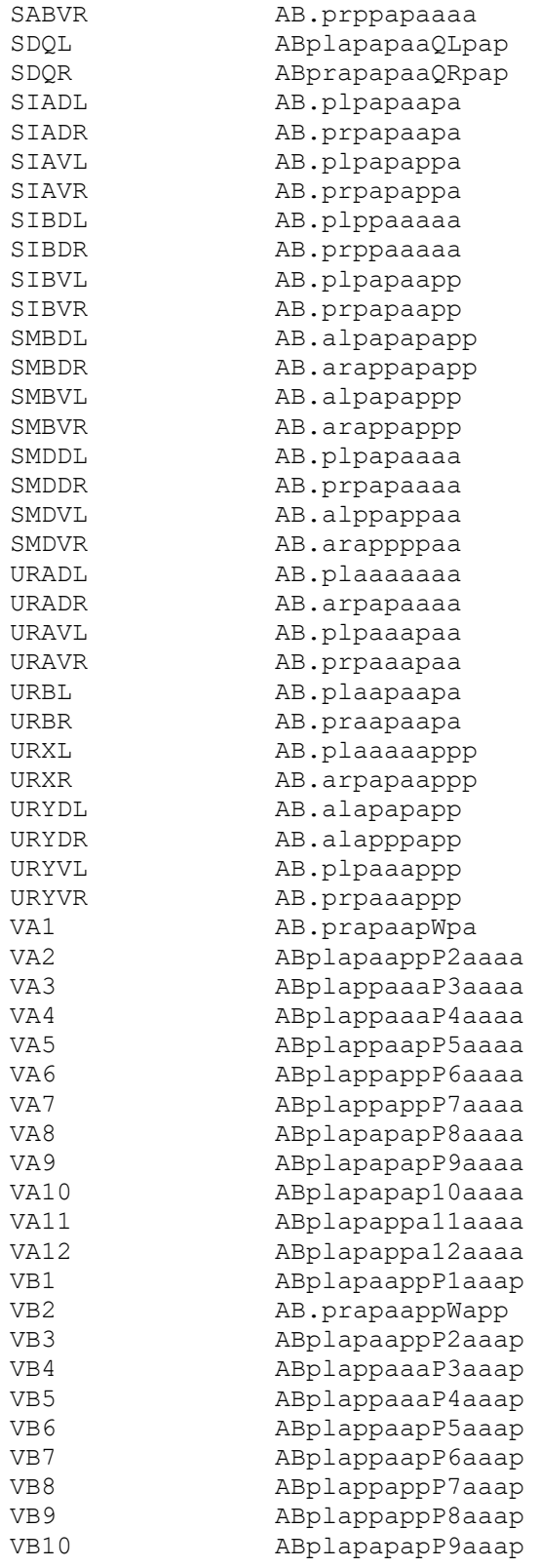

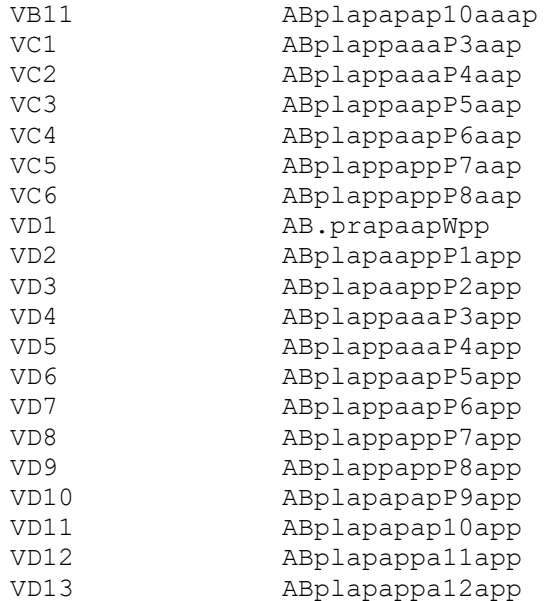

#### **2. Syn2.txt**

This is the Synaptic Graph File for the Entire Organism. Here represented is only part of the file. To see the entire file, go to the CD.

280 ADAL ADAR ADEL ADER ADFL ADFR ADLL ADLR AFDL AFDR AIAL AIAR . . . VD5 VD6 VD7 VD8 VD9 VD10 VD11 VD12 VD13 2199 ADAL AIBL 1 ADAL AIBR 1 ADAL AVAR 1 ADAL AVBL 1 ADAL AVBR 1 ADAL AVDL 1 ADAL AVEL 1 ADAL AVJR 1 ADAL FLPR 1 ADAL RICL 1 ADAL RICR 1 ADAL RIML 1 . . . AVL VD12 1 PVNR VD12 1 VA11 VD12 1 VA12 VD12 1 VB10 VD12 1 AS11 VD13 1 AVAR VD13 1 DA9 VD13 1 DB7 VD13 1 PDA VD13 1

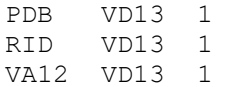

# 3. Edges.txt

This file represents all synapses in the mature worm, minus gap junctions and neuromuscular junctions. This file is the same as "Syn2.txt" minus the nodes (neurons) at the beginning. The complete file may be found on the CD.

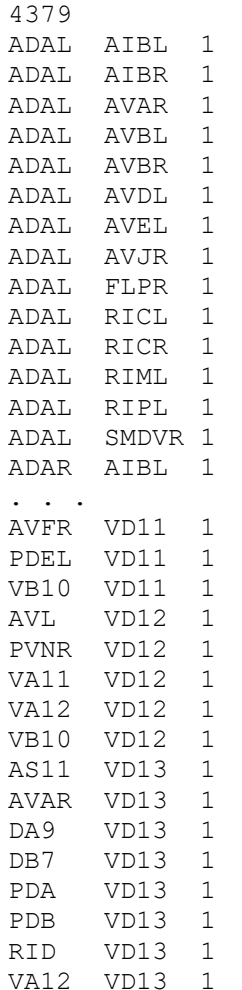

## **4.** LeftNeurons.txt.

This is a list of neurons on the left side of the *C. elegans* nervous system.

93 ADAL ADEL ADFL ADLL AFDL AIAL AIBL AIML AINL AIYL AIZL ALML ALNL ASEL ASGL ASHL ASIL ASJL ASKL AUAL AVAL AVBL AVDL AVEL AVFL AVHL AVJL AVKL AVL AWAL AWBL AWCL BAGL BDUL CEPDL CEPVL FLPL HSNL IL1DL IL1L IL1VL IL2DL IL2L IL2VL LUAL OLLL

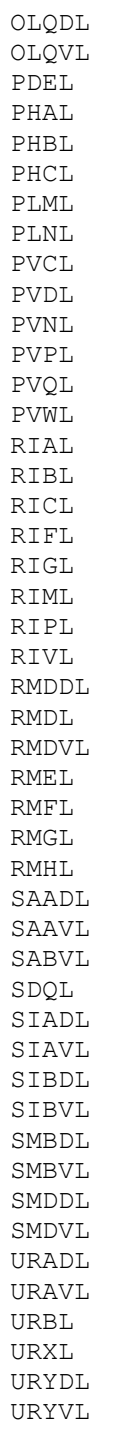

## **5.** Rightneurons.txt.

This is a list of neurons occurring on the right side of the nervous system.

96 ADAR ADER ADFR ADLR AFDR AIAR AIBR AIMR AINR AIYR AIZR ALMR ALNR AQR ASER ASGR ASHR ASIR ASJR ASKR AUAR AVAR AVBR AVDR AVER AVFR AVHR AVJR AVKR AWAR AWBR AWCR BAGR BDUR CEPDR CEPVR FLPR HSNR IL1DR IL1R IL1VR IL2DR IL2R IL2VR LUAR OLLR OLQDR

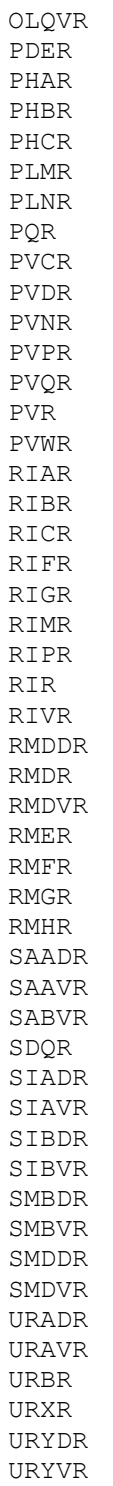

Place Left and Right Corresponding List Here.

8. LeftLineage. This file contains the lineage strings of just the left side of the nervous system.

ADAL AB.plapaaaapp ADEL AB.plapaaaapa ADFL AB.alpppppaa ADLL AB.alppppaad AFDL AB.alpppapav AIAL AB.plppaappa AIBL AB.plaapappa AIML AB.plpaapppa AINL AB.alaaaalal AIYL AB.plpapaaap AIZL AB.plapaaapav ALML AB.arppaappa ALNL AB.plapappppap ASEL AB.alppppppaa ASGL AB.plaapapap ASHL AB.plpaappaa ASIL AB.plaapapppa ASJL AB.alpppppppa ASKL AB.alpppapppa AUAL AB.alpppppppp AVAL AB.alppaaapa AVBL AB.plpaapaap AVDL AB.alaaapalr AVEL AB.alpppaaaa AVFL W.aaa AVHL AB.alapaaaaa AVJL AB.alapapppa AVKL AB.plpapapap AVL AB.prpappaap AWAL AB.plaapapaa AWBL AB.alpppppap AWCL AB.plpaaaaap BAGL AB.alppappap BDUL AB.arppaappp CEPDL AB.plaaaaappa CEPVL AB.plpaappppa FLPL AB.plapaaapad HSNL AB.plapppappa IL1DL AB.alapappaaa IL1L AB.alapaappaa IL1VL AB.alppapppaa IL2DL AB.alapappap IL2L AB.alapaappp IL2VL AB.alppapppp LUAL AB.plpppaapap OLLL AB.alppppapaa OLQDL AB.alapapapaa OLQVL AB.plpaaappaa PDEL V5L.paaa PHAL AB.plpppaapp

PHBL AB.plapppappp PHCL TL.pppaa PLML AB.plapappppaa PLNL TL.pppap PVCL AB.plpppaapaa PVDL V5L.paapa PVNL TL.appp PVPL AB.plppppaaa PVQL AB.plapppaaa PVWL TL.ppa RIAL AB.alapaapaa RIBL AB.plpaappap RICL AB.plppaaaapp RIFL AB.plppapaaap RIGL AB.plppappaa RIML AB.plppaapap RIPL AB.alpapaaaa RIVL AB.plpaapaaa RMDDL AB.alpapapaa RMDL AB.alpppapad RMDVL AB.alppapaaa RMEL AB.alaaaarlp RMFL G2.al RMGL AB.plapaaapp RMHL G1.l SAADL AB.alppapapa SAAVL AB.plpaaaaaa SABVL AB.plppapaaaa SDQL QL.pap SIADL AB.plpapaapa SIAVL AB.plpapappa SIBDL AB.plppaaaaa SIBVL AB.plpapaapp SMBDL AB.alpapapapp SMBVL AB.alpapappp SMDDL AB.plpapaaaa SMDVL AB.alppappaa URADL AB.plaaaaaaa URAVL AB.plpaaapaa URBL AB.plaapaapa URXL AB.plaaaaappp URYDL AB.alapapapp URYVL AB.plpaaappp

9. RightLineage. This file contains just the lineage strings of the right side of the *C. elegans* nervous system.

ADAR AB.prapaaaapp ADER AB.prapaaaapa ADFR AB.praaappaa ADLR AB.praaapaad AFDR AB.praaaapav AIAR AB.prppaappa AIBR AB.praapappa AIMR AB.prpaapppa AINR AB.alaapaaar AIYR AB.prpapaaap AIZR AB.prapaaapav ALMR AB.arpppappa ALNR AB.prapappppap AQR QR.ap ASER AB.praaapppaa ASGR AB.praapapap ASHR AB.prpaappaa ASIR AB.praapapppa ASJR AB.praaappppa ASKR AB.praaaapppa AUAR AB.praaappppp AVAR AB.alaappapa AVBR AB.prpaapaap AVDR AB.alaaapprl AVER AB.praaaaaaa AVFR P1.aaa AVHR AB.alappapaa AVJR AB.alapppppa AVKR AB.prpapapap AWAR AB.praapapaa AWBR AB.praaappap AWCR AB.prpaaaaap BAGR AB.arappppap BDUR AB.arpppappp CEPDR AB.arpapaappa CEPVR AB.prpaappppa FLPR AB.prapaaapad HSNR AB.prapppappa IL1DR AB.alappppaaa IL1R AB.alaappppaa IL1VR AB.arapppppaa IL2DR AB.alappppap IL2R AB.alaappppp IL2VR AB.arapppppp LUAR AB.prpppaapap OLLR AB.praaapapaa OLQDR AB.alapppapaa OLQVR AB.prpaaappaa PDER V5R.paaa

PHAR AB.prpppaapp PHBR AB.prapppappp PHCR TR.pppaa PLMR AB.prapappppaa PLNR TR.pppap PQR QL.ap PVCR AB.prpppaapaa PVDR V5R.paapa PVNR TR.appp PVPR AB.prppppaaa PVQR AB.prapppaaa PVR C.aappa PVWR TR.ppa RIAR AB.alaapppaa RIBR AB.prpaappap RICR AB.prppaaaapp RIFR AB.prppapaaap RIGR AB.prppappaa RIMR AB.prppaapap RIPR AB.prappaaaa RIR AB.prpapppaa RIVR AB.prpaapaaa RMDDR AB.arappapaa RMDR AB.praaaapad RMDVR AB.arapppaaa RMER AB.alaaaarrp RMFR G2.ar RMGR AB.prapaaapp RMHR G1.r SAADR AB.arapppapa SAAVR AB.prpaaaaaa SABVR AB.prppapaaaa SDQR QR.pap SIADR AB.prpapaapa SIAVR AB.prpapappa SIBDR AB.prppaaaaa SIBVR AB.prpapaapp SMBDR AB.arappapapp SMBVR AB.arappappp SMDDR AB.prpapaaaa SMDVR AB.arappppaa URADR AB.arpapaaaa URAVR AB.prpaaapaa URBR AB.praapaapa URXR AB.arpapaappp URYDR AB.alapppapp

10. LeftEdges. This file contains a synaptic description of just the left side of the nervous system. Only part of the file is shown here, as there are 840 edges. The entire file is available on the CD.

ADAL AIBL 1 ADAL AVBL 1 ADAL AVDL 1 ADAL AVEL 1 ADAL RICL 1 ADAL RIML 1 ADAL RIPL 1 ADEL ADAL 1 ADEL AVAL 1 ADEL AVEL 1 ADEL AVL 1 ADEL BDUL 1 ADEL CEPDL 1 ADEL FLPL 1 ADEL IL1L 1 ADEL IL2L 1 ADEL OLLL 1 . . . RICL SMDDL 1 URYDL SMDDL 1 ALNL SMDVL 1 RIAL SMDVL 1 RIML SMDVL 1 BDUL URADL 1 CEPDL URADL 1 IL2DL URADL 1 CEPVL URAVL 1 IL2VL URAVL 1 ADEL URBL 1 CEPDL URBL 1 IL2L URXL 1 RMGL URXL 1 URBL URXL 1 CEPDL URYDL 1 IL1DL URYDL 1 OLLL URYDL 1 IL1VL URYVL 1 11. RightEdges. This file contains a description of the right side of the nervous system of *C. elegans*. Only part of the file is shown here, as it contains 931 edges. The entire file may be viewed on the CD.

ADAR AIBR 1 ADAR AVBR 1 ADAR RIMR 1 ADAR RIPR 1 ADAR RIVR 1 ADER ADAR 1 ADER AVAR 1 ADER AVDR 1 ADER AVER 1 ADER AVJR 1 ADER AVKR 1 ADER CEPDR 1 ADER FLPR 1 ADER OLLR 1 ADER PVR 1 ADER RIGR 1 ADER RMDR 1 ADER SAAVR 1 . . . RICR SMDDR 1 RIMR SMDDR 1 OLLR SMDVR 1 RIAR SMDVR 1 RICR SMDVR 1 RIVR SMDVR 1 BDUR URADR 1 CEPDR URADR 1 IL2DR URADR 1 CEPVR URAVR 1 IL2VR URAVR 1 CEPDR URBR 1 IL2R URBR 1 ADFR URXR 1 AUAR URXR 1 IL1R URXR 1 IL2VR URXR 1 RIR URXR 1 RMGR URXR 1 URBR URXR 1 CEPDR URYDR 1 URADR URYDR 1
- 12. LeftCorrLineage, This file is nearly identical to LeftLineage, with only neurons and lineage strings edited out that do not have corresponding neurons in the set of right neurons. The file is available on the CD.
- 13. RightCorrLineage. This file is nearly identical to RightLineage, with only neurons and lineage strings edited out that do not have corresponding neurons in the set of left neurons. This file is available in its entirety on the CD.
- 14. LeftCorrEdges. This file is nearly identical to LeftEdges, with only neurons and edges that refer to neurons which do not have a corresponding neuron in the set of right neurons edited out. This file is available in its entirety on the CD.
- 15. RightCorrEdges. This file is nearly identical to RightEdges, with only neurons and edges that refer to neurons which do not have a corresponding neuron in the set of left neurons edited out. This file is available in its entirety on the CD.

16. StrongComp. This file contains a list of the sets of strong components of the entire *C. elegans* synaptic network. Some strong components are single neurons.

```
Completed Reading Graph
Num Vertices is: 280
Strong Component 1: VC6 
Strong Component 2: SDQR 
Strong Component 3: PVDR 
Strong Component 4: PLNR 
Strong Component 5: PLML 
Strong Component 6: PHCR 
Strong Component 7: IL2DR 
Strong Component 8: IL2DL 
Strong Component 9: DVB 
Strong Component 10: PHCL 
Strong Component 11: ASIR 
Strong Component 12: ASIL 
Strong Component 13: AINL 
Strong Component 14: ADAL ADAR ADEL ADER ADFL ADFR ADLL ADLR AFDL AFDR AIAL 
AIAR AIBL AIBR AIML AIMR AINR AIYL AIYR AIZL AIZR ALA ALML ALMR ALNL ALNR AQR 
AS1 AS11 AS2 AS3 AS4 AS5 AS6 AS9 ASEL ASER ASGL ASGR ASHL ASHR ASJL ASJR ASKL 
ASKR AUAL AUAR AVAL AVAR AVBL AVBR AVDL AVDR AVEL AVER AVFL AVFR AVG AVHL 
AVHR AVJL AVJR AVKL AVKR AVL AVM AWAL AWAR AWBL AWBR AWCL AWCR BAGL BAGR BDUL 
BDUR CEPDL CEPDR CEPVL CEPVR DA1 DA2 DA3 DA4 DA5 DA6 DA9 DB1 DB2 DB3 DB4 DB7 
DD1 DD2 DD5 DVA DVC FLPL FLPR HSNL HSNR IL1DL IL1DR IL1L IL1R IL1VL IL1VR 
IL2L IL2R IL2VL IL2VR LUAL LUAR OLLL OLLR OLQDL OLQDR OLQVL OLQVR PDA PDB 
PDEL PDER PHAL PHAR PHBL PHBR PLMR PLNL PQR PVCL PVCR PVDL PVM PVNL PVNR PVPL 
PVPR PVQL PVQR PVR PVT PVWL PVWR RIAL RIAR RIBL RIBR RICL RICR RID RIFL RIFR 
RIGL RIGR RIH RIML RIMR RIPL RIPR RIR RIS RIVL RIVR RMDDR RMDL RMDR RMDVL 
RMED RMEV RMFL RMFR RMGL RMGR RMHL RMHR SAADL SAADR SAAVL SAAVR SABD SDQL 
SMBDL SMBDR SMBVL SMBVR SMDDL SMDDR SMDVL SMDVR URADL URADR URAVL URAVR URBL 
URBR URXL URXR URYDL URYDR URYVL URYVR VA1 VA11 VA12 VA2 VA3 VA4 VA5 VA6 VA8 
VA9 VB1 VB10 VB11 VB2 VB3 VB4 VB5 VB6 VB8 VB9 VC1 VC2 VC3 VC4 VC5 VD1 VD10 
VD11 VD12 VD13 VD2 VD3 VD5 VD6 VD8 
Strong Component 15: DA7 
Strong Component 16: AS8 
Strong Component 17: AS7 
Strong Component 18: VA10 
Strong Component 19: VA7 
Strong Component 20: VB7 
Strong Component 21: SIADL 
Strong Component 22: VD7 
Strong Component 23: VD9 
Strong Component 24: DD4 
Strong Component 25: DB6 
Strong Component 26: DB5 
Strong Component 27: SIADR 
Strong Component 28: SIBDL 
Strong Component 29: SIBVL 
Strong Component 30: SIAVL 
Strong Component 31: SIAVR 
Strong Component 32: RMEL
```
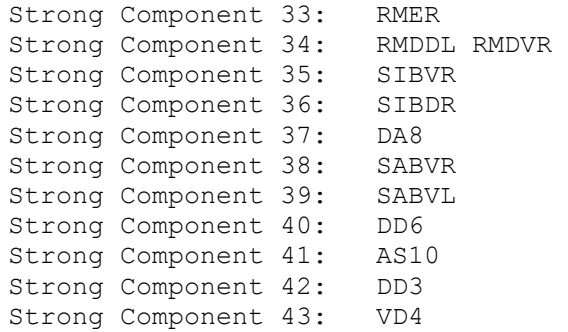

17. LeftStrongComp. This file contains a list of strong components identified on the left side of the nervous system.

Strong Component 1: PVDL Strong Component 2: PLML Strong Component 3: PHCL Strong Component 4: PHAL Strong Component 5: IL2DL Strong Component 6: ASIL Strong Component 7: AINL Strong Component 8: BAGL Strong Component 9: ADAL ADEL ADFL ADLL AFDL AIAL AIBL AIML AIYL AIZL ALML ALNL ASEL ASGL ASHL ASJL ASKL AUAL AVAL AVBL AVDL AVEL AVFL AVHL AVJL AVKL AVL AWAL AWBL AWCL BDUL CEPDL CEPVL FLPL HSNL IL1DL IL1L IL1VL IL2L IL2VL LUAL OLLL OLQVL PDEL PHBL PLNL PVCL PVNL PVPL PVQL PVWL RIAL RIBL RICL RIFL RIGL RIML RIVL RMDL RMFL RMGL SAADL SAAVL SDQL SMBVL SMDDL SMDVL URADL URBL URXL URYDL URYVL Strong Component 10: SIADL Strong Component 11: SIBDL Strong Component 12: URAVL Strong Component 13: RMHL Strong Component 14: SIAVL Strong Component 15: RMEL Strong Component 16: RMDDL Strong Component 17: RMDVL Strong Component 18: RIPL Strong Component 19: OLQDL Strong Component 20: SIBVL Strong Component 21: SMBDL Strong Component 22: SABVL

#### 18. RightStrongComp. This file contains a list of the strong components identified on the right side of the nervous system.

Strong Component 1: URYVR Strong Component 2: SDQR Strong Component 3: PVDR Strong Component 4: PLNR Strong Component 5: PLMR Strong Component 6: PHCR Strong Component 7: PHAR Strong Component 8: PHBR Strong Component 9: IL2DR Strong Component 10: ASIR<br>Strong Component 11: AINR Strong Component 11: Strong Component 12: ADAR ADER ADFR ADLR AFDR AIAR AIBR AIMR AIYR AIZR ALMR ALNR AQR ASER ASGR ASHR ASJR ASKR AUAR AVAR AVBR AVDR AVER AVFR AVHR AVJR AVKR AWAR AWBR AWCR BDUR CEPDR CEPVR FLPR HSNR IL1DR IL1R IL1VR IL2R IL2VR LUAR OLLR OLQDR OLQVR PDER PQR PVCR PVNR PVPR PVQR PVR PVWR RIAR RIBR RICR RIFR RIGR RIMR RIPR RIR RIVR RMDR RMFR RMGR SAADR SAAVR SMBVR SMDDR SMDVR URADR URAVR URBR URXR URYDR Strong Component 13: SIADR Strong Component 14: RMDVR Strong Component 15: SIBVR Strong Component 16: SIAVR Strong Component 17: SIBDR Strong Component 18: RMHR Strong Component 19: RMER Strong Component 20: RMDDR Strong Component 21: SMBDR Strong Component 22: BAGR Strong Component 23: SABVR

# **19. Sensory.txt**

40 ADEL ADER ADFL ADFR ADLL ADLR AFDL AFDR ALML ALMR ASEL ASER ASGL ASGR ASHL ASHR ASIL ASIR ASJL ASJR ASKL ASKR AVM AWAL AWAR AWBL AWBR AWCL AWCR PDEL PDER PHAL PHAR PHBL PHBR PHCL PHCR PLML PLMR PVM

#### **20. Motor.txt**

AS1 AS2 AS3 AS4 AS5 AS6 AS7 AS8 AS9 AS10 AS11 DA1 DA2 DA3 DA4 DA5 DA6 DA7 DA8 DA9 DB1 DB3 DB2 DB4 DB5 DB6 DB7 DD1 DD2 DD3 DD4 DD5 DD6 PDA PDB RMDDL RMDDR RMDL RMDR RMDV L RMDVR RMED RMEL RMER RMEV RMFL RMFR RMHL RMHR URADL URADR

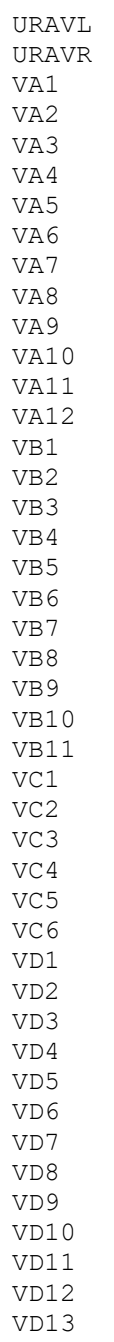

21. NeuronPaths – this file contains paths between a set of input neurons (e.g. sensory neurons) and a set of output neurons (e.g. motor neurons). The entire file is too large to be presented. Only portions of this file are presented, the file is available in its entirety on disk.

Begining neuron is: ADEL Ending neuron is: AS1 Path length is: 2 Path is: ADEL AVAR AS1 . . . Begining neuron is: ADEL Ending neuron is: VA7 Path length is: 3 Path is: ADEL ADAL AVBL VA7 . . . Begining neuron is: ADLR Ending neuron is: VC4 Path length is: 5 Path is: ADLR ASER AIAL HSNL VC5 VC4 Begining neuron is: ADLR Ending neuron is: VC5 Path length is: 4 Path is: ADLR ASER AIAL HSNL VC5 . . . Begining neuron is: ASEL Ending neuron is: VB9 Path length is: 5 Path is: ASEL ADFR PVPR PVCL VB8 VB9 . . . Begining neuron is: ASGR Ending neuron is: VB2 Path length is: 4 Path is: ASGR AIAR ADAR AVBL VB2 . . . Begining neuron is: ASIR Ending neuron is: VB9 Path length is: 5 Path is: ASIR AIAR ADLR PVCL VB8 VB9 . . . Begining neuron is: ASJR Ending neuron is: URADR Path length is: 3 Path is: ASJR HSNR BDUR URADR Begining neuron is: ASJR Ending neuron is: URAVL Path length is: 5 Path is: ASJR HSNR AIBR RIAL CEPVL URAVL . . . Begining neuron is: ASKR Ending neuron is: VD13 Path length is: 4

Path is: ASKR AIAR ADLR AVAR VD13

22. Neurongenessynapses

This file is used by develstages, pathgenes, pathsgenes, neuronenvgenes, and pathgenes pairs. It contains information on neurons, lineage strings, neuron categories, genes of neurons, and synapses.

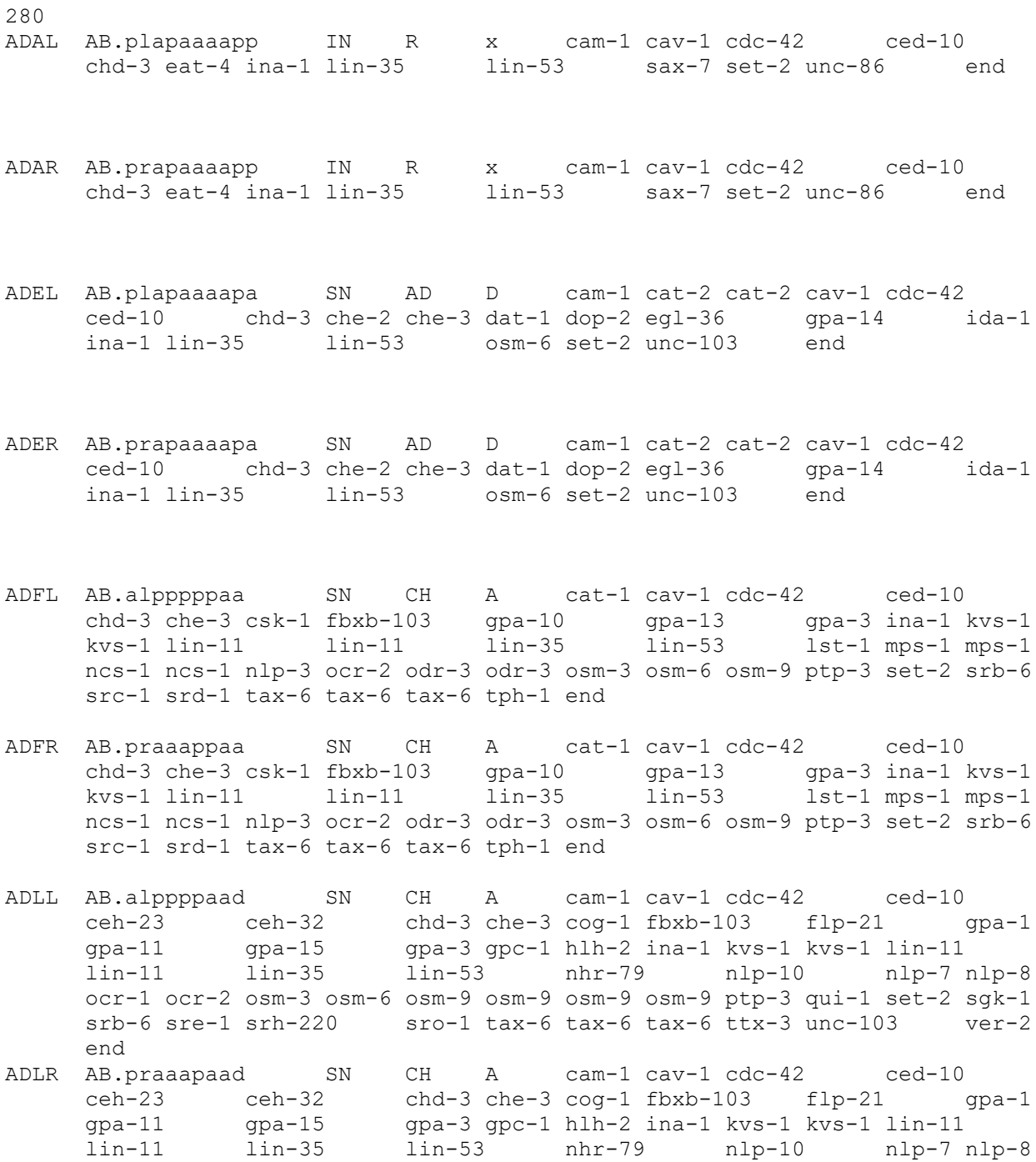

ocr-1 ocr-2 osm-3 osm-6 osm-9 osm-9 osm-9 osm-9 ptp-3 qui-1 set-2 sgk-1 srb-6 sre-1 srh-220 sro-1 tax-6 tax-6 tax-6 ttx-3 unc-103 ver-2 end

- AFDL AB.alpppapav SN CH A cat-1 cav-1 cdc-42 ced-10 chd-3 che-3 csk-1 fbxb-103 gpa-10 gpa-13 gpa-3 ina-1 kvs-1 kvs-1 lin-11 lin-11 lin-35 lin-53 lst-1 mps-1 mps-1 ncs-1 ncs-1 nlp-3 ocr-2 odr-3 odr-3 osm-3 osm-6 osm-9 ptp-3 set-2 srb-6 src-1 srd-1 tax-6 tax-6 tax-6 tph-1 end
- AFDR AB.praaaapav SN CH A cat-1 cav-1 cdc-42 ced-10 chd-3 che-3 csk-1 fbxb-103 gpa-10 gpa-13 gpa-3 ina-1 kvs-1 kvs-1 lin-11 lin-11 lin-35 lin-53 lst-1 mps-1 mps-1 ncs-1 ncs-1 nlp-3 ocr-2 odr-3 odr-3 osm-3 osm-6 osm-9 ptp-3 set-2 srb-6 src-1 srd-1 tax-6 tax-6 tax-6 tph-1 end
- AIAL AB.plppaappa IN A x cav-1 cdc-42 ced-10 chd-3 cog-1 fbxb-103 glr-2 gpa-2 gpa-2 ina-1 lin-35 lin-53 mgl-1 ptp-3 set-2 ttx-3 end
- AIAR AB.prppaappa IN A x cav-1 cdc-42 ced-10 chd-3 cog-1 fbxb-103 glr-2 gpa-2 gpa-2 ina-1 lin-35 lin-53 mgl-1 ptp-3 set-2 ttx-3 end
- AIBL AB.plaapappa IN A x cav-1 cdc-42 ced-10 chd-3 fbxb-103 ggr-1 glr-1 glr-1 glr-2 glr-5 ina-1 lin-35 lin-53 mgl-2 odr-2 ptp-3 set-2 tax-6 unc-8 end
- AIBR AB.praapappa IN A x cav-1 cdc-42 ced-10 chd-3 fbxb-103 ggr-1 glr-1 glr-1 glr-2 glr-5 ina-1 lin-35 lin-53 mgl-2 odr-2 ptp-3 set-2 tax-6 unc-8 end
- AIML AB.plpaapppa IN R x cam-1 cat-1 cav-1 cdc-42 ced-10 chd-3 fbxb-103 hid-1 ina-1 lin-35 lin-53 ptp-3 set-2 tax-6 tax-6 tph-1 unc-86 zig-3 end
- AIMR AB.prpaapppa IN R x cam-1 cat-1 cav-1 cdc-42 ced-10 chd-3 fbxb-103 hid-1 ina-1 let-60 lin-35 lin-53 ptp-3 set-2 tax-6 tax-6 tph-1 unc-86 zig-3 end
- AINL AB.alaaaalal IN R x cam-1 cav-1 cdc-42 ced-10 ceh-10 chd-3 eat-4 fbxb-103 ina-1 lin-35 lin-53 ptp-3 set-2 unc-103 unc-42 unc-8 end
- AINR AB.alaapaaar IN R x cam-1 cav-1 cdc-42 ced-10 ceh-10 chd-3 eat-4 fbxb-103 ina-1 lin-35 lin-53 ptp-3

set-2 unc-103 unc-42 unc-8 end

- AIYL AB.plpapaaap IN A x cam-1 cat-1 cav-1 cdc-42 ced-10 ceh-10 ceh-23 chd-3 cnb-1 fbxb-103 flp-18 hen-1 ina-1 kal-1 kin-29 lin-35 lin-53 mgl-1 ncs-1 ncs-1 ptp-3 ser-2 set-2 sra-11 tax-6 ttx-3 ttx-3 ttx-3 wrk-1 end
- AIYR AB.prpapaaap IN A x cam-1 cat-1 cav-1 cdc-42 ced-10 ceh-10 ceh-23 chd-3 cnb-1 fbxb-103 flp-18 hen-1 ina-1 kal-1 kin-29 let-60 lin-35 lin-53 mgl-1 ncs-1 ncs-1 ptp-3 ser-2 set-2 sra-11 tax-6 ttx-3 ttx-3 ttx-3 wrk-1 end
- AIZL AB.plapaaapav IN A x cam-1 cav-1 cdc-42 ced-10 chd-3 cnb-1 gpa-3 ina-1 kal-1 kin-29 lin-11 lin-11 lin-35 lin-53 mec-3 odr-2 ser-2 set-2 tax-6 unc-8 unc-86 unc-86 end
- AIZR AB.prapaaapav IN A x cam-1 cav-1 cdc-42 ced-10 chd-3 cnb-1 gpa-3 ina-1 kal-1 kin-29  $\qquad$  lin-11  $\qquad$  lin-11  $\qquad$  lin-35 lin-53 mec-3 odr-2 ser-2 set-2 tax-6 unc-8 unc-86 unc-86 end
- ALA AB.alapppaaa IN DC x cav-1 cdc-42 ced-10 ceh-10 ceh-14 ceh-17 chd-3 fbxb-103 gly-18 gpa-14 ida-1 ida-1 ida-1 ina-1 lin-35 lin-53 ptp-3 sax-3 set-2 sra-10 tba-2 unc-103 unc-53 unc-53 ver-3 end
- ALML AB.arppaappa SN T x cam-1 cam-1 cav-1 cdc-42 ced-10 chd-3 daf-1 daf-5 deg-3 dop-1 dop-1 dyn-1 eat-4 eat-4 egl-2 egl-21 egl-3 egl-46 glr-8 goa-1 ina-1 jkk-1 jnk-1 lin-14 lin-14 lin-35 lin-53 mec-10 mec-2 mec-3 mec-3 mec-4 mec-6 mec-7 mec-7 mec-7 mec-7 mec-8 mig-2 mps-1 mtd-1 nid-1 pag-3 pat-4 pkc-1 ptl-1 sax-7 set-2 tag-97 tba-1 tba-1 tba-1 tol-1 unc-32 unc-73 unc-86 unc-97 end ALMR AB.arpppappa SN T x cam-1 cam-1 cav-1 cdc-42 ced-10 chd-3 daf-1 daf-5 deg-3 dop-1 dop-1 dyn-1 eat-4 eat-4 egl-2 egl-21 egl-3 egl-46 glr-8 goa-1 ina-1 jkk-1 jnk-1 lin-14 lin-14 lin-35 lin-53 mec-10 mec-2 mec-3 mec-3 mec-4 mec-6 mec-7 mec-7 mec-7 mec-7 mec-8 mig-2 mps-1 mtd-1 nid-1 pag-3 pat-4 pkc-1 ptl-1 sax-7 set-2 tag-97 tba-1 tba-1 tba-1 tol-1 unc-32 unc-73 unc-86 unc-97 end ALNL AB.plapappppap IN AL x ahr-1 cam-1 cav-1 cdc-42 ced-
- 10 cha-1 chd-3 dop-1 eat-20 eat-20 egl-2 egl-36 egl-36 gcy-35 gcy-35 gpa-10 ina-1 lad-2 lin-35 lin-53 mec-7 odr-2 ser-2 set-2 tol-1 unc-103 unc-17 unc-32 unc-

53 unc-86 end

ALNR AB.prapappppap IN AL x ahr-1 cam-1 cav-1 cdc-42 ced-10 cha-1 chd-3 dop-1 eat-20 eat-20 egl-2 egl-36 egl-36 gcy-35 gcy-35 gpa-10 ina-1 lad-2 lin-35 lin-53 mec-7 odr-2 ser-2 set-2 tol-1 unc-103 unc-17 unc-32 unc-53 unc-86 end

- AQR ABprapapaaQRap IN R x ahr-1 che-2 che-3 cki-1 egl-2 egl-2 gcy-32 gcy-34 gcy-35 gcy-35 gcy-36 gcy-36 qcy-32 gcy-34 gcy-35 gcy-35 gcy-36<br>gcy-36 gcy-37 gpa-8 npr-1 osm-6 tax-2 tax-2 end
- AS1 ABplapaappP1apa MN VC x hmr-1 unc-53 unc-53 end
- AS2 ABplapaappP2apa MN VC x exc-7 hmr-1 unc-53 unc-53 end
- AS3 ABplappaaaP3apa MN VC x hmr-1 unc-53 unc-53 end
- AS4 ABplappaaaP4apa MN VC x exc-7 hmr-1 unc-53 unc-53 end

AS5 ABplappaapP5apa MN VC x hmr-1 unc-53 unc-53 end

AS6 ABplappaapP6apa MN VC x hmr-1 unc-53 unc-53 end

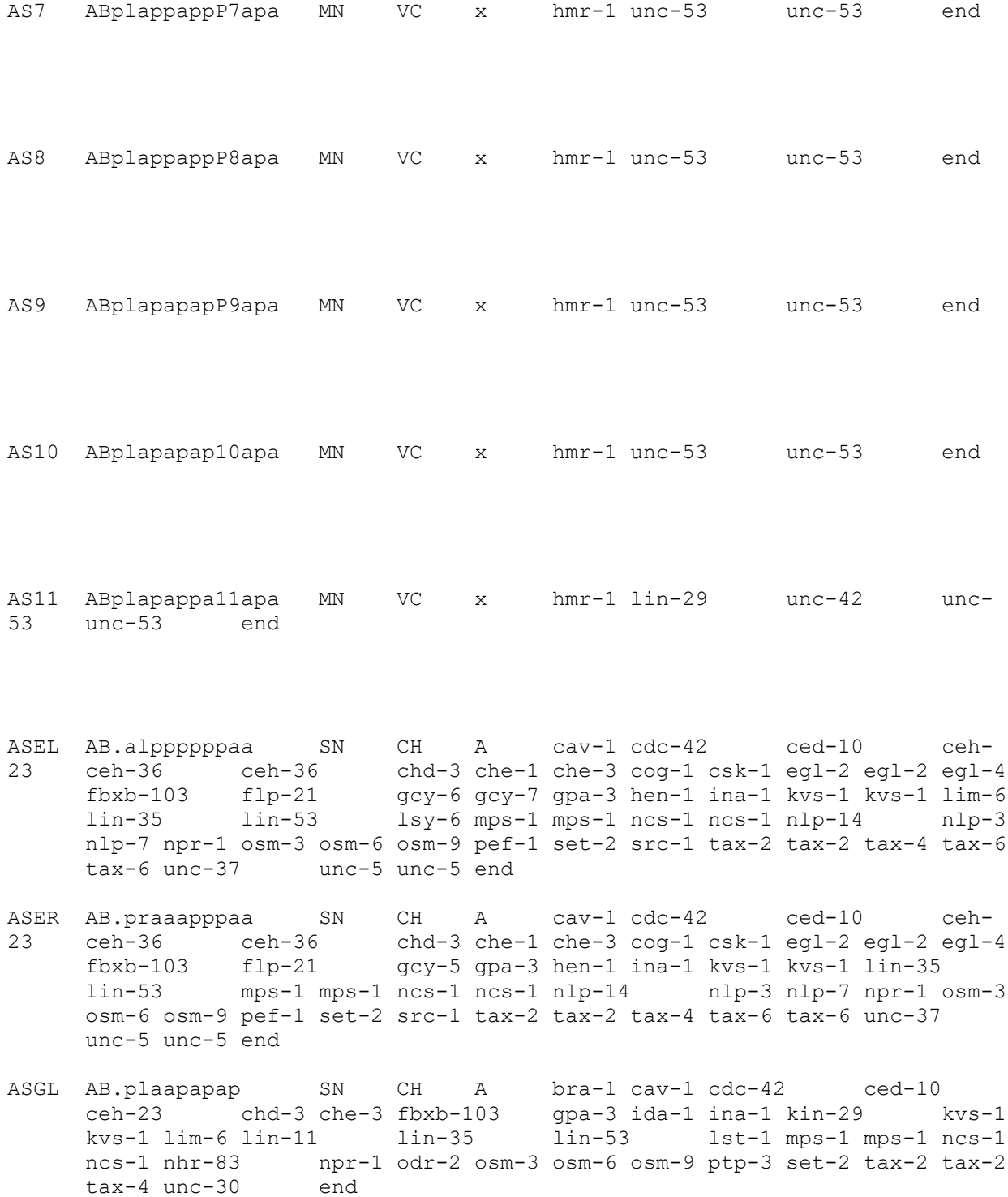

ASGR AB.praapapap SN CH A bra-1 cav-1 cdc-42 ced-10 ceh-23 chd-3 che-3 fbxb-103 gpa-3 ida-1 ina-1 kin-29 kvs-1 kvs-1 lim-6 lin-11 lin-35 lin-53 lst-1 mps-1 mps-1 ncs-1 ncs-1 nhr-83 npr-1 odr-2 osm-3 osm-6 osm-9 ptp-3 set-2 tax-2 tax-2<br>tax-4 unc-30 end  $tax-4$  unc-30

- ASHL AB.plpaappaa SN CH A cam-1 cam-1 cav-1 cdc-42 ced-10 ceh-23 chd-3 che-1 che-3 eat-4 egl-3 egl-4 fbxb-103 flp-21 gpa-1 gpa-11 gpa-13 gpa-14 gpa-15 gpa-3 gpc-1 grk-2 hlh-2 ina-1 kin-29 kvs-1 kvs-1 lin-11 lin-35 lin-53 mps-1 mps-1 nhr-79 nlp-15 nlp-3 npr-1 ocr-2 odr-3 odr-3 osm-10 osm-10 osm-10 osm-3 osm-6 osm-9 ptp-3 qui-1 set-2 sra-6 srb-6 tax-6 tax-6 tax-6 unc-42 unc-8 unc-8 end
- ASHR AB.prpaappaa SN CH A cam-1 cam-1 cav-1 cdc-42 ced-10 ceh-23 chd-3 che-1 che-3 eat-4 egl-3 egl-4 fbxb-103 flp-21 gpa-1 gpa-11 gpa-13 gpa-14 gpa-15 gpa-3 gpc-1 grk-2 hlh-2 ina-1 kin-29 kvs-1 kvs-1 lin-11 lin-35 lin-53 mps-1 mps-1 nhr-79 nlp-15 nlp-3 npr-1 ocr-2 odr-3 odr-3 osm-10 osm-10 osm-10 osm-3 osm-6 osm-9 ptp-3 qui-1 set-2 sra-6 srb-6 tax-6 tax-6 tax-6 unc-42 unc-8 unc-8 end

ASIL AB.plaapapppa SN CH A bra-1 cam-1 cav-1 cdc-42 ced-10 ceh-23 chd-3 che-3 daf-11 daf-28 daf-7 daf-7 gcs-1 gpa-1 gpa-10 gpa-14 gpa-3 gpa-4 gpa-5 gpa-6 gpc-1 ida-1 ina-1 kal-1 kin-29 lin-35 lin-53 nlp-1 nlp-14 nlp-18 nlp-24 nlp-27 nlp-5 nlp-6 nlp-7 nlp-9 odr-1 osm-10 osm-10 osm-10 osm-3 osm-6 osm-9 set-2 sgk-1 skn-1 sra-6 srd-1 srd-1 str-2 str-2 str-3 tax-2 tax-2 tax-2 tax-4 tax-6 tax-6 tax-6 ttx-3 unc-3 unc-3 wrk-1 zig-3 zig-4 end

ASIR AB.praapapppa SN CH A bra-1 cam-1 cav-1 cdc-42 ced-10 ceh-23 chd-3 che-3 daf-11 daf-28 daf-7 daf-7 gcs-1 gpa-1 gpa-10 gpa-14 gpa-3 gpa-4 gpa-5 gpa-6 gpc-1 ida-1 ina-1 kal-1 kin-29 lin-35 lin-53 nlp-1 nlp-14 nlp-18 nlp-24 nlp-27 nlp-5 nlp-6 nlp-7 nlp-9 odr-1 osm-10 osm-10 osm-10 osm-3 osm-6 osm-9 set-2 sgk-1 skn-1 sra-6 srd-1 srd-1 str-2 str-2 str-3 tax-2 tax-2 tax-2 tax-4 tax-6 tax-6 tax-6 ttx-3 unc-3 unc-3 wrk-1 zig-3 zig-4 end ASJL AB.alpppppppa SN CH A cav-1 cdc-42 ced-10 chd-3 che-3 cog-1 daf-11 daf-28 fbxb-103 gpa-1 gpa-10 gpa-14 gpa-3 gpa-9 gpc-1 ina-1 kin-29 lin-35 lin-53 nlp-3 odr-1

- osm-3 osm-6 osm-9 set-2 sre-1 tax-2 tax-2 tax-4 tbx-2 unc-103 end
- ASJR AB.praaappppa SN CH A cav-1 cdc-42 ced-10 chd-3 che-3 cog-1 daf-11 daf-28 fbxb-103 gpa-1 gpa-10 gpa-14 gpa-3 gpa-9 gpc-1 ina-1 kin-29 lin-35 lin-53 nlp-3 odr-1 osm-3 osm-6 osm-9 set-2 sre-1 tax-2 tax-2 tax-4 tbx-2 unc-103 end ASKL AB.alpppapppa SN CH A ahr-1 bra-1 cam-1 cav-1 cdc-42 ced-10 chd-3 che-3 daf-11 eat-4 egl-4 fbxb-103 gpa-14

gpa-15 gpa-3 ida-1 ina-1 kin-29 kvs-1 kvs-1 lin-35 lin-53 nlp-10 nlp-14 nlp-8 odr-1 osm-3 osm-6 osm-9 set-2 sgk-1 sra-7 sra-9 srg-2 srg-8 tax-2 tax-2 tax-2 tax-4 tax-6 tax-6 tax-6 unc-103 zig-4 zig-5 end

- ASKR AB.praaaapppa SN CH A ahr-1 bra-1 cam-1 cav-1 cdc-42 ced-10 chd-3 che-3 daf-11 eat-4 egl-4 fbxb-103 gpa-14 gpa-15 gpa-3 ida-1 ina-1 kin-29 kvs-1 kvs-1 lin-35 lin-
- 53 nlp-10 nlp-14 nlp-8 odr-1 osm-3 osm-6 osm-9 set-2 sgk-1 sra-7 sra-9 srg-2 srg-8 tax-2 tax-2 tax-2 tax-4 tax-6 tax-6 tax-6 unc-103 zig-4 zig-5 end
- AUAL AB.alpppppppp IN A x cam-1 cav-1 cdc-42 ced-10 ceh-6 ceh-6 chd-3 che-1 csk-1 dop-1 eat-4 fbxb-103 flr-4 glr-4 ida-1  $ina-1$  lin-35 lin-53 npr-1 ser-2 set-2 src-1 tax-6 tax-6 tax-6 end
- AUAR AB.praaappppp IN A x cam-1 cav-1 cdc-42 ced-10 ceh-6 ceh-6 chd-3 che-1 csk-1 dop-1 eat-4 fbxb-103 flr-4 glr-4 ida-1 ina-1 lin-35 lin-53 npr-1 ser-2 set-2 src-1 tax-6 tax-6 tax-6 end
- AVAL AB.alppaaapa IN VC x cam-1 cav-1 cdc-42 ced-10 chd-3 csk-1 fbxb-103 flp-1 flp-18 ggr-2 glr-1 glr-1 glr-2 glr-4 glr-5 gpa-14 ina-1 lin-11 lin-35 lin-53 nmr-1 nmr-1 nmr-1 nmr-2 pef-1 ptp-3 rig-3 sax-3 set-2 src-1 tax-6 tax-6 unc-103 unc-42 unc-6 unc-8 unc-8 end
- AVAR AB.alaappapa IN VC x cam-1 cav-1 cdc-42 ced-10 chd-3 csk-1 fbxb-103 flp-1 flp-18 ggr-2 glr-1 glr-1 glr-2 glr-4 glr-5 gpa-14 ina-1 lin-11 lin-35 lin-53 nmr-1 nmr-1 nmr-1 nmr-2 pef-1 ptp-3 rig-3 sax-3 set-2 src-1 tax-6 tax-6 unc-103 unc-42 unc-6 unc-8 unc-8 end
- AVBL AB.plpaapaap IN VC x cam-1 cav-1 cdc-42 ced-10 chd-3 egl-3 fbxb-103 ggr-2 glr-1 glr-1 glr-5 ina-1 lin-35 lin-53 pef-1 ptp-3 sax-3 set-2 sra-11 unc-40 unc-6 unc-8 unc-8 end
- AVBR AB.prpaapaap IN VC x cam-1 cav-1 cdc-42 ced-10  $chd-3$  egl-3 fbxb-103 ggr-2 glr-1 glr-1 glr-5 ina-1 lin-35 lin-53 pef-1 ptp-3 sax-3 set-2 sra-11 unc-40 unc-6 unc-8 unc-8 end
- AVDL AB.alaaapalr IN VC x cam-1 cav-1 cdc-42 ced-10 cfi-1 chd-3 deg-1 egl-3 fbxb-103 glr-1 glr-1 glr-2 glr-5 ina-1 lin-35 lin-53 nmr-1 nmr-1 nmr-2 ptp-3 sax-3 set-2 tol-1 unc-103 unc-42 unc-8 unc-8 end
- AVDR AB.alaaapprl IN VC x cam-1 cav-1 cdc-42 ced-10 cfi-1 chd-3 deg-1 egl-3 fbxb-103 glr-1 glr-1 glr-2 glr-5 ina-1 lin-35 lin-53 nmr-1 nmr-1 nmr-2 ptp-3 sax-3 set-2 tol-1 unc-103 unc-42 unc-8 unc-8 end

AVEL AB.alpppaaaa IN VC x cam-1 cam-1 cav-1 cdc-42 ced-10 chd-3 egl-36 fbxb-103 flp-1 glr-1 glr-1 glr-2 glr-5 ina-1 lin-11 lin-35 lin-53 mgl-2 nmr-1 nmr-1 nmr-1 nmr-2 opt-3 ptp-3 set-2 tax-6 tax-6 tax-6 unc-42 unc-8 end AVER AB.praaaaaaa IN VC x cam-1 cam-1 cav-1 cdc-42 ced-10 chd-3 egl-36 fbxb-103 flp-1 glr-1 glr-1 glr-2 glr-5 ina-1 lin-11 lin-35 lin-53 mgl-2 nmr-1 nmr-1 nmr-1 nmr-2 opt-3 ptp-3 set-2 tax-6 tax-6 tax-6 unc-42 unc-8 end AVFL AB.prappaapWaaa IN VC R pag-3 pag-3 unc-4 end AVFR ABplapaappP1aaa IN VC R pag-3 pag-3 unc-4 end AVG AB.prpapppap IN VC x cav-1 cdc-42 ced-10 chd-3 deg-1 deg-3 fbxb-103 glr-1 glr-1 glr-1 glr-2 ina-1 lin-11 lin-11 lin-35 lin-53 nmr-1 nmr-1 nmr-2 odr-2 ptp-3 set-2 unc-6 unc-71 unc-8 end AVHL AB.alapaaaaa IN VC R cam-1 cav-1 cdc-42 ced-10 ceh-6 ceh-6 chd-3 fbxb-103 ggr-1 glr-4 ida-1 ina-1 lin-11 lin-11 lin-35 lin-53 ptp-3 ser-2 set-2 unc-103 unc-42 end AVHR AB.alappapaa IN VC R cam-1 cav-1 cdc-42 ced-10 ceh-6 ceh-6 chd-3 fbxb-103 ggr-1 glr-4 ida-1 ina-1 lin-11 lin-11 lin-35 lin-53 ptp-3 ser-2 set-2 unc-103 unc-42 end

- AVJL AB.alapapppa IN VC x cam-1 cav-1 cdc-42 ced-10 ceh-10 chd-3 daf-14 eat-4 egl-4 fbxb-103 glr-1 ida-1 ina-1 lin-11 lin-11 lin-35 lin-53 ptp-3 set-2 unc-103 unc-42 unc-8 end
- AVJR AB.alapppppa IN VC x cam-1 cav-1 cdc-42 ced-10 ceh-10 chd-3 daf-14 eat-4 egl-4 fbxb-103 glr-1 ida-1 ina-1 lin-11 lin-11 lin-35 lin-53 ptp-3 set-2 unc-103 unc-42 unc-8 end
- AVKL AB.plpapapap IN VC R cam-1 cav-1 cdc-42 ced-10 chd-3 dbl-1 fax-1 fbxb-103 flp-1 glr-5 ina-1 let-60 lin-35 cna-s abi-i tax-1 tbxb-103 flp-1 glr-5 ina-1 let-60 lin-<br>lin-53 ncs-1 ncs-1 ptp-3 set-2 tax-6 tax-6 unc-42 end

AVKR AB.prpapapap IN VC R cam-1 cav-1 cdc-42 ced-10 chd-3 dbl-1 fax-1 fbxb-103 flp-1 glr-5 ina-1 let-60 lin-35 lin-53 ncs-1 ncs-1 ptp-3 set-2 tax-6 tax-6 unc-42 vab-8 end

- AVL AB.prpappaap IN VC R cav-1 cdc-42 ced-10 chd-3 egl-36 egl-36 fbxb-103 ina-1 lim-6 lin-35 lin-53 ptp-3 set-2 smp-1 unc-25 unc-25 unc-25 unc-47 unc-47 unc-47 end
- AVM ABprapapaaQRpaa SN T x ahr-1 cam-1 dop-1 eat-4 eat-4 egl-21 egl-3 egl-46 gcy-35 gcy-35 goa-1 gpa-16 jkk-1 jnk-1 mab-21 mec-10 mec-2 mec-3 mec-3 mec-4 mec-6 mec-7 mec-7 mec-7 mec-7 mec-8 mtd-1 pag-3 pat-4 ptl-1 sax-7 scc-1 tba-1 tba-1 tba-1 tol-1 unc-2 unc-32 unc-40 unc-97 end
- AWAL AB.plaapapaa SN A x cav-1 cdc-42 ced-10 chd-3  $fbxb-103$  gpa-5 gpa-6 ina-1 kin-29 lim-6 lin-11 lin-35 lin-53 ncs-1 ncs-1 ocr-1 ocr-2 odr-10 odr-3 odr-3 odr-3 odr-7 osm-6 osm-9 osm-9 osm-9 ptp-3 set-2 sra-13 tax-6 tax-6 end
- AWAR AB.praapapaa SN A x cav-1 cdc-42 ced-10 chd-3 fbxb-103 gpa-5 gpa-5 gpa-6 ina-1 kin-29 lim-6 lin-11 lin-35 lin-53 ncs-1 ncs-1 ocr-1 ocr-2 odr-10 odr-3 odr-3 odr-3 odr-7 osm-6 osm-9 osm-9 osm-9 ptp-3 set-2 sra-13 tax-6 tax-6 end
- AWBL AB.alpppppap SN A x ace-2 cav-1 cdc-42 ced-10 ceh-37 chd-3 daf-11 fbxb-103 gpc-1 ina-1 kin-29 lim-4 lim-4 lin-35 lin-53 lst-1 ncs-1 ncs-1 nlp-3 nlp-9 odr-1 odr-1 odr-3 odr-3 odr-3 osm-6 pef-1 ptp-3 set-2 str-1 tax-2 tax-2 tax-4 tbx-2 end
- AWBR AB.praaappap SN A x ace-2 cav-1 cdc-42 ced-10 ceh-37 chd-3 daf-11 fbxb-103 gpc-1 ina-1 kin-29 lim-4 lim-4 lin-35 lin-53 lst-1 ncs-1 ncs-1 nlp-3 nlp-9 odr-1 odr-1 odr-3 odr-3 odr-3 osm-6 pef-1 ptp-3 set-2 str-1 tax-2 tax-2 tax-4 tbx-2 end

AWCL AB.plpaaaaap SN A x ace-2 bra-1 cav-1 cdc-42 ced-10 ceh-23 ceh-36 ceh-36 chd-3 daf-11 egl-2 egl-2 egl-4 fbxb-103 gpa-13 gpa-2 ina-1 kin-29 kvs-1 kvs-1 lin-35 lin-53 mps-1 mps-1 ncs-1 ncs-1 nlp-1 nsy-1 odr-1 odr-1 odr-1 odr-3 odr-3 odr-3 osm-6 osm-9 pef-1 ptp-3 set-2 sra-13 str-2 str-2 tax-2 tax-2 tax-2 tax-4 tax-6 tax-6 tbx-2 unc-2 end AWCR AB.prpaaaaap SN A x ace-2 bra-1 cav-1 cdc-42 ced-10 ceh-23 ceh-36 ceh-36 chd-3 daf-11 egl-2 egl-2 egl-4 fbxb-103 gpa-13 gpa-2 ina-1 kin-29 kvs-1 kvs-1 lin-35 lin-53 mps-1 mps-1 ncs-1 ncs-1 nlp-1 nsy-1 odr-1 odr-1 odr-1 odr-3

odr-3 odr-3 osm-6 osm-9 pef-1 ptp-3 set-2 sra-13 str-2 str-2 tax-2 tax-2 tax-2 tax-4 tax-6 tax-6 tbx-2 unc-2 end BAGL AB.alppappap IN H x cav-1 cdc-42 ced-10 ceh-23 chd-3 csk-1 eat-20 egl-2 egl-2 fbxb-103 gcy-33 ina-1 lin-35 lin-53 ncs-1 ncs-1 nhr-83 nlp-3 pef-1 ptp-3 set-2 src-1 tax-2 tax-2 tax-4 trp-1 zig-4 end BAGR AB.arappppap IN H x cav-1 cdc-42 ced-10 ceh-23 chd-3 csk-1 eat-20 egl-2 egl-2 fbxb-103 gcy-33 ina-1 lin-35 lin-53 ncs-1 ncs-1 nhr-83 nlp-3 pef-1 ptp-3 set-2 src-1 tax-2 tax-2 tax-4 trp-1 zig-4 end BDUL AB.arppaappp IN EC R ahr-1 cam-1 cav-1 cdc-42 ced-10 ceh-14 ceh-14 chd-3 egl-21 gcy-35 glr-8 goa-1 gpa-16 ina-1 jkk-1 jnk-1 lin-14 lin-14 lin-35 lin-53 mec-7 mec-7 nlp-1 nlp-15 pag-3 pag-3 pkc-1 ser-2 set-2 slt-1 unc-53 unc-8 unc-86 end BDUR AB.arpppappp IN EC R ahr-1 cam-1 cav-1 cdc-42 ced-10 ceh-14 ceh-14 chd-3 egl-21 gcy-35 glr-8 goa-1 gpa-16 ina-1 jkk-1 jnk-1 lin-14 lin-14 lin-35 lin-53 mec-7 mec-7 nlp-1 nlp-15 pag-3 pag-3 pkc-1 ser-2 set-2 slt-1 unc-53 unc-8 unc-86 end CEPDL AB.plaaaaappa IN H D ace-1 cat-2 cat-2 cav-1 cdc-42 ced-10 ceh-10 chd-3 che-2 dat-1 dop-2 fax-1 fbxb-103 ina-1 lin-35 lin-53 osm-6 set-2 sre-37 end CEPDR AB.arpapaappa IN H D ace-1 cat-2 cat-2 cav-1 cdc-42 ced-10 ceh-10 chd-3 che-2 dat-1 dop-2 fax-1 fbxb-103 ina-1 lin-35 lin-53 mdl-1 osm-6 set-2 sre-37 end CEPVL AB.plpaappppa IN H D ace-1 cat-2 cat-2 cav-1 cdc-42 ced-10 chd-3 che-2 dat-1 dop-2 ina-1 lin-35 lin-53 osm-6 set-2 end CEPVR AB.prpaappppa IN H D ace-1 cat-2 cat-2 cav-1 cdc-42 ced-10 chd-3 che-2 dat-1 dop-2 ina-1 lin-35 lin-53 mdl-1 osm-6 set-2 end DA1 AB.prppapaap MN VC DR cav-1 cdc-42 ced-10 chd-3 fbxb-103 ina-1 lin-35 lin-53 ptp-3 set-2 unc-129 unc-4 unc-5 unc-53 unc-53 end DA2 AB.plppapapa MN VC DR cav-1 cdc-42 ced-10 chd-3 fbxb-103 ina-1 lin-35 lin-53 ptp-3 set-2 unc-129 unc-53 unc-53 end DA3 AB.prppapapa MN VC DR cav-1 cdc-42 ced-10 chd-3 dbl-1 fbxb-103 ina-1 lin-35 lin-53 ptp-3 set-2 unc-129

271

unc-53 unc-53 end

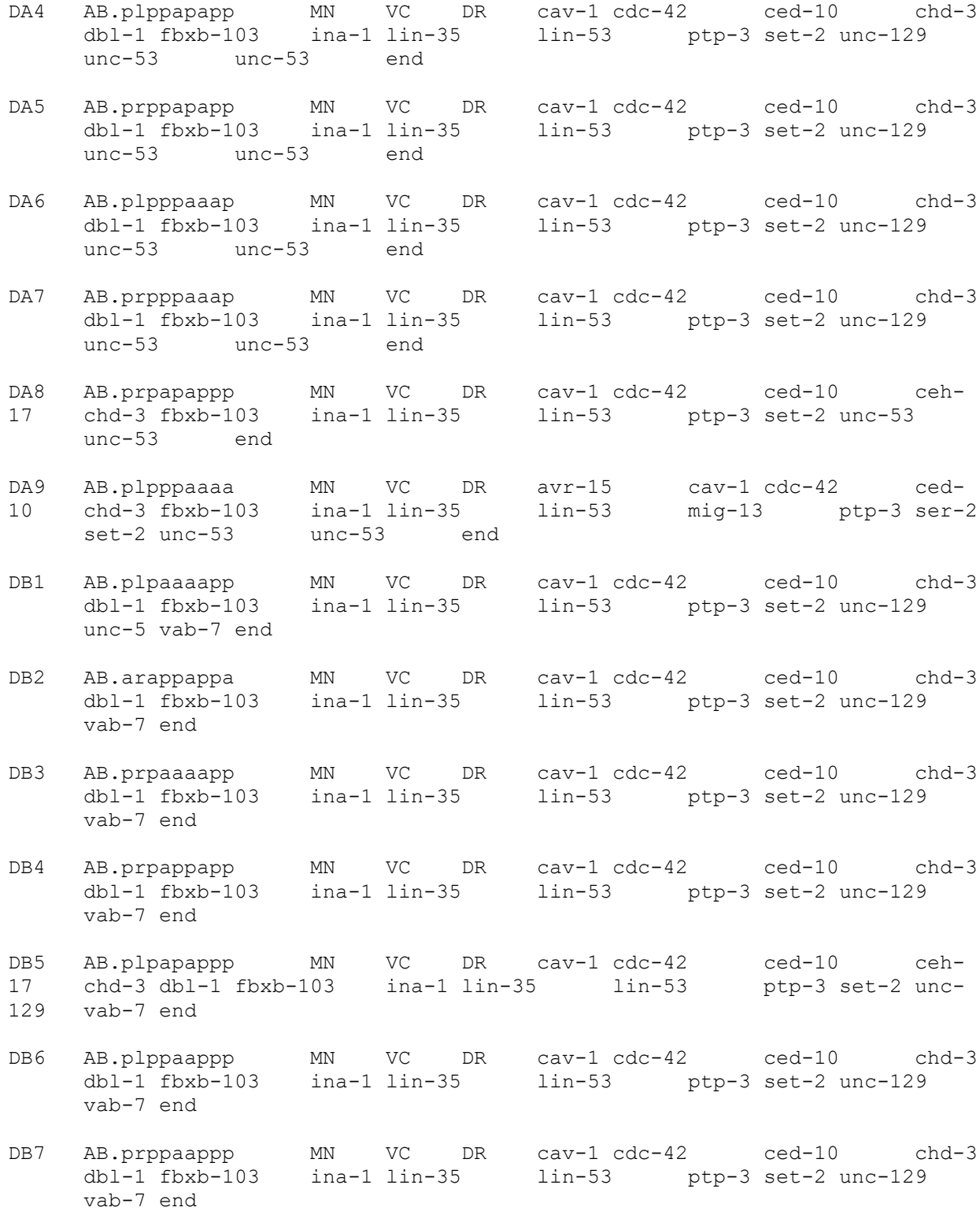

DD1 AB.plppappap MN VC x cav-1 cdc-42 ced-10 ced-10 chd-3 fbxb-103 ina-1 lin-35 lin-53 npr-1 ptp-3 set-2 unc-25 unc-25 unc-47 unc-47 unc-47 end DD2 AB.prppappap MN VC x cav-1 cdc-42 ced-10 ced-10 chd-3 fbxb-103 ina-1 lin-35 lin-53 npr-1 ptp-3 set-2 unc-25 unc-25 unc-47 unc-47 unc-47 end DD3 AB.plppapppa MN VC x cav-1 cdc-42 ced-10 ced-10 chd-3 fbxb-103 ina-1 lin-35 lin-53 npr-1 ptp-3 set-2 unc-25 unc-25 unc-47 unc-47 unc-47 end DD4 AB.prppapppa MN VC x cav-1 cdc-42 ced-10 ced-10 chd-3 fbxb-103 ina-1 lin-35 lin-53 npr-1 ptp-3 set-2 unc-25 unc-25 unc-47 unc-47 unc-47 end DD5 AB.plppapppp MN VC x cav-1 cdc-42 ced-10 ced-10 chd-3 fbxb-103 ina-1 lin-35 lin-53 npr-1 ptp-3 set-2 unc-25 unc-25 unc-47 unc-47 unc-47 end DD6 AB.prppapppp MN VC x cav-1 cdc-42 ced-10 ced-10 chd-3 fbxb-103 ina-1 lin-35 lin-53 npr-1 ptp-3 set-2 unc-25 unc-25 unc-47 unc-47 unc-47 end DVA AB.prppppapp IN R x cam-1 cav-1 cdc-42 ced-10 chd-3 dbl-1 dbl-1 fax-1 fbxb-103 ggr-2 glr-4 glr-5 gpa-14 hlh-2 ina-1 lin-11 lin-35 lin-53 nmr-1 ptp-3 ser-2 ser-4 set-2 zig-5 end DVB AB.plpapppaK IN R x egl-36 egl-36 egl-4 egl-5 kal-1 lim-6 snt-1 unc-2 unc-25 unc-25 unc-25 unc-47 unc-47 unc-47 end DVC AB.plapaappCaapaa IN R x cam-1 cav-1 cdc-42 ced-10 ceh-14 ceh-14 chd-3 egl-4 fbxb-103 glr-1 hcp-3 ina-1 kal-1 lin-11 lin-35 lin-53 ptp-3 sem-4 ser-4 set-2 unc-103 end FLPL AB.plapaaapad IN H x cam-1 cav-1 cdc-42 ced-10 chd-3 che-2 che-3 des-2 eat-4 egl-44 egl-46 egl-46 glr-4 ina-1 let-60 lin-35 lin-53 mec-10 mec-3 mec-3 mec-7 mec-7 mec-7 osm-9 set-2 unc-8 unc-8 unc-86 end FLPR AB.prapaaapad IN H x cam-1 cav-1 cdc-42 ced-10 chd-3 che-2 che-3 des-2 eat-4 egl-44 egl-46 egl-46 glr-4 ina-1 let-60 lin-35 lin-53 mec-10 mec-3 mec-3 mec-7 mec-7 mec-7 osm-9 set-2 unc-8 unc-8 unc-86 end

HSNL AB.plapppappa MN V x cam-1 cat-1 cav-1 cdc-42 cdh-3 cdh-3 cdh-3 ced-10 cha-1 chd-3 clh-3 clh-3 eat-16 egl-21 egl-3 egl-43 egl-44 egl-46 egl-5 egl-5 flt-1 flt-1 flt-1 gar-2 ggr-2 glr-5 goa-1 gpb-2 grd-6 gsa-1 ham-2 ham-2 hbl-1 ida-1 ida-1 ida-1 ida-1 ina-1 inx-4 jkk-1 jnk-1 kal-1 kal-1 lin-35 lin-53

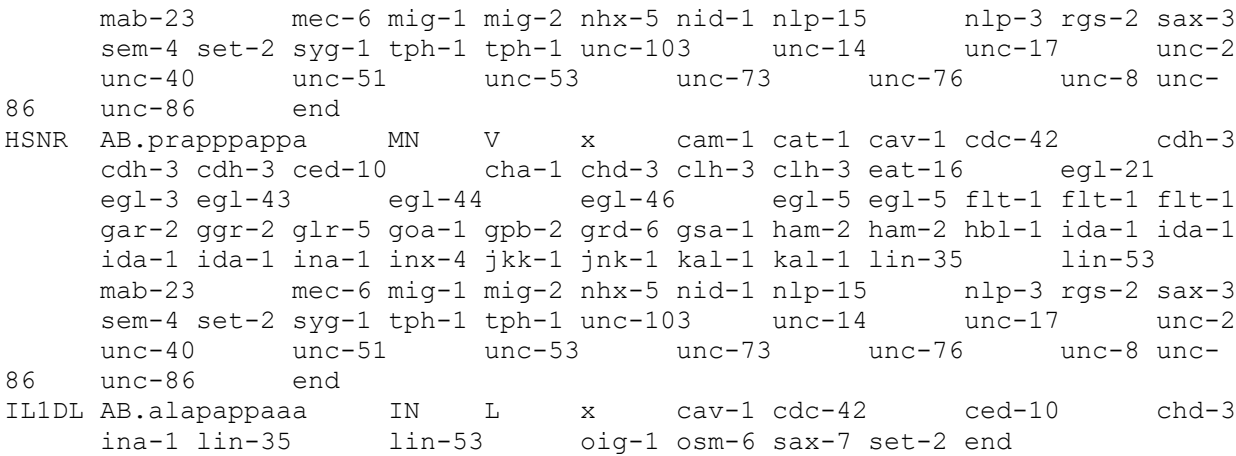

- IL1DR AB.alappppaaa IN L x cav-1 cdc-42 ced-10 chd-3 ina-1 lin-35 lin-53 oig-1 osm-6 sax-7 set-2 end
- IL1L AB.alapaappaa IN L x cav-1 cdc-42 ced-10 chd-3 daf-9 daf-9 eat-4 goa-1 ina-1 lin-35 lin-53 mec-6 oig-1 osm-6 sax-7 set-2 end
- IL1R AB.alaappppaa IN L x cav-1 cdc-42 ced-10 chd-3 daf-9 daf-9 eat-4 goa-1 ina-1 lin-35 lin-53 mec-6 oig-1 osm-6 sax-7 set-2 end
- IL1VL AB.alppapppaa IN L x cav-1 cdc-42 ced-10 chd-3 daf-9 ina-1 lin-35 lin-53 oig-1 osm-6 sax-7 set-2 end
- IL1VR AB.arapppppaa IN L x cav-1 cdc-42 ced-10 chd-3 daf-9 ina-1 lin-35 lin-53 oig-1 osm-6 sax-7 set-2 end
- IL2DL AB.alapappap IN L x cav-1 cdc-42 ced-10 chd-3 fbxb-103 ina-1 lin-35 lin-53 oig-1 osm-3 osm-6 ptp-3 sax-7 set-2 unc-5 unc-86 end
- IL2DR AB.alappppap IN L x cav-1 cdc-42 ced-10 chd-3 fbxb-103 ina-1 lin-35 lin-53 oig-1 osm-3 osm-6 ptp-3 sax-7 set-2 unc-5 unc-86 end
- IL2L AB.alapaappp IN L x cav-1 cdc-42 ced-10 cfi-1 chd-3 fbxb-103 ina-1 lin-35 lin-53 nlp-11 nlp-6 npr-1 odr-2 oig-1 osm-3 osm-6 ptp-3 sax-7 set-2 unc-5 unc-86 end
- IL2R AB.alaappppp IN L x cav-1 cdc-42 ced-10 cfi-1 chd-3 fbxb-103 ina-1 lin-35 lin-53 nlp-11 nlp-6 npr-1 odr-2 oig-1 osm-3 osm-6 ptp-3 sax-7 set-2 unc-5 unc-86 end
- IL2VL AB.alppapppp IN L x cav-1 cdc-42 ced-10 chd-3 fbxb-103 ina-1 lin-35 lin-53 oig-1 osm-3 osm-6 ptp-3 sax-7 set-2 unc-5 unc-86 end
- IL2VR AB.arapppppp IN L x cav-1 cdc-42 ced-10 chd-3 fbxb-103 ina-1 lin-35 lin-53 oig-1 osm-3 osm-6 ptp-3 sax-7 set-2 unc-5 unc-86 end
- LUAL AB.plpppaapap IN VC x cav-1 cdc-42 ced-10 cfi-1 chd-3 daf-5 eat-4 glr-5 gpa-10 ina-1 itr-1 lin-35 lin-53 nlp-13 ser-2 set-2 sgk-1 end
- LUAR AB.prpppaapap IN VC x cav-1 cdc-42 ced-10 cfi-1 chd-3 daf-5 eat-4 glr-5 gpa-10 ina-1 itr-1 lin-35 lin-53

nlp-13 ser-2 set-2 sgk-1 end

- OLLL AB.alppppapaa MN L x ace-1 bbs-5 cav-1 cdc-42 ced-10 chd-3 che-13 che-13 che-2 eat-4 goa-1 ina-1 ins-11 ins-2 ins-22 ins-23 ins-3 ins-4 ins-5 ins-6 ins-7 ins-8 lin-35 lin-53 oig-1 osm-5 osm-5 osm-5 osm-6 sax-7 ser-2 set-2 unc-5 end
- OLLR AB.praaapapaa MN L x ace-1 bbs-5 cav-1 cdc-42 ced-10 chd-3 che-13 che-13 che-2 eat-4 goa-1 ina-1 ins-11 ins-2 ins-22 ins-23 ins-3 ins-4 ins-5 ins-6 ins-7 ins-8 lin-35 lin-53 oig-1 osm-5 osm-5 osm-5 osm-6 sax-7 ser-2 set-2 unc-5 end
- OLQDL AB.alapapapaa MN L x bbs-5 cav-1 cdc-42 ced-10 chd-3 che-13 che-13 che-2 eat-20 eat-4 goa-1 ina-1 ins-11 ins-2 ins-22 ins-23 ins-3 ins-4 ins-5 ins-6 ins-7 ins-8 lin-35 lin-53 npr-1 ocr-4 oig-1 osm-5 osm-5 osm-5 osm-6 osm-9 osm-9 osm-9 osm-9 sax-3 sax-7 set-2 unc-5 unc-5 end
- OLQDR AB.alapppapaa MN L x bbs-5 cav-1 cdc-42 ced-10 chd-3 che-13 che-13 che-2 eat-20 eat-4 goa-1 ina-1 ins-11 ins-2 ins-22 ins-23 ins-3 ins-4 ins-5 ins-6 ins-7 ins-8 lin-35 lin-53 npr-1 ocr-4 oig-1 osm-5 osm-5 osm-5 osm-6 osm-9 osm-9 osm-9 osm-9 sax-3 sax-7 set-2 unc-5 unc-5 end
- OLQVL AB.plpaaappaa MN L x bbs-5 cav-1 cdc-42 ced-10 chd-3 che-13 che-13 che-2 eat-20 eat-4 goa-1 ina-1 ins-11 ins-2 ins-22 ins-23 ins-3 ins-4 ins-5 ins-6 ins-7 ins-8 lin-35 lin-53 npr-1 ocr-4 oig-1 osm-5 osm-5 osm-5 osm-6 osm-9 osm-9 osm-9 osm-9 sax-3 sax-7 set-2 unc-5 unc-5 end
- OLQVR AB.prpaaappaa MN L x bbs-5 cav-1 cdc-42 ced-10 chd-3 che-13 che-13 che-2 eat-20 eat-4 goa-1 ina-1 ins-11 ins-2 ins-22 ins-23 ins-3 ins-4 ins-5 ins-6 ins-7 ins-8 lin-35 lin-53 npr-1 ocr-4 oig-1 osm-5 osm-5 osm-5 osm-6 osm-9 osm-9 osm-9 osm-9 sax-3 sax-7 set-2 unc-5 unc-5 end
- PDA AB.prpppaaaa MN DC x ace-2 ace-3 dop-2 egl-5 itr-1 itr-1 kvs-1 unc-8 end

PDB ABplapappa12apa MN DC EC dbl-1 kal-1 kal-1 unc-8 unc-8 end

PDEL ABplapapaaVLpaaa SN D x cat-2 cat-2 che-2 che-3 dat-1 dop-2 egl-36 gpa-16 ida-1 ida-1 jkk-1 jnk-1 osm-6 pkc-1 unc-32 unc-40 unc-53 unc-73 end

PDER ABprapapaaVRpaaa SN D x cat-2 cat-2 che-2 che-3 dat-1 dop-2 egl-36 gpa-16 ida-1 ida-1 jkk-1 jnk-1 osm-6 pkc-1 unc-32 unc-40 unc-53 unc-73 end

PHAL AB.plpppaapp SN CH PH bra-1 cav-1 cdc-42 ced-10 ceh-14 ceh-14 ceh-23 chd-3 che-2 che-3 daf-4 egl-43  $f$ bxb-103 gcy-12 goa-1 gpa-1 gpa-1 gpa-13 gpa-14 gpa-15 gpa-2 gpa-2 gpa-3 ida-1 ida-1 ina-1 lin-11 lin-35 lin-53 ncs-1 nlp-14 nlp-14 nlp-7 nlp-7 npr-1 ocr-2 osm-10 osm-10 osm-10 osm-3 osm-6 osm-9 pkc-1 ptp-3 set-2 sgk-1 srb-6 srg-13 srp-2 tax-6 tax-6 tax-6 unc-103 unc-40 end PHAR AB.prpppaapp SN CH PH bra-1 cav-1 cdc-42 ced-10 ceh-14 ceh-14 ceh-23 chd-3 che-2 che-3 daf-4 egl-43  $fbxb-103$   $gcy-12$  goa-1 gpa-1 gpa-1 gpa-13 gpa-14 gpa-15 gpa-2 gpa-2 gpa-3 ida-1 ida-1 ina-1 lin-11 lin-35 lin-53 ncs-1 nlp-14 nlp-14 nlp-7 nlp-7 npr-1 ocr-2 osm-10 osm-10 osm-10 osm-3 osm-6 osm-9 pkc-1 ptp-3 set-2 sgk-1 srb-6 srg-13 srp-2 tax-6 tax-6 tax-6 unc-103 unc-40 end PHBL AB.plapppappp SN CH PH bra-1 cav-1 cdc-42 ced-10 ceh-14 ceh-14 ceh-23 chd-3 che-2 che-3 cog-1 daf-4 gpa-1  $gpa-1$  gpa-13 gpa-14 gpa-15 gpa-2 gpa-2 gpa-3 gpa-6 gpa-9 gpc-1 ida-1 ida-1 ina-1 lin-35 lin-53 ncs-1 ncs-1 nlp-1 nlp-1 npr-1 ocr-2 osm-10 osm-10 osm-10 osm-3 osm-6 osm-9 pkc-1 set-2 sgk-1 srb-6 srp-2 tax-6 tax-6 tax-6 unc-40 vab-15 end

PHBR AB.prapppappp SN CH PH bra-1 cav-1 cdc-42 ced-10 ceh-14 ceh-23 chd-3 che-2 che-3 cog-1 daf-4 gpa-1 gpa-1 gpa-13 gpa-14 gpa-15 gpa-2 gpa-2 gpa-3 gpa-6 gpa-9 gpc-1 ida-1 ida-1 ina-1 lin-35 lin-53 ncs-1 ncs-1 nlp-1 nlp-1 npr-1 ocr-2 osm-10 osm-10 osm-10 osm-3 osm-6 osm-9 pkc-1 set-2 sgk-1 srb-6 srp-2 tax-6 tax-6 tax-6 unc-40 vab-15 end PHCL ABplappppTLpppaa SN M x ahr-1 ceh-14 ceh-14 dop-1 ida-1 ida-1 ida-1 ida-1 mab-23 unc-73 unc-86 end

PHCR ABprappppTRpppaa SN M x ahr-1 ceh-14 ceh-14 dop-1 ida-1 ida-1 ida-1 ida-1 mab-23 unc-73 unc-86 end

PLML AB.plapappppaa SN T x ahr-1 cam-1 cav-1 cdc-42 ced-10 chd-3 daf-1 deg-3 dop-1 eat-4 eat-4 egl-46 egl-5 egl-5 gcy-35 glr-8 gpa-16 ina-1 lin-35 lin-53 mab-21 mec-2 mec-3 mec-3 mec-4 mec-6 mec-7 mec-7 mec-7 mps-1 mtd-1 nid-1 pag-3 pat-4 pkc-1 ptl-1 rhgf-1 sax-7 set-2 tba-1 tba-1 tba-1 tba-2 tol-1 unc-32 unc-73 unc-86 unc-97 end

PLMR AB.prapappppaa SN T x ahr-1 cam-1 cav-1 cdc-42 ced-10 chd-3 daf-1 deg-3 dop-1 eat-4 eat-4 egl-46 egl-5 egl-5 gcy-35 glr-8 gpa-16 ina-1 lin-35 lin-53 mab-21 mec-2 mec-3 mec-3 mec-4 mec-6 mec-7 mec-7 mec-7 mps-1 mtd-1 nid-1 pag-3 pat-4 pkc-1 ptl-1 rhgf-1 sax-7 set-2 tba-1 tba-1 tba-1 tba-2 tol-1 unc-32 unc-73 unc-86 unc-97 end PLNL ABplappppTLpppap IN PL x ahr-1 cha-1 daf-1 dop-1 egl-2 gcy-35 gcy-35 lad-2 odr-2 unc-17 unc-32 unc-53 unc-86 end

- PLNR ABprappppTRpppap IN PL x ahr-1 cha-1 daf-1 dop-1 egl-2 gcy-35 gcy-35 lad-2 odr-2 unc-17 unc-32 unc-53 unc-86 end
- PQR ABplapapaaQLap IN EC x ace-3 ahr-1 ceh-13 che-2 che-3 cki-1 daf-28 egl-2 egl-2 egl-4 gcy-32 gcy-34 gcy-35 gcy-35 gcy-36 gcy-36 gcy-36 gcy-37 gpa-8 mabgcy-35 gcy-36 gcy-36 gcy-36<br>21 npr-1 osm-6 tax-2 tax-2 unc-86 end
- PVCL AB.plpppaapaa IN VC x ace-2 cam-1 cav-1 cdc-42 ced-10 cfi-1 chd-3 deg-1 deg-3 des-2 egl-3 egl-36 egl-5 glr-1 glr-1 glr-1 glr-2 glr-5 goa-1 gpa-16 ina-1 lin-35 lin-53 mab-21 mab-9 mec-6 nhr-83 nmr-1 nmr-1 nmr-1 nmr-2 rig-1 sax-3 ser-2 set-2 unc-8 unc-8 vab-15 end
- PVCR AB.prpppaapaa IN VC x ace-2 cam-1 cav-1 cdc-42 ced-10 cfi-1 chd-3 deg-1 deg-3 des-2 egl-3 egl-36 egl-5 glr-1 glr-1 glr-1 glr-2 glr-5 goa-1 gpa-16 ina-1 lin-35 lin-53 mab-21 mab-9 mec-6 nhr-83 nmr-1 nmr-1 nmr-1 nmr-2 rig-1 sax-3 ser-2 set-2 unc-8 unc-8 vab-15 end
- PVDL ABplapapaaVLpaapa IN EC x deg-3 des-2 eat-4 egl-46 egl-46 glr-4 goa-1 jkk-1 jnk-1 mec-10 mec-3 mec-3 mec-6 mec-7 mec-7 mec-9 nlp-11 osm-9 pkc-1 ser-2 unc-32 unc-40 unc-86 end
- PVDR ABprapapaaVRpaapa IN EC x deg-3 des-2 eat-4 egl-46 egl-46 glr-4 goa-1 jkk-1 jnk-1 mec-10 mec-3 mec-3 mec-6 mec-7 mec-7 mec-9 nlp-11 osm-9 pkc-1 ser-2 unc-32 unc-40 unc-86 end

PVM ABplapapaaQLpaa SN T x ahr-1 cam-1 egl-21 egl-3 egl-46 flt-1 gar-1 goa-1 kal-1 mec-10 mec-2 mec-3 mec-3 mec-4 mec-6 mec-7 mec-7 mec-7 mec-7 mtd-1 pag-3 pat-4 pkc-1 sax-7 scc-1 tba-1 tba-1 tba-1 tol-1 unc-32 unc-40 unc-53 unc-8 unc-8 unc-86 unc-97 end PVNL ABplappppTLappp IN VC x ceh-14 ceh-14 unc-73 end

- PVNR ABprappppTRappp IN VC x ceh-14 ceh-14 unc-73 end
- PVPL AB.plppppaaa IN VC x cav-1 cdc-42 ced-10 chd-3 fax-1 fbxb-103 ida-1 ida-1 ina-1 lin-11 lin-35 lin-53 odr-2 ptp-3 set-2 unc-103 unc-30 unc-53 end
- PVPR AB.prppppaaa IN VC R cav-1 cdc-42 ced-10 chd-3 fbxb-103 ida-1 ida-1 ina-1 lin-11 lin-35 lin-53 odr-2 ptp-3 set-2 unc-103 unc-30 unc-53 end
- PVQL AB.plapppaaa IN VC R ace-2 cam-1 cav-1 cdc-42 ced-10 ceh-14 ceh-43 chd-3 dop-1 fbxb-103 ggr-1 glr-1 glr-1 glr-1 glr-5 gpa-14 gpa-9 hlh-14 ina-1 lin-11 lin-11 lin-35 lin-53 nhr-83 ptp-3 sax-3 set-2 sra-6 unc-53 unc-53 unc-6 zig-5 end
- PVQR AB.prapppaaa IN VC R ace-2 cam-1 cav-1 cdc-42 ced-10 ceh-14 ceh-43 chd-3 dop-1 fbxb-103 ggr-1 glr-1 glr-1 glr-1 glr-5 gpa-14 gpa-9 hlh-14 ina-1 lin-11 lin-11 lin-35 lin-53 nhr-83 ptp-3 sax-3 set-2 sra-6 unc-53 unc-53 unc-6 zig-5 end PVR AB.plapaappCaappa IN VC R cav-1 cdc-42 ced-10 ceh-14 ceh-14 chd-3 eat-4 fbxb-103 ggr-1 hcp-3 ina-1 lin-35 lin-53 mec-12 nhr-83 ptp-3 set-2 unc-86 end
- PVT AB.plpappppa IN VC R cam-1 cav-1 cdc-42 ced-10 ceh-14 ceh-14 chd-3 daf-1 daf-4 fax-1 fbxb-103 gpa-2 gpa-2 gpa-3 igcm-2 ina-1 lin-35 lin-53 nhr-22 oig-3 ptp-3 rig-3 ser-2 ser-4 set-2 tba-2 unc-42 unc-6 zig-1 zig-2 zig-3 zig-4 zig-5 zig-8 end PVWL ABplappppTLppa IN VC R ahr-1 ceh-14 ceh-14 kal-1 end
- PVWR ABprappppTRppa IN VC R ahr-1 ceh-14 ceh-14 kal-1 end
- RIAL AB.alapaapaa IN R x cav-1 cdc-42 ced-10 chd-3 dop-2 egl-36 fbxb-103 glr-2 glr-3 glr-6 gpa-14 ina-1 lin-35 lin-53 ptp-3 ser-2 set-2 tax-6 unc-5 unc-5 end
- RIAR AB.alaapppaa IN R x cav-1 cdc-42 ced-10 chd-3 dop-2 egl-36 fbxb-103 glr-2 glr-3 glr-6 gpa-14 ina-1 lin-

35 lin-53 ptp-3 ser-2 set-2 tax-6 unc-5 unc-5 end

- RIBL AB.plpaappap IN R x cav-1 cdc-42 ced-10 chd-3 dop-1 egl-4 fbxb-103 glr-4 ina-1 lin-35 lin-53 mgl-1 mgl-2 ptp-3 ser-4 set-2 tax-6 zig-5 end
- RIBR AB.prpaappap IN R x cav-1 cdc-42 ced-10 chd-3 dop-1 egl-4 fbxb-103 glr-4 ina-1 lin-35 lin-53 mgl-1 mgl-2 ptp-3 ser-4 set-2 tax-6 zig-5 end
- RICL AB.plppaaaapp IN R x cam-1 cav-1 cdc-42 ced-10 chd-3 fax-1 glr-5 hlh-2 ina-1 lin-11 lin-11 lin-35 lin-53 ser-2 set-2 unc-40 end
- RICR AB.prppaaaapp IN R x cam-1 cav-1 cdc-42 ced-10 chd-3 fax-1 glr-5 hlh-2 ina-1 lin-11 lin-11 lin-35 lin-53 ser-2 set-2 unc-40 end
- RID AB.alappaapa IN R DC cav-1 cdc-42 ced-10 ceh-10 chd-3 dop-2 fbxb-103 goa-1 ina-1 kal-1 lim-4 lin-35 lin-53 ptp-3 ser-2 set-2 unc-30 unc-53 unc-53 zig-5 end
- RIFL AB.plppapaaap IN R x cav-1 cdc-42 ced-10 chd-3 glr-4 glr-5 ina-1 lin-35 lin-53 odr-2 set-2 unc-6 end
- RIFR AB.prppapaaap IN R x cav-1 cdc-42 ced-10 chd-3 glr-4 glr-5 ina-1 lin-35 lin-53 odr-2 set-2 end
- RIGL AB.plppappaa IN R x cav-1 cdc-42 ced-10 chd-3 egl-3 fbxb-103 flp-18 glr-1 glr-2 ina-1 lin-35 lin-53 nhr-83 npr-1 odr-2 ptp-3 set-2 end
- RIGR AB.prppappaa IN R x cav-1 cdc-42 ced-10 chd-3 egl-3 fbxb-103 flp-18 glr-1 glr-2 ina-1 lin-35 lin-53 nhr-83 npr-1 odr-2 ptp-3 set-2 end
- RIH AB.prpappaaa IN R x cat-1 cav-1 cdc-42 ced-10 chd-3 fbxb-103 ina-1 lin-35 lin-53 ptp-3 set-2 slt-1 tph-1 unc-30 unc-5 unc-86 end
- RIML AB.plppaapap MN R x cam-1 cav-1 cdc-42 ced-10 cha-1 chd-3 dop-1 fbxb-103 flp-18 glr-1 glr-1 glr-4 glr-5 goa-1 ina-1 lin-35 lin-53 nmr-1 nmr-2 ptp-3 set-2 tax-6 unc-17 unc-40 end RIMR AB.prppaapap MN R x cam-1 cav-1 cdc-42 ced-10 cha-1 chd-3 dop-1 fbxb-103 flp-18 glr-1 glr-1 glr-4 glr-5 goa-1 ina-1 lin-35 lin-53 nmr-1 nmr-2 ptp-3 set-2 tax-6 unc-17 unc-40 end RIPL AB.alpapaaaa IN R P ahr-1 cav-1 cdc-42 ced-10 chd-3 fbxb-103 gpa-16 ina-1 lin-35 lin-53 ptp-3 set-2

unc-86 end

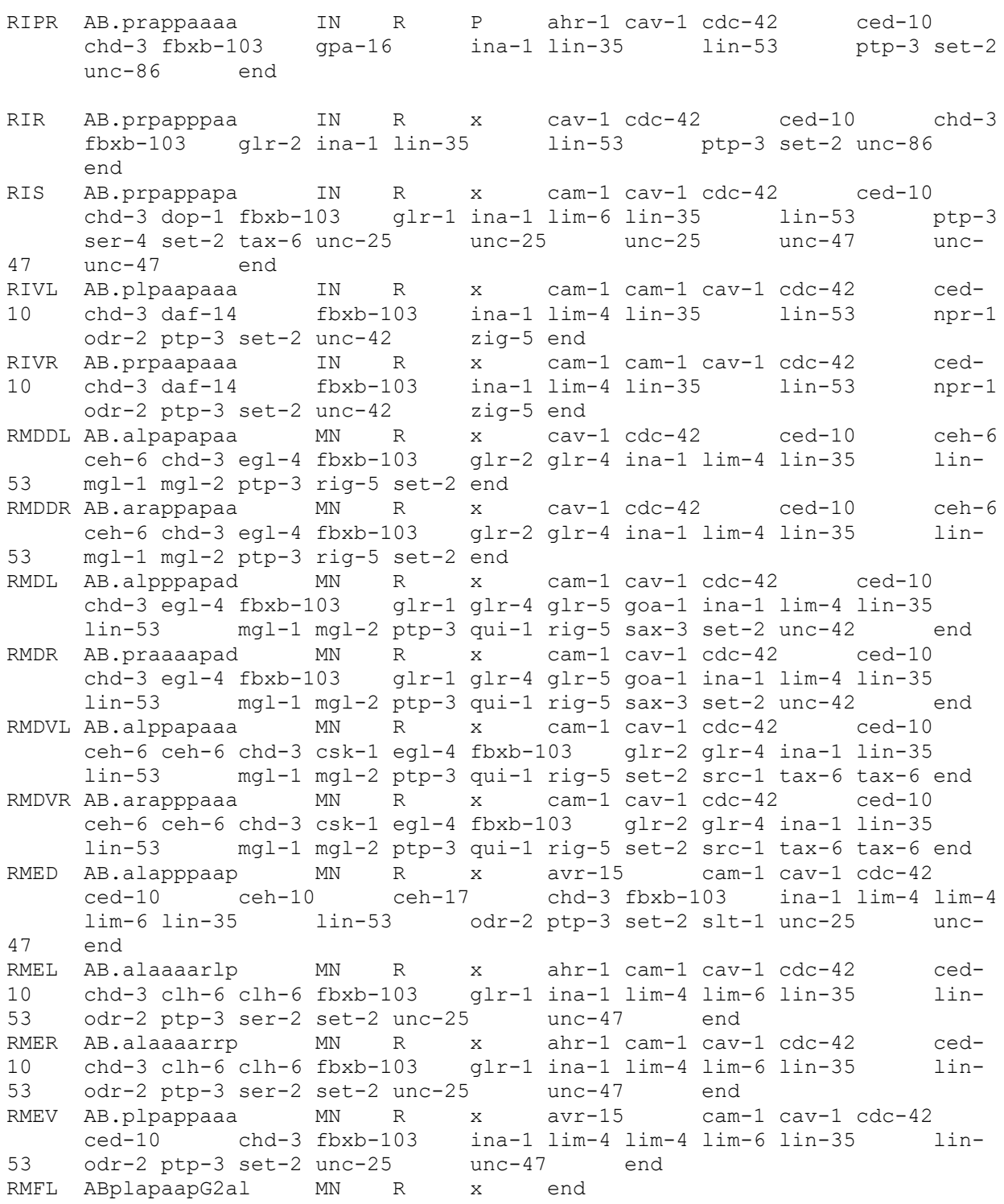

RMFR ABplapaapG2ar MN R x end

RMGL AB.plapaaapp IN R x avr-15 cam-1 cam-1 cav-1 cdc-42 ced-10 chd-3 fbxb-103 glr-4 glr-5 goa-1 ina-1 lin-35 lin-53 ncs-1 ncs-1 npr-1 ptp-3 sax-3 sax-7 set-2 unc-86 end RMGR AB.prapaaapp IN R x avr-15 cam-1 cam-1 cav-1 cdc-42 ced-10 chd-3 fbxb-103 glr-4 glr-5 goa-1 ina-1 lin-35 lin-53 ncs-1 ncs-1 npr-1 ptp-3 sax-3 sax-7 set-2 unc-86 end RMHL ABprpaaaapG11 MN R x end

RMHR ABprpaaaapG1r MN R x end

SAADL AB.alppapapa IN R x cav-1 cdc-42 ced-10 chd-3 fbxb-103 glr-4 ina-1 lad-2 lim-4 lin-35 lin-53 npr-1 ptp-3 set-2 unc-42 end SAADR AB.arapppapa IN R x cav-1 cdc-42 ced-10 chd-3 fbxb-103 glr-4 ina-1 lad-2 lim-4 lin-35 lin-53 npr-1 ptp-3 set-2 unc-42 end<br>AB.plpaaaaaa IN R SAAVL AB.plpaaaaaa IN R x cav-1 cdc-42 ced-10 chd-3 fbxb-103 glr-4 ina-1 lad-2 lim-4 lin-35 lin-53 ptp-3 set-2 unc-42 end SAAVR AB.prpaaaaaa IN R x cav-1 cdc-42 ced-10 chd-3 fbxb-103 glr-4 ina-1 lad-2 lim-4 lin-35 lin-53 ptp-3 set-2 unc-42 end SABD AB.plppapaap IN R x cav-1 cdc-42 ced-10 chd-3 fax-1 fbxb-103 glr-4 glr-5 ina-1 lin-35 lin-53 ptp-3 ser-2 set-2 sng-1 unc-8 end SABVL AB.plppapaaaa IN R x cav-1 cdc-42 ced-10 ceh-6 ceh-6 chd-3 del-1 fax-1 glr-5 ina-1 lin-35 lin-53 ser-2 set-2 sng-1 end SABVR AB.prppapaaaa IN R x cav-1 cdc-42 ced-10 ceh-6 ceh-6 chd-3 del-1 fax-1 glr-5 ina-1 lin-35 lin-53 ser-2 set-2 sng-1 end SDQL ABplapapaaQLpap IN R x ahr-1 cam-1 cha-1 egl-21 egl-3 gcy-35 gcy-35 jkk-1 jnk-1 lad-2 npr-1 pkc-1 scc-1 ser-2 unc-17 unc-32 unc-86 end SDQR ABprapapaaQRpap IN R x ahr-1 cam-1 cha-1 egl-21 gcy-35 gcy-35 jkk-1 jnk-1 lad-2 npr-1 pkc-1 scc-1 ser-2 unc-17 unc-2 unc-32 unc-86 end<br>SIADLAB.plpapaapa IN R SIADL AB.plpapaapa IN R x cav-1 cdc-42 ced-10 ceh-17 chd-3 cog-1 dop-2 fbxb-103 ggr-2 goa-1 ina-1 lim-4 lim-4 lin-35 lin-53 ptp-3 sax-3 ser-2 set-2 sup-9 unc-103 unc-93 end SIADR AB.prpapaapa IN R x cav-1 cdc-42 ced-10 ceh-17 chd-3 cog-1 dop-2 fbxb-103 ggr-2 goa-1 ina-1 lim-4 lim-4 lin-35 lin-53 ptp-3 sax-3 ser-2 set-2 sup-9 unc-93 end SIAVL AB.plpapappa IN R x cav-1 cdc-42 ced-10 ceh-17 chd-3 cog-1 dop-2 fbxb-103 ggr-2 goa-1 ina-1 lim-4 lim-4 lin-35 lin-53 odr-2 ptp-3 sax-3 ser-2 set-2 sup-9 unc-93 end SIAVR AB.prpapappa IN R x cav-1 cdc-42 ced-10 ceh-17 chd-3 cog-1 dop-2 fbxb-103 ggr-2 goa-1 ina-1 lim-4 lim-4 lin-35

lin-53 odr-2 ptp-3 sax-3 ser-2 set-2 sup-9 unc-103 unc-93 end<br>SIBDL AB.plppaaaaa IN R x cav-1 cdc-42 ced-10 ceh-24 chd-3 dop-2 fbxb-103 glr-4 ina-1 lin-35 lin-53 ptp-3 sax-3 set-2 unc-42 end SIBDR AB.prppaaaaa IN R x cav-1 cdc-42 ced-10 ceh $chd-3 dop-2 fbxb-103$   $qlr-4 ina-1 lin-35$   $lin-53$  ptp-3 sax-3 set-2 unc-42 end SIBVL AB.plpapaapp IN R x cav-1 cdc-42 ced-10 ceh-17 ceh-24 chd-3 dop-2 fbxb-103 glr-4 ina-1 lin-35 lin-53 ptp-3 sax-3 set-2 unc-42 end SIBVR AB.prpapaapp IN R x cav-1 cdc-42 ced-10 ceh-17 ceh-24 chd-3 dop-2 fbxb-103 glr-4 ina-1 lin-35 lin-53 ptp-3 sax-3 set-2 unc-42 end SMBDL AB.alpapapapp IN R x cav-1 cdc-42 ced-10 chd-3 cog-1 ina-1 lin-35 lin-53 npr-1 odr-2 set-2 unc-42 end SMBDR AB.arappapapp IN R x cav-1 cdc-42 ced-10 chd-3 cog-1 ina-1 lin-35 lin-53 npr-1 odr-2 set-2 unc-42 end SMBVL AB.alpapappp IN R x cav-1 cdc-42 ced-10 chd-3 fbxb-103 ina-1 lin-35 lin-53 odr-2 ptp-3 set-2 unc-42 end SMBVR AB.arappappp IN R x cav-1 cdc-42 ced-10 chd-3 fbxb-103 ina-1 lin-35 lin-53 odr-2 ptp-3 set-2 unc-42 end SMDDL AB.plpapaaaa IN R x cav-1 cdc-42 ced-10 chd-3 egl-4 fbxb-103 ggr-2 ggr-2 glr-1 glr-4 goa-1 ina-1 lad-2 lim-4 lin-35 lin-53 mgl-2 odr-2 ptp-3 sax-3 set-2 unc-103 wrk-1 end SMDDR AB.prpapaaaa IN R x cav-1 cdc-42 ced-10 chd-3 egl-4 fbxb-103 ggr-2 ggr-2 glr-1 glr-4 goa-1 ina-1 lad-2 lim-4 lin-35 lin-53 mgl-2 odr-2 ptp-3 sax-3 set-2 unc-103 wrk-1 end SMDVL AB.alppappaa IN R x cav-1 cdc-42 ced-10 ceh-24 chd-3 egl-4 fbxb-103 ggr-1 ggr-2 glr-1 glr-4 goa-1 ina-1 lad-2 lim-4 lin-35 lin-53 mgl-2 odr-2 ptp-3 sax-3 set-2 wrk-1 end SMDVR AB.arappppaa IN R x cav-1 cdc-42 ced-10 ceh-24 chd-3 egl-4 fbxb-103 ggr-1 ggr-2 glr-1 glr-4 goa-1 ina-1 lad-2 lim-4 lin-35 lin-53 mgl-2 odr-2 ptp-3 sax-3 set-2 wrk-1 end URADL AB.plaaaaaaa MN R x cav-1 cdc-42 ced-10 cfi-1 chd-3 daf-9 daf-9 fbxb-103 flp-21 glr-4 ina-1 lin-35 lin-53 ptp-3 set-2 smp-2 unc-86 end URADR AB.arpapaaaa MN R x cav-1 cdc-42 ced-10 chd-3 daf-9 daf-9 fbxb-103 flp-21 glr-4 ina-1 lin-35 lin-53 ptp-3 set-2 smp-2 unc-86 end URAVL AB.plpaaapaa MN R x cav-1 cdc-42 ced-10 chd-3 daf-9 daf-9 daf-9 fbxb-103 flp-21 glr-4 ina-1 lin-35 lin-53 ptp-3 set-2 smp-2 unc-86 end

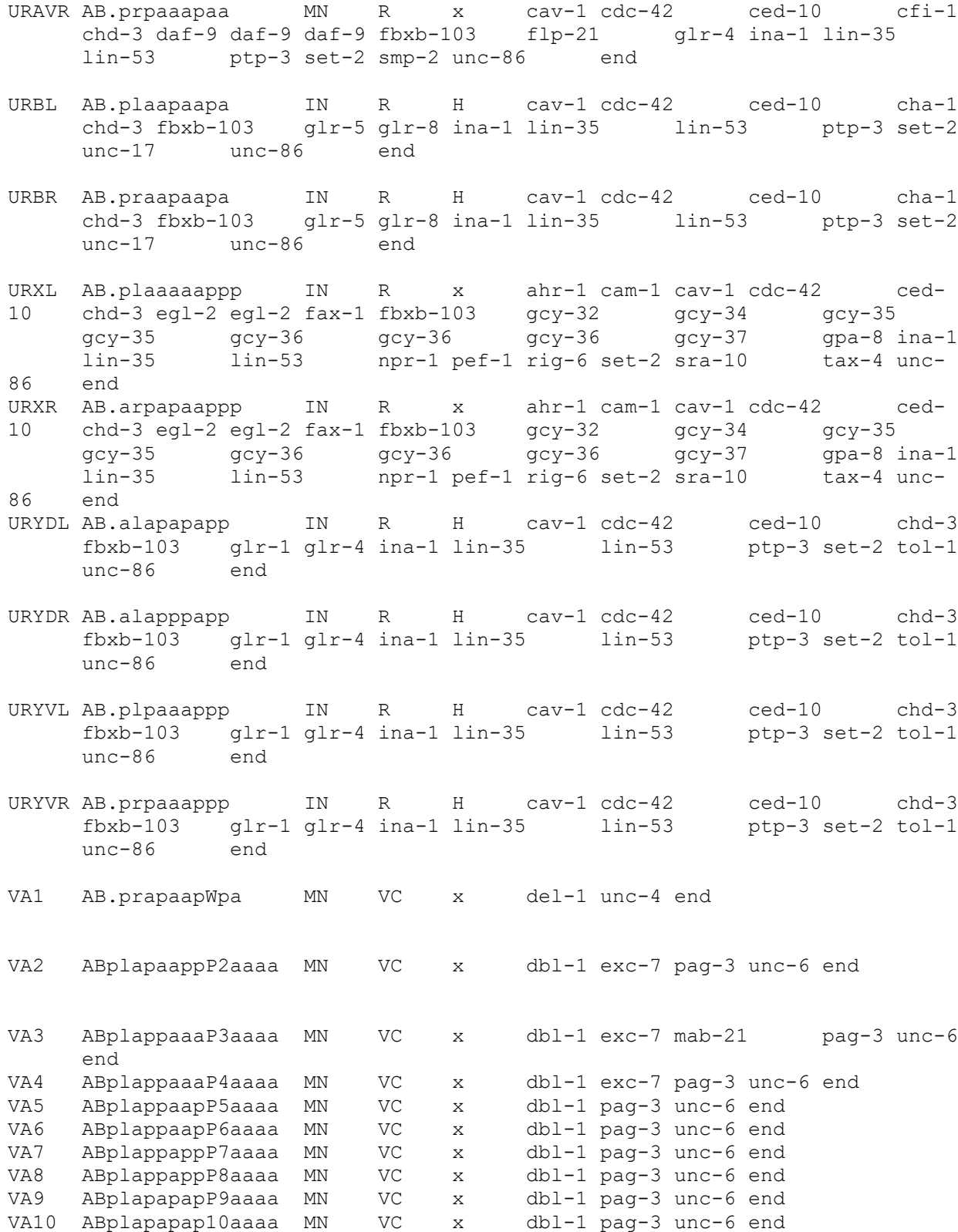

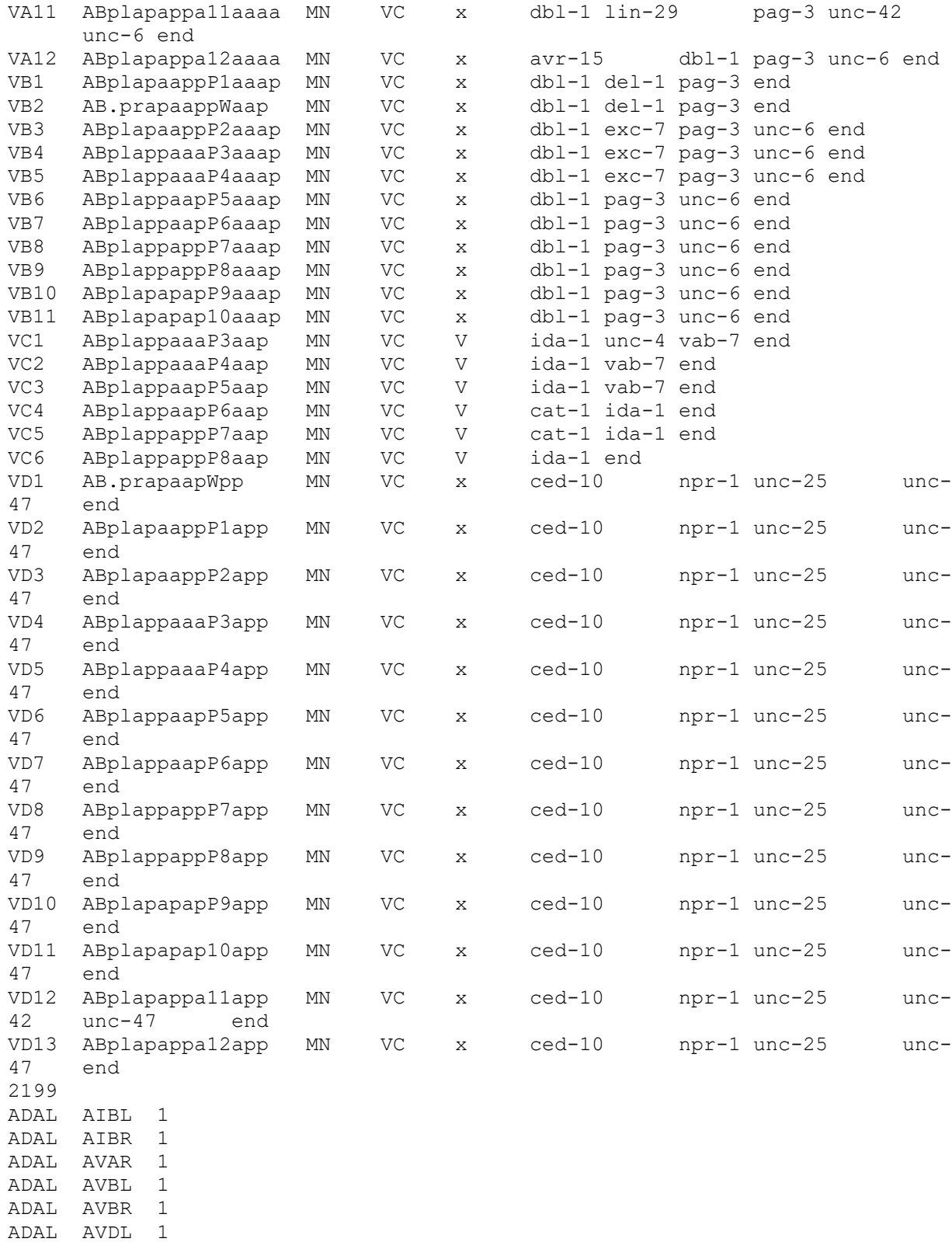

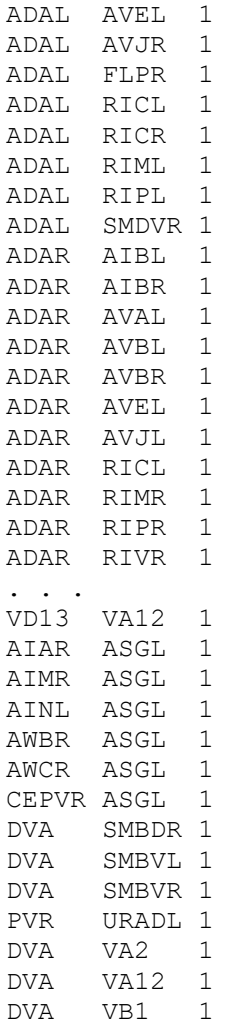

# **Appendix V User's Guide**

It is assumed that you are working on a UNIX or Linux system. Your system must support a  $C++$  and C compiler, preferably  $g++$  and gcc. Your system must also support the  $C++$  Standard Template Library (STL) or the programs will not work.

### **General Notes**

1. All output files are text files. Peruse them with a text editor.

2. All input files are also text files, you may peruse them with a text editor. But in the case of input files be careful of the modifications you make, as the input file must be well formed to work with the program (See the section on 'Valid File Formats.').

3. When compiling all header files referenced in the program text must be in the same directory as the program.

4. It is assumed that you are compiling and running the programs under UNIX (of Linux). Load the program disk into a Windows system and transfer the files to directories on the UNIX system using FTP or Putty.

5. It is not advisable to try running the programs on Windows as the programs are compute intensive and the programs will be too slow or crash on a Windows system.

6. The UNIX system should have at least a 32-bit CPU, a 64-bit CPU is better, with plenty of memory and disk space.

7. The UNIX system should support the GNU  $g++$  and gcc compilers and MUST support the C++ Standard Template Library (STL). If the Standard Template Library is not present, the programs will not work.

## **Compiling the programs.**

If the program has an extension .cpp, use g++ to compile the program. You must be sure that all header files referenced in the program are in the same directory as the program. The command line is "g++ programname.cpp -o programname". There is one program written in C rather than C++: LinDistCL.c. Compile this program with gcc. The command line is "gcc LinDistCL.c -o lindist". In this case your executable will be callled "lindist."

### **Running individual programs.**

Next, we will demonstrate how to invoke each of the programs. Input files are provided on the CD. You may use these for a test run. In your own research, you may modify the input files. Modifications will work with the programs ONLY if you adhere to the file format that the program expects. The specifics of the file format will be given.

### Neuronpathstring

Neuronpathstring gives the path through the synaptic network from an input neuron to an output neuron. First compile the program. Use " $g++$  neuronpathstring.cpp -o neuronpathstring". Be
sure all header files referenced in the include statements of the program text are in the current directory. Neuronpathstring is invoked under UNIX as "./neuronpathstring graphname inputneuron outputneuron," where 'neuronpathstring' is the name of the program, 'graphname' is a valid graph file, 'inputneuron' is a string that is the name of a neuron found in the graph, typically a sensory neuron, and 'outputneuron' is a string that is the name of a neuron found in the graph, typically a motor neuron. A sample actual run is "./neuronpathstring nrsynapses.txt ASKL VD13". This should return the output: "ASKL AIAL ADAL AVAR VD13". Errors include the following. If a name other than the name of a neuron in the graph is given, the program will terminate with the message "Couldn't find vertex." If a path doesn't exist from the first neuron to the second in the graph, the program will finish but the pathlength will be 0 and there will be no path output. If not all command line inputs are given the program will terminate and indicate proper usage. If command line inputs are given in the wrong order, for example, the first parameter is not a graph file, the program will terminate with "Could not open graph file," as it will if the graph file is not in the proper format.

#### Neuronpaths

Neuronpaths gives the paths through the synaptic network from a set of input neurons (e.g. sensory) to a set of output neurons (e.g. motor). First compile the program. Use "g++ neuronpaths.cpp -o neuronpaths". Be sure all header files referenced in the include statements of the program text are in the current directory. The command line structure for 'neuronpaths' is: "./neuronpaths graphname inputneurons outputneurons neuronpathlist", where 'neuronpaths' is the name of the program, 'graphname' is the name of a valid graph file, 'inputneurons' is a list of input neurons, 'outputneurons' is a list of output neurons, and 'neuronpathlist' is the name of the output file where you want to send the output of 'neuronpaths.' A sample invocation would be: "./neuronpaths nrsynapses.txt fullsensory.txt fullmotor.txt neuronpathsoutput". In this case the file 'neuronpathsoutput' will contain the output of neuronpaths. If you want to capture messages including error messages given by your run, append a "> errmsgs" to the command line, and the error messages will be in the file 'errmsgs". Errors include the following. If the first parameter is not a properly formed graph file, the program will terminate with "Cannot open graph file." If either the input neuron file or output neuron file are not in the proper format, the program will terminate: proper format for each is the number of neurons on line one and the name of each neuron on each subsequent line. If the wrong number of parameters are given the program will indicate proper usage.

## Neuronenv

Neuronenv outputs the neurons and synaptic network (a graph) of all neurons impinging upon a specific synaptic pathway. First compile the program. Use "g++ neuronenv.cpp -o neuronenv". Be sure all header files referenced in the include statements of the program text are in the current directory. The command line structure for 'neuronenv' is "./neuronenv graphname inputneuron outputneuron outputfile" where 'neuronenv' is the name of the program, 'graphname' is the name of a valid graph file, 'inputneuron' is a string that represents the name of a neuron in the graph (a valid vertex), which is typically a sensory neuron, and 'outputneuron' is the same but typically represents a motor neuron, and 'outputfile' is the name of the output file where you want the

results of the program to be stored. A sample invocation would be: "./neuronenv nrsynapses.txt ASKL VD13 neuronenvout". The file 'neuronenvout' would contain the results of running the program. If you want to capture the messages and error messages while running the program, append a "> errmsgs" to the command line. Errors include the following. Failure to include the proper number of parameters will result in the program telling you the proper usage. Failure to include a well formed graph file as the second parameter will result in termination with the message "Cannot open graph file." Giving a vertex that does not exist in the graph file for 'inputneuron' or 'outputneuron' will result in termination and the error message "Couldn't find vertex." If there is no path from the inputneuron to the outputneuron, the output will not be complete (it will not contain a graph). Remember that proper output from this program is a graph file itself, i.e., a graph of all neurons which impinge upon the path from inputneuron to outputneuron.

#### Neuronenvgenes

Neuronenvgenes gives the genes associated with neurons which impinge upon a specified synaptic pathway. First compile the program. Use "g++ neuronenvgenes.cpp -o neuronenvgenes". Be sure all header files referenced in the include statements of the program text are in the current directory. The command line structure for 'neuronenvgenes' is: "./neuronenvgenes graphname inputneuron outputneuron > outputfile" where 'neuronenvgenes' is the name of the program, 'graphname' is the name of a valid combined graph file (this will be explained in a minute), 'inputneuron' is the string name of a neuron that is a vertex in the graph, typically a sensory neuron, and 'outputneuron' is the same, but typically a motor neuron, and 'outputfile' is the name of the file where you want to put the output. A sample invocation would be: "./neuronenvgenes nrsynapsesgenes.txt ASKL VD13 > results". Please note that in this case a different graph file is used: 'nrsynapsesgenes.txt,' which is the combined file, i.e., it combines information about synapses and genes into one file. 'Results' is the file where the program results are stored. Possible errors include the following. If 'nrsynapsesgenes.txt' or a valid combined file (this will be explained below) is not the first parameter, the program will terminate. If either the input neuron or output neuron is not a neuron found in the graph, the program will terminate. If there is no path from the input neuron to the output neuron the program will return no results. If you do not append "> results" your results will not be stored for you to peruse.

## Pathgenes

Pathgenes gives the genes associated with a specific synaptic pathway. First compile the program. Use "g++ pathgenes.cpp -o pathgenes". Be sure all header files referenced in the include statements of the program text are in the current directory. The command line structure for 'pathgenes' is: "./pathgenes graphfile inputneuron outputneuron > outputfile" where 'graphfile' is a valid graph file, inputneuron is the name of a neuron in the graph file, typically a sensory neuron, and 'outputneuron' is the name of another neuron in the graph file, typically a motor neuron, and 'outputfile' is where you would like to place the results of the program. A sample invocation would be: "./pathgenes nrsynapsesgenes.txt ASKL VD13 > pathgenesresults". Note again that the combined synapse and gene file is used. The output of pathgenes is placed in the file 'pathgenesresults". Errors will occur in the following cases. If the combined file is not used as the first parameter the program will fail. Both the input neuron and the output neuron must be vertices in the combined graph file. If you do not use "> outputfilename" your results will not be stored in a file.

#### Pathsgenes

Pathsgenes gives the genes associated with a set of synaptic pathways that occur between an input (sensory) and output (motor) set of neurons. The next utility is 'pathsgenes.' Note this differs from "pathgenes" as we are talking about multiple paths, hence the 's' after 'path.' First compile the program. Use "g++ pathgenes.cpp -o pathsgenes". Be sure all header files referenced in the include statements of the program text are in the current directory. The command structure for 'pathsgenes' is: "./pathsgenes graphfile inputneurons outputneurons outputfile". Note that we are in this case inputing a set of input neurons and a set of output neurons, not one input neuron and one output neuron. Note again that we will use the combined synapse and gene file. And note that in this case the output file name is the fourth parameter. A sample invocation would be: "./pathsgenes nrsynapsesgenes.txt fullsensory.txt fullmotor.txt pathsgenesoutput". In this case the output will be stored in the file 'pathgenesoutput". Errors again will occur if you do not use the combined synapse and gene file as the first parameter, if you do not use a well-formed input neuron list (with the number of neurons on the first line and the name of each neuron on each subsequent line) or a well-formed output neuron list. You can capture error output by appending "> errmsgs" to the command line.

## Subpaths

Next is our most exciting utility 'subpaths.' Subpaths gives the set of synaptic pathways that go through a set of neuronal subpaths. This program is useful in identifying ganglia and other high throughput neurons. First compile the program. Use "g++ subpaths.cpp -o subpaths". Be sure all header files referenced in the include statements of the program text are in the current directory. The command structure of 'subpaths' is: "./subpaths graphfile inputneurons outputneurons outputfilename". A sample invocation would be: "./subpaths nrsynapses.txt fullsensory.txt fullmotor.txt subpathsoutput". Note here we are using the standard graph file, not the combined synapses and genes file, the input file needs to be a well formed list of input neurons (sensory neurons), with the first line the number of neurons and the name of each neuron on each subsequent line, the same for the list of output neurons, and the output file may be called whatever you want. To capture the error messages, append "> errmsgs" to the command line. Again, errors will occur if the first parameter is not a well formed graph file (neurons and synapses only). Errors will occur if the input neuron list or output neuron list is not well formed. Note, in analyzing the subpaths output, use an editor facility like 'find' to look for specific subpaths.

## **Pathgenespairs**

Pathgenespairs identifies genes associated with contiguous and non-contiguous neurons along a pathway. First compile the program. Use "g++ pathgenespairs.cpp -o pathgenespairs". Be sure all header files referenced in the include statements of the program text are in the current directory. The command structure of 'pathgenespairs' is: "./pathgenespairs graphfile

inputneuron outputneuron > outputfile". A sample invocation is: "./pathgenespairs nrsynapsesgenes.txt ASKL VD13 > pathgenespairsoutput". The file 'pathgenespairsoutput' will contain your results. Here the combined synapse and gene file must be used. Errors will occur if the first parameter is not the combined graph file, if the input neuron or output neuron are not valid vertices in the graph file, or if the wrong number of parameters are given. The output file is a text file, peruse it with a text editor like 'vi'.

#### Strongcomponents

Strongcomponents partitions the synaptic network into 'strong components.' First compile the program. Use "g++ StrongComponentsCL.cpp -o strongcomponents". Be sure all header files referenced in the include statements of the program text are in the current directory. The command structure of 'strongcomponents' is: "./strongcomponents graphfile > outputfile". A sample invocation is: "./strongcomponents nrsynapses.txt > strongcompout". The file 'strongcompout' will contain the results. Note that the input file is the synapse only file 'nrsynapses.txt". Errors will occur if the first and only parameter is not a well-formed graph file. Your results will not be saved in a file unless you append "> filename" on the command line.

## Develstages

Develstages divides neural, genetic, and synaptic development into a set of development stages. First compile the program. Use "g++ develstages.cpp -o develstages". Be sure all header files referenced in the include statements of the program text are in the current directory. The command structure of 'develstages' is: "./develstages graphfile outputfile". A sample invocation is: "./develstages nrsynapsesgenes.txt develout". In this case the results will be stored in the file 'develout". Note that develstages uses the combined synapse and gene file 'nrsynapsesgenes.txt." The output is voluminous. Contained in the output file are the graph files (neuron list followed by synapse list) of each development stage, but you will have to dig through the file to extract these. The total number of synapses per development stage is given after the synapse list. To create a valid graph file, you will have to put this number immediately before the synapse list. An error will occur if the first parameter is not a well formed combined synapse and gene file. An error will occur if you do not specify an output file as the second parameter. If you wish to capture error messages, append "> errmsgs" to the end of the command line.

## Syndist

The syndist program generates a matrix of synaptic distances (graph distances). First compile the program. Use: "g++ SynDistCL.cpp -o syndist". Be sure all header files referenced in the include statements of the program text are in the same directory as the SynDistCL.cpp program. The command structure of syndist is: "./syndist graphfile outputfile". A sample invocation is: "./syndist nrsynapses.txt syndistmatrix". In this case the matrix of synaptic distances is stored in the file 'syndistmatrix". Be sure the first parameter is a valid graph file (synapses only), otherwise you will get an error.

## Lindist

The lindist program generates a matrix of lineage distances. First compile the program. The

program is written in C rather than  $C_{++}$ , so you must use 'gcc' rather than 'g $_{++}$ '. Use: "gcc LinDistCL.c -o lindist". Be sure all header files referenced in the include statements of the program text are in the same directory as 'LinDistCL.c". The command line structure is: "./lindist inputfile outputfile". A sample invocation is "./lindist lineage280.txt lindistmatrix". Note that the first parameter is a file which contains a list of neurons followed by their lineage strings. The second parameter is a file name of choice where you would like to store the lineage distance matrix. Errors will occur if you don't use a file with the same format as 'lineage280.txt". An error will occur if you don't specify an output file.

#### Bitgenes

Bitgenes is a program which creates a binary representation of which genes are switched on or off in each neuron. First compile the program. Use "g++ bitgenes.cpp -o bitgenes". The command structure of 'bitgenes' is: "./bitgenes graphname > outputfile". A sample invocation is: "./bitgenes nrsynapsesgenes.txt > genebitvector". The file 'genebitvector' will contain the binary represenation of which genes are switched on or off per neuron. Note that this program uses the combined synapse and gene file 'nrsynapsesgenes.txt". Errors will occur if you don't use the combined file as the first parameter. You must append "> outputfilename" to place the bit vectors in a file.

## NewEdgesTab

'NewEdgesTab' is a program which generates a set of edges based upon an input neuron set. An example would be if you wanted to generate all edges on the left side of the nervous system. In that case a file containing the left neurons would be used in combination with a file containing all edges. The file containing all edges is not provided here; you can create it by editing out the neurons from 'nrsynapses.txt' and copying this file to 'edgemaster'. Do not destroy or copy over the file 'nrsynapses.txt' as you will need this for other programs. In this case the first line in the file must be the number of edges. First compile the program. Use: "g++ NewEdgesTab.cpp -o newedges". The command line structure is: "./newedges newnodelist edgemaster newedges". If you want to capture the error messages, append "> errmsgs" to the command line. A sample invocation would be: "newedges LeftNeurons.txt edgemaster leftedges". In this case the synapses for the left side of the nervous system will be stored in 'leftedges'. Errors will occur if the parameters are not in proper order, or if the first line in the 'edgemaster' file is not the number of edges in the master file.

## NewLineage

'NewLineage' is a program which generates a novel lineage string list based upon an input neuron set. An example would be if you wanted to study just the development of the left side of the organism. In this case you would use 'NewLineage' to generate a list of lineage strings for just the left side of the organism. Or perhaps you would like to study the development of a specific subsystem. First compile the program. Use: "g++ NewLineage.cpp -o newlineage". Make sure all header files referenced in the include statements of the program text are in the same directory as the program. The command line structure of 'newlineage' is: "./newlineage

newnodelist masterlineagefile newlineagefile". A sample invocation would be: "./newlineage LeftNeurons.txt Lineage280.txt leftlineage". In this case the lineage strings for the left side of the nervous system would be stored in the file 'leftlineage'. Errors will occur if the parameters are not in the proper order, or if the newnodelist does not begin with the number of nodes, or if the masterlineagefile does not begin with the number of lineage strings.

#### Nrsynapses

'Nrsynapses' simply generates a non-redundant list of synapses, in case your orginal synapse file contains redundancies. First compile the program. Use: "g++ nrsynapses.cpp -o nrsynapses". The 'nr' stands for 'non-redundant.' The command line structure is: "./nrsynapses ingraph outgraph". A sample invocation would be "./nrsynapses Syn2.txt newnrsynapses", where 'Syn2.txt' is a redundant synapse file. 'Syn2.txt' is not provided here, but if you have a redundant synapses file you may use this utility. The synapse file provided on the disk is already nonredundant. Errors will occur if the first parameter is not a well-formed graph file.

## Lisp-programs

To use the Lisp programs, simply copy and paste them into a Lisp interpreter. Most of these programs were written to allow the programs in this research to be used with the Biobike interface at http://www.biobike.org .

## **Doing Your Own Research**

Our examples have been based upon the files provided from our own research. To do your own research, modify the input files. In modifying the input files, the format of the file must remain the same, i.e., your input files must be in a valid format for the programs to work. As an example, you may want to use a graph that represents just a subsystem of the nervous system. You may want to submit a subset of input sensory neurons and a subset of output motor neurons that describe the inputs and outputs of a certain neural circuit. Whatever modifications you make, the valid format of the file must be preserved.

## **Valid File Formats**

## The Synapse Graph File

The synapse only graph file must have the following format. The first line must be the number of neurons. Next, is the neuron list, with the name of each neuron must appear on each subsequent line. This is followed by the exact number of synapses. This is followed by each synapse on each subsequent line, where the synapse has the form of: neuron1 neuron2 weight. An example is "ASKL AVAL 1". The weight will always be set to 1. Every neuron in every synapse must be a neuron that appears in the neuron list. If this is not the case the program will abort. Even a misspelling of a neuron name will result in the program aborting. No neuron may synapse upon itself.

#### The Combined Synapse-Gene File

For other programs, as described above, the combined synapse-gene file is used. The combined

synapse-gene file has the following format. The first line contains the number of neurons. Each subsequent line describes the neuron and its genes as follows. Per line, first there is the neuron named, followed by a tab, then the lineage string followed by a tab, then the main type (either 'IN', 'SN', or 'MN') followed by a tab, then a valid subtype or 'x' followed by a tab (use 'x' if you want to leave the subtype blank), then a second subtype or 'x' followed by a tab, then the gene list, i.e., the name of each gene associated with the neuron, separated by a blank, where the end of the line ends with the word 'end'. This list of neurons and their genes is followed by the number of synapses. Next is each synapse per line, in the form 'neuron1 neuron2 weight'. Note that the number of neurons must correspond to the exact number of neurons in the neuron list. Likewise, the number of synapses must correspond to the exact number of synapses in the synapse list. If this is not the case the program will abort. Again, as in the synapse graph file, if a neuron name is used in the synapse list that is not in the neuron list, the program will abort. Neurons cannot synapse upon themselves. You may want to modify the combined synapse-gene file to specify more subtypes, or to add more genes per neuron. You may want a different neuron list or a different synapse list. You can make all of those modifications for new research so long as the format is not disturbed.

#### Other Files

'Fullsensory.txt' and 'fullmotor.txt', as well as 'LeftNeurons.txt' and 'RightNeurons.txt' all have the format of the number of neurons on the first line followed by the list of neurons on each subsequent line. You may want to create similar files, for example, for only chemosensory neurons. 'LeftLineage.txt' and 'RightLineage.txt' may be used with lindist. These files have the number of neurons on the first line, followed by the name of the neuron and its lineage string on each subsequent line.

## **Appendix VI Contents of the Compact Disk**

Folder: Programs:

Bitgenes.cpp Generates a bit representation of neuron gene sets D except.h Exceptions header file for graph structure D\_galgs.h Graph algorithms D\_graph.h The graph data structure D\_heap.h Heap header file for graph structure D\_pqueue.h Priority queue header file for graph structure D\_stiter.h Iterator header file for graph structure D\_stree.h Tree header file for graph structure D\_util.h Utilities header file for graph programs D vector.h Vector data structure and routines Develstages.cpp Program that generates the developmental model LinDistCL.c Generates the lineage distance matrix Lisp-programs Lisp programs relating these programs to Biobike Neuronenv.cpp Finds neurons impinging upon a synaptic pathway Neuronenvgenes.cpp Finds genes of neurons impinging upon a synaptic pathway Neuronpaths.cpp Generates synaptic pathways from a set of inputs and outputs Neuronpathstring.cpp Finds the synaptic pathway from a sensory to motor neurons NewEdgesTab.cpp Generates a set of synapses based upon an input file NewLineage.cpp Generates lineage strings based upon an input file Nrsynapses.cpp Generates a non-redundant set of synapses Pathgenes.cpp Finds genes associated with a synaptic pathway Pathgenepairs.cpp Finds genes of contiguous and non-contiguous neurons Pathsgenes.cpp Finds genes associated with a set of synaptic pathways StrongComponentsCL.cpp Partitions the nervous system graph into strong components Subpaths.cpp Finds high throughput neurons and ganglia SynDistCalcCL.cpp Generates the synaptic distance matrix

Folder: InputFiles:

Fullmotor.txt A list of all motor neurons Folder: OutputFiles:

Subpaths-output.txt Sample output of subpaths

Fullsensory.txt A list of all sensory neurons LeftNeurons.txt A list of neurons on the left side of the nervous system LeftLineage.txt Lineage strings on the left side of the nervous system Lineage280.txt A list of all lineage strings Devstage1.txt Graph of the first development stage Devstage2.txt Graph of the second development stage Devstage3.txt Graph of the third development stage Devstage4.txt Graph of the fourth development stage Devstage5.txt Graph of the fifth development stage Devstage6.txt Graph of the final development stage Nrsynapses.txt Graph of the entire nervous system Nrsynapsesgenes.txt Graph of the entire nervous system with genes RightNeurons.txt Neurons on the right side of the nervous system RightLineage.txt Lineage strings on the right side of the nervous system

Bitgenes-output.txt Sample output of bitgenes.cpp Develstages-output.txt Sample output from develstages.cpp LeftStrongComp.txt Strong components of the left side of the nervous system LeftSynapses.txt Synapses on the left side of the nervous system LinDistCL-output.txt Sample output of LinDistCl.c (matrix file) Linsyn.xls An Excel file of lineage and synaptic distances Neuronenvgenes-output.txt Sample output of neuronenvgenes.cpp Neuronenv-output.txt Sample output of neuronenv.cpp NeuronDescriptions.txt Descriptions of each neuron Neuronpaths-output.txt Sample output of neuronpaths.cpp Pathgenes-output.txt Sample output of pathgenes.cpp Pathgenespairs-output.txt Sample output of pathgenespairs.cpp RightStrongComp.txt Output of strongcomponents.cpp for right side RightSynapses.txt Synapses on the right side of the nervous system StrongComponents-output Output of StrongComponentsCL.cpp Subpath-analysis.xls Spreadsheet analysis of subpaths output SynDistCL-output.txt Sample output of SynDistCL.cpp (matrix file)

# **Appendix VII Bibliography**

- 1. "Path Matching and Graph Matching in Biological Networks," by Qingwu Yang and Sing-hoi Sze. Journal of Computational Biology, Volume 14, Number 1, 2007.
- 2. "Dynamic Plasticity Influences the Emergence of Function in a Simple Cortical Array," by Jeff Shrager and Mark H. Johnson, Neural Networks, Volume 9, Number 7, pp. 1119-1129, 1996.
- 3. "Cortical Localization of the G-alpha Protein GPA-16 Requires RIC-8 Function During *C. elegans* Asymmetric Cell Division," Afshar et al., Development, 132, 4449-4459, 2005.
- 4. "The Embryonic Cell Lineage of the Nematode Caenorhabditis elegans," J.E. Sulston et al., 100, pp. 64-119, 1983.
- 5. "Asymmetric cortical and nuclear localizations of WRM-1/Beta-Catenin during asymmetric cell division in *C. elegans*," Takeshita et al., Center for Developmental Biology, Division of Bioinformation, Kobe University, Kobe, 650-0017, Japan.
- 6. \*\*\*"Computational Inference of the Molecular Logic for Synaptic Connectivity in *C. elegans*," Bioinformatics, Volume 22, Issue 14, ISMB (Intelligent Systems in Molecular Biology) 2006, pp. e497-506.
- 7. \*\*\*http://www.ee.columbia.edu/~anastas/ismb2006/ is the website that is the source of the three files describing the synaptic network which is the nervous system of *C. elegans*: Post\_Synaptic\_Neuronal\_Partners.xls, Pre\_Synaptic\_Neuronal\_Partners.xls, and Gap\_Junction\_Partners.xls.
- 8. "Wiring optimization can relate neuronal structure and function," by Chen, Hall, and Chklovskii, PNAS, March 21, 2006, Volume 103:12 pp. 4723-4728 (This paper is the source of the adjacency matrices described in 7. above).
- 9. <http://www.wormatlas.org/neuroimageinterface.htm> is the source of the neuronal lineage string information. This information is also available through the Pedigree browser of WormBase.
- 10. "The Structure of the Nervous System of the Nematode Caenorhabditis Elegans," J.G. White, et al., Philosophical Transactions, Royal Society, London, Series B, Biological Science, Volume 314, Issue 1165, November 12, 1986, pp. 1-340. This paper has an associated website, 'The Mind of a Worm:' [http://www.wormatlas.org/MoW\\_built0.92/toc.html.](http://www.wormatlas.org/MoW_built0.92/toc.html)
- 11. Data Structures with C++ Using STL. Second Edition. William Ford and William Topp. Copyright 2002, Prentice-Hall.
- 12. C++ Programmer's Guide to the Standard Template Library. Mark Nelson. IDG Books. Copyright 1995.
- 13. "The Posterior Nervous System of the Nematode Caenorhaditis: Serial Reconstruction of Identified Neurons and Complete Pattern of Synaptic Interactions," Hall and Russell, Journal of Neuroscience, 1991.
- 14. "Neuroanatomy: A second look with GFP reporters and some comments," Hobert and Hall, October 1999, WormBreeder's Gazette
- 15. AY's Neuroanatomy of *C. elegans* for Computation (CRC Press, Boca Raton). Durbin et (1986), and Achacoso, T. B., and Yamamoto, W. S. (1992).
- 16. "Post-embryonic Cell Lineages of the Nematode Caenorhabditis elegans," Sulston and Horowitz, Developmental Biology, 1977 (Volume 56: 110-156).
- 17. "Post-embryonic Cell Lineages of the Nematode Caenorhabditis elegans," Sulston and White, Developmental Biology, 1983 (Volume 100: 64-119).
- 18. "Network flow and testing graph connectivity," Even et al., SIAM J. Computing, December 1975,
- 19. "Flows in Networks," Ford et al., Princeton University Press. 1972.
- 20. Discrete Computational Structures, Korfhage, Academic Press, New York, 1974.
- 21. "Maximum Flow in Planar Networks," Itai et al., SIAM J. Computing, 1979.
- 22. "Efficient determination of the transitive closure of a directed graph," Munro, Information Processing Letters, 1971-1972.
- 23. Graphs and Their Uses, Ore, Random House, 1963.
- 24. Graph Theory, 1736-1936. Biggs, Lloyd, and Wilson. Oxford University Press.
- 25. "Computational inference of the molecular logic for synaptic connectivity in *C. elegans*," Bioinformatics, Volume 22, November 14, 2006, pages 3497 to e506, done at the Center for Computational Biology and Bioinformatics at Columbia University.
- 26. Chklovskii et al. "Search for computational modules in the *C. elegans* brain," BMC Biology, 2004, 2:25.
- 27. Milo et al. "Network motifs: simple building blocks of complex networks" (Science, 2002).
- 28. "Computational modeling of *C. elegans* vulval induction", Sun and Hong, Bioinformatics, Volume 23, ISMB/ECCB 2007, pp. 499-507.
- 29. "Computational insights into *C. elegans* vulval development," Fisher et al., PNAS, February 8, 2005, Volume 102),
- 30. "Computer simulation of the cellular arrangement using physical model in early cleavage of the nematode *C. elegans*", Kajita et al., Bioinformatics, volume 19, number 6, 2003, pp. 704-716),
- 31. "Application of machine learning and visualization of heterogeneous data sets to uncover relationships between translation and developmental stage expression of *C. elegans* mRNAs", Trutschl et al., Physiological Genomics, Volume 21, February 8, 2005, pp 264-273.
- 32. "Non-EST-based prediction of novel alternatively spliced cassette exons with cell signaling function in *C. elegans* and human," LeParc et al., Nucleic Acids Research, 2007, Volume 35, Number 10.
- 33. "Identification of a novel cis-regulatory element involved in the heat shock response in *C. elegans* using microarray gene expression and computational methods," Thakurta et al., Genome Research, 2002, Volume 12, pp. 701-712.
- 34. "Glia Promote Local Synaptogenesis Through UNC-6 (Netrin) Signaling in C. elegans**."**  Daniel A. Colón-Ramos, Milica A. Margeta, and Kang Shen,

Science**,** Oct 2007; 318: 103 - 106.

35. "Spatial Regulation of an E3 Ubiquitin Ligase Directs Selective Synapse Elimination**,"**  Mei Ding, Dan Chao, George Wang, and Kang Shen, Science**,** Aug 2007; 317: 947 - 951.